**DISEÑO E IMPLEMENTACIÓN DEL CURSO DE ADQUISICIÓN DE COMPETENCIAS PARA EL APRENDIZAJE VIRTUAL (ACAV) EN MSF E‐CAMPUS.**

> **Autor: Mª Patricia Villanueva Ortiz Consultor / tutor prácticas: M. Bel Palou Vives Tutor externo: José Manuel Lorente Santamarta Responsable asignatura: Iolanda García González Proyecto de Aplicación Profesional (TFM) UOC - Màster en Educació i TIC - Diseño tecno-pedagógico o instruccional** Enero 2014 Valencia

# ÍNDICE

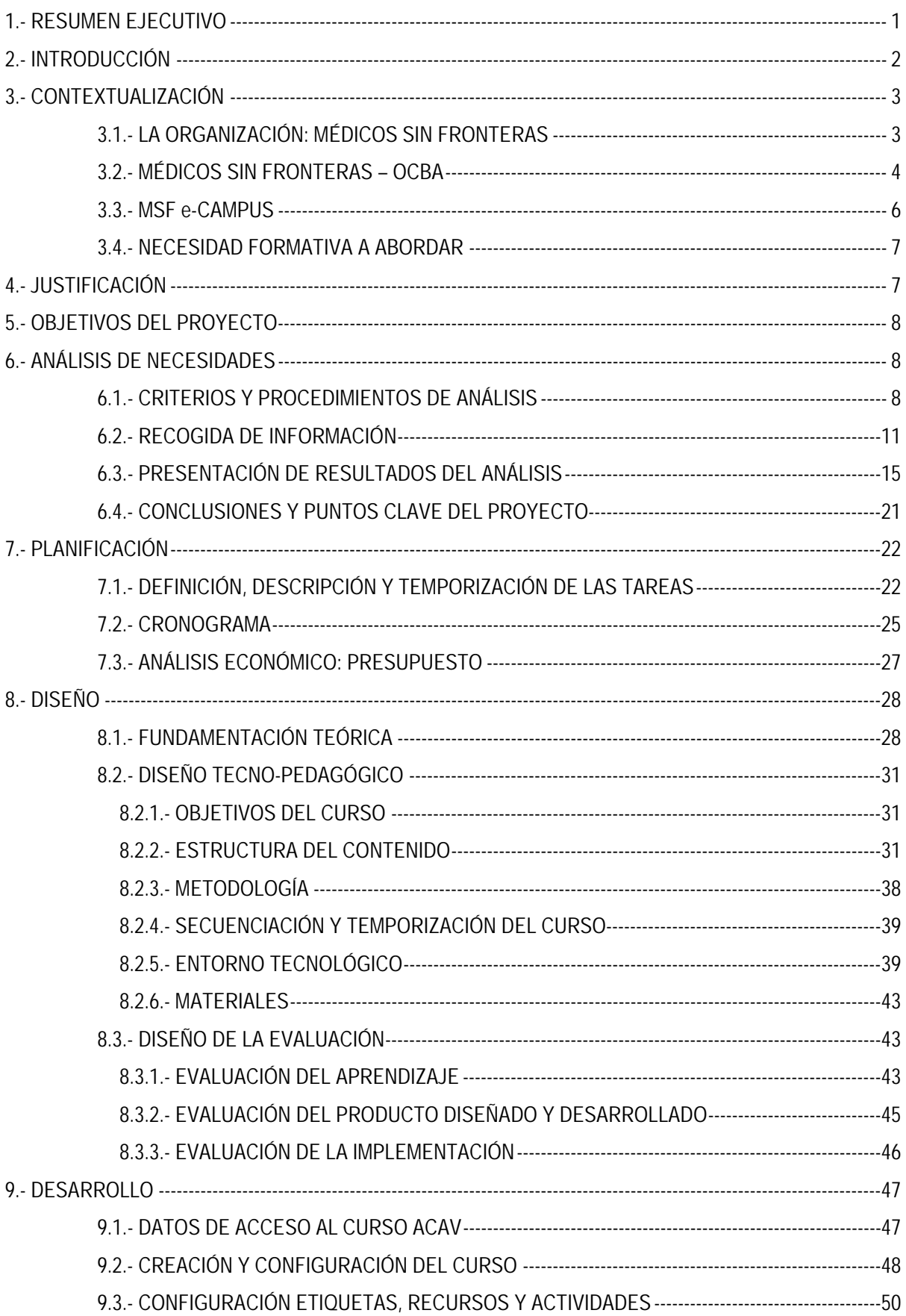

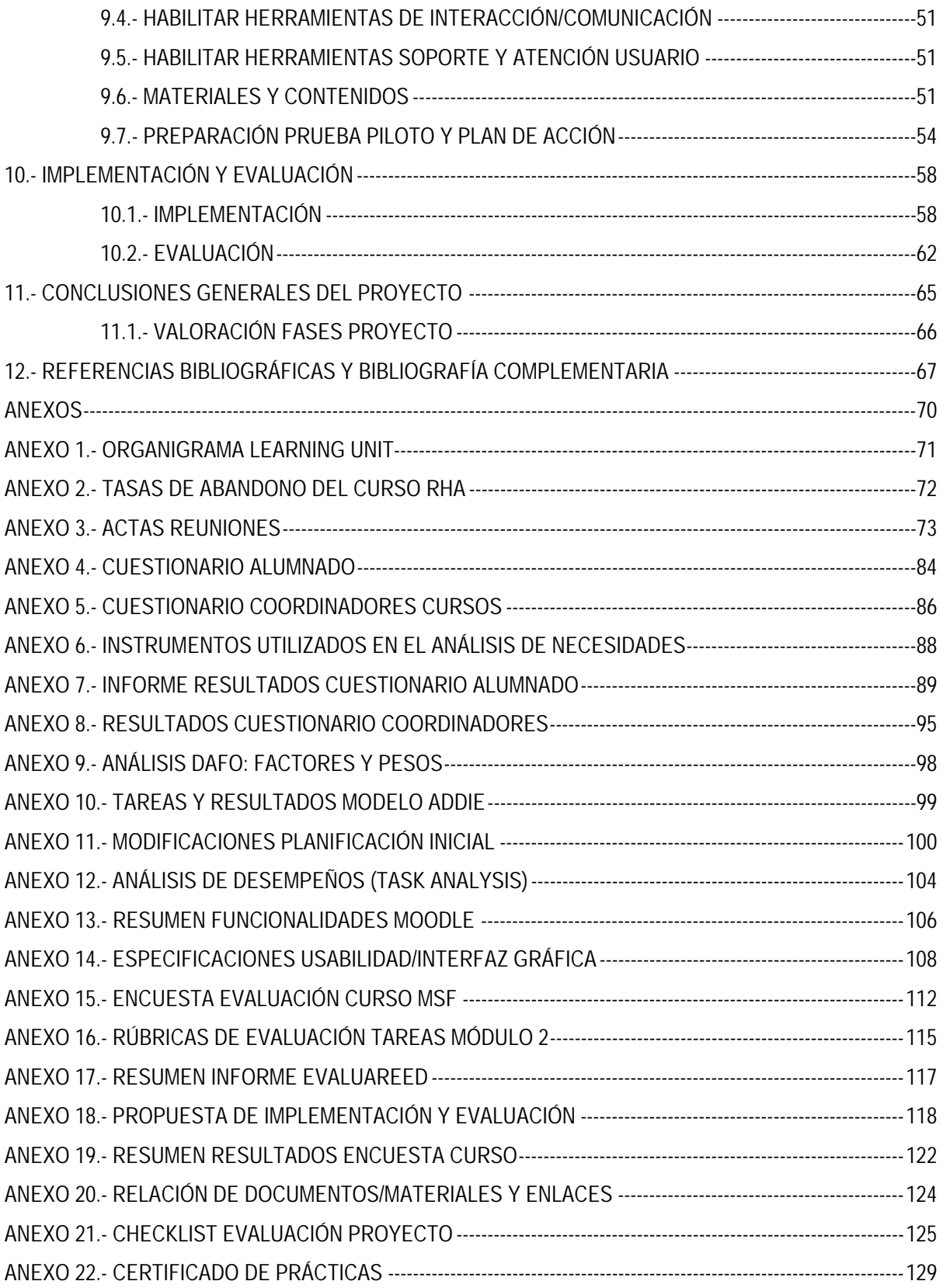

## <span id="page-3-0"></span>**1.‐ RESUMEN EJECUTIVO**

El presente proyecto corresponde al Trabajo Final de Máster de la especialidad "Diseño tecno-pedagógico o instruccional" del Máster Educación y TIC (e-learning) de la Universitat Oberta de Catalunya. En él se ha diseñado, desarrollado, implementado y evaluado el **"Curso de adquisición de competencias para el aprendizaje virtual (ACAV)"** dirigido a todo el personal de la organización Médicos Sin Fronteras (MSF) que entra en contacto por primera vez con el **MSF e-Campus**, plataforma de aprendizaje de la organización basada en Moodle, donde se realizará el mismo de **manera totalmente virtual** con una duración de **10 horas**. Dicho curso pretende dotar a los participantes de las **herramientas y habilidades necesarias para desenvolverse como estudiantes en línea.** 

Fruto de las necesidades formativas detectadas durante la fase de análisis, se han definido en la fase de diseño los objetivos y contenidos del mismo, los cuales, siguiendo las especificaciones de la organización, se organizarán en **módulos de contenidos que constituyan por sí solos objetos de aprendizaje.** De esta manera, se asegura su reutilización, su puesta en valor en la organización y además, se facilita la adaptación de los cursos a las necesidades y circunstancias de los estudiantes.

Dado el gran número de capacidades a desarrollar y teniendo en cuenta que la duración del curso debe ser breve debido a su naturaleza de curso de acogida a la plataforma, se ha decidido utilizar el **Análisis de Desempeño (Task Analysis) para facilitar la tarea de decisión y priorización de los contenidos a incluir** en el curso. Finalmente, éstos se han estructurado en **5 módulos de aprendizaje,** de los cuales, atendiendo a las especificaciones de la organización, el primero es el módulo de Introducción, el cual tiene por objetivo la presentación del curso, y el último corresponde al módulo de reflexión final sobre la experiencia de aprendizaje.

El modelo pedagógico del curso es Entornos de Aprendizaje Constructivista de Jonassen, el cual se ha reflejado en los principios metodológicos de la formación y su traducción en actividades encaminadas a que el estudiante alcance los objetivos perseguidos, siempre teniendo presente la "máxima" de la organización en cuanto a los **aprendizajes basados en la interacción y colaboración (aprendizaje social)**. Asimismo, la plataforma de aprendizaje prevista MSF e-Campus basada en Moodle encaja perfectamente con el modelo propuesto, ya que Moodle se desarrolló desde el constructivismo social.

Un aspecto importante a tener en cuenta es el idioma en el que se diseñará tanto la interfaz del curso como los materiales que lo comprenden. Dada la heterogeneidad lingüística del público objetivo (Personal nacional e internacional), estará **disponible en inglés, francés y castellano**. Si bien en la primera fase de desarrollo e implementación aquí descrita, sólo estará disponible en castellano.

Debido a la limitación temporal del proyecto, con fecha de fin 31/12/2013, se ha realizado únicamente la **implementación y evaluación de uno de los módulos** que componen el curso, el cual actuará como piloto del proyecto, siendo el **Módulo 3 "Autorregulación y Gestión del tiempo"** el elegido dada su prioridad. La implementación y evaluación del resto de módulos que componen el curso se llevará a cabo en febrero y marzo de 2014 para su puesta en marcha a mitad del mes de marzo de dicho año.

Si bien la implementación y evaluación del proyecto no se ha realizado según se había previsto en un principio debido a la carga de trabajo del personal de la organización y la **baja participación del alumnado de la prueba piloto**, sí ha servido para realizar una

<span id="page-4-0"></span>primera aproximación a la reacción de los participantes y la calidad del producto desarrollado. De hecho, fruto de este proceso, se han definido propuestas de mejora y modificaciones de cara a la siguiente fase de desarrollo, implementación y puesta en marcha del curso.

## **2.‐ INTRODUCCIÓN**

MSF entra en acción ante el deterioro brusco de las condiciones médicohumanitarias de poblaciones afectadas por crisis que ponen en peligro su supervivencia o su salud, desplegando en el terreno los equipos necesarios para llevar esta acción humanitaria. Tal y como comenta Moriana, S. (2011) una de las **prioridades de la organización es la formación y el desarrollo de su personal**, entre el que se encuentra personal internacional y personal local de actuación en el terreno del que se requiere unas competencias adecuadas a su cometido.

Algunos de los proyectos de MSF se desarrollan en países donde no se disponen de los recursos o medios necesarios para realizar las acciones de formación, tanto del personal de la organización como del personal de apoyo que se puede requerir en una acción concreta. En este sentido, el **MSF e-Campus ha aumentado las posibilidades de adquisición de competencias de este personal mediante una formación virtual, flexible y accesible** desde diferentes dispositivos como los móviles, sin que tengan que salir del país de trabajo con el consecuente ahorro además de recursos económicos y humanos.

Tal y como expone Borges, F. (2005) *"es responsabilidad de la institución ofrecer una "formación preliminar" que proporcione claves* e*senciales al estudiante que le ayuden y orienten para ser un buen estudiante en línea, lo que al mismo tiempo contribuirá a prevenir la desmotivación y la frustración que podrían resultar de su carencia".* En este tipo de entornos se requiere del alumno una mayor autonomía como protagonista de su propio aprendizaje, y una carencia o desconocimiento de las mismas podría comprometer su aprendizaje provocando desmotivación y posible abandono de la formación. Si bien parte de esta formación preliminar es asumida actualmente por los docentes del e-Campus, **se detectó la necesidad de una formación específica preliminar** que asegure la adquisición de las estrategias y destrezas necesarias por parte del **alumnado inexperto con este tipo de formación y con habilidades TIC poco desarrolladas**.

De esta necesidad y con el fin de **disminuir la tasa de abandono de los cursos y asegurar la calidad de la formación ofrecida,** surge la propuesta de este curso de adquisición de competencias para el aprendizaje virtual (ACAV) para todo el personal de MSF novel en la plataforma MSF e-Campus.

Además, con este curso se prevé **incrementar el rendimiento del alumnado** al dotarlos de las herramientas necesarias para controlar su propio aprendizaje y mejorar su condición de estudiantes en línea. Como resultado del mismo, se espera conseguir **reducir además la desorientación y desmotivación del alumnado y consecuentemente la tasa de abandono** de los cursos disponibles.

Entre los modelos tecnopedagógicos existentes **se ha optado por el modelo ADDIE** para el desarrollo de este proyecto. En este modelo, válido para cualquier contexto educativo, su acrónimo responde a las cinco fases que incorporan la mayoría de los modelos de diseño instruccional: Análisis, Diseño, Desarrollo, Implementación y Evaluación.

<span id="page-5-0"></span>En este modelo, que **guiará la estructura de la presente memoria**, cada componente de la instrucción es gobernado por resultados de aprendizaje, los cuales han sido determinados después de pasar por un análisis de las necesidades del estudiante. Estas fases algunas veces se trasladan y pueden estar interrelacionadas. Por lo tanto, proveen una guía dinámica y flexible para el desarrollo efectivo y eficiente de la instrucción.

## **3.‐ CONTEXTUALIZACIÓN**

#### **3.1.‐ LA ORGANIZACIÓN: MÉDICOS SIN FRONTERAS**

MSF son las siglas con las que se conoce en todo el mundo a **Médicos Sin Fronteras, una organización humanitaria internacional de acción médica** que asiste a poblaciones en situación precaria, y a víctimas de catástrofes y de conflictos armados, sin discriminación por raza, religión o ideología política. Está presente en más de 65 países, con 425 proyectos en marcha recogidos en **¡Error! No se encuentra el origen de la referencia.** y 19 oficinas en los cinco continentes. Su personal cuenta con más de 2.500 trabajadores internacionales en el terreno, que colaboran con 29.000 profesionales contratados localmente, según [MSF Memoria Internacional 2009](https://www.msf.es/sites/default/files/publicacion/Memoria-Internacional-2009-Medicos-Sin-Fronteras.pdf)<sup>[1](#page-5-1)</sup>. Su compromiso con las poblaciones a las que asiste es la fuerza vital de MSF, de ahí que la formación y el desarrollo dentro de la organización, sea una de sus prioridades.

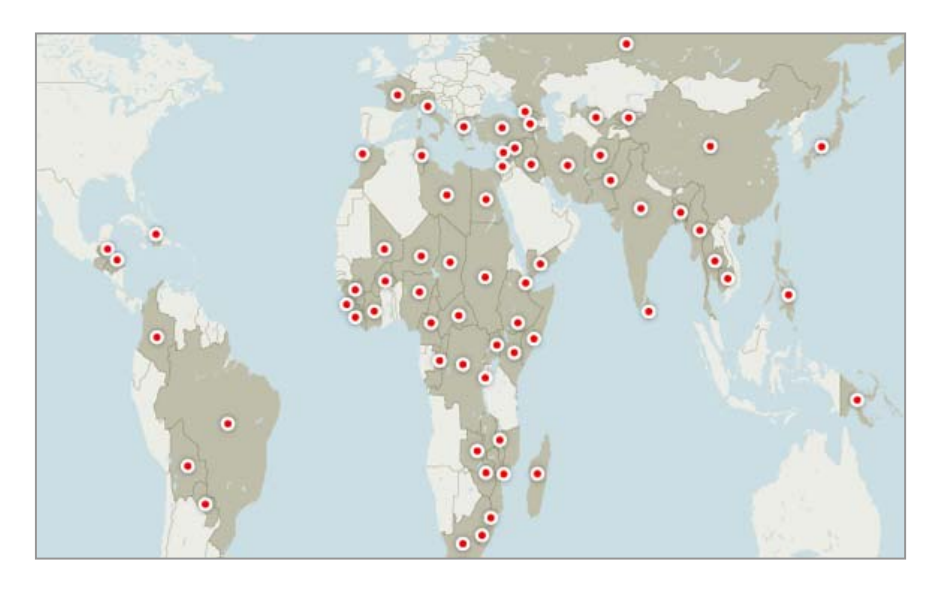

*Imagen 1. Proyectos de MSF en el mundo. Fuente[:www.msf.es](https://www.msf.es/)*

Su presencia independiente e imparcial en las situaciones de crisis le permite realizar una acción inmediata y temporal de asistencia, asumiendo riesgos, confrontando el poder y utilizando el testimonio como medio para provocar cambios a favor de las poblaciones.

Como organización humanitaria, su compromiso es desinteresado, no lucrativo centrado siempre en las personas y respetando los siguientes principios: **humanidad, imparcialidad, independencia, neutralidad, acceso libre e independiente a las poblaciones, evaluación imparcial de las necesidades, universalidad y** 

<span id="page-5-1"></span>https://www.msf.es/sites/default/files/publicacion/Memoria-Internacional-2009-Medicos-Sin-Fronteras.pdf

<sup>1</sup> MSF Memoria Internacional 2009

#### <span id="page-6-0"></span>**proporcionalidad de la ayuda, libre elección de las acciones y medios a emplear, responsabilidad, supervisión y control de la asistencia prestada.**

#### **ESTRUCTURA INTERNACIONAL**

Cada uno de los proyectos que se llevan a cabo sobre el terreno, tiene tras de sí un gran esfuerzo de gestión, coordinación, financiación y administración, reclutamiento y formación de recursos humanos, logística, soporte técnico, captación de fondos y comunicación. Este trabajo se lleva a cabo a través de las 19 secciones que posee MSF en todo el mundo recogidas en la imagen siguiente, entre las que se encuentra la Sección de España desde donde se promueve este proyecto.

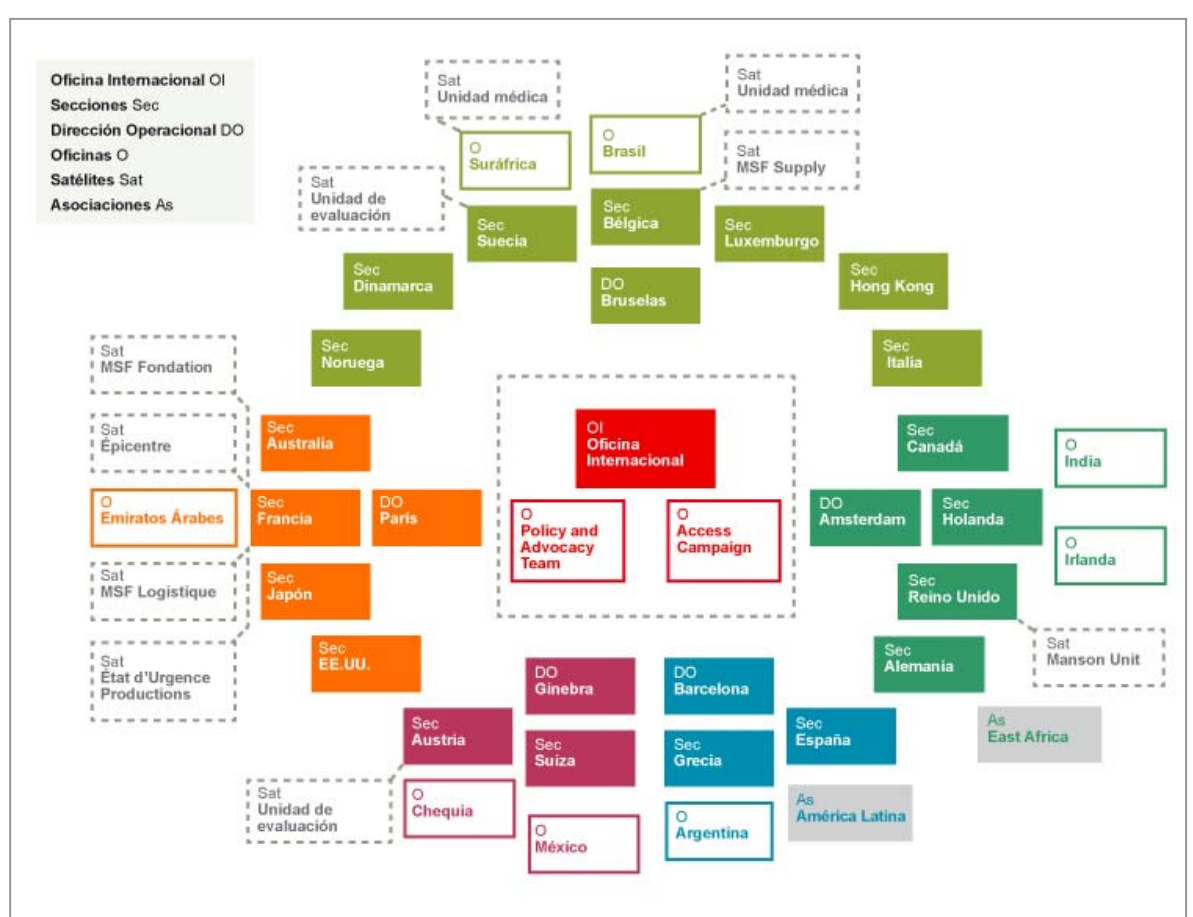

*Imagen 2. Estructura internacional MSF. Fuente: [www.msf.es](https://www.msf.es/)*

El trabajo de cada una de las secciones se coordina con el de la oficina internacional situada en Ginebra, dos oficinas de enlace con la ONU en Ginebra y Nueva York, así como el de otras oficinas de apoyo en áreas estratégicas.

#### **3.2.‐ MÉDICOS SIN FRONTERAS – OCBA**

MSF cuenta con 5 delegaciones en España situadas en Bilbao, Madrid, Málaga, Santiago de Compostela y Valencia y la sede central OCBA, situada en Barcelona (ver [Tabla 1](#page-7-0)), desde la cual se pone en marcha en el año 2009 el proyecto de e-Learning MSF [e-Campus](http://ecampus.msf.org/moodlemsf/)<sup>[2](#page-6-1)</sup>. Este proyecto MSF e-Campus nace con el principal propósito de aumentar el

ı

<span id="page-6-1"></span><sup>2</sup> MSF e-Campus http://ecampus.msf.org/moodlemsf/

#### <span id="page-7-0"></span>**acceso a experiencias de aprendizaje del personal de la organización** tanto nacional como internacional.

Siendo también desde este centro, donde se promueve el desarrollo de este curso de adquisición de competencias para el aprendizaje virtual.

| <b>CENTRO</b>                    | <b>MEDICOS</b><br><b>SIN FRONTERAS</b><br>Médicos Sin Fronteras-OCBA                                                                                                    |
|----------------------------------|----------------------------------------------------------------------------------------------------|
| <b>CIF</b>                       | G58277534                                                                                                    |
| <b>DIRECCION</b>                 | Calle Nou de la Rambla 26 Barcelona                                                                                                    |
| <b>TELÉFONO</b>                  | 93 304 61 69                                                                                                    |
| <b>HORARIO</b>                   | 8:00 a.m a 18:30 p.m                                                                                                    |
| <b>SITIOS WEB</b>                | https://www.msf.es/<br>http://www.facebook.com/medicossinfronteras.ong<br>http://twitter.com/msf_espana<br>https://plus.google.com/110981584708327608177<br>http://www.youtube.com/medicossinfronteras |
| <b>NIVEL</b><br><b>EDUCATIVO</b> | Formación continuada de personal de la organización (National and<br>International Staff).                                                                                                    |

*Tabla 1. Datos del Centro Externo de Prácticas: MSF-OCBA. Fuente: elaboración propia.*

#### **LA LEARNING UNIT**

Entre los diferentes departamentos con los que cuenta MSF-OCBA, se encuentra la Learning Unit, la cual tiene como objetivo asegurar a todo el personal de MSF el acceso a la formación, de manera que adquieran y desarrollen los conocimientos y habilidades requeridas para su puesto de trabajo. Además dicha formación habrá de contribuir al desarrollo general de las personas.

En cuanto a la estructura y organización de la Learning Unit (ver organigrama en [ANEXO 1.- ORGANIGRAMA LEARNING UNIT](#page-73-0)), ésta cuenta con catorce personas: jefe de unidad, responsable de producción, técnicos de formación, responsables de contenidos y cuatro personas encargadas de las acciones de formación virtual a través del e-Campus:

- e-Campus Líder: jefe de la unidad.
- e-Campus Instruccional Designer: el diseñador Instruccional.
- e-Campus Project Support: soporte al diseñador instruccional y Campus Lider.
- e-Campus Technician: responsable mantenimiento.

Se hace necesaria la participación en el diseño de acciones de aprendizaje del especialista en contenidos. Éste colabora estrechamente con el diseñador instruccional y el tutor/facilitador en el diseño de los cursos, en MSF se incluye en los departamentos técnicos (Medicina, Finanzas, Logística, etc.), siendo su papel el de determinar el contenido del curso y asesorar al diseñador instruccional y el tutor acerca de las tareas de concepción y tutoriales.

#### <span id="page-8-0"></span>**3.3.‐ MSF e‐CAMPUS**

Promovido por el desarrollo de las nuevas tecnologías, la creación de un departamento especializado y la implicación de personal cualificado en la materia, nace en 2009 el proyecto MSF e-Campus. El objetivo del mismo es aumentar el acceso del personal de MSF a experiencias de aprendizaje e incrementar a su vez la disponibilidad de personal competente y comprometido. Este proyecto se organiza principalmente en las cuatro áreas recogidas en la [Imagen 3](#page-8-0) .

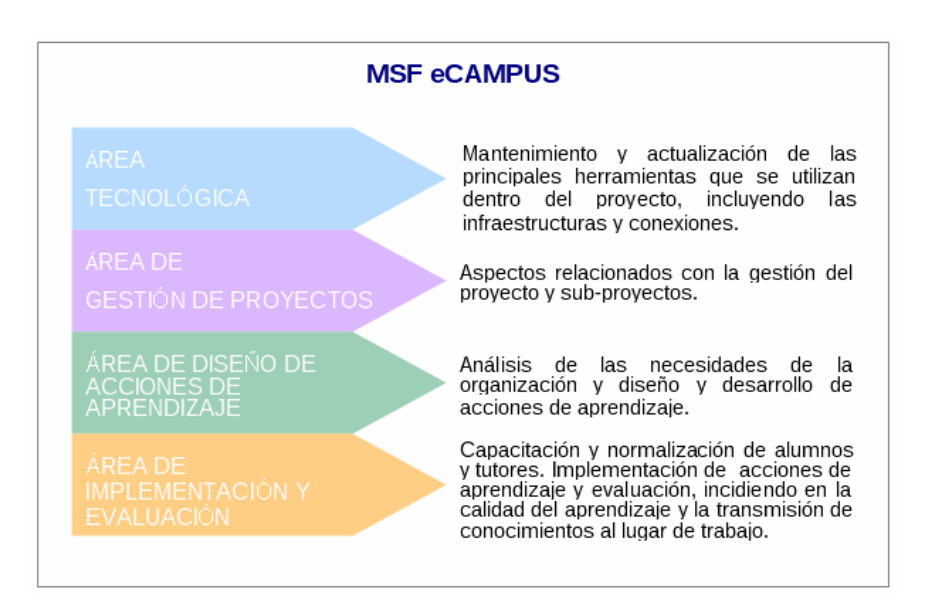

*Imagen 3. Áreas del proyecto MSF e-Campus. Fuente: elaboración propia.*

Desde su inicio el proyecto no ha dejado de desarrollarse y mejorarse tal y como muestra la [Imagen 4](#page-8-0). En 2009, se implementa un sistema de gestión de aprendizaje (Moodle), se desarrollan acciones de formación con el fin de dar a la organización la capacidad para llevar a cabo acciones de e-learning de calidad y se lleva a cabo un curso piloto PMS en 3 versiones: en línea, blended y fuera de línea (CD). Durante 2010, la organización desarrolla más acciones de aprendizaje para el personal **alcanzándose en 2011 más de 500 usuarios**.

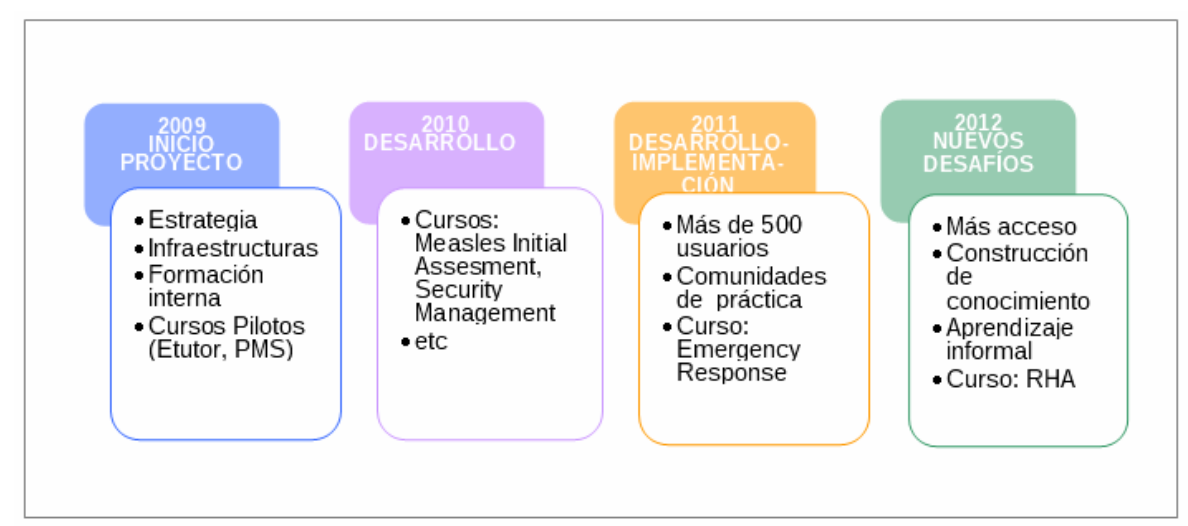

*Imagen 4. Historia MSF e-Campus. Fuente: elaboración propia.*

<span id="page-9-0"></span>Actualmente el MSF e-Campus cuenta con un gran número de acciones formativas (cursos, materiales y comunidades de práctica entre otros) que permiten mejorar las competencias profesionales, compartir el conocimiento así como aprender más sobre y en MSF. Cabe mencionar la **importancia de los voluntarios para el desarrollo de esta iniciativa**, ya sea como tutores de las acciones de formación o como colaboradores en su desarrollo y mejora.

#### **3.4.‐ NECESIDAD FORMATIVA A ABORDAR**

Desde la organización se ha detectado la necesidad de una formación específica previa de los usuarios de MSF e-Campus que asegure la adquisición de las estrategias y destrezas necesarias por parte del **alumnado inexperto con este tipo de formación y con habilidades TIC poco desarrolladas**. Dicha formación se espera disminuya la desmotivación del alumnado y la tasa de abandono de los cursos al no verse comprometido su aprendizaje por dicha carencia.

### **4.‐ JUSTIFICACIÓN**

Se ha observado en diferentes informes internos de la organización que parte del alumnado de MSF e-Campus ve su aprendizaje comprometido, entre otras causas, por la **falta de conocimiento y experiencia en el aprendizaje en línea**. Hecho que se ve reforzado además por la opinión de los coordinadores de los cursos de formación, los cuales expresan que los participantes presentan problemas de autorregulación, manejo del tiempo y habilidades para el trabajo en grupo y la **necesidad de una formación previa** que resuelva estas carencias.

Esta falta de competencia para el aprendizaje virtual detectada está condicionando el aprendizaje de los estudiantes, tal y como comenta Flores (2004) "*Para desempeñarse adecuadamente en un entorno virtual, los estudiantes tienen que ser competentes en una serie de acciones y de actitudes por ejemplo, en escribir de forma adecuada y organizada, en comunicarse por medio del correo electrónico, en el manejo del entorno virtual y sus herramientas, etc."*. De hecho, **se han registrado elevadas tasas de abandono** en los cursos realizados siendo por ejemplo de un **29%** para el curso "Security Management (Edition 7)" realizado entre septiembre y diciembre de 2012 y del **60%** y **38%** tal y como se muestra en el [ANEXO 2.- TASAS DE ABANDONO DEL CURSO RHA](#page-74-0), para las dos ediciones del curso Rapid Health Assessment (RHA) realizadas entre mayo y julio del 2013.

Este curso prevé aumentar las competencias del alumnado consiguiendo una formación de mayor calidad y a su vez por extensión un aumento de la calidad de la acciones llevadas a cabo por la organización. Asimismo la prevista reducción de la tasa de abandono por parte de los estudiantes no hace sino una puesta en valor de todos los recursos invertidos en la plataforma y los cursos que ofrece, En este sentido, la **viabilidad económica de la propuesta es clara**, el curso se incluirá en el MSF e-Campus sin incrementar excesivamente los costes de mantenimiento o administración del mismo al tratarse de un curso breve. Además dicha partida se encuentra incluida en el presupuesto de la Learning Unit para este año 2013 ya que había sido prevista la realización del alguna acción en este sentido. Por esta razón, queda perfectamente justificada y asegurada la solución propuesta desde el punto de vista económico.

Dicho curso prevé una **aceptación elevada por parte de la organización** en la medida que oriente y mejore el proceso de aprendizaje de su personal, de forma que, anime además a incrementar su formación continuada una vez se configuren como estudiantes en línea. Por dicha razón, **se considera muy factible la puesta en marcha de este curso el cual sin aumentar apenas los recursos invertidos espera elevar el número de acciones formativas exitosas y de calidad.** 

## <span id="page-10-0"></span>**5.‐ OBJETIVOS DEL PROYECTO**

Objetivos generales.

● **Diseñar, desarrollar, implementar y evaluar el curso de adquisición de competencias para el aprendizaje virtual (ACAV) dirigido al alumnado del MSF e-Campus que los capacite como estudiantes en línea, evitando la posible desmotivación o abandono del alumnado y asegurando una formación en línea exitosa y de calidad.** 

Objetivos específicos.

- Dotar al alumnado de las estrategias y destrezas necesarias para la formación en línea.
- Facilitar la toma contacto con la metodología de aprendizaje y el sistema de evaluación del eCampus.
- Dar a conocer los espacios, herramientas y funcionalidades del eCampus.
- Potenciar el aprendizaje autónomo: toma de control y gestión de su propio aprendizaje.
- Favorecer la adopción de estrategias eficaces de autorregulación y gestión del tiempo.
- Proporcionar las directrices necesarias para el trabajo grupal, colaboración e interacción.

## **6.‐ ANÁLISIS DE NECESIDADES**

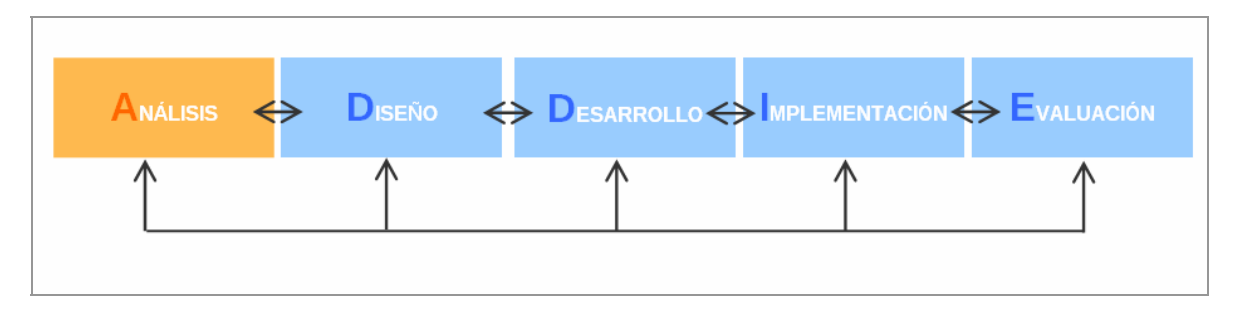

*Imagen 5. Fase del modelo ADDIE en que se encuentra el proyecto: Análisis.* 

Durante esta fase se han centrado los esfuerzos en la recogida de información sobre todos los elementos que intervienen en el mismo y la **identificación de las necesidades y problemas** que puedan estar supeditados a éstas, a través de los instrumentos que se desarrollarán posteriormente. Como resultado, se ha obtenido el perfil del alumnado del MSF eCampus, así como las propias necesidades y la descripción de los obstáculos que podrían aparecer durante el proceso. De esta manera, se ha conseguido **un diseño del proyecto ajustado a la realidad potenciando su viabilidad.** 

#### **6.1.‐ CRITERIOS Y PROCEDIMIENTOS DE ANÁLISIS**

El presente curso de adquisición de estrategias de aprendizaje virtual no pretende sino acercar al alumnado a una situación deseada y futura desde la actual situación concreta de competencia del mismo. De ahí la importancia de este diagnóstico diferencial en el que se deberán tener en cuenta todos los elementos relacionados con el proyecto que pueden condicionar o comprometer tanto su diseño como el desarrollo exitoso del mismo. Los elementos o dimensiones objeto de análisis identificados son:

- Entorno institucional: Médicos sin Fronteras. Analizar el contexto institucional donde se ubicará el proyecto: acogida del mismo, política de formación, promoción actividades de formación, etc. en sus vertientes cultural, tecnológica y estratégica.
- Los usuarios del MSF eCampus. Es importante para el diseño del curso conocer la situación de partida del alumnado en cuanto a sus competencias para el aprendizaje virtual caracterizando para ello sus experiencias, estilos de aprendizaje, motivaciones, etc.
- Coordinadores cursos formación. Como coordinadores entran en contacto con un gran número de alumnado y acciones formativas, conocen las dificultades y habilidades que requiere el aprendizaje virtual.
- Los recursos humanos, materiales y económicos disponibles, para la consecución del presente proyecto.

#### **PARTICIPANTES**

Las personas/colectivos implicados en esta fase son:

- Campus Manager y eLearning Project Support, encargados de la distribución de los sondeos escritos previstos a través del MSF e-Campus. Asimismo, el Campus Manager participa en la orientación y supervisión de esta fase.
- Autora/estudiante en prácticas, encargada de la elaboración del Plan de Análisis de Necesidades incluyendo los instrumentos necesarios para su desarrollo.
- Muestra representativa alumnado del MSF e-Campus, como participantes de los sondeos escritos para la detección de necesidades de formación.
- Coordinadores cursos MSF e-Campus, realizan un cuestionario de competencias del estudiante online deseadas y dificultades observadas.

#### **INSTRUMENTOS DE RECOGIDA DE INFORMACIÓN**

Para la evaluación de necesidades se ha decidido incluir una variedad de métodos de recopilación de datos sobre una muestra representativa de los diferentes actores que intervienen en la formación, como son:

- **Documentación de la organización**. Se realizará un análisis exhaustivo de toda la información de la organización que permita contextualizar y determinar las necesidades y prioridades de esta intervención. Comprende tanto:
	- o Documentación de acceso público: página Web de la organización, publicaciones propias, memorias anuales, etc. Dicha documentación permitirá una primera aproximación tanto al contexto institucional (principios, estructura internacional, personal, acciones llevadas a cabo, financiación, etc.) como al contexto formativo en que se prevé la implantación del proyecto (política de formación, destinatarios, tecnologías utilizadas, acciones de aprendizaje realizadas, etc.).
	- o Documentación interna: la cual es de acceso restringido al personal de la organización por lo que es facilitada por el Campus Manager. Dicha documentación, debido al carácter internacional de la misma, se encuentra

íntegramente en inglés. En una de las reuniones llevadas a cabo con el Campus Manager se decide centrar el análisis por su interés para el proyecto y representatividad en: los informes de dos de los cursos más relevantes realizados durante el presente año, estadísticas de aprovechamiento/abandono de los cursos y el [Handbook](https://www.dropbox.com/s/6xmrkzldre4g4lu/MSF eCampus Handbook.pdf)<sup>[3](#page-12-0)</sup> del MSF eCampus (guía de referencia para el diseño, desarrollo, implementación y evaluación de las acciones de aprendizaje en MSF OCBA asegurando la coherencia, calidad y reusabilidad de las mismas).

- **Documentación externa**: respecto a las competencias del estudiante online, análisis DAFO, etc. la cual queda recogida en la bibliografía del presente documento.
- **Entrevistas y comunicaciones con el Campus Manager**. Todas las comunicaciones realizadas con el Campus Manager se han realizado vía virtual ya sea sincrónicamente a través de la herramienta Skype o asincrónicamente a través del mail y del espacio de trabajo compartido creado para tal efecto en Google Drive. Las reuniones realizadas han tenido por objeto la presentación de los participantes, el enfoque, definición y contextualización del proyecto, analizar la situación de partida del mismo y decidir el plan de trabajo que guiará el análisis de necesidades. En cada una de ellas , los puntos tratados han sido recogidos en un documento compartido a modo de acta que recoge también las decisiones tomadas (ver [ANEXO 3.- ACTAS REUNIONES](#page-75-0)).
- **Cuestionarios**. Cuestionarios tipo Likert para identificar las necesidades de formación del alumnado del MSF eCampus como estudiantes en línea. Los 15 ítems que comprenden los mismos pretenden evaluar estas competencias desde diferentes dimensiones como son: la instrumental, cognitiva, relacional y metacognitiva. Asimismo, se han redactado en inglés con el fin de asegurar una mayor comprensión por parte del público objetivo. Se prevé realizar dos tipos de consulta:
	- o Cuestionario del alumnado (ver [ANEXO 4.- CUESTIONARIO ALUMNADO\)](#page-86-0), sobre un grupo representativo de alumnado que actuará como muestra. El alumno como principal protagonista de la experiencia de aprendizaje conoce las dificultades y habilidades necesarias para que la consecución de la experiencia de aprendizaje sea exitosa, de ahí la importancia de su participación en este análisis.
	- o Cuestionario de los coordinadores de los cursos (ver [ANEXO 5.-](#page-88-0)  [CUESTIONARIO COORDINADORES CURSOS](#page-88-0)), que ayude a identificar las competencias de los estudiantes deseadas y las carencias que presentan. Los coordinadores entran en contacto con un elevado número de experiencias formativas, y además, la mayoría de ellos actúan también como tutores con lo que conocen de primera mano las dificultades y necesidades del alumnado objeto de la formación.
- **Inmersión en MSF e-Campus.** A través de la realización del curso Induction, cuyo objetivo es desarrollar la comprensión y habilidades en las principales áreas de conocimiento de MSF. De esta manera se conocerá de primera mano la experiencia como estudiante en el e-Campus, experimentando la metodología y gestión de los cursos por parte de la organización.

<span id="page-12-0"></span>l

<sup>3</sup> Handbook MSF e-Campus https://www.dropbox.com/s/6xmrkzldre4g4lu/MSF%20eCampus%20Handbook.pdf

#### <span id="page-13-0"></span>**INSTRUMENTO DE ANÁLISIS: ANÁLISIS DAFO**

Con el objetivo de realizar una primera valoración del proyecto en su realidad institucional se va a realizar un análisis DAFO de la misma, el diseño aún siendo coherente con unas necesidades carecerá de sentido si no es integrado y apoyado por la organización. El **análisis DAFO** es una herramienta sencilla de utilizar pero muy potente como mecanismo de **análisis de la realidad y de toma de decisiones**, de ahí que me haya parecido interesante incorporarlo para este análisis. Su nombre proviene de las cuatro ideas que centran el análisis: Debilidades, Amenazas, Fortalezas y Oportunidades. Esta herramienta nos permite partiendo previamente del análisis de la situación del caso en su entorno y en relación a las características internas de la misma, **determinar las posibilidades de actuación con el fin de conseguir los objetivos establecidos**.

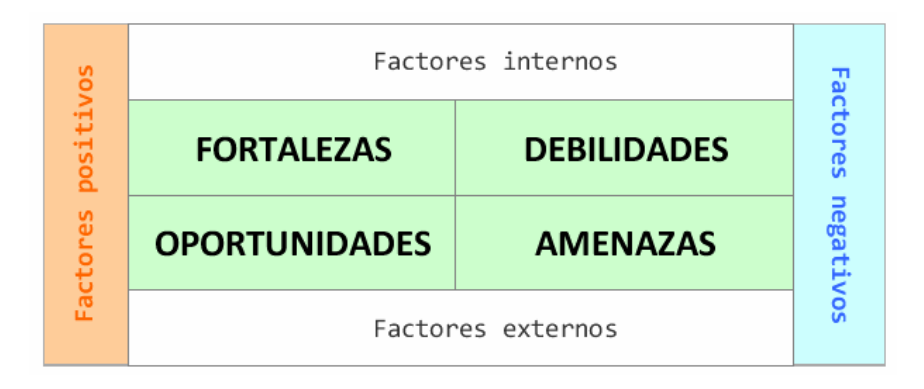

*Imagen 6 . Esquema Análisis DAFO. Fuente: elaboración propia.* 

#### **PLAN DE ANÁLISIS DE NECESIDADES**

Como todo proceso de investigación, la presente **detección de necesidades requiere de una planificación previa del proceso de recogida, análisis e interpretación de los datos**. La planificación recogida en el [ANEXO 6.- INSTRUMENTOS](#page-90-0)  [UTILIZADOS EN EL ANÁLISIS DE NECESIDADES](#page-90-0) dota de mayor validez a este proceso al poner de manifiesto las tareas que se llevarán a cabo para cada uno de los ámbitos, fuentes e instrumentos así como la temporalización de las mismas.

#### **6.2.‐ RECOGIDA DE INFORMACIÓN**

El proceso de recogida de información no se ha limitado al periodo estipulado en el Plan de Análisis de Necesidades, sino que se inicia en el momento que se realiza un primer contacto con la organización y empieza a perfilarse el proyecto a desarrollar durante las prácticas (ver [ANEXO 3.- ACTAS REUNIONES\)](#page-75-0) En la **reunión** el día 17-10-2013, se concreta el Plan de Análisis de Necesidades, identificando los instrumentos, procedimientos y la manera en que se llevarán a cabo éstos, además se obtiene la documentación interna de la organización y el acceso a la plataforma MSF eCampus. Cabe resaltar por su importancia en este proceso, la **inmersión como alumna en el curso Induction** donde se accede a la documentación dispuesta para los usuarios de la formación (ayuda, guía del estudiante, etc.).

Uno de los instrumentos clave de recogida de información son los **cuestionarios previstos para el alumnado y los coordinadores de los cursos**. Tras su desarrollo, el Campus Manager junto con el soporte del Learning Project Support son los encargados de su distribución, si bien, por un problema administrativo dicha tarea se ha de posponer condicionando la fecha de finalización de esta fase y por tanto, la calidad de este informe de necesidades inicial.

En cuanto a la **documentación de la organización,** ha sido recogida en una carpeta del espacio de trabajo creado para tal efecto en Google Drive. El análisis de la misma se ha realizado conforme se ha ido accediendo a ella, resultando ser ésta una tarea laboriosa debido al volumen de información y la redacción de parte de ésta en inglés.

#### **DOCUMENTACIÓN DE LA ORGANIZACIÓN**

*En la [Tabla 2](#page-15-0) se recog[eTabla 2. Información obtenida de la documentación de la organización.](#page-15-0)* 

, para cada uno de los documentos estudiados, la descripción de la información extraída para el presente análisis. Será en el siguiente apartado en el que dicha información una vez contrastada, se traduzca en una determinada necesidad a contemplar.

#### **PÁGINA WEB**

- Información sobre la historia, acción humanitaria, estructura internacional y financiación de la organización. [Memoria 2012:](https://www.msf.es/sites/default/files/publicacion/MSF96-Memoria2012-CAST.pdf) gastos e ingresos, gasto en formación.
- El proyecto planteado está en la línea del enfoque pedagógico de la organización de adaptarse a las necesidades del alumnado.

#### **HANDBOOK e-CAMPUS**

- El curso a diseñar deberá ser coherente respecto al resto de cursos de MSF eCampus, alcanzando los niveles de calidad determinados y asegurando la reusabilidad de los elementos que lo configuran.
- Modelo de aprendizaje centrado en el estudiante y descripción de los elementos de este modelo (roles) tal y como muestra la [Imagen 7.](#page-15-0)
- Bases del enfoque pedagógico, destacando la importancia de basar el aprendizaje en la interacción y la colaboración con el objetivo de compartir conocimiento y hacer que fluya.
- Importancia del diseño de los materiales y actividades como objetos de aprendizaje.
- Definición de los roles del MSF eCampus.
- Especificaciones para el diseño, desarrollo e implementación del curso.
- MSF e-Campus ha diseñado y desarrollado un Sistema de Gestión de Aprendizaje (LMS), el cual utiliza el Moodle, aplicación de código abierto.

#### **INFORMES CURSOS: RHA 2013 & SECURITY MANAGEMENT (Edition 7)**

 $\bullet$  [Informe Rapid Health Assessment 2013](https://www.dropbox.com/s/5jx2uu22z98bf21/RHA02_RHA03 Course Report.pdf)<sup>[4](#page-14-0)</sup>: Tasas de abandono elevadas en las dos ediciones (ver [ANEXO 2.- TASAS DE ABANDONO DEL CURSO RHA\)](#page-74-0) debido según los estudiantes a la dificultad de lectura de textos en inglés y a la carga de trabajo, también comentan haber tenido dificultades para familiarizarse con la plataforma lo que justifica la necesidad de dar a conocer previamente las herramientas y funcionalidades de la misma. También se extraen de este

l

<span id="page-14-0"></span><sup>4</sup> Informe Rapid Health Assessment 2013 https://www.dropbox.com/s/5jx2uu22z98bf21/RHA02\_RHA03%20Course%20Report.pdf

<span id="page-15-0"></span>informe las características del alumnado del e-Campus. Desde el punto de vista de los coordinadores, los estudiantes presentan problemas de autorregulación, manejo del tiempo y habilidades para el trabajo en grupo (dos estudiantes no comprenden el uso del Chat por ejemplo).

• Informe Security Management Course (Edition  $7)^5$  $7)^5$ : tasa de abandono del 29%, baja contribución de parte del alumnado en los trabajos en grupo. En las conclusiones del mismo se apunta la necesidad de mejorar la formación previa de los estudiantes en competencia digital, lo que reafirma la necesidad del presente proyecto.

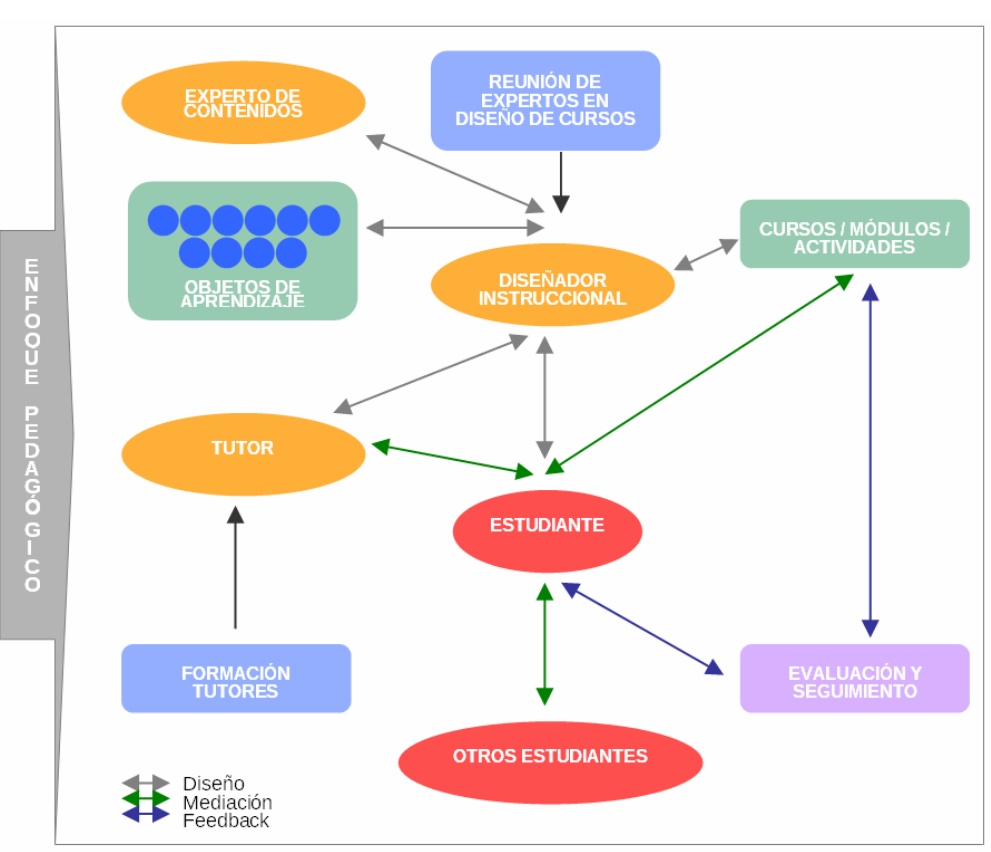

*Tabla 2. Información obtenida de la documentación de la organización.* 

*Imagen 7. Modelo de aprendizaje y diseño MSF. Fuente: Handbook e-Campus*

### **ENTREVISTAS**

### **REUNIÓNES PREVIAS**

- Presentación de la organización, la Learning Unit y del propio Campus Manager.
- Presentación del MSF e-Campus, su origen con el fin de aumentar las experiencias de aprendizaje del personal de MSF, historia, contenidos (cursos

 $\overline{a}$ 

<span id="page-15-1"></span><sup>5</sup> Informe Security Management Course (Edition 7) https://www.dropbox.com/s/4yrftz6sisurb6s/130128\_eSecu%207\_Report.pdf

operacionales y de soporte) y posible evolución.

- Toma de contacto con el e-Campus como invitado.
- Definición del proyecto objeto de las prácticas y causas que lo motivan. Se perfilan objetivos y justificación del mismo.
- Se comunica al tutor la creación de un espacio de trabajo en Google Drive para el proyecto, de manera que sea fácil el acceso y edición de documentos por parte tanto del tutor como del alumno en prácticas.
- Viabilidad esperada del proyecto en función de los recursos disponibles e implicación de los participantes.

#### **REUNIÓN 17-10-2013**

- Tal y como se recoge en el acta de la reunión en ANEXO 3.- ACTAS [REUNIONES,](#page-75-0) se recopila información mediante entrevista con el Campus Manager acerca de:
	- o Origen y justificación de la necesidad del proyecto. Se ha observado en informes internos de los cursos realizados que parte del alumnado ve su aprendizaje comprometido por la falta de conocimiento y experiencia en el aprendizaje en línea. Hecho que se ve reflejado también en la tasa de abandono junto con otras razones como falta de tiempo por elevada carga de trabajo.
	- o Contextualización del proyecto: misión y componentes "Learning Unit".
	- o Caracterización del perfil del alumnado potencial del curso: diversidad del mismo en cuanto a experiencia profesional, origen geográfico y familiarización con las nuevas tecnologías.
	- o Objetivos del proyecto. Se propone incluir objetivos relacionados con el sistema de evaluación del Campus y la autorregulación del alumnado.
	- o Concreción de las personas de la organización que participarán en el proyecto.
	- o Valoración del Plan de Análisis de Necesidades por parte de la organización.

*Tabla 3. Información obtenida mediante entrevista.* 

#### **CUESTIONARIOS**

Con el fin de identificar las necesidades de formación del alumnado del MSF eCampus, se han realizado dos tipos de consulta: al **alumnado** y a los **coordinadores de curso.** 

En el [ANEXO 7.- INFORME RESULTADOS CUESTIONARIO ALUMNADO](#page-91-0) se recogen los resultados obtenidos del cuestionario realizado a un grupo de **18 estudiantes** de los cursos "Security Management" y "Rapid Health Assessment" impartidos actualmente en MSF e-Campus, con el fin de identificar sus necesidades de formación como estudiantes en línea. Los 15 ítems que comprenden el cuestionario (ver [ANEXO 4.- CUESTIONARIO ALUMNADO\)](#page-86-0) pretenden evaluar estas competencias desde diferentes dimensiones como son: la instrumental, cognitiva, relacional y metacognitiva.

El **cuestionario destinado a los coordinadores** de los cursos (ver [ANEXO 5.-](#page-88-0)  [CUESTIONARIO COORDINADORES CURSOS](#page-88-0)) ha sido **realizado únicamente por uno** de

<span id="page-17-0"></span>ellos, pero debido al gran número de experiencias formativas con las que están en contacto y su cercanía con las necesidades y dificultades del alumnado al trabajar también como tutores, se ha decidido incluir en el análisis los resultados del mismo (ver [ANEXO 8.-](#page-97-0)  [RESULTADOS CUESTIONARIO COORDINADORES](#page-97-0)) por considerar que puede ser de relevancia la información aportada por el mismo.

**INMERSIÓN PLATAFORMA DE APRENDIZAJE MSF e‐CAMPUS**

#### **CURSO INDUCTION**

- Acceso a la interfaz de la plataforma de aprendizaje, herramientas y funcionalidades de la misma, estructuración de los cursos y metodología utilizada.
- Existencia en el curso, de una quía del estudiante disponible en inglés y español describiendo los objetivos, programa, metodología y evaluación del mismo.
- El módulo 1 "Primeros pasos" del curso, pretende que el alumnado se acostumbre a trabajar con el entorno de aprendizaje del e-Campus de MSF (la plataforma) y con los demás participantes: tutores y estudiantes. Incluye eCampus Help en inglés con una completa guía para el estudiante sobre: actividades, recursos, interacción y seguimiento de su progreso. Dicho material podría ser usado o adaptado como contenido del curso.

*Tabla 4. Información obtenida inmersión curso Induction.*

#### **6.3.‐ PRESENTACIÓN DE RESULTADOS DEL ANÁLISIS**

#### **NECESIDADES RELACIONADAS CON LA ACCIÓN FORMATIVA**

#### **OBJETIVOS**

Ver [8.2.- DISEÑO TECNO-PEDAGÓGICO](#page-33-0)

#### **CONTENIDOS**

● Ver 8.2 - DISEÑO TECNO-PEDAGÓGICO

#### **ENFOQUE PEDAGÓGICO**

El curso seguirá el modelo de enseñanza de MSF centrado en el alumno rodeado de diferentes elementos de carácter tecnológico, pedagógico y de procedimiento. Cumpliendo con las necesidades del alumno y adaptándose a las circunstancias y el contexto con el fin de mejorar su acceso a las acciones de aprendizaje.

Los 5 principios que deben considerarse en el diseño de las acciones de aprendizaje para MSF e- Campus :

- Principio del Problema / Tarea centrada: El aprendizaje se promueve cuando los estudiantes se dedican a resolver problemas del mundo real.
- Principio de activación: El aprendizaje se promueve cuando el conocimiento existente se activa como base para nuevos conocimientos.
- Principio de demostración : El aprendizaje se promueve cuando los estudiantes observan una demostración de las habilidades que se pueden aprender.
- Principio de aplicación: El aprendizaje se promueve cuando nuevos conocimientos y habilidades son aplicados por el alumno.
- Principio de integración: El aprendizaje se promueve cuando los estudiantes colaboran y opinan.

Teniendo en cuenta que el conocimiento de la organización radica principalmente en sus personas (trabajadores y colaboradores), hay una **necesidad de generar el aprendizaje basado en la interacción y la colaboración** con el objetivo de compartir conocimientos y hacer que fluya y se comparta. También es importante integrar a las **comunidades de aprendizaje** (aprendizaje informal) en los diferentes programas.

#### **LENGUA DEL CURSO**

Dada la heterogeneidad geográfica del alumnado y el desconocimiento de inglés registrado en cursos ya realizados por parte del alumnado del MSF e-Campus, surge la necesidad de **desarrollar el curso ACAV** en las tres lenguas utilizadas por los usuarios del eCampus: **inglés, francés y castellano.** (desarrollándose únicamente en castellano en esta primera fase).

#### **ROL DEL TUTOR**

Los tutores / facilitadores son otro elemento clave en el proceso de enseñanzaaprendizaje. Su funciones serán:

- Orientar a los estudiantes y dar seguimiento a su progreso en los cursos:
- Acoger y animar a los participantes a avanzar a través del curso.
- Mejorar la interacción social entre los alumnos.
- Moderar debates.
- Proponer tareas y facilitar el uso de materiales.
- Seguir el progreso del estudiante.
- Evaluar los resultados del aprendizaje.
- Proporcionar feedback a tiempo.
- Colaboran en el diseño final de los programas y sesiones específicas y en su implementación.
- Proporcionar diversos medios para acceder a la información.

#### **ROL DEL ESTUDIANTE**

El alumno está en el centro de todas las acciones relacionadas con la acción de aprendizaje. Es un elemento activo exigente de aprendizaje y, a su vez responsable de este proceso. Entre sus funciones:

Ser responsable del proceso de aprendizaje (con la ayuda y guía de todo el equipo).

- Comunicarse con el tutor en caso de que surian problemas.
- Trabajar de forma colaborativa.
- Explorar los diferentes elementos dentro del ambiente de aprendizaje.
- Ser proactivo con respecto a cuestiones del curso.
- Construir conocimiento y significado.

#### **PERFIL DEL ESTUDIANTE**

En MSF, los estudiantes son diversos y por lo tanto sus necesidades también. Esta diversidad responde a varias causas, antecedentes culturales, funciones en MSF, intereses personales, etc. Entre los estudiantes podemos distinguir entre el personal a nivel internacional, contratado por la sección de MSF, y nacionales, contratados a nivel de campo para ocupar una posición en la misión.

Teniendo en cuenta esta diversidad, y tras el análisis de la documentación de la organización y entrevista, el perfil del alumnado se ajusta a:

- Edad: entre 30 y 40 años de edad.
- Experiencia: muy diversas, desde personas que han estado trabajando para otras organizaciones en el campo hasta personas que nunca trabajaron en los países en vías de desarrollo o proyectos humanitarios.
- Formación: diversa. Personal con estudios básicos, algunos otros con título universitario, otros sin educación formal completada pero una gran experiencia en el campo.
- **Estilos de aprendizaje: relacionados con la situación descrita anteriormente.**
- Conocimiento previo organización: los estudiantes poseen cierto conocimiento de MSF a través de diversos medios: Web organización, presencia en prensa y en el campo, etc.
- IT alfabetización: todos los estudiantes tienen un conocimiento básico de informática (como requisito mínimo para todas las posiciones de responsabilidad en MSF), siendo capaces de utilizar el paquete MS Office y navegar por la Web, sin necesidad de conocimientos especiales y/o experiencia en el aprendizaje colaborativo o herramientas de la Web.
- Limitaciones de contexto: el personal internacional contratado por la sección MSF generalmente tiene acceso a ordenadores y conexión a Internet de alta velocidad si bien, esta situación podría ser diferente para el caso del personal de campo en función de su ubicación.
- Idiomas: inglés, francés y español son las lenguas presentes entre los estudiantes del MSF eCampus. Pese a presencia y universalización del inglés, se han recogido problemas en cursos realizados por parte de estudiantes que desconocen dicha lengua,
- Experiencia en E-learning: en general los estudiantes no tienen experiencia específica de e-learning.

#### **EVALUACIÓN**

● Ver [8.3.1.- EVALUACIÓN DEL APRENDIZAJE](#page-45-0)

#### *Tabla 5. Necesidades relacionadas con la acción formativa.*

#### **NECESIDADES RELACIONADAS CON EL DESARROLLO DEL PROYECTO**

# **RECURSOS HUMANOS** Para la realización del presente proyecto, los recursos humanos implicados son: Project Manager: Tutor externo: José Manuel Lorente. ● Diseñador instruccional: Estudiante en prácticas de la UOC: Mª Patricia Villanueva. Consultora de las prácticas (UOC): M. Bel Palou Vives. eLearning Project Suppot: Mariona Sánchez. **RECURSOS MATERIALES Y TECNOLÓGICOS** ● Utilización de software gratuito (Google Drive, Gantt, eXelearning). ● Plataforma MSF e-Campus (Moodle). ● Equipo informático con conexión a Internet. ● Materiales ya desarrollados: e-Campus Help, etc. **RECURSOS ECONÓMICOS**

A la hora de establecer los recursos económicos necesarios para el proyecto, cabe destacar que, al tratarse de una organización sin ánimo de lucro no se pretenden beneficios económicos del mismo, pero desde la organización sí se controlan los gastos y el flujo de recursos.

En cuanto a los ingresos, son los fondos privados los que garantizan la independencia económica y de acción de la organización (92% en 2012) siendo los ingresos por cuotas de socios el principal sostén económico frente a los donativos espontáneos que han disminuido debido a la crisis y la ausencia de emergencias con gran repercusión en los medios.

Refiriéndonos al ámbito que nos ocupa, el pasado año tal y como se observa en la **¡Error! No se encuentra el origen de la referencia.**[Imagen 8,](#page-21-0) el presupuesto que la organización destinó a Formación fue aproximadamente del 1%. Para la estimación de los costes del proyecto se han tenido en cuenta los recursos materiales y humanos asociados al mismo identificados anteriormente. En el [7.3.- ANÁLISIS ECONÓMICO:](#page-29-0) [PRESUPUESTO](#page-29-0) se recoge el análisis económico detallado del proyecto.

*Tabla 6. Necesidades relacionadas con el proyecto.* 

<span id="page-21-0"></span>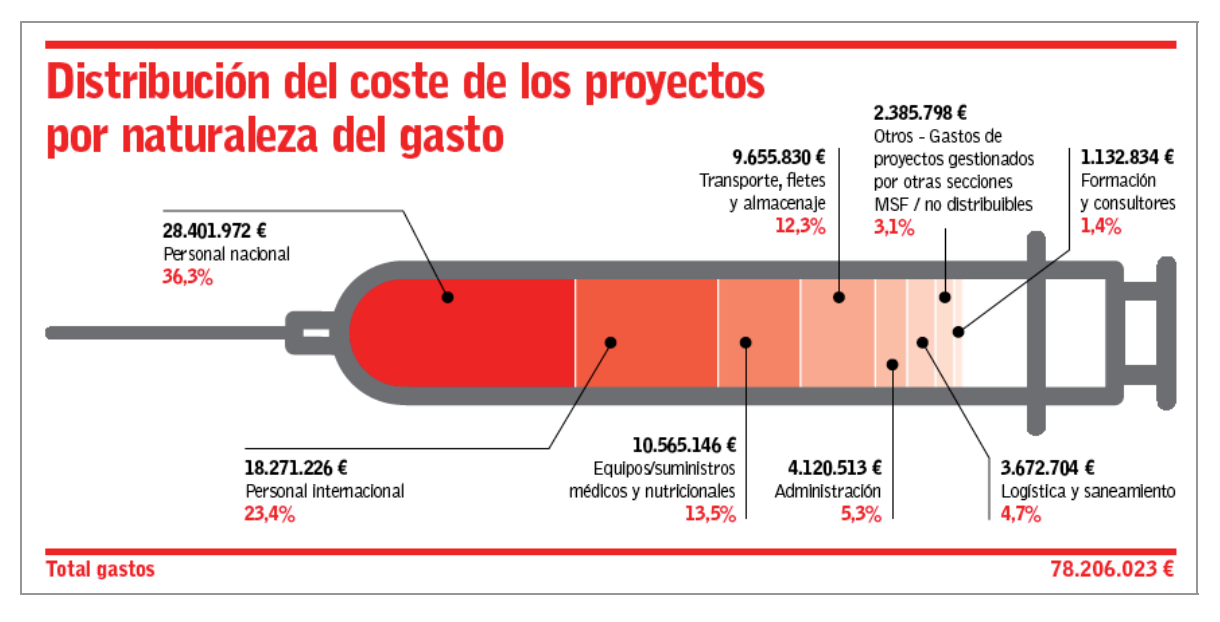

*Imagen 8. Distribución de los gastos por naturaleza. Fuente: Memoria MSF 2012.*

#### **ANÁLISIS DAFO**

Con el fin de determinar las posibilidades de actuación del curso planteado, se ha realizado una vez recopilada toda la información un **Análisis DAFO** del mismo, siempre teniendo en cuenta que dicho proyecto se realiza desde el **ámbito del Diseño Tecnopedagógico.** 

Para la realización del mismo se ha utilizada la herramienta online [Inghenia SWOT](http://www.inghenia.com/gadgets/swot/swot.php)[6](#page-21-0), asignando a cada uno de los factores un peso de -10 a 10 siendo positivo para las Fortalezas y Oportunidades y negativo para las Debilidades y Amenazas. Los pesos asignados se recogen en el [ANEXO 9.- ANÁLISIS DAFO: FACTORES Y PESOS.](#page-100-0)

| <b>ANÁLISIS DAFO</b> |                                                                                                    |              |                |                                                                                                    |   |  |  |  |
|----------------------|----------------------------------------------------------------------------------------------------|--------------|----------------|----------------------------------------------------------------------------------------------------|---|--|--|--|
| <b>FORTALEZAS</b>    |                                                                                                    |              |                | <b>DEBILIDADES</b>                                                                                                    |   |  |  |  |
| F1                   | Departamento de formación "Learning<br>Unit" bien consolidado con personal<br>cualificado.                                                                                                    | $\mathbf{Q}$ | D1             | Estudiantes no acostumbrados al<br>aprendizaje autónomo, elevada<br>necesidad de instrucción y apoyo.                                          | 6 |  |  |  |
| F <sub>2</sub>       | formación<br>virtual<br>Oferta<br>de<br>consolidada respaldada por el ahorro<br>de recursos económicos y humanos,<br>y la flexibilidad y accesibilidad de la<br>formación.                            | 8            | D <sub>2</sub> | Tasa de abandono de los cursos<br>elevada.                                                                                                    | 5 |  |  |  |
| F <sub>3</sub>       | Existencia de una guía (Handbook)<br>como referente en el diseño<br>$\mathbf{e}$<br>implementación de los<br><b>CUISOS</b><br>asegurando así la consistencia,<br>calidad y reusabilidad del proyecto. | 8            | D <sub>3</sub> | dedicación<br>Disponibilidad<br>de<br>al<br>proyecto por parte del Campus<br>Manager limitada.                                                 | 5 |  |  |  |
| F4                   | La organización dispone de<br>los<br>recursos materiales y humanos para<br>la realización del mismo.                                                                                                  |              | D4             | Falta<br>habilidades<br>de<br>el<br>para<br>trabajos<br>desarrollo<br>de<br>grupales<br>virtuales<br>de<br>parte<br>los<br>por<br>estudiantes. | 3 |  |  |  |
| F5                   | enseñanza<br>Modelo<br>de<br>de<br>la                                                                                                    | 8            | D5             | Perfil<br>alumnado<br>amplio<br>del<br>en                                                                                                    | 3 |  |  |  |

<sup>6</sup> Herramienta Inghenia SWOT

ı

http://www.inghenia.com/gadgets/swot/swot.php

|                     | organización bien delimitado a través<br>de especificaciones.                                                                                                    |                |                 | TIC,<br>habilidades<br>cuanto<br>a<br>formación, lengua, etc.                                                    |                |
|---------------------|----------------------------------------------------------------------------------------------------|----------------|-----------------|----------------------------------------------------------------------------------------------------|----------------|
| F6                  | El público objetivo de la formación<br>son adultos, caracterizados por una<br>base<br>experimental<br>rica,<br>responsabilidad y motivación interna.                                                                                                    | $\overline{7}$ | $\overline{D6}$ | Disponibilidad de poco tiempo para<br>el desarrollo, implementación y<br>evaluación del proyecto.                | $\overline{2}$ |
| F7                  | Disponibilidad de material respecto a<br>actividades, recursos, interacción con<br>otros participantes y seguimiento de<br>desempeño del estudiante.                                                                                                    | $\overline{7}$ |                 |                                                                                                    |                |
| F <sub>8</sub>      | Plataforma de aprendizaje basada en<br>Moodle, de gran difusión y con una<br>gran comunidad educativa que la<br>apoya.                                                                                                    | $\overline{7}$ |                 |                                                                                                    |                |
| $\overline{F9}$     | El proyecto simpatiza con el enfoque<br>pedagógico de la organización de<br>cumplir con las necesidades<br>del<br>adaptarse<br>alumno<br>y<br>las<br>a<br>circunstancias y el contexto con el fin<br>de mejorar su acceso a las acciones<br>de aprendizaje. | 6              |                 |                                                                                                    |                |
| F <sub>1</sub><br>0 | <b>Utilización</b><br>de<br>estándares<br>internacionales<br>que<br>aseguran<br>۱a<br>independencia,<br>reutilización<br>y<br>portabilidad<br>de<br>los<br>objetos<br>de<br>aprendizaje desarrollados.                                                      | 5              |                 |                                                                                                    |                |
|                     | <b>Total</b>                                                                                                    | 73             |                 | <b>Total</b>                                                                                                    | 24             |
|                     |                                                                                                    |                |                 |                                                                                                    |                |
|                     | <b>OPORTUNIDADES</b>                                                                                                    |                |                 | <b>AMENAZAS</b>                                                                                                  |                |
| 01                  | calidad<br>Reconocimiento<br>de<br>la<br>formativa de la institución que puede<br>repercutir en sponsors.                                                                                                    | $\overline{7}$ | A1              | Falta de repercusión económica al<br>tratarse de una organización sin<br>ánimo de lucro.                         | 5              |
| O <sub>2</sub>      | Reducción de la tasa de abandono<br>de los cursos e-learning.                                                                                                    | 5              | A2              | Carga de trabajo elevada por parte<br>del personal que condicione el éxito<br>de la formación.                   | 5              |
| O <sub>3</sub>      | Motivación de los estudiantes para<br>realizar un mayor número de cursos<br>virtuales.                                                                                                    | 5              | A3              | Participantes<br>de<br>diferentes<br>procedencias<br>geográficas<br>que<br>dificulte la comunicación sincrónica. | 5              |
| <b>O4</b>           | Aumento de las posibilidades de<br>promoción<br>del<br>personal de<br>la<br>organización al<br>dotarlos<br>de<br>una<br>formación de mayor calidad.                                                                                                    | 4              |                 |                                                                                                    |                |
| O <sub>5</sub>      | Mayor competencia del personal de la<br>organización que se traduce en una<br>acción más eficiente de la misma.                                                                                                    | $\overline{2}$ |                 |                                                                                                    |                |
| O <sub>6</sub>      | Creación<br>de<br>comunidad<br>un<br>de<br>aprendizaje virtual con el fin de<br>generar y compartir experiencias<br>educativas.                                                                                                    | $\overline{2}$ |                 |                                                                                                    |                |
| <b>O7</b>           | Aumento de estudiantes potenciales<br>debido al aumento del personal en la<br>organización.                                                                                                    | 6<br>31        |                 | <b>Total</b>                                                                                                    | 15             |

*Tabla 7. Análisis DAFO del proyecto. Fuente: elaboración propia.*

#### <span id="page-23-0"></span>**POSIBLES LIMITACIONES Y ESTRATEGIAS**

Del análisis, se deducen las limitaciones con las que tendrá que lidiar el proyecto y las estrategias ofensivas, defensivas, de reorientación y supervivencia que le harán frente, ambas recogidas a continuación.

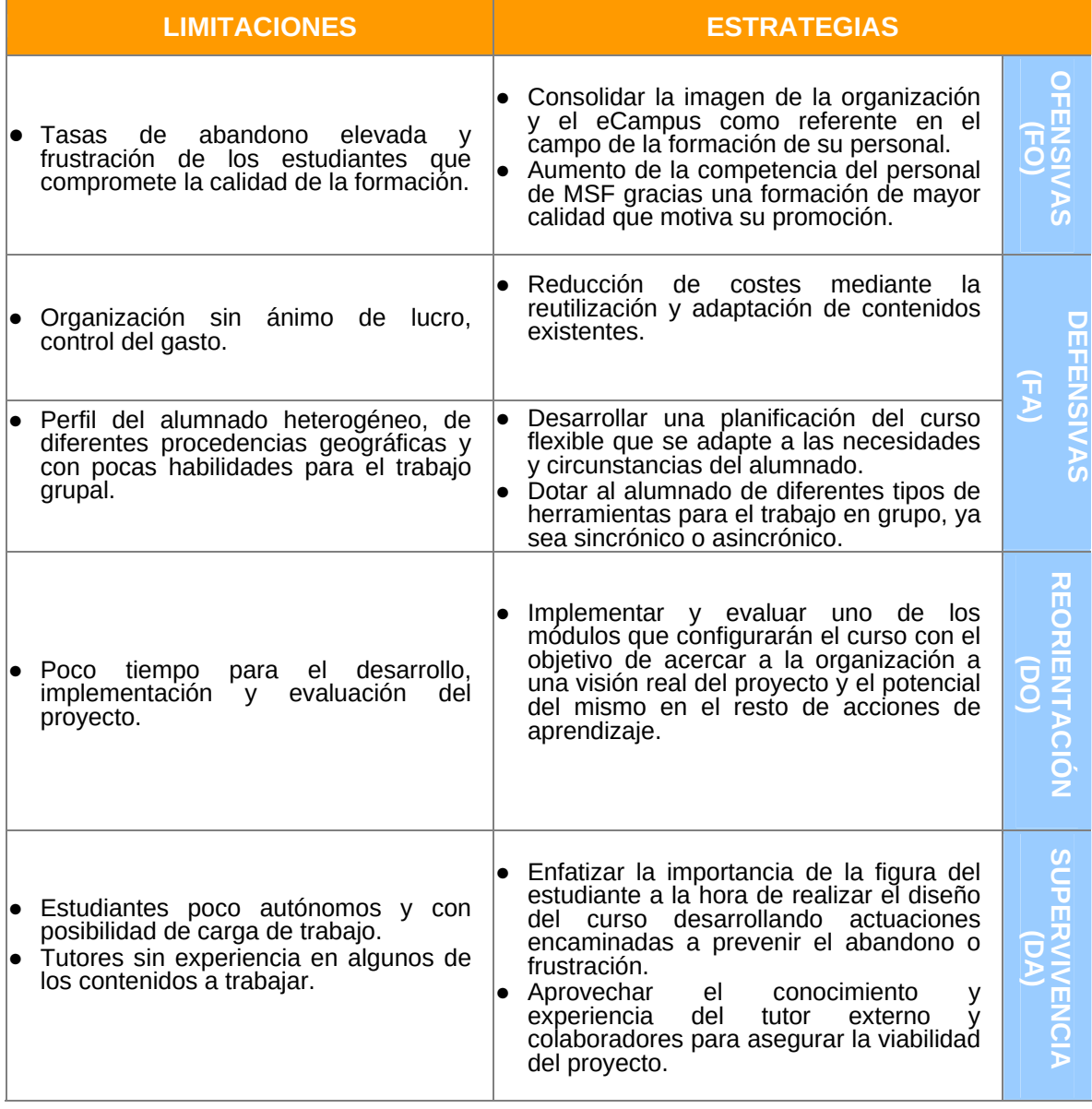

*Tabla 8. Limitaciones y estrategias del proyecto.* 

#### **6.4.‐ CONCLUSIONES Y PUNTOS CLAVE DEL PROYECTO**

Tras el análisis realizado podemos identificar al **alumnado como uno de los puntos clave de la viabilidad de este proyecto**, objetivo de la formación, juegan un papel muy importante en la **definición de objetivos y contenidos** del mismo. De este modo, responder a las dificultades/necesidades de los estudiantes del MSF e-Campus en su camino a estudiantes virtuales se configura como el principal objetivo del mismo, así como prevenir el abandono y la frustración del mismo.

Con el fin de hacer frente a las limitaciones identificadas en el Análisis de Necesidades, se establecen como puntos clave para el posterior diseño a parte de los ya

<span id="page-24-0"></span>mencionados: dotar al alumnado de herramientas de trabajo asincrónicas e implementar y evaluar uno de los módulos del curso.

Otro de los puntos clave a tener en cuenta es el **heterogéneo perfil del alumnado**, al tratarse de un curso orientado a todos los estudiantes noveles del eCampus. Por esta razón, el **curso deberá adaptarse a los mismos**, desde aspectos como su estructuración hasta el idioma del mismo (inglés, francés y castellano). Además, dado el carácter del curso de "acogida" del nuevo alumnado del MSF e-Campus, la **duración del mismo debe ser breve.** 

Cabe destacar que, la consecución del proyecto no sería posible sin la implicación y experiencia del personal implicado de la Learning Unit y el trabajo del estudiante en prácticas.

#### **SOLUCIÓN PROPUESTA PARA EL DISEÑO**

Teniendo en cuenta los puntos clave identificados anteriormente, la solución propuesta se trata de un "**Curso de adquisición de competencias para el aprendizaje virtual (ACAV)**" dirigido a todo el personal de MSF que entra en contacto por primera vez con el MSF eCampus como estudiantes, el cual pretende dotarlos de las herramientas y habilidades necesarias para desenvolverse como estudiantes en línea.

Fruto de las necesidades formativas detectadas durante el análisis, se han definido los objetivos y contenidos del mismo, los cuales, siguiendo las especificaciones de la organización se organizarán en **módulos que constituyan por sí solos objetos de aprendizaje,** asegurando así su reutilización, su puesta en valor en la organización y facilitando la adaptación de los cursos a las necesidades y circunstancias de los estudiantes.Definidos el rol de estudiante y del tutor y siguiendo los principios metodológicos del MSF eCampus se diseñarán actividades encaminadas a que el estudiante alcance los objetivos perseguidos, siempre teniendo presente la "máxima" de la organización en cuanto a los **aprendizajes basados en la interacción y colaboración.** 

Un aspecto importante a tener en cuenta es el idioma en el que se diseñará tanto la interfaz del curso como los materiales que lo comprenden. Dada la heterogeneidad lingüística del público objetivo, estará **disponible en inglés, francés y castellano**.

Debido a la limitación temporal del proyecto, se propone únicamente el **desarrollo del curso en castellano y la implementación y evaluación de uno de los módulos** que componen el curso, el cual actuará como piloto del proyecto.

Dada las características del proyecto aquí descrito y la reducida experiencia de la autora del mismo en este ámbito, se ha decidido optar por el modelo de diseño instruccional genérico **ADDIE**. En este modelo, adecuado para formación Web, quedan **delimitadas perfectamente cada una de las acciones a realizar en cada fase (ver**  [ANEXO 10.- TAREAS Y RESULTADOS MODELO ADDIE](#page-101-0) Una de las características más interesantes del mismo, es su **flexibilidad**, de manera que no tiene porque ser secuenciallineal adaptándose a las necesidades o contratiempos concretos que pueda requerir el proyecto.

## **7.‐ PLANIFICACIÓN**

#### **7.1.‐ DEFINICIÓN, DESCRIPCIÓN Y TEMPORIZACIÓN DE LAS TAREAS**

La planificación del proyecto se ha realizado con la herramienta GanttProject, estimándose la duración total del mismo en 11 semanas distribuidas tal y como se muestra

en la [Tabla 9,](#page-27-0) **condicionada dicha planificación por las fechas de inicio y fin del proyecto fijadas de antemano**. Si bien, cabe considerar que en dicha planificación, tal y como se recoge en el punto [6.4.- CONCLUSIONES Y PUNTOS CLAVE DEL PROYECTO](#page-23-0), sólo se ha tenido en cuenta el desarrollo del curso en su versión en castellano y la implementación y evaluación de uno de los módulos del proyecto el cual actuará como piloto en el marco de las Prácticas del Máster. Por esta razón, **dicha temporalización se ha ampliado más allá de la fecha de fin de proyecto,** teniendo en consideración el desarrollo de sus versiones en inglés y francés y la implementación del resto de módulos que compondrán el curso por parte de la organización. Dicha ampliación también será extensible tanto a la evaluación final como del proceso.

Para cada una de las fases del modelo ADDIE adoptado, se han distinguido las tareas que la componen, indicando la duración de cada una, recursos, responsables e implicados y los productos obtenidos. Cabe mencionar que dicha planificación no es estática, sino que esta primera planificación inicial se ha ido modificando con el fin de responder a los diferentes contratiempos que han ido surgiendo tanto de carácter humano como técnico. En el [ANEXO 11.- MODIFICACIONES PLANIFICACIÓN INICIAL](#page-102-0) se recogen las modificaciones en la temporización para cada una de las fases del modelo respecto a la planificación inicial.

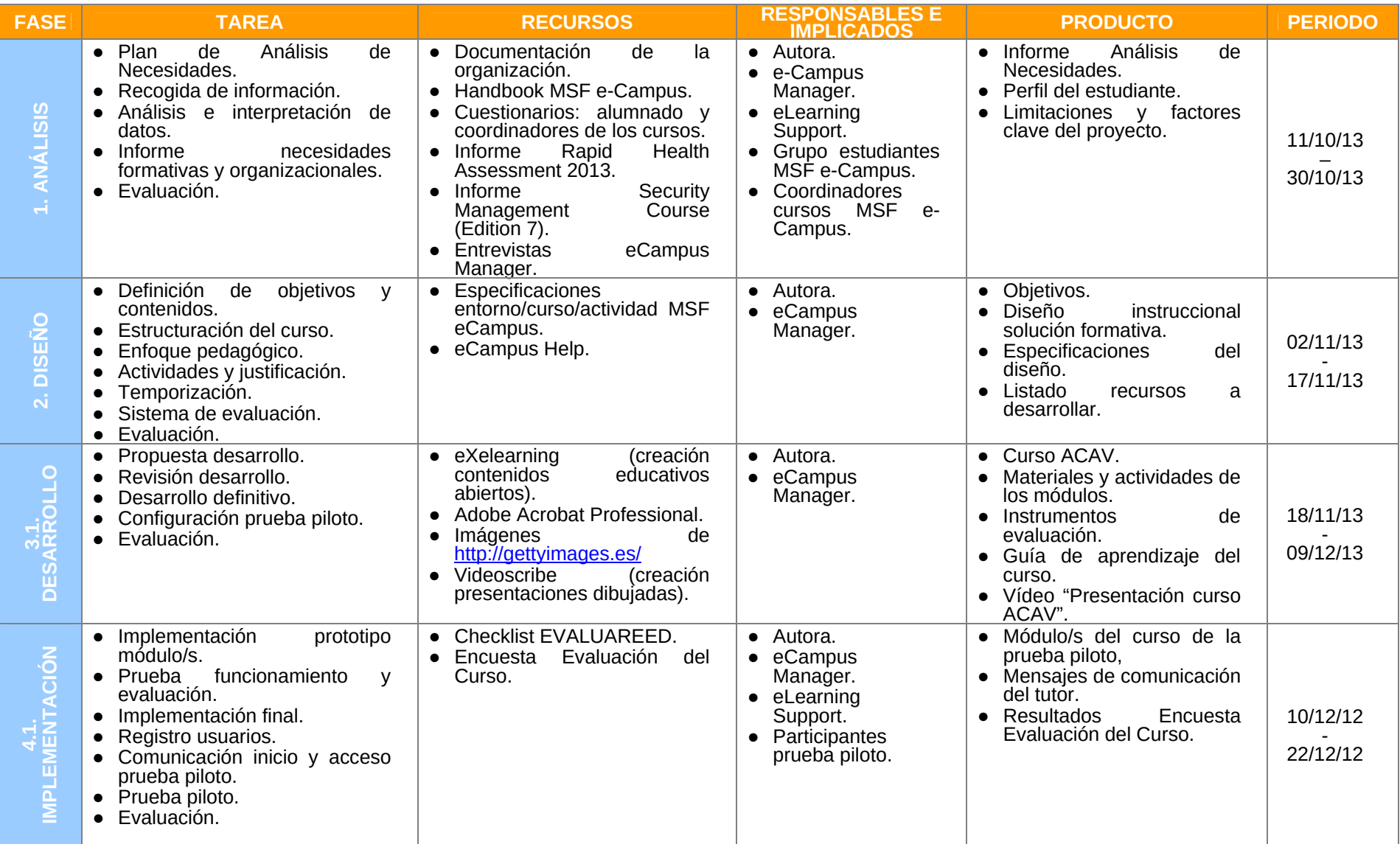

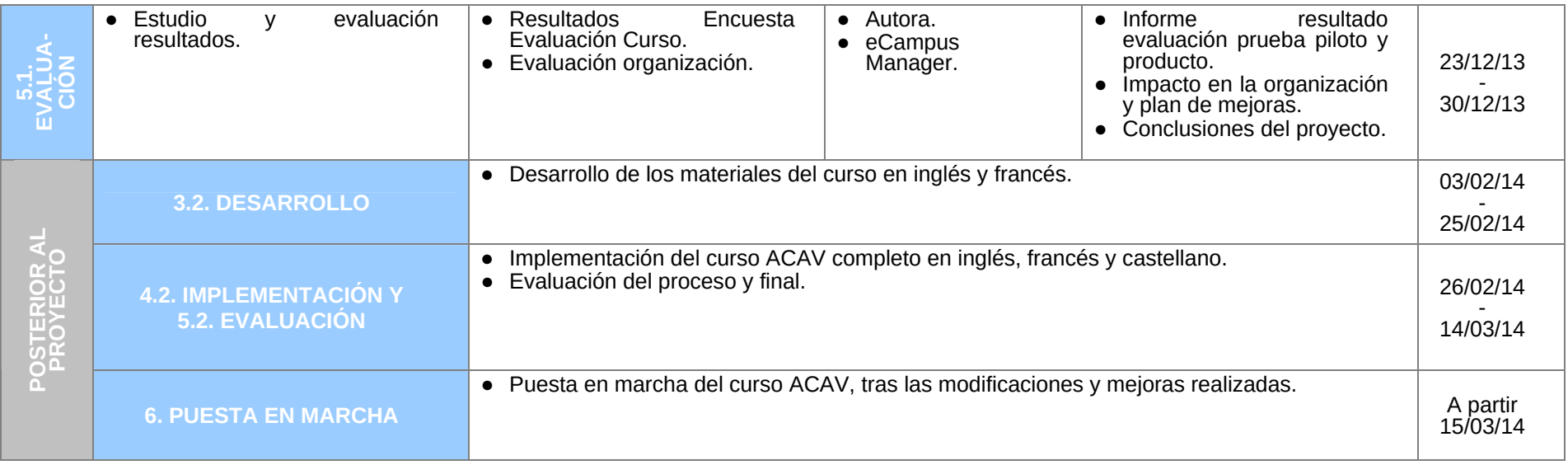

*Tabla 9. Planificación del proyecto del curso ACAV. Fuente: Elaboración propia.*

#### **7.2.‐ CRONOGRAMA**

<span id="page-27-0"></span>En la imagen siguiente se recoge el cronograma inicial y final general del proyecto (incluyendo las fases posteriores a éste). Las tareas y subtareas y responsables e implicados de cada una de las fases, así como las modificaciones realizadas para cada fase, se recogen en el [ANEXO 11.- MODIFICACIONES PLANIFICACIÓN INICIAL](#page-102-1).

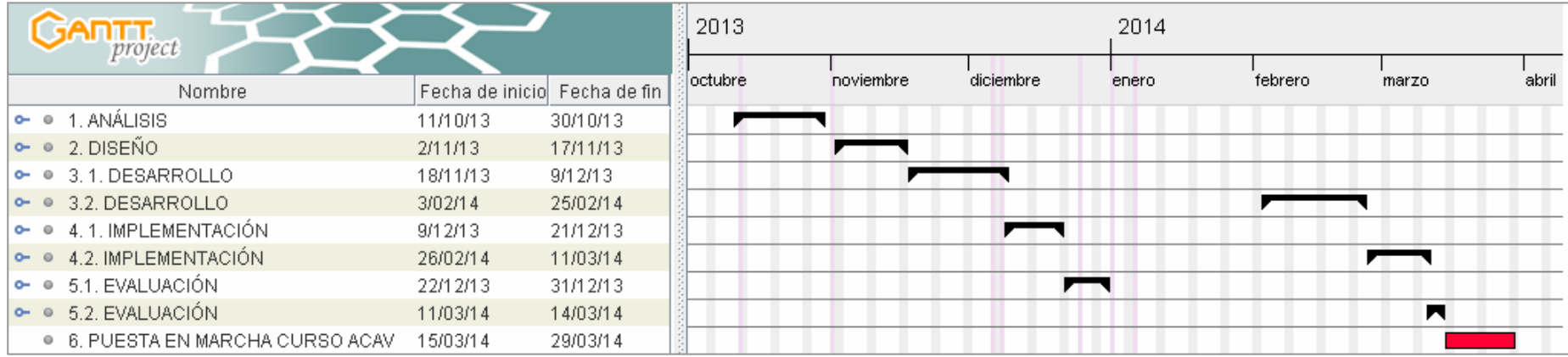

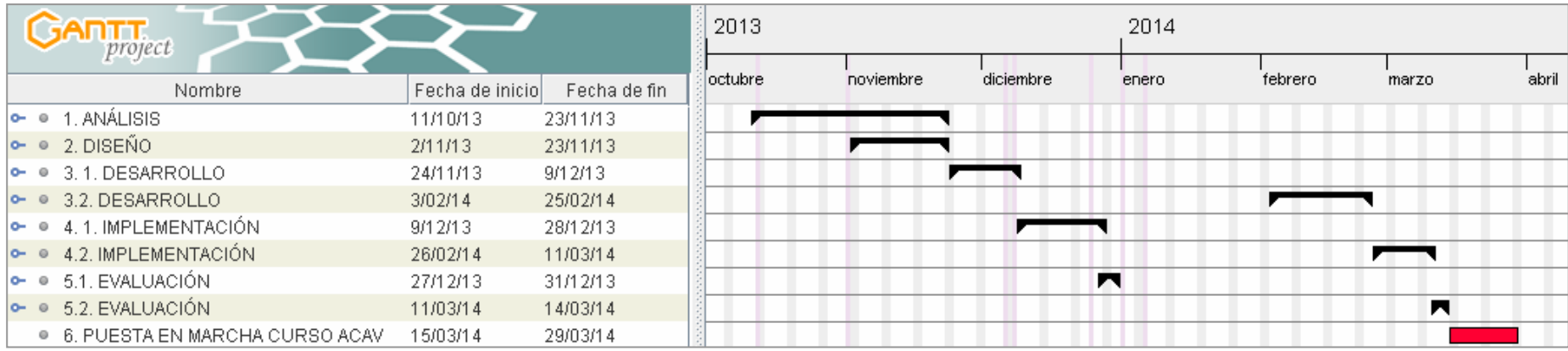

*Imagen 9. Cronograma inicial y final general del proyecto.* 

#### <span id="page-29-0"></span>**7.3.‐ ANÁLISIS ECONÓMICO: PRESUPUESTO**

Como se ha indicado en [4.- JUSTIFICACIÓN](#page-9-0), la **viabilidad económica** de la propuesta es clara, el curso se incluirá en el MSF eCampus sin incrementar excesivamente los costes de mantenimiento o administración del mismo debido a ser un curso de corta duración (posteriormente se especifica una duración de 10 horas). Además dicha partida se encuentra incluida en el presupuesto de la Learning Unit para este año ya que había sido prevista la realización del alguna acción en este sentido. Por esta razón, queda perfectamente justificada y asegurada la solución propuesta desde el punto de vista económico.

Para una mejor definición del presupuesto **se ha decidido distinguir entre dos tipos de costes: fijos y variables**. Dentro de los fijos estarán los costes que no dependen directamente del número de alumnos siendo los variables los que tendrán relación con el número de alumnos o números de ediciones del curso. Asimismo se ha distinguido según su naturaleza entre **Recursos técnicos** (hospedaje, producción de contenidos y licencias LMS) y **Recursos Humanos** (tutores, personal técnico y atención al usuario). Una de las ventajas de la propuesta realizada es que está se integra en una **infraestructura tecnológica ya consolidada (servidores, plataforma de aprendizaje, etc.) reduciéndose significativamente el presupuesto** al no tener que realizar una inversión inicial.

En cuanto a la tutorización del módulo, dicha tarea será asumida por los componentes de la Learning Unit, los cuales están familiarizados con las estrategias de aprendizaje virtual y la plataforma de aprendizaje. Las tareas de administración y atención técnica serán asumidas por el personal que se encarga del resto del los cursos de MSF. Se ha tomado como tarifa del personal 23,44€/h.

En cuanto a los costes técnicos se han tenido en cuenta: soporte y almacenamiento informático (hosting), licenciamiento y mantenimiento de la solución de e-learning y costes de producción de materiales. Para el cálculo de la producción de materiales se parte de la base de que para cada hora de estudio requeriría entre 3 y 4 páginas. En este caso al ser el curso de 10 horas requerirá unas 35 páginas de materiales. Cabe considerar además que al configurarse los materiales como objetos de aprendizaje reutilizables, éstos pueden compensar los costes de su producción.

En cuanto a los costes de equipamiento y conexión a Internet no se prevé una nueva inversión en esta partida, ya que al conectarse alumnos y tutores desde su puesto de trabajo, éstos costes ya son contemplados en otras partidas del presupuesto de la organización.

El cálculo del presupuesto se ha realizado para la puesta en marcha de una única edición del curso ACAV con la participación de 20 alumnos y 1 tutor (se estima el ratio alumno/tutor en 20). El presupuesto total aproximado del curso ACAV asciende a **5.166,82€.**

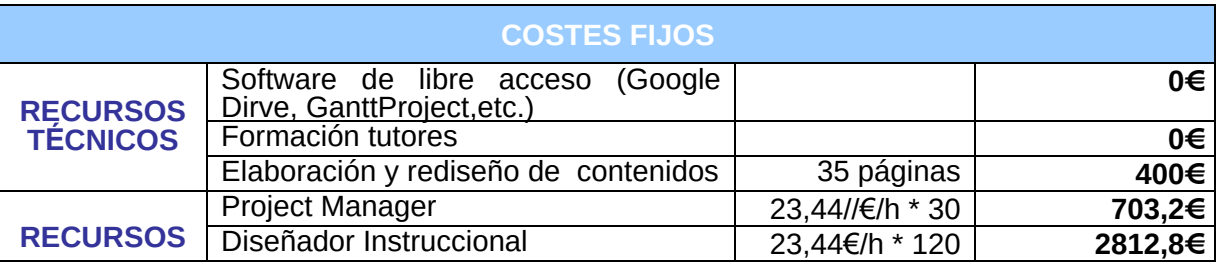

<span id="page-30-0"></span>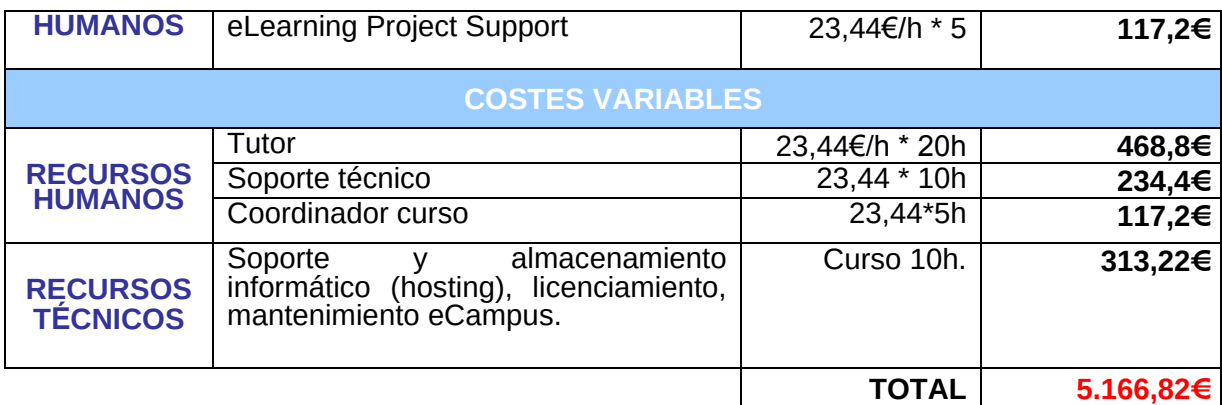

*Tabla 10. Cálculo aproximado del coste del proyecto.* 

## **8.‐ DISEÑO**

![](_page_30_Figure_4.jpeg)

La fase de Diseño implica la **utilización de los resultados de la fase de Análisis para planear una estrategia para el desarrollo de la instrucción**, definiendo y concretando cómo tiene que ser y cómo se han de relacionar todos los elementos que configuran la presente acción formativa.

Con el fin de alcanzar las metas educativas determinadas durante la fase de Análisis, se ha desarrollado en esta fase el programa del curso ACAV. Para ello, se ha prestado especial atención al enfoque didáctico y a la secuenciación de los contenidos, además de establecer: los objetivos, el diseño de la evaluación, los medios y el sistema de hacer llegar la información, las actividades y la identificación de los recursos necesarios.

#### **8.1.‐ FUNDAMENTACIÓN TEÓRICA**

Se hace necesario a la hora de llevar a cabo una actividad de formación virtual, identificar el **modelo pedagógico que guiará el proceso, determinando éste además en gran media, el éxito y calidad de la formación** Tal y como comenta Martínez, M. (2003) *"los resultados del e-learning, y el índice de finalización, mejoran cuando la presentación didáctica se a*dapta a la aptitud, las expectativas y la personalidad del alumno".

Dicho modelo en el ámbito e-learning que nos ocupa, se habrá de caracterizar por su **flexibilidad, personalización, interacción y cooperación**, como comenta Stephenson,J & Sangrá, A. (2001) "*un modelo capaz de aportar soluciones formativas a medida de las necesidades de los usuarios, teniendo en cuenta los condicionantes vinculados al tiempo, a la distancia, y a una estructuración de los contenidos. Ofrecer un sistema formativo que tenga en cuenta las competencias de los trabajadores y cuál es el diferencial que deben adquirir para cubrir las necesidades de su lugar de trabajo*". Además, en nuestro caso, estará en sintonía con el enfoque pedagógico de la organización descrito a continuación y la necesidad de MSF de generar un aprendizaje basado en la interacción y <span id="page-31-0"></span>la colaboración, constituyéndose verdaderas comunidades de aprendizaje donde el estudiante es autor y usuario al mismo tiempo.

#### **MODELO PEDAGÓGICO**

El curso seguirá el **modelo de enseñanza de MSF centrado en el alumno** (ver [Imagen 11](#page-31-0)) rodeado de diferentes elementos de carácter tecnológico, pedagógico y de procedimiento en una modalidad de aprendizaje totalmente virtual. En éste, las necesidades del estudiante, su contexto y circunstancias son prioritarias a la hora de preparar o adaptar la acción formativa.

En este tipo de aprendizajes centrados en el alumno no se supone que los alumnos sean recipientes vacíos, sino que llegan con sus propios marcos perceptuales con diferentes maneras de aprender. Aprender es un proceso dinámico activo en el que las conexiones cambian constantemente y su estructura se reformatea continuamente. Los alumnos construyen su propio significado hablando, escuchando, escribiendo, leyendo y reflexionando sobre contenido, ideas, cuestiones y preocupaciones. En ellos, se da acceso directo a los aprendices a la base del conocimiento y trabajan de forma individual y en pequeños grupos para resolver problemas reales.

![](_page_31_Figure_5.jpeg)

*Imagen 11. Ambiente de aprendizaje centrado en el estudiante. Fuente: elaboración propia.*

Dentro de las posibilidades de este modelo centrado en el alumno, se denota la alineación de la organización con el **aprendizaje situado**, el cual se basa en la creencia de que el aprendizaje es más eficiente y efectivo cuando tiene lugar en el contexto de escenarios realistas, siendo determinante para su éxito la riqueza de la situación de aprendizaje y la preparación del alumno para participar en la acción formativa.

Además desde la organización se contempla también el a**prendizaje basado en la experiencia materializado en forma de comunidades de práctica**. A través de la interacción y la colaboración de los participantes en los diferentes programas para generar y compartir conocimiento.

#### **BASE CONCEPTUAL DEL MODELO ADOPTADO**

La documentación de la organización no especifica la base conceptual de este modelo, no obstante, tras el análisis y la inmersión en el curso Induction, se asocia a un enfoque constructivista centrado en el alumno, característico de perspectivas cognitivas (aprendizaje a través de la comprensión) **adoptándose también principios característicos de perspectivas situacionales (aprendizaje como práctica social).** 

Teniendo en cuenta el enfoque pedagógico de la organización y el objetivo del curso de adquisición de competencias por parte del alumnado **se decide adoptar el modelo "Entornos de aprendizaje constructivista" EAC de Jonassen, cuyo objetivo principal es: fomentar la solución de problemas y el desarrollo conceptual.**

Los **principales métodos** que ofrece este modelo son:

- 1. Seleccionar un problema adecuado (o pregunta, caso o proyecto) donde centrar el aprendizaje:
	- o El problema debe ser interesante, pertinente y atractivo para fomentar la posesión del mismo por parte del alumno.
	- o El problema debe estar definido o estructurado de manera suficiente.
	- o El problema debe ser real (como lo que hacen los profesionales).
	- o El diseño del problema debe hacer referencia a su contexto, representación y espacio de manipulación.
- 2. Proporcionar casos relacionados o ejemplos elaborados para facilitar razonamientos basados en situaciones e intensificar la flexibilidad cognitiva.
- 3. Proporcionar al alumno información seleccionada puntualmente. La información disponible debe ser pertinente y de fácil acceso.
- 4. Proporcionar herramientas cognitivas para reforzar las técnicas necesarias, incluyendo herramientas para la representación de problemas, la formación del conocimiento, el apoyo a dicha representación y la acumulación de información.
- 5. Proporcionar herramientas de conversación y de colaboración para ayudar a las comunidades de discusión, de elaboración de conocimientos y/o de alumnos.
- 6. Proporcionar apoyo social y contextual para el entorno de aprendizaje.

Esta teoría también ofrece las siguientes actividades educativas para el apoyo al aprendizaje:

- A. Diseñar la elaboración y los procesos encubiertos.
- B. Preparar a los alumnos proporcionándoles pautas motivadoras, controlando y regulando su rendimiento, fomentando la reflexión y/o alterando los modelos de los alumnos.
- C. Apoyar al alumno ajustando la dificultad de los ejercicios, reestructurándolos y proporcionando evaluaciones alternativas.

#### **MODALIDAD Y JUSTIFICACIÓN**

El presente proyecto pretende el desarrollo del **curso ACAV en la modalidad virtual a través de la plataforma de aprendizaje de la organización MSF eCampus**. Dicho curso pretende dotar al alumnado de las estrategias y habilidades necesarias para el aprendizaje virtual en MSF, de ahí la importancia de su desarrollo íntegro en esta <span id="page-33-0"></span>modalidad de formación completamente a distancia con soporte de las TIC, favoreciendo de esta manera la consecución de sus objetivos al actuar el propio curso como una experiencias de éstos aprendizajes.

Además **dicha modalidad de e-learning puro encaja con el enfoque pedagógico** centrado en el alumno planteado tal y como recoge Boneu, J.M. (2007) *"El aprendizaje a distancia a través de las TIC proporciona un ambiente centrado en el estudiante, además de ofrecer escenarios interactivos, eficaces y fácilmente accesibles y distribuidos sin las consiguientes limitaciones espaciotemporales que tiene el aprendizaje presencial".* En este sentido la plataforma de aprendizaje donde se realizará el curso MSF eCampus, nace con el objetivo de aumentar el acceso del personal de MSF a experiencias de aprendizaje e incrementar a su vez la disponibilidad de personal competente y comprometido.

El público objetivo del curso abarca tanto el personal internacional como local de la organización, por lo que dicha modalidad queda también perfectamente justificada en términos económicos si tenemos en cuenta el ahorro de costes y desplazamientos que conlleva.

En cuanto al modelo pedagógico adoptado, éste propone una serie de ideas y experiencias orientadas a fomentar formas prácticas de diseñar actividades y organizar información acorde a los requerimientos de un **enfoque constructivista en entornos abiertos como es el caso del entorno de aprendizaje MSF eCampus** donde se realizará el curso.

#### **8.2.‐ DISEÑO TECNO‐PEDAGÓGICO**

Se han definido los principios metodológicos de la formación y su traducción en actividades encaminadas a que el estudiante alcance los objetivos perseguidos.

#### **8.2.1.‐ OBJETIVOS DEL CURSO**

El **objetivo principal** del curso es que el alumnado adquiera las estrategias y destrezas necesarias para la formación en línea. Para poder lograr este objetivo, los **estudiantes deben desarrollar las siguientes capacidades:**

- Reconocer la metodología de aprendizaje y el sistema de evaluación del eCampus.
- Conocer los espacios, herramientas y funcionalidades del eCampus.
- Aplicar el aprendizaje autónomo: toma de control y gestión de su propio aprendizaje.
- Adoptar estrategias eficaces de autorregulación y gestión del tiempo.
- Emplear las directrices necesarias para el trabajo grupal y colaboración.
- Identificar las pautas que aseguran una comunicación online efectiva.

#### **8.2.2.‐ ESTRUCTURA DEL CONTENIDO**

Dado el gran número de capacidades a desarrollar y teniendo en cuenta que la duración del curso debe ser breve, se ha decidido utilizar el **Análisis de Desempeño (Task Analysis) para facilitar la tarea de decisión y priorización de los contenidos a incluir en el curso**. Cada uno de los objetivos del curso, formulados como desempeños esperados por los estudiantes, se han descompuesto en acciones que se han priorizado en función de criterios como: frecuencia o dificultad. En ANEXO 12.- ANÁLISIS DE

DESEMPEÑOS (TASK ANALYSIS)se recogen las acciones y puntuaciones asignadas para el curso. La priorización de objetivos resultante es la siguiente:

- Reconocer la metodología de aprendizaje y el sistema de evaluación del eCampus.
- Adoptar estrategias eficaces de autorregulación y gestión del tiempo.
- Emplear las directrices necesarias para el trabajo grupal y colaboración.
- Identificar las pautas que aseguran una comunicación online efectiva.
- Conocer los espacios, herramientas y funcionalidades del e-Campus.
- Aplicar el aprendizaje autónomo: toma de control y gestión de su propio aprendizaje.

Los contenidos que se han decidido incluir en el curso ACAV son:

- 1. Metodología de aprendizaje y sistema de evaluación del MSF eCampus.
- **2. Autorregulación y gestión del tiempo.**
- **3. Trabajo grupal y colaboración.**
- **4. Comunicación online efectiva.**
- 5. Espacios, herramientas y funcionalidades MSF eCampus.

Debido a su carácter transversal, se ha decidido trabajar los contenidos correspondientes a 1. y 5. en todos los módulos del curso. De esta manera, las capacidades correspondientes a estos contenidos no aparecerán explícitas en el curso pero si se trabajarán en los módulos que lo componen. Con el fin de indicar la contribución de cada módulo al desarrollo de estas capacidades se han codificado de la siguiente manera:

- M1. Comparte un recurso con sus compañeros a través de MSF eCampus.
- M2. Descarga material del MSF eCampus.
- M3. Envía un mensaje directo a un compañero a través de la plataforma.
- M4. Se mueve con comodidad dentro de MSF eCampus.
- M5. Identifica las herramientas de planificación y agenda de MSF eCampus.
- E6. Caracteriza su rol de estudiante dentro de la metodología de estudio en MSF.
- E7. Sabe cómo funciona el sistema de evaluación en MSF eCampus.

Tal y como se recoge en las especificaciones instruccionales del Handbook del MSF e-Campus, el contenido del curso se estructurará en módulos, de manera que éstos se adapten más fácilmente a las necesidades del alumno. El curso estará compuesto por un módulo de introducción de presentación del curso, los módulos correspondientes a los contenidos especificados anteriormente y un módulo de reflexión final de la experiencia de aprendizaje.

En las tablas siguientes aparecen recogidos para cada uno de los módulos en que se ha estructurado el curso los objetivos, actividades, temporización, evaluación y contribución a los contenidos transversales.

![](_page_35_Picture_146.jpeg)

#### *Tabla 11. Diseño del módulo Introducción.*
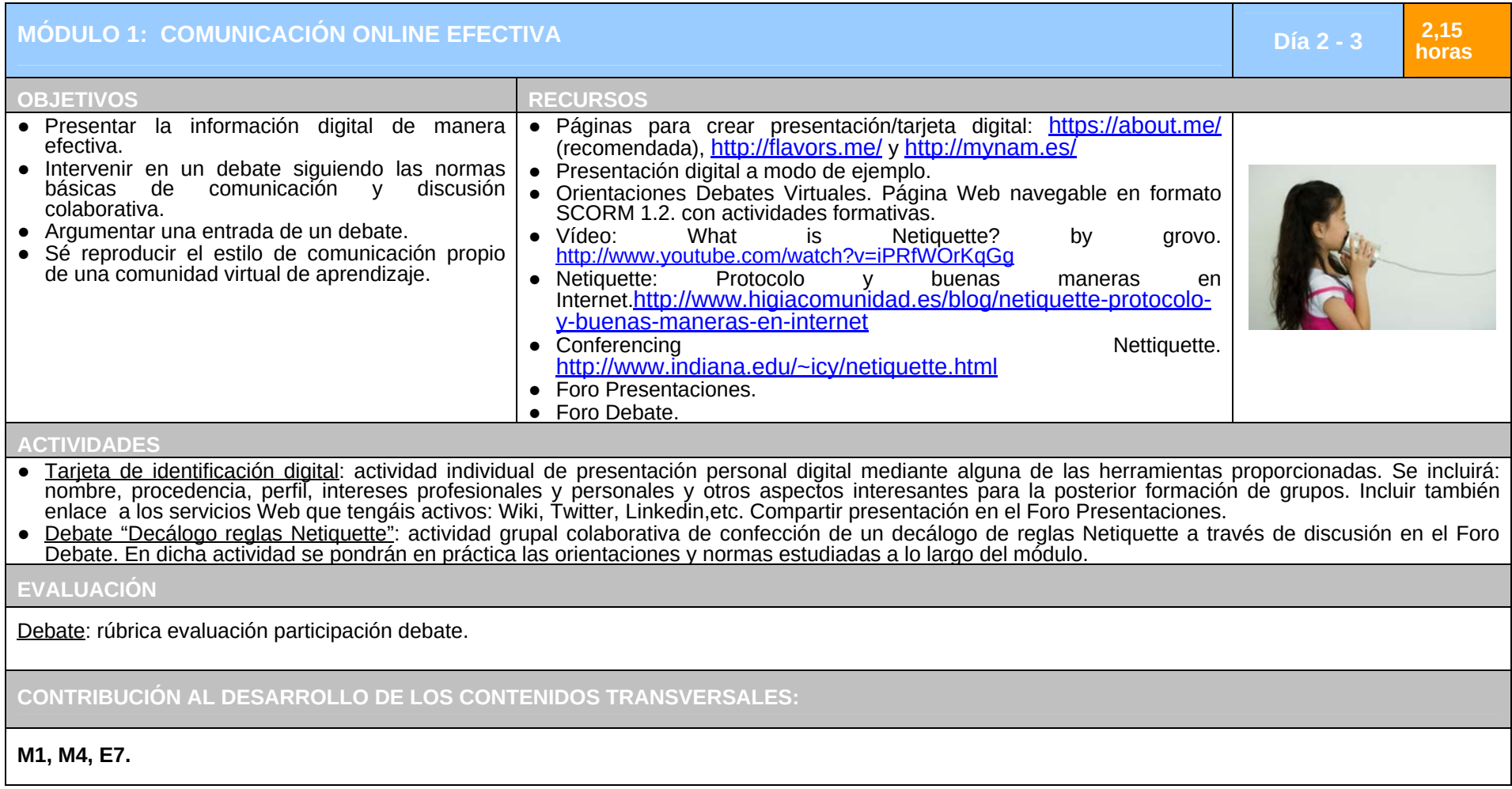

<span id="page-36-0"></span>*Tabla 12. Diseño del módulo 1: Comunicación Online Efectiva.* 

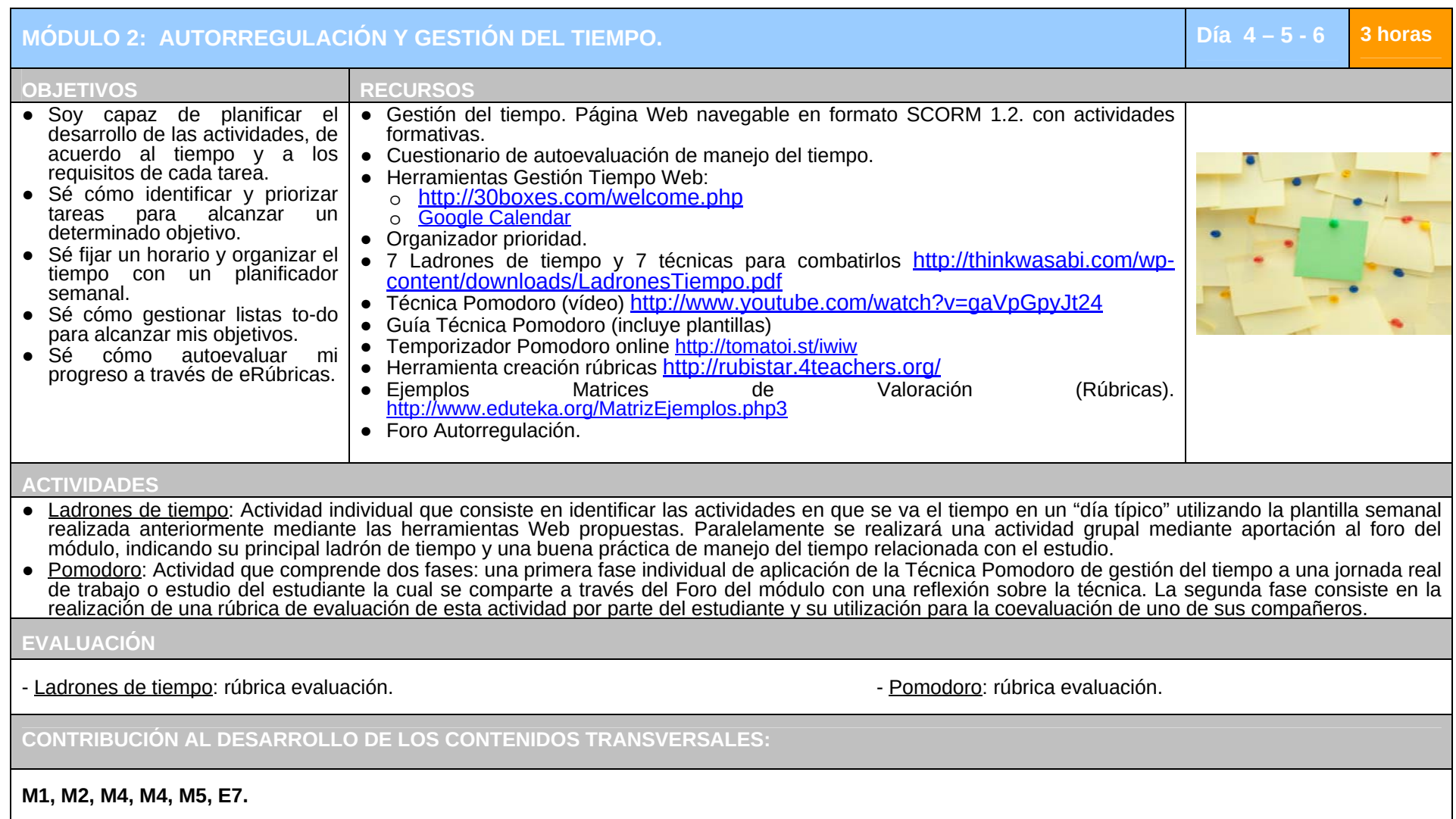

<span id="page-37-0"></span>*Tabla 13. Diseño del módulo 2: Autorregulación y Gestión del Tiempo.* 

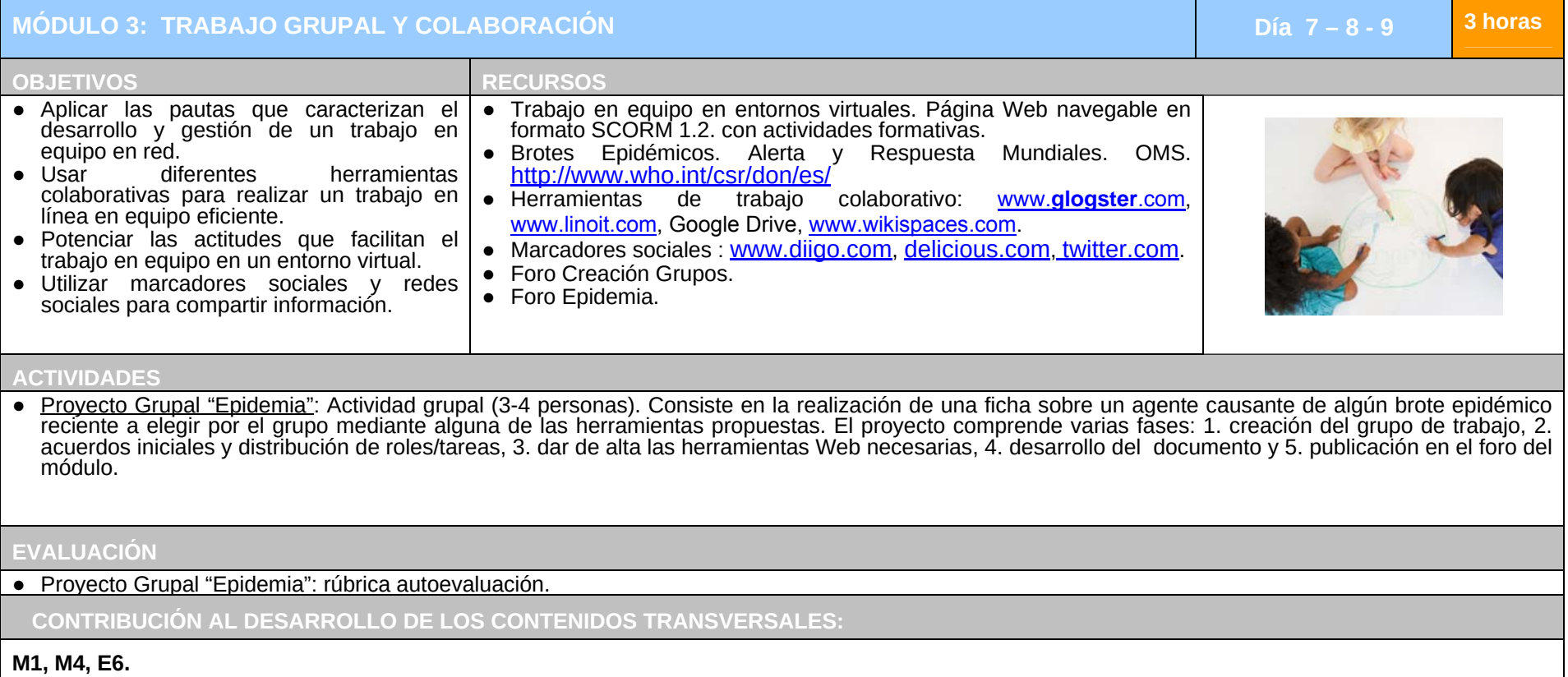

<span id="page-38-0"></span>*Tabla 14. Diseño del módulo 3: Trabajo Grupal y Colaboración.* 

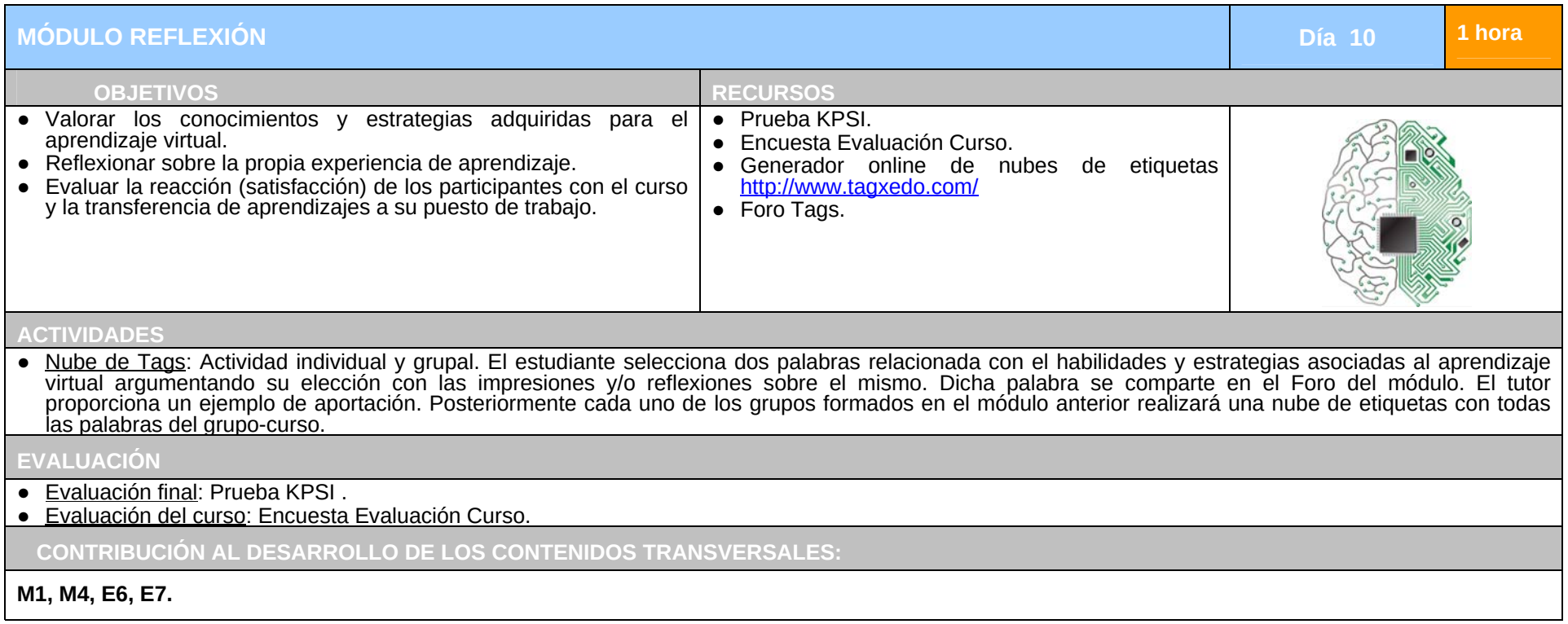

<span id="page-39-0"></span>*Tabla 15. Diseño del módulo Reflexión.* 

#### **8.2.3.‐ METODOLOGÍA**

<span id="page-40-0"></span>En este apartado se procede a la descripción de la **manera en que sé facilitará el aprendizaje al estudiante** desde un punto de vista metodológico. Tomando como base el modelo EAC de Jonassen se diseñan diferentes estrategias metodológicas encaminadas a **enfatizar el papel del estudiante en la construcción del conocimiento y el aprendizaje significativo sin perder de vista el aspecto social de la propuesta.** 

Dicha **metodología será flexible, dinámica y constructivista**, favoreciendo la capacidad del estudiante para aprender por sí mismo y para trabajar en equipo. El profesor adopta el papel de facilitador del proceso de aprendizaje, posibilitando una serie de actividades y materiales en línea que proporcionen soporte al aprendizaje durante el desarrollo del curso.

Mediante una **actividad de motivación**: [Cuestionario KPSI](https://drive.google.com/file/d/0B1hYi8Gi7rmuUHV2Rmx4cENlRmM/edit?usp=sharing)<sup>Z</sup> (Knowledge and Prior Study Inventory) se analizan los conocimientos previos del alumnado. Seguidamente se introducirán los contenidos del curso estructurados en módulos. En el transcurso del desarrollo de estos módulos, **se realizarán actividades de formación para trabajar los contenidos del mismo trabajando la resolución de problemas y el desarrollo del conocimiento** a través de los métodos del método EAC. También se incluyen actividades tarea a lo largo de los mismos, las cuales comprenden tanto actividades individuales como colaborativas objeto de calificación (debate, informe , etc.), las cuales además, **fomentan el trabajo del alumnado con herramientas Web y de interacción social, desde el enfoque didáctico anteriormente planteado**.

Con el propósito de evaluar el nivel de conocimientos adquirido por parte del alumnado, se incluye la realización de un **cuestionario final a modo de autoevaluación** de manera que el alumno sea consciente de las habilidades y conocimientos adquiridos durante el curso. Se trata del mismo **cuestionario KPSI** de inicio de curso con el objetivo que valoren el aprendizaje adquirido.

#### **ROL ALUMNO**

Definido en [6.3.- PRESENTACIÓN DE RESULTADOS DEL ANÁLISIS](#page-17-0) 

#### **ROL DEL TUTOR**

Respecto a la educación presencial, la solución formativa que nos ocupa requiere del docente nuevas competencias y habilidades. Así, éste debe estar preparado para generar un diálogo efectivo con los participantes y entre los participantes, de modo que se favorezca el aprendizaje activo, la construcción de conocimiento cooperativo y/o colaborativo. Se hace pues necesaria la figura de un docente que "avive" por ejemplo los espacios de comunicación o el acceso a los contenidos. En este sentido la profesora Gilly Salmon (2000) ha entendido este cambio de paradigma en el rol del profesor introduciendo un nuevo término "e-moderador" para referirse a un tutor especializado en la moderación.

Como elemento clave en el proceso de enseñanza-aprendizaje las funciones de los tutores / facilitadores se recogen en [6.3.- PRESENTACIÓN DE RESULTADOS DEL ANÁLISIS](#page-17-0)

7 Cuestionario KPSI https://drive.google.com/file/d/0B1hYi8Gi7rmuUHV2Rmx4cENlRmM/edit?usp=sharing

l

## **8.2.4.‐ SECUENCIACIÓN Y TEMPORIZACIÓN DEL CURSO**

La secuenciación de contenidos y actividades a realizar por parte del alumnado, queda definida gracias a la configuración en la plataforma de aprendizaje de un **Calendario**. En éste aparece la temporalización de las tareas mediante la configuración de las fechas de inicio y entrega de las mismas. Además, también se incorporará en la plataforma el acceso mediante hipervínculo del mes deseado la **Agenda** del mismo.

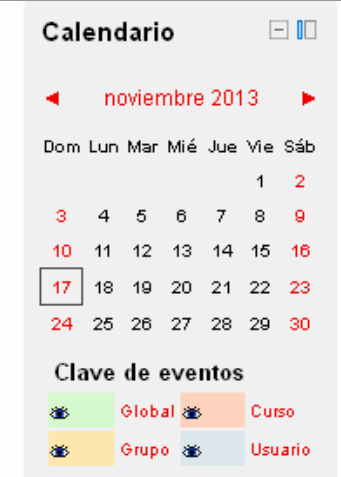

*Imagen 12. Calendario dispuesto en la plataforma de aprendizaje. Fuente: MSF e-Campus.* 

Paralelamente, los tutores mediante las herramientas de comunicación dispuestas a este efecto, informarán al alumnado de dichas fechas en el momento de presentación de la actividad de evaluación así como otras fechas señaladas como pueden ser la entrega de tareas.

Cabe mencionar que dicha planificación no es estática, sino que vendrá condicionada a posibles contratiempos que puedan surgir ya sean de carácter humano o técnico, y a la aceptación de la misma por parte del alumnado como actor principal del proceso de aprendizaje. Se trata pues de una **temporalización flexible.**

En las [Tabla 11](#page-35-0)[Tabla 12](#page-36-0)[Tabla 13](#page-37-0)[Tabla 14](#page-38-0) y [Tabla 15](#page-39-0) se recoge la secuenciación y temporalización de los módulos del curso, teniendo en cuenta que la duración total del curso es de 10 horas repartidas en 2 semanas (10 días al tener en cuenta sólo laborables).

## **8.2.5.‐ ENTORNO TECNOLÓGICO**

#### **MSF e‐CAMPUS**

MSF e-Campus ha diseñado y desarrollado un **Sistema de Gestión de Aprendizaje (LMS, Learning Management Systems), el cual utiliza Moodle**. Moodle es una aplicación de código abierto que fue diseñada siguiendo principios educativos. Entre sus características destaca que permite crear comunidades educativas basadas en Internet, es de fácil uso y está respaldado por una gran comunidad que lo mejora, documenta y apoya en la resolución de problemas.

Los principales atributos a destacar en relación a las estrategias de aprendizaje perseguidas, son que permite:

> ● Un aprendizaje centrado en el usuario, en contra de un aprendizaje centrado en el profesor o en un contenido.

- Aprender mediante la interacción con otros usuarios y mediante la práctica.
- El uso de aplicaciones y tecnologías 2.0 (normalmente Open Source) como los blogs, la redes sociales, WIKIs.

En el [ANEXO 13.- RESUMEN FUNCIONALIDADES MOODLE](#page-108-0), se recogen los recursos, tipos de actividades y opciones de administración y gestión que se pueden realizar en Moodle así como su aplicación en eLearning.

## **HERRAMIENTAS DE INTERACCIÓN/COMUNICACIÓN**

Se hace necesario para el desarrollo de la actividad formativa y asegurar la interactividad entre los diferentes actores de la misma, la configuración de espacios de comunicación entre éstos. Además dichos espacios contribuirán a reforzar el sentido de comunidad de aprendizaje alejándose de la sensación de aislamiento que los espacios virtuales pueden generar. Con este fin se han configurado los siguientes espacios:

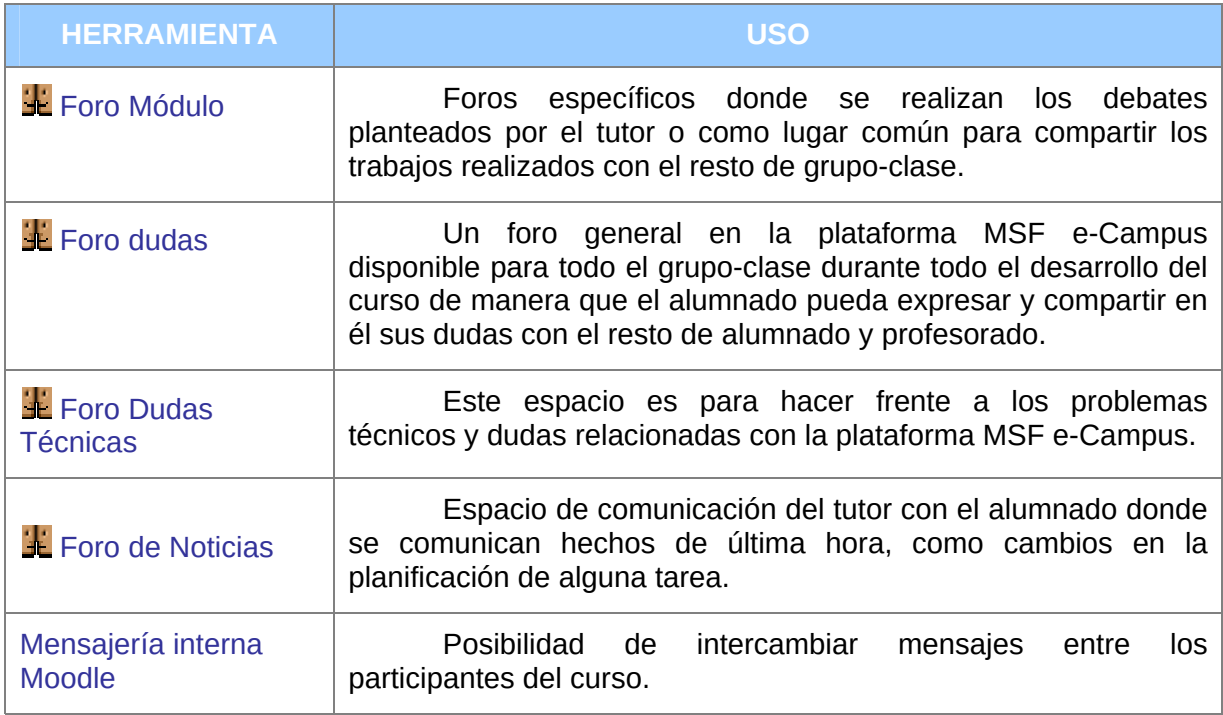

*Tabla 16. Herramientas de interacción/comunicación del curso.* 

## **HERRAMIENTAS DE TRABAJO**

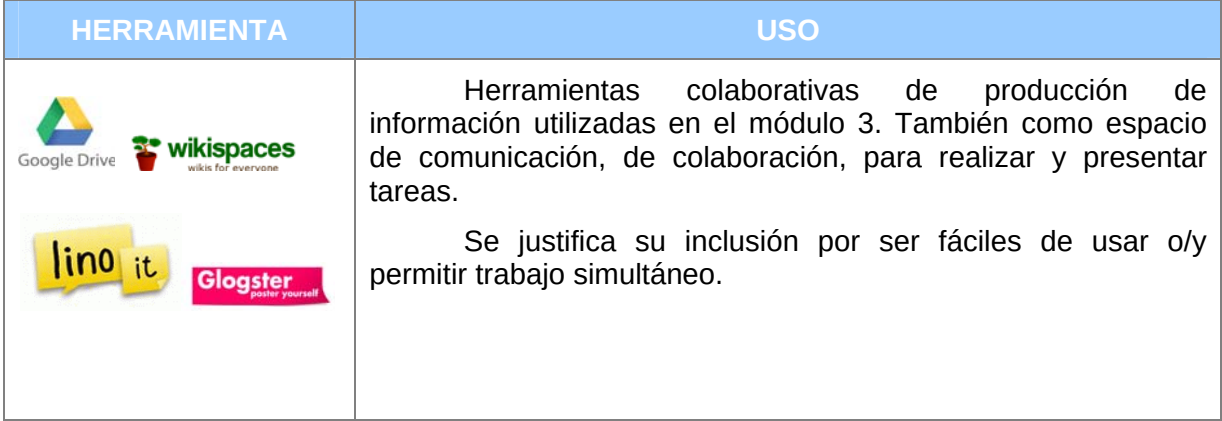

<span id="page-43-0"></span>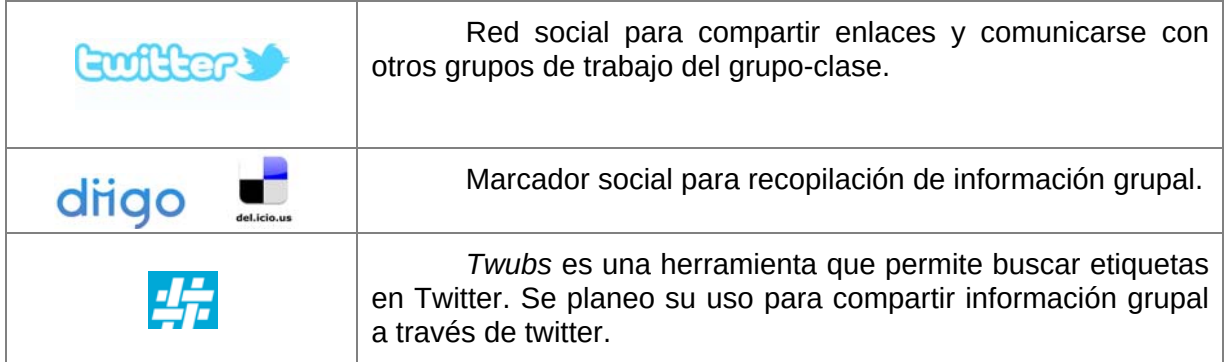

*Tabla 17. Herramientas de trabajo del curso ACAV.*

## **HERRAMIENTAS DE SOPORTE Y ATENCIÓN AL ESTUDIANTE**

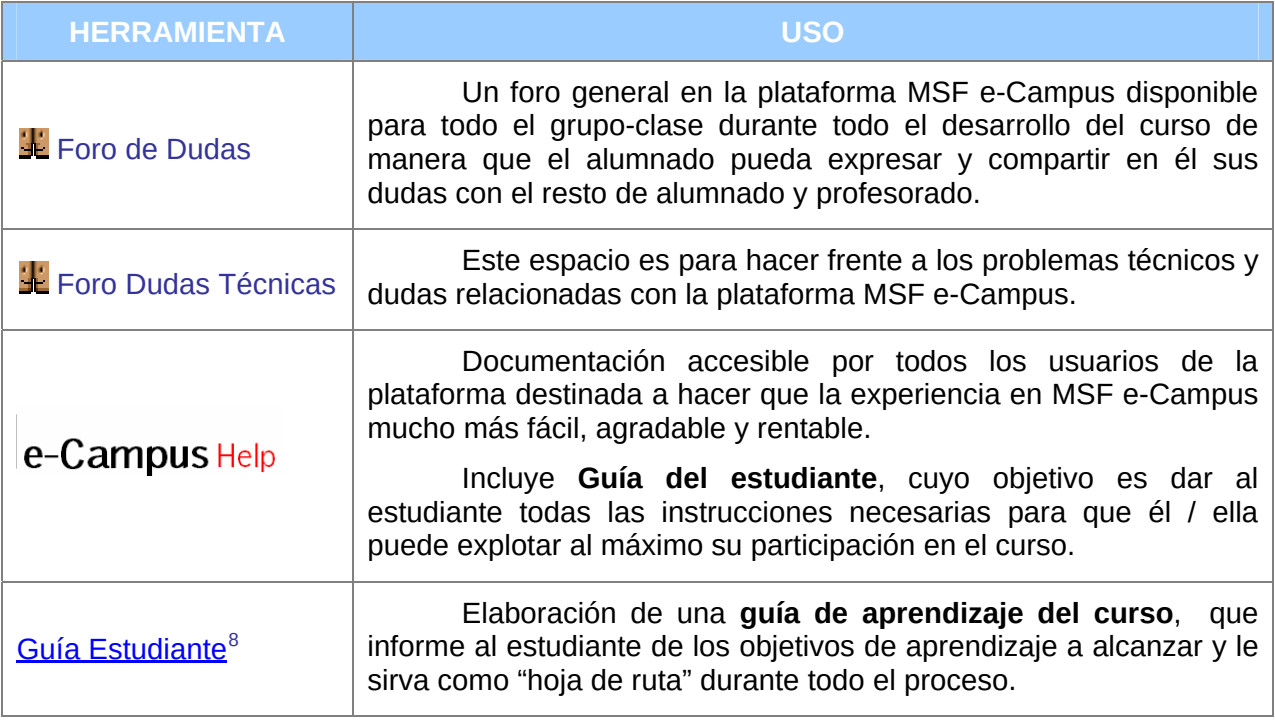

*Tabla 18. Herramientas de soporte y atención del curso.*

# **USABILIDAD E INTERFAZ GRÁFICA**

En el diseño de curso para MSF e-Campus, se han tenido en cuenta las especificaciones de usabilidad/diseño recogidas en el [Handbook](https://www.dropbox.com/s/6xmrkzldre4g4lu/MSF eCampus Handbook.pdf)<sup>[9](#page-43-0)</sup> del MSF e-Campus. Dichas especificaciones se organizan en tres niveles: entorno de aprendizaje, curso y actividad, las cuales se han recogido en el [ANEXO 14.- ESPECIFICACIONES](#page-110-0)  [USABILIDAD/INTERFAZ GRÁFICA](#page-110-0).

En las siguientes imágenes se recogen las vistas de módulo y actividad resultantes teniendo en cuenta estas especificaciones.

8 Guía estudiante

https://drive.google.com/file/d/0B1hYi8Gi7rmuX3pLS0plZFBRWmc/edit?usp=sharing Handbook

https://www.dropbox.com/s/6xmrkzldre4g4lu/MSF%20eCampus%20Handbook.pdf

<span id="page-44-0"></span>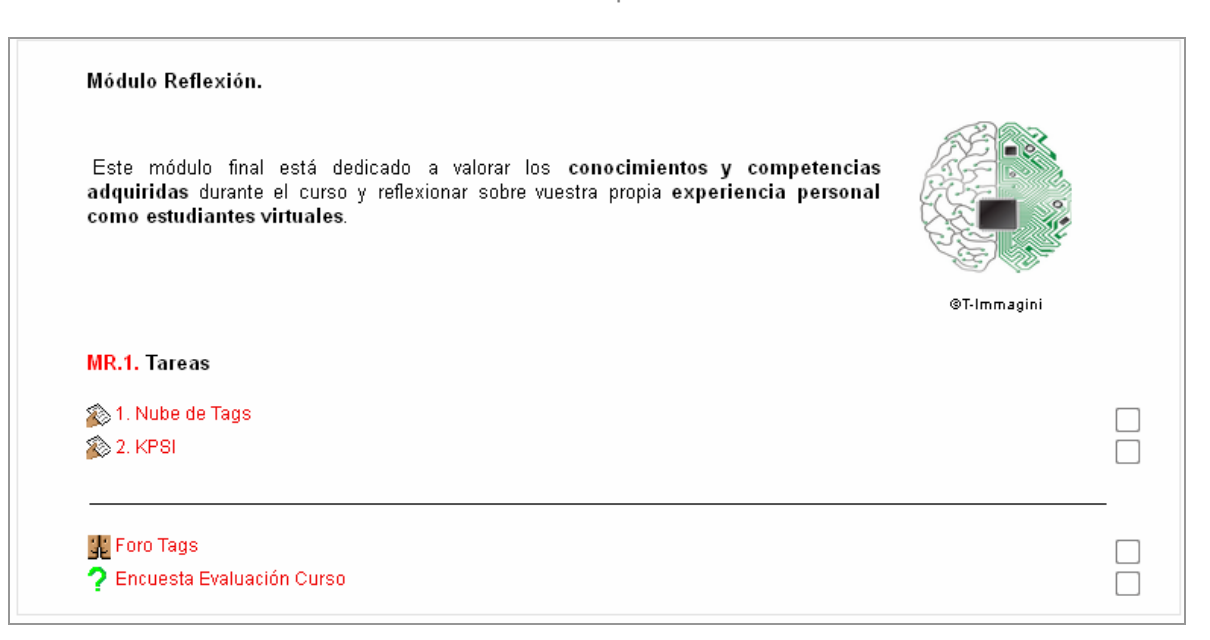

#### *Imagen 13. Vista de diseño de un módulo del curso ACAV.*

| 2. Pomodoro                                                                                                    |  |  |  |  |
|----------------------------------------------------------------------------------------------------|--|--|--|--|
| Esta tarea comprende dos fases individuales:                                                                                                    |  |  |  |  |
| 1. Una primera fase de aplicación de la Técnica Pomodoro de gestión del tiempo a una jornada real de trabajo o estudio. Comparte<br>mediante entrada en el Foro Autorregulación tus impresiones/experiencia sobre la efectividad de esta técnica adjuntando las plantillas<br>proporcionadas en la guía cumplimentadas. El archivo adjunto tendrá el siguiente formato napellido pomodoro.pdf siendo n la inicial de<br>tu nombre. |  |  |  |  |
| 2. Una segunda fase de desarrollo de una rúbrica de evaluación para la fase anterior y su utilización para la coevaluación del<br>trabajo de uno de tus compañeros. Cada estudiante se encargará de evaluar la entrada del compañero inmediatamente posterior a<br>la suya (en caso de haber sido el último evaluará al primer estudiante). Adjunta en el mensaje la rúbrica realizada razonando tu<br>calificación.               |  |  |  |  |
| <b>Materiales</b>                                                                                                    |  |  |  |  |
| Técnica Pomodoro                                                                                                    |  |  |  |  |
| • Vídeo introducción.                                                                                                    |  |  |  |  |
| A Técnica de Pomodoro - Francesco Cirillo<br>< a<br>activity<br>0:00/2:23                                                                                                    |  |  |  |  |

*Imagen 14. Vista de diseño de una de las actividades del curso ACAV.* 

#### **8.2.6.‐ MATERIALES**

### **DISEÑO DE MATERIALES (FORMATO, SOPORTE), ELEMENTOS MULTIMEDIA.**

Una de las estrategias promovida desde la organización, es el **diseño de materiales basados en objetos de aprendizaje OA**. Un OA de calidad, asegura su reutilización, manteniendo altos niveles de usabilidad, accesibilidad e interoperabilidad. Por ello, se ha decidido seguir el **estándar SCORM de Advanced Distributed Learning (ADL), el cual es soportado por la plataforma de aprendizaje** siendo además ampliamente utilizado y aceptado.

Asimismo, en la adaptación y creación del material necesario para el curso se han tenido en cuante además los siguientes 7 principios de diseño instruccional de Clark & Mayer (2002): principio multimedia (añadiendo imágenes al texto se puede mejorar el aprendizaje), principio de contigüidad (colocación del texto cerca de gráficos mejora el aprendizaje), principio modalidad (explicación de los gráficos con audio mejora el aprendizaje), principio de la redundancia (explicar las imágenes con palabras en audio o texto, no ambos), principio de la coherencia (agregar material "interesante" puede también ser un distractor si esos materiales no son parte del objetivo de aprendizaje), principio de la personalización (un estilo conversacional y un "coach virtual" pueden ayudar a promover el aprendizaje virtual) y el principio de la segmentación y pre-capacitación (dividir el curso en objetos de aprendizaje y capacitación previa antes de iniciar las unidades didácticas).

Los materiales identificados a desarrollar son (ver enlaces en [ANEXO 20.- RELACIÓN](#page-126-0)  [DE DOCUMENTOS/MATERIALES Y ENLACES](#page-126-0)):

- Guía Estudiante.
- Vídeo "Presentación Curso ACAV".
- Prueba KPSI.
- Páginas Web navegable: Orientaciones Debates Virtuales, Trabajo en Equipo en Entornos Virtuales y Gestión del Tiempo.
- Cuestionario Autoevaluación manejo del tiempo.
- Organizador Prioridad.
- Guía Técnica Pomodoro.

### **8.3.‐ DISEÑO DE LA EVALUACIÓN**

### **8.3.1.‐ EVALUACIÓN DEL APRENDIZAJE**

Se hace necesario en cualquier actividad de aprendizaje la evaluación del grado de adquisición por parte del alumnado de los objetivos y competencias didácticas establecidos. Con el fin de valorar el progreso del alumnado se distinguen temporalmente tres tipos de evaluación:

- <span id="page-46-0"></span>1. Evaluación diagnóstica, al principio de la acción formativa para conocer el grado de conocimiento de partida del alumnado. Ésta se realizará a través de un cuestionario de autoevaluación al inicio de la materia  $(KPSI<sup>10</sup>)$  $(KPSI<sup>10</sup>)$  $(KPSI<sup>10</sup>)$  $(KPSI<sup>10</sup>)$ .
- 2. Evaluación formativa, durante el desarrollo de la acción formativa, mediante las tareas propuestas. En cada tarea se facilita al estudiante la rúbrica de evaluación (ver [ANEXO 16.- RÚBRICAS DE EVALUACIÓN TAREAS](#page-117-0)  [MÓDULO 2\)](#page-117-0), el estudiante sabe qué hacer y gana en objetividad.
- 3. Evaluación sumativa, medirá el grado de adquisición de objetivos y conocimientos alcanzado al final de la acción formativa según los criterios de evaluación establecidos. A través de los resultados obtenidos en las diferentes tareas. Al finalizar el curso se realiza un cuestionario para que el alumno valore los aprendizajes adquiridos (KPSI).

En cualquier acción formativa se hace imprescindible no sólo evaluar los aprendizaje del alumnado sino también la propia práctica educativa y el papel del docente, dicha evaluación queda contemplada mediante la Encuesta de Evaluación del Curso dispuesta (ver [ANEXO 15.- ENCUESTA EVALUACIÓN CURSO MSF\)](#page-114-0).

## **CRITERIOS DE EVALUACIÓN**

Para cada una de las actividades planificadas en el curso **se ha desarrollado un rúbrica que contiene los criterios de evaluación** que guiarán la actividad (ver [Imagen](#page-47-0)  [15](#page-47-0)), dichos criterios debido al carácter procedimental del curso se escriben en forma de desempeños esperados por parte del alumnado por ejemplo *"Incluyen un tema que describe con precisión el contenido del mensaje."*

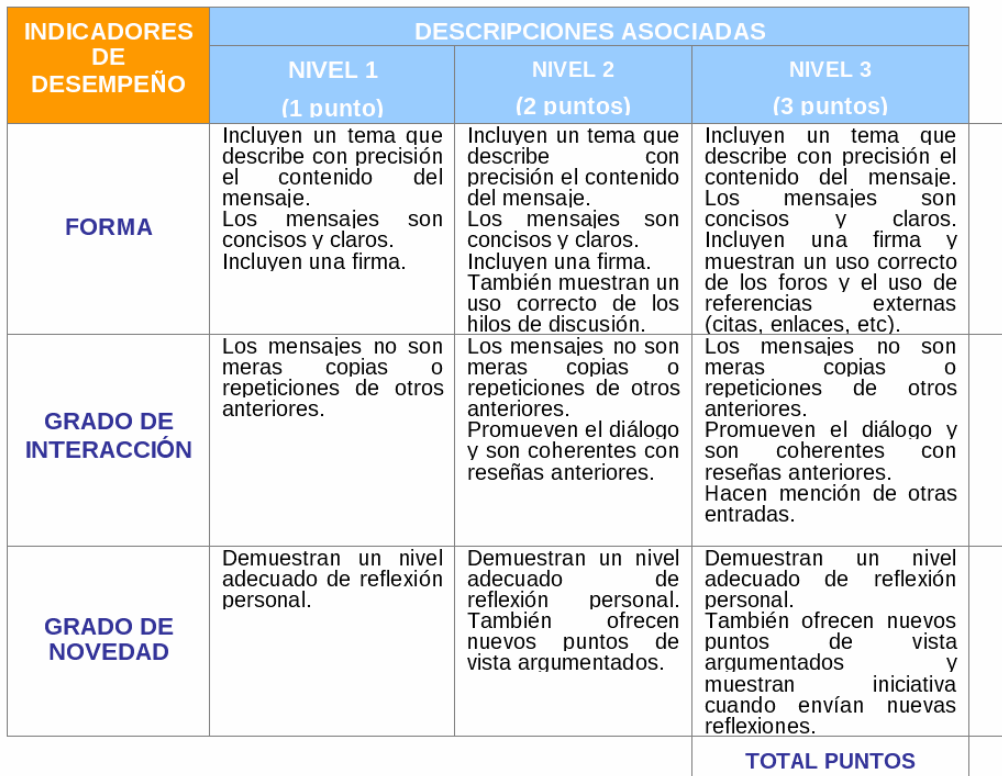

10 Cuestionario KPSI https://drive.google.com/file/d/0B1hYi8Gi7rmuUHV2Rmx4cENlRmM/edit?usp=sharing

*Imagen 15. Rúbrica evaluación participación en debate. Fuente: elaboración propia.*

#### <span id="page-47-0"></span>**INSTRUMENTOS DE EVALUACIÓN**

En lo que respecta a la evaluación de los aprendizajes del alumnado, el tutor se valdrá de diversas herramientas:

- Seguimiento del alumnado: informes de actividad del grado de participación del alumnado, calificaciones de las diversas actividades obtenidas a partir de los informes de calificación de la plataforma MSF e-Campus.
- Rúbricas: se utilizarán diferentes rúbricas para cada una de las tareas que componen el curso, en éstas, aparecen reflejados el conjunto de criterios específicos y fundamentales que permiten valorar el aprendizaje y los conocimientos o las competencias logrados por el estudiante. Además dichas rúbricas estará a disposición del estudiante de manera que el estudiante entienda por qué razón obtiene una determinada nota, qué es capaz de hacer y qué le falta para mejorar.

#### **CRITERIOS DE CALIFICACIÓN**

Los participantes serán evaluados como APROBADO/NO APROBADO. Será necesario para la obtención del APROBADO obtener **70% de los puntos totales máximos**  de las actividades del curso. La puntuación total del curso vendrá dada por las suma de las puntuaciones individuales de cada una de las actividades objeto de calificación según el criterio establecido en la rúbrica de evaluación de cada una de ellas.

## **8.3.2.‐ EVALUACIÓN DEL PRODUCTO DISEÑADO Y DESARROLLADO**

En el caso que nos ocupa, esta evaluación **tiene por objeto determinar la pertinencia, la eficiencia, la eficacia, el efecto y la sostenibilidad del curso ACAV diseñado.** Así, la evaluación debe estar presente durante todo el proceso de diseño instruccional: dentro de las fases, entre las fases, y después de la implementación de la solución. Para la evaluación del curso ACAV, vamos a diferenciar entre evaluación formativa y sumativa:

#### **EVALUACIÓN FORMATIVA**

La evaluación formativa es aquella llevada a cabo durante las diferentes fases y entre ellas, con el objetivo de verificar los logros que se van obteniendo e ir corrigiendo los problemas que se fueran detectando (problemas de funcionamiento de la plataforma de aprendizaje, baja participación del alumnado en el foro, etc.) . A la hora de realizar la evaluación de la solución formativa han de distinguirse los diferentes elementos objeto de la misma, como son: los materiales didácticos, la plataforma MSF e-Campus, el papel docente y el propio proceso de aprendizaje del alumnado.

Se ha previsto la realización de una **evaluación de control del curso, anterior al proceso de implementación del módulo que actuará como piloto**, con el fin de asegurar la idoneidad y calidad del objeto de aprendizaje desarrollado. Un OA de calidad, debe asegurar su reutilización, manteniendo altos niveles de usabilidad, accesibilidad e interoperabilidad. En el ámbito educativo que nos ocupa, además de éstas características fundamentales de los OAs, los criterios para su evaluación tal y como recoge Morales, E et al (2008) deben considerar también su eficiencia pedagógica y técnica. Por dicha razón se <span id="page-48-0"></span>ha decidido utilizar el *herramienta online [EVALUAREED](http://www.evaluareed.edu.es/index.php)*<sup>[1](#page-48-0)1</sup>, un checklist para la evaluación de contenidos educativos digitales que se estructura en las siguientes áreas de análisis: calidad del contenido, objetivos y metas de aprendizaje, feedback, usabilidad, motivación, accesibilidad, requerimientos técnicos, propiedad intelectual y efectividad del recurso. Además, la herramienta genera un informe automático comentando los resultados y propuestas de mejora.

## **EVALUACIÓN SUMATIVA**

Al final, se desarrollará una evaluación sumativa, teniéndose en cuenta el criterio de los usuarios. Para esto se propone aplicar el modelo propuesto por Kirkpatrick el cual establece las bases de la evaluación de la formación continua. Los cuatro niveles del modelo de evaluación de Kirkpatrick según Pineda, P. (2000) son:

- Reacción de los participantes ante la formación, es decir, nivel de satisfacción con la formación recibida (Reacción).
- Aprendizaje realizado por los participantes o nuevas competencias adquiridas gracias a la formación (Aprendizaje).
- Conducta de los participantes en el puesto de trabajo, es decir, transferencia de los aprendizajes realizados al propio puesto (Comportamiento).
- Resultados en la organización, es decir, efectos que la formación genera en las diferentes áreas de la organización (Resultados).

Para la aplicación de los diferentes niveles, se han previsto diferentes encuestas. En el caso del nivel de reacción, se aplicará un **cuestionario al final del curso** [ANEXO 15.-](#page-114-0)  [ENCUESTA EVALUACIÓN CURSO MSF](#page-114-0) , para medir el grado de satisfacción del alumnado con el desarrollo del curso. Este instrumento también contiene preguntas relacionadas con el nivel de comportamiento. Para el nivel de aprendizaje, **se tomarán como indicadores de la evaluación, los resultados de los cursos (tasa de abandono)** comparándolos con los cursos anteriores donde los estudiantes no habían realizado el curso ACAV. Para el nivel de resultados, se ha utilizado a los integrantes de la Learning Unit como grupo de especialistas, midiendo el impacto de la formación recibida en la organización.

## **8.3.3.‐ EVALUACIÓN DE LA IMPLEMENTACIÓN**

Con el fin de evaluar la implementación del módulo que actuará como piloto del curso se han dispuesto las siguientes estrategias y herramientas de evaluación:

#### Antes de la prueba piloto.

- **Prueba de funcionamiento del curso** (revisión enlaces, actividades, navegabilidad, etc.).
- **Prueba de control a través del checklist [EVALUAREED](http://www.evaluareed.edu.es/index.php)** para la evaluación de contenidos educativos digitales, aplicándose en este caso al curso en general.

## Dur**ante la prueba piloto.**

● **Encuesta de evaluación del curso** (ver [ANEXO 15.- ENCUESTA](#page-114-0)  [EVALUACIÓN CURSO MSF](#page-114-0)**)** por parte de los participantes de la prueba piloto

<sup>11</sup> EVALUAREED http://www.evaluareed.edu.es/index.php

al final de ésta, para medir la satisfacción con el curso y la transferencia al puesto de trabajo.

<span id="page-49-0"></span>Después de la prueba piloto.

● **Evaluación de la acción formativa**, partiendo de los datos recogidos anteriormente y la valoración por parte del tutor e incluyendo propuestas de mejora para próximas acciones de implementación)

# **9.‐ DESARROLLO**

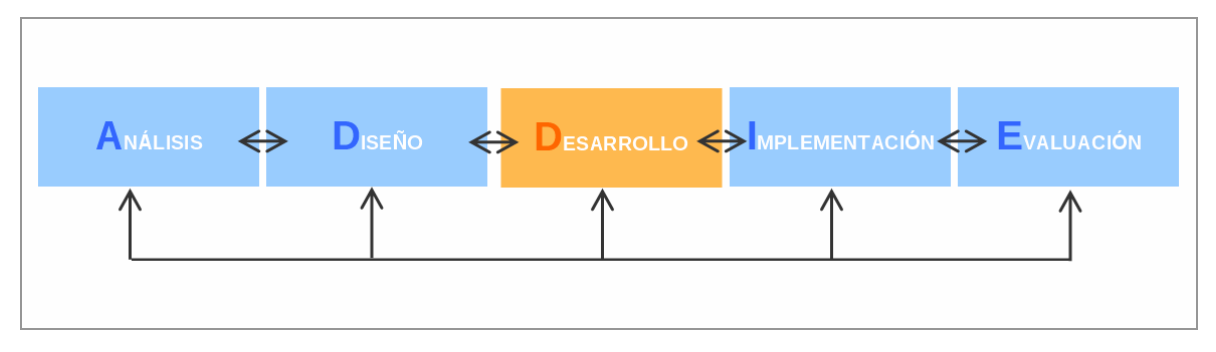

*Imagen 16. Fase del modelo ADDIE en que se encuentra el proyecto: Desarrollo.* 

Durante esta fase de desarrollo se producen e implementan todos los recursos educativos, entendida como aquella acción en donde se agregan los contenidos y actividades de acuerdo con el diseño realizado en la fase previa, de modo tal que la estructuración del curso sea acorde con las especificaciones de usabilidad y diseño establecidas en la fase anterior a nivel: entorno de aprendizaje, curso y actividad, y manteniendo además, la tipografía, color y estilo de la organización. Debido a la **limitación temporal del proyecto y previo acuerdo con la organización el desarrollo y posterior implementación se realizará únicamente en castellano**, realizándose el desarrollo en inglés y francés durante el mes de febrero de 2014.

# **9.1.‐ DATOS DE ACCESO AL CURSO ACAV**

El acceso al curso se realiza **necesariamente mediante identificación de usuario** a través de la **plataforma MSF e-Campus**, bien a través de la ventana de identificación resultante del URL del curso o a través de página principal de MSF e-Campus.

En la siguiente [Tabla 19](#page-49-0) se recogen los datos necesarios para el acceso al curso.

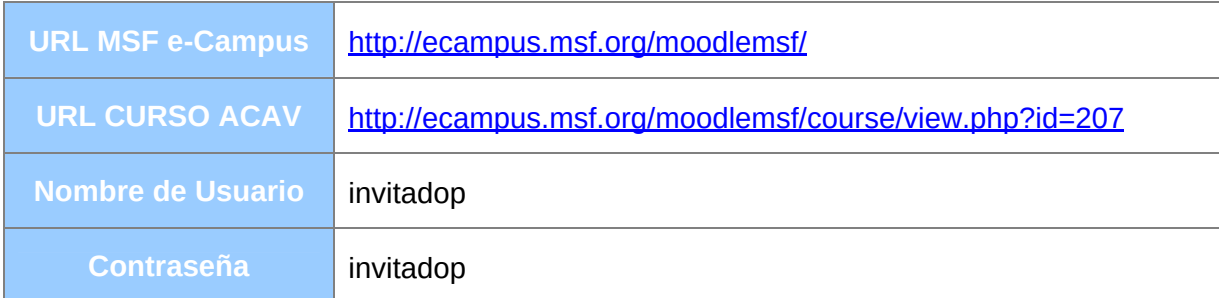

*Tabla 19. Datos acceso curso ACAV.* 

# **9.2.‐ CREACIÓN Y CONFIGURACIÓN DEL CURSO**

La configuración realizada del curso en la plataforma MSF e-Campus es la siguiente:

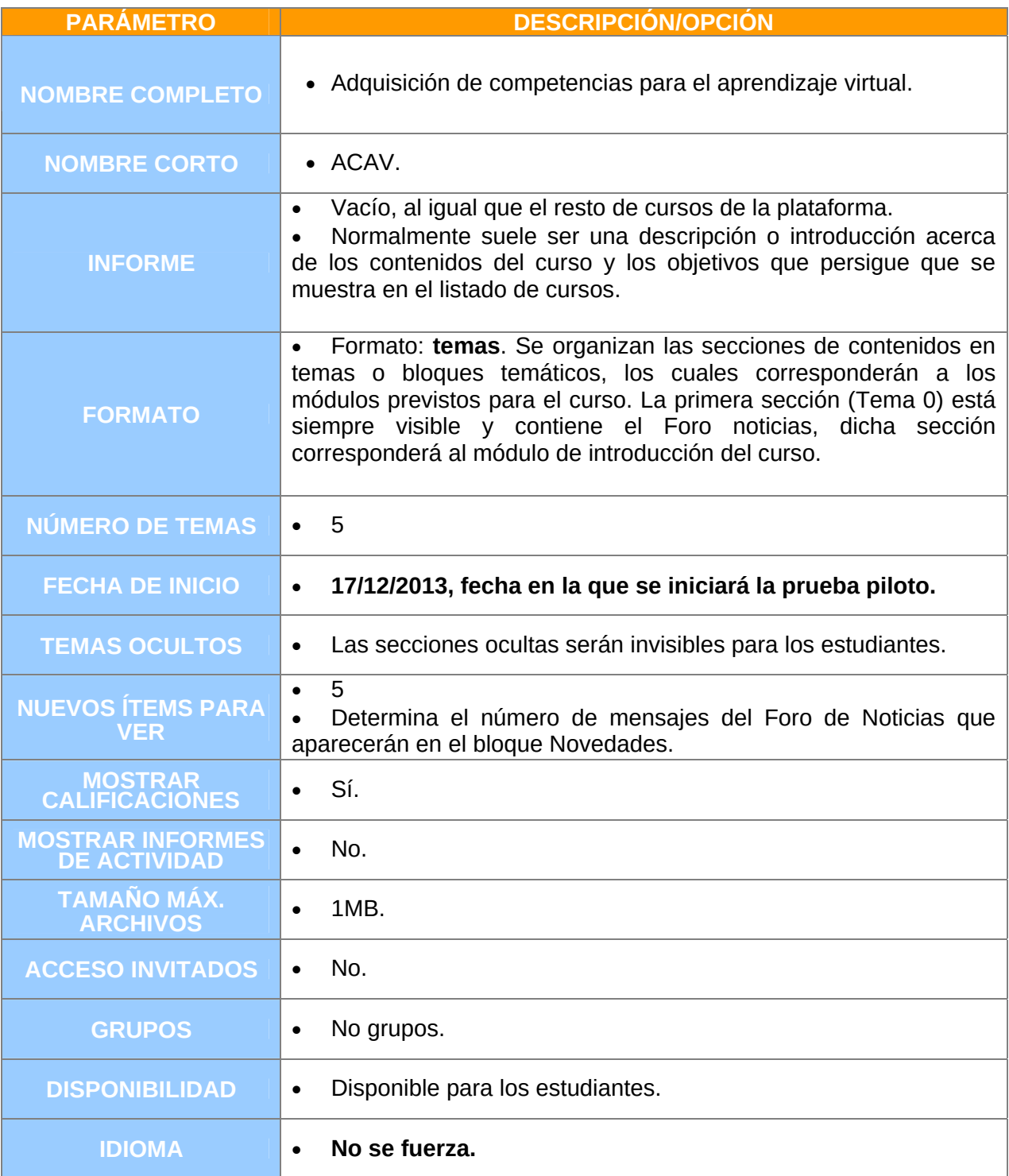

<span id="page-51-0"></span>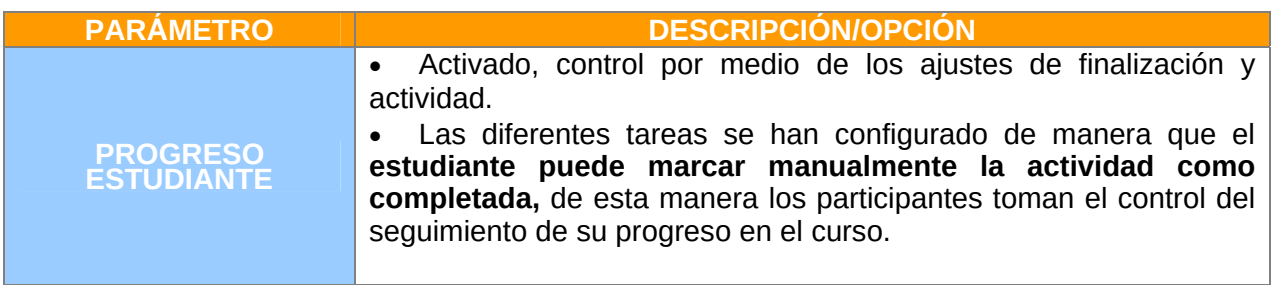

*Tabla 20. Parámetros de configuración del curso.* 

Una vez configurado, la página principal del curso se compone de cuatro zonas diferenciadas tal y como se observa en la [Imagen 17](#page-51-0) cada una de ella contiene sus propios elementos. Estas zonas son:

- Cabecera: enlace a la página principal, a mis cursos y nombre corto del curso (ACAV) y enlace a éste.
- Columna central: contiene los elementos propios del curso: los 5 módulos con sus recursos y actividades.
- Columnas izquierda: bloques Personas, Navegación, Ajustes y Actividades.
- Columna derecha: Mensajes, Calendario, Eventos próximos, Últimas noticias, Usuarios en línea, Actividad reciente.
- Pie de página: Esta zona muestra cómo nos hemos autentificado (nombre y apellidos del usuario) y permite además salir del sistema.

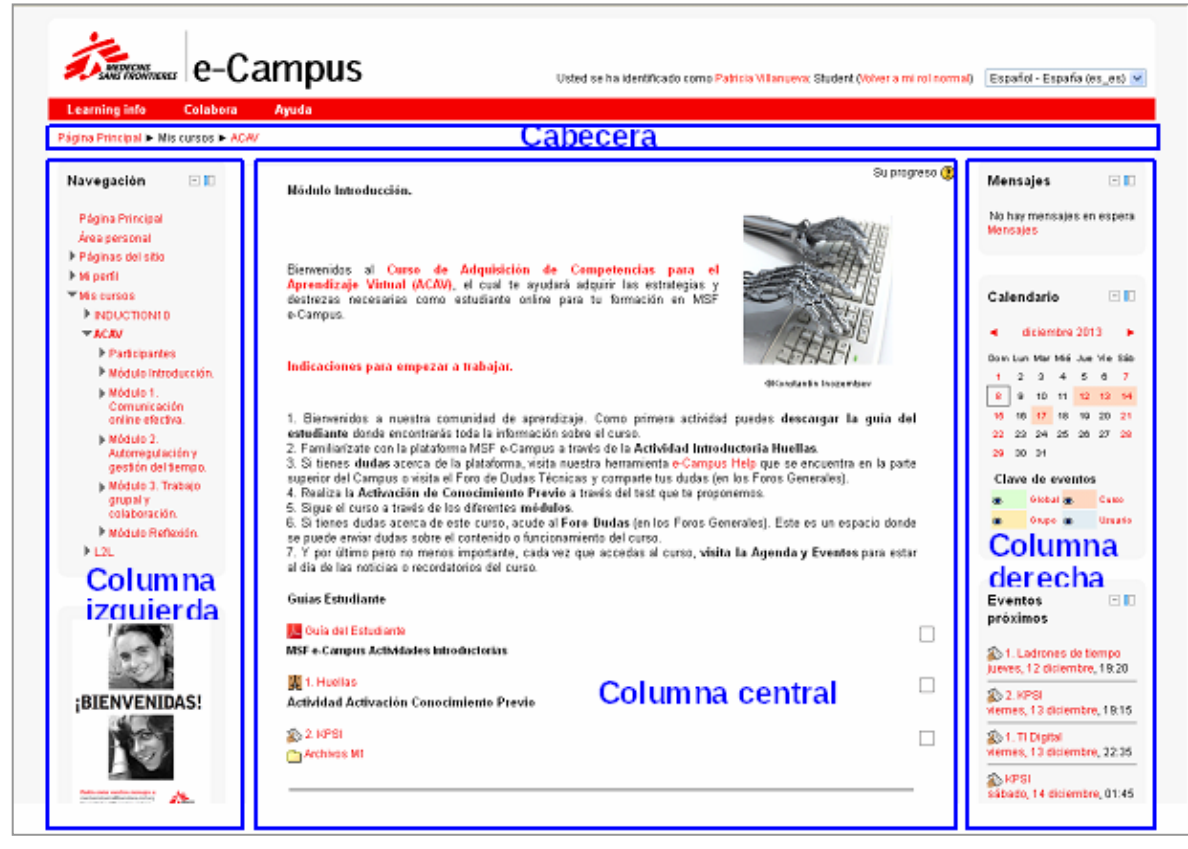

*Imagen 17. Vista de las secciones de la página principal del curso.* 

#### **9.3.‐ CONFIGURACIÓN ETIQUETAS, RECURSOS Y ACTIVIDADES**

Una vez definida la estructura del curso, es necesario estructurar los diferentes elementos que compondrán los módulos del curso: etiquetas de los diferentes apartados del módulo, enlace a archivos o páginas Web, contenidos, etc.

Para cada uno de los **módulos** del curso, como se puede observar en la [Imagen 13](#page-44-0) se incorpora: **título descriptivo del módulo, descripción de los desempeños que se trabajarán en la unidad y una imagen relacionada con el tema** del mismo. Para una mejor interpretación por parte del estudiante se han utilizado además diferentes etiquetas que indican el orden de lectura/realización de los apartados.

Separados gráficamente por una línea horizontal se han dispuesto los Foros asociados a las tareas del módulo y una carpeta que recoge todos los materiales utilizados en el mismo.

En cuanto a las **actividades Tarea** propuestas, se realiza en un primer momento una descripción de la misma facilitando al estudiante la instrucciones necesarias para su realización. Se **incluye además en esta misma vista una etiqueta Materiales donde se recogen todos lo materiales necesarios (o enlace a éstos) para su realización**. De esta manera, al integrar en una vista todos los elementos necesarios, se facilita la navegación/visualización de las tareas también en dispositivos móviles.

Según las especificaciones del Diseño realizado, se ha configurado para cada una de las tareas el **sistema de calificación avanzada a través de Rúbricas**. Para ello, se han definido cada una de las rúbricas de las tareas y dispuesto de manera que estén **visibles para los estudiantes al acceder a la tarea**. Dichas rúbricas son utilizadas por el tutor para evaluar el trabajo de los participantes (ver [Imagen 18\)](#page-53-0), además, existe la opción de adjuntar un comentario opcional para cada criterio, lo que proporciona una retroalimentación/explicación detallada de la evaluación.

<span id="page-53-0"></span>

|                                                                                         |                      |                                                                                                    | <b>Submission status</b>                                                                                                    |                                                                                                    |   |
|-----------------------------------------------------------------------------------------|----------------------|----------------------------------------------------------------------------------------------------|----------------------------------------------------------------------------------------------------|----------------------------------------------------------------------------------------------------|---|
|                                                                                         | Submission status    |                                                                                                    | This assignment does not require you to submit anything online                                                                                                    |                                                                                                    |   |
|                                                                                         | Grading status       | Not graded                                                                                                    |                                                                                                    |                                                                                                    |   |
|                                                                                         | Due date             |                                                                                                    | Thursday, 26 December 2013, 11:55 PM                                                                                                    |                                                                                                    |   |
|                                                                                         | Time remaining       |                                                                                                    | The due date for this assignment has now passed                                                                                                    |                                                                                                    |   |
| Grade: Rúbrica evaluación Actividad "Pomodoro"<br>APLICACIÓN TÉCNICA<br><b>POMODORO</b> | SELECCIÓN Y CLARIDAD | Incorpora las plantillas<br>proporcionadas<br>cumplimentadas en<br>relación a una iornada de<br>trabajo o estudio. Realiza<br>una aportación al foro<br>sobre la efectividad de la<br>técnica.<br>6 points<br>Los criterios que se | Incorpora las plantillas<br>proporcionadas<br>cumplimentadas en<br>relación a una jornada de<br>trabajo o estudio. Realiza<br>una aportación al foro<br>sobre la efectividad de la<br>técnica, Incluve una<br>reflexión/valoración<br>personal de la misma.<br>12 points<br>Los criterios que se | Incorpora las plantillas<br>proporcionadas<br>cumplimentadas en<br>relación a una iornada de<br>trabajo o estudio. Realiza<br>una aportación al foro<br>sobre la efectividad de la<br>técnica, Incluve una<br>reflexión/valoración<br>personal de la misma.<br>Aporta ejemplos basados<br>en la propia experiencia<br>con la técnica.<br>18 points<br>Todos los criterios son | á |
| <b>EN LOS CRITERIOS</b><br>RÚBRICA                                                      |                      | evalúan no son claros, se<br>superponen de manera<br>significativa, o no son<br>apropiados para valorar el diferenciados o no son<br>producto o tarea<br>propuesta.                                                                | evalúan se pueden<br>identificar, pero no todos<br>están claramente<br>apropiados para valorar el<br>producto o tarea                                                                                                    | claros, diferenciados y<br>son apropiados para<br>valorar el producto o tarea<br>propuesta.<br>3 points                                                                                                    | æ |

*Imagen 18. Detalle de rúbrica de evaluación de una tarea.*

#### **9.4.‐ HABILITAR HERRAMIENTAS DE INTERACCIÓN/COMUNICACIÓN**

Se han habilitado los Foros generales previstos: Foro Noticias, Foro Dudas y Dudas Técnicas y los Foros correspondientes a cada módulo. Dichos foros, a excepción del foro de Noticias, se han configurado como Foro para uso general, donde cada participante puede comenzar un tema en cualquier momento. Además la plataforma dispone de mensajería interna de forma que los participantes puedan mandar mensajes directos.

#### **9.5.‐ HABILITAR HERRAMIENTAS SOPORTE Y ATENCIÓN USUARIO**

Todas las herramientas de soporte y atención al usuario se han incorporado dentro del módulo de introducción del curso. Desde éste se accede a los **foros** mencionados anteriormente, a la guía del estudiante de la ayuda del campus **[e-Campus Help](http://ecampus.msf.org/manuals/doku.php?id=student_guide)[12](#page-53-0)** y a la **Guía del Estudiante** desarrollada.

#### **9.6.‐ MATERIALES Y CONTENIDOS**

Éstos siguen el estándar **SCORM de ADL** y se han configurado como objetos de aprendizaje teniendo en cuenta los **7 principios de Clark & Mayer** (2002). Antes de su desarrollo multimedia se ha realizado una revisión para detectar problemas tipográficos,

<sup>12</sup> eCampus Help http://ecampus.msf.org/manuals/doku.php?id=student\_guide

<span id="page-54-0"></span>ortográficos, etc. por parte de la organización. De esta manera nos hemos asegurado que todo lo desarrollado está acorde con las necesidades y especificaciones de MSF. Tras estas revisiones, se han realizado los ajustes necesarios como: optimizar las imágenes incluidas en los SCORMs disminuyendo el tiempo de carga o facilitar la descarga del material necesario desde el mismo recurso educativo tal y como muestra la [Imagen 19.](#page-54-0)

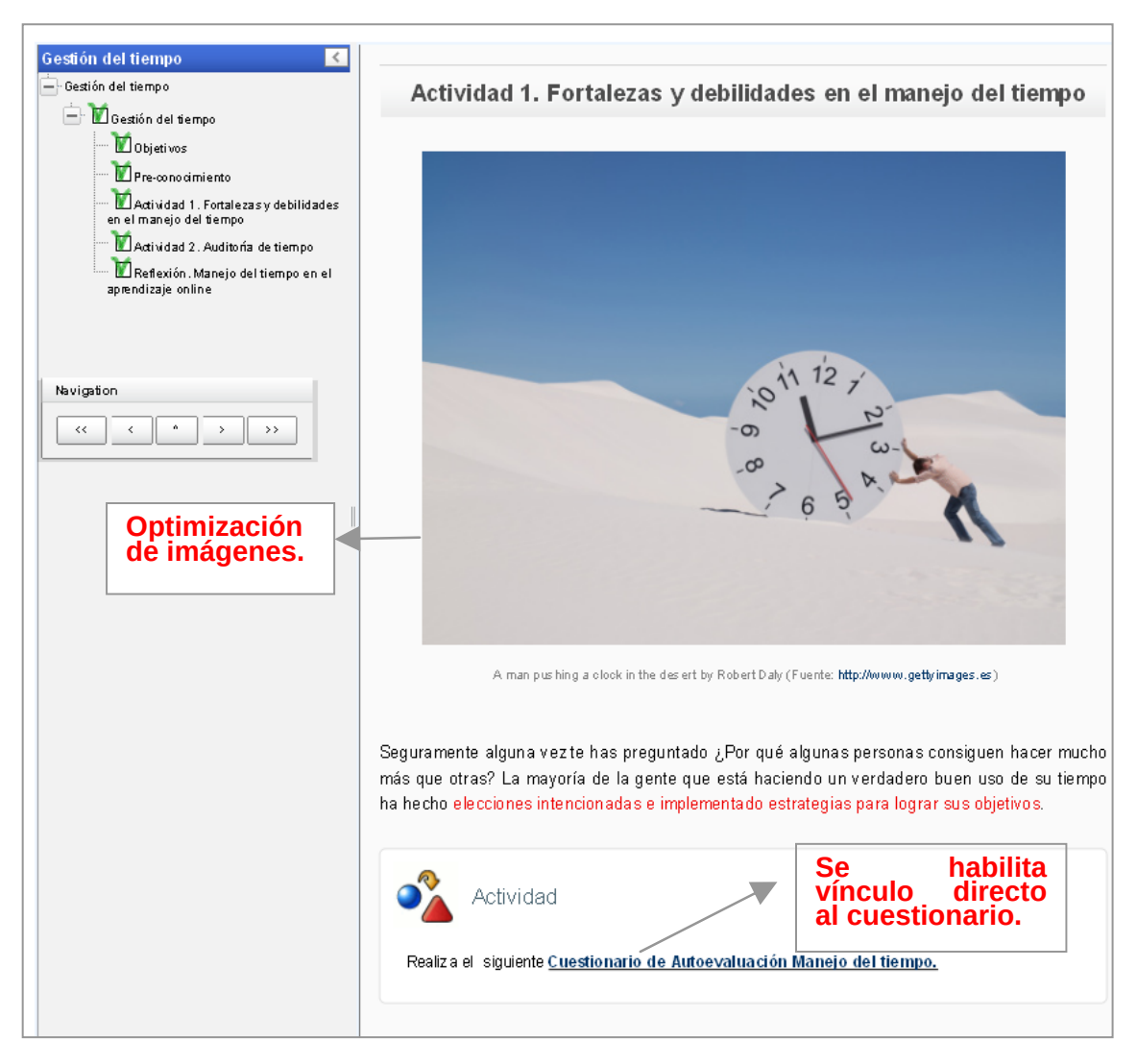

*Imagen 19. Captura de pantalla de SCORM "Gestión del tiempo".* 

Se han desarrollado los siguientes materiales y contenidos:

## **VÍDEO "Presentación Curso ACAV"**

Se ha desarrollado un  $y$ ídeo<sup>[1](#page-54-0)3</sup> de presentación y bienvenida al curso, disponible en el módulo Introducción.

<sup>13</sup> Vídeo "Presentación curso ACAV" http://www.youtube.com/watch?v=eYxBJORswBE

## <span id="page-55-0"></span>**GUÍA DE APRENDIZAJE**

Guía de aprendizaje del curso "**[Guía del Estudiante](https://drive.google.com/file/d/0B1hYi8Gi7rmuX3pLS0plZFBRWmc/edit?usp=sharing)[14](#page-55-0)**", a modo de hoja de ruta, donde se relacionan los objetivos, contenidos y tareas del curso detallándose también el tiempo aproximado de cada módulo y la manera en que se realizará la evaluación.

## **PÁGINAS WEB NAVEGABLES EN FORMATO SCORM**

Se han desarrollado varios recursos educativos en este formato, compatible con la plataforma de aprendizaje de manera que se asegure la reusabilidad de los mismos: [Orientaciones Debates Virtuales](http://ecampus.msf.org/moodlemsf/mod/scorm/view.php?id=15865)<sup>[1](#page-55-0)5</sup>, [Gestión del Tiempo](http://ecampus.msf.org/moodlemsf/mod/scorm/view.php?id=15746)<sup>[16](#page-55-0)</sup>, y Trabajo en Equipo en Entornos  $Virtuales<sup>17</sup>$  $Virtuales<sup>17</sup>$  $Virtuales<sup>17</sup>$  $Virtuales<sup>17</sup>$ . Además en su diseño se han tenido en cuenta también su accesibilidad, incluyendo un sistema de navegación, y usabilidad en dispositivos móviles, que queda reflejado por ejemplo en el diseño de un hoja exclusiva para cada uno de los apartados que componen el recurso. Dichos recursos se han organizado en los siguientes apartados: introducción, objetivos, pre-conocimiento, actividades y reflexión.

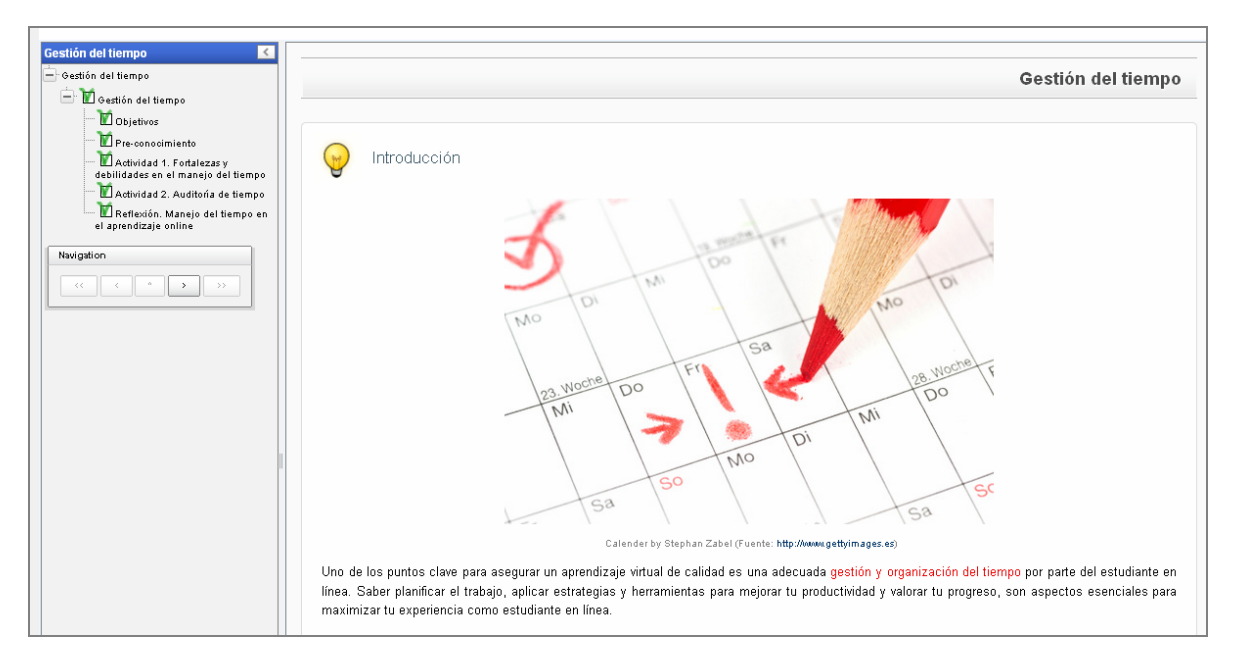

*Imagen 20. Vista de Introducción del SCORM "Gestión del Tiempo",* 

# **CUESTIONARIOS, RÚBRICAS Y OTROS DOCUMENTOS**

En el desarrollo de los siguientes documentos se han tenido en cuenta las especificaciones de diseño de MSF recogidas en su [manual de Identidad Visual.](https://www.dropbox.com/s/7nvh851kd10l1uu/ManualIdentidadVisualMSF-E.pdf)<sup>[1](#page-55-0)8</sup>

- https://drive.google.com/file/d/0B1hYi8Gi7rmuX3pLS0plZFBRWmc/edit?usp=sharing<br>Orientaciones Debates Virtuales
- http://ecampus.msf.org/moodlemsf/mod/scorm/view.php?id=15865<br>Gestión del Tiempo

<sup>14</sup> Guía del Estudiante

http://ecampus.msf.org/moodlemsf/mod/scorm/view.php?id=15746 17 Trabajo en Equipo en Entornos Virtuales

http://ecampus.msf.org/moodlemsf/mod/scorm/view.php?id=16079<br>Manual de identidad visual

https://www.dropbox.com/s/7nvh851kd10l1uu/ManualIdentidadVisualMSF-E.pdf

- <span id="page-56-0"></span> $\frac{10}{10}$  [Guía Técnica Pomodoro](https://drive.google.com/file/d/0B1hYi8Gi7rmudDFFTlNiMlZyN1U/edit?usp=sharing)<sup>[19](#page-56-0)</sup>: guía descriptiva de esta técnica de gestión del tiempo que incluye plantillas a modo de formulario rellenable por el alumnado.**¡Error! No se encuentra el origen de la referencia.**
- [Cuestionario Autoevaluación Manejo del Tiempo](https://drive.google.com/file/d/0B1hYi8Gi7rmuWFpZUkxFN2pZcEU/edit?usp=sharing)<sup>[2](#page-56-0)0</sup>: formulario de evaluación que devuelve automáticamente la puntuación del cuestionario.
- [Organizador prioridad](https://drive.google.com/file/d/0B1hYi8Gi7rmud0JVbWNMVTMyRDA/edit?usp=sharing)<sup>[2](#page-56-0)1</sup>: hoja Excel para priorizar actividades en función de su importancia/urgencia.
- [Cuestionario KPSI](https://drive.google.com/file/d/0B1hYi8Gi7rmuUHV2Rmx4cENlRmM/edit?usp=sharing)<sup>[2](#page-56-0)2</sup>: cuestionario de autoevaluación de conocimientos previos del alumnado.

Se han desarrollado también **rúbricas de evaluación** que se han incorporado a cada una de las tareas del curso con el fin de que estén disponibles para los estudiantes y puedan ser utilizadas por el tutor para calificarlas (ver [ANEXO 16.- RÚBRICAS DE](#page-117-0)  [EVALUACIÓN TAREAS MÓDULO 2](#page-117-0)).

Con el fin de valorar la reacción de los participantes ante la formación, es decir, el nivel de satisfacción con la formación recibida se ha dispuesto además un Cuestionario "**Encuesta de Evaluación del curso**" (ver [ANEXO 15.- ENCUESTA EVALUACIÓN CURSO](#page-114-0)  [MSF](#page-114-0)) en el último módulo de reflexión del curso, la cual se ha desarrollado en castellano tomando como base la versión en inglés de la organización.

## **9.7.‐ PREPARACIÓN PRUEBA PILOTO Y PLAN DE ACCIÓN**

Debido a la limitación temporal del proyecto, con fecha de fin 31/12/2013, se ha propuesto únicamente la **implementación y evaluación de uno de los módulos** que componen el curso, el cual actuará como piloto del proyecto, habiéndose decidido la implementación del **Módulo 3 "Autorregulación y Gestión del tiempo"**. La implementación y evaluación del resto de módulos que componen el curso se llevará a cabo a principios de marzo de 2014 para su puesta en marcha a mitad del mes de marzo de dicho año.

Durante esta fase se ha concretado el grupo objetivo de la prueba piloto (personal técnico y de campo de MSF-OCBA) de habla hispana y se ha establecido el calendario de la misma (17,18 y 19 de diciembre).

Para la caracterización de la implementación se han distinguido en la las acciones a llevar a cabo según si se han de realizar anteriormente, durante o posteriormente a la prueba piloto, así como los responsables y/o implicados en cada una de ellas.

<sup>&</sup>lt;sup>19</sup> Guía Técnica Pomodoro<br>https://drive.google.com/file/d/0B1hYi8Gi7rmudDFFTlNiMlZyN1U/edit?usp=sharing https://drive.google.com/file/d/0B1hYi8Gi7rmudDFFTlNiMlZyN1U/edit?usp=sharing<br><sup>20</sup> Cuestionario Autoevaluación Manejo del Tiempo

https://drive.google.com/file/d/0B1hYi8Gi7rmuWFpZUkxFN2pZcEU/edit?usp=sharing<br><sup>21</sup> Organizador prioridad

<sup>21&</sup>lt;br>https://drive.google.com/file/d/0B1hYi8Gi7rmud0JVbWNMVTMyRDA/edit?usp=sharing<br>Cuestionario KPSI

https://drive.google.com/file/d/0B1hYi8Gi7rmuUHV2Rmx4cENlRmM/edit?usp=sharing

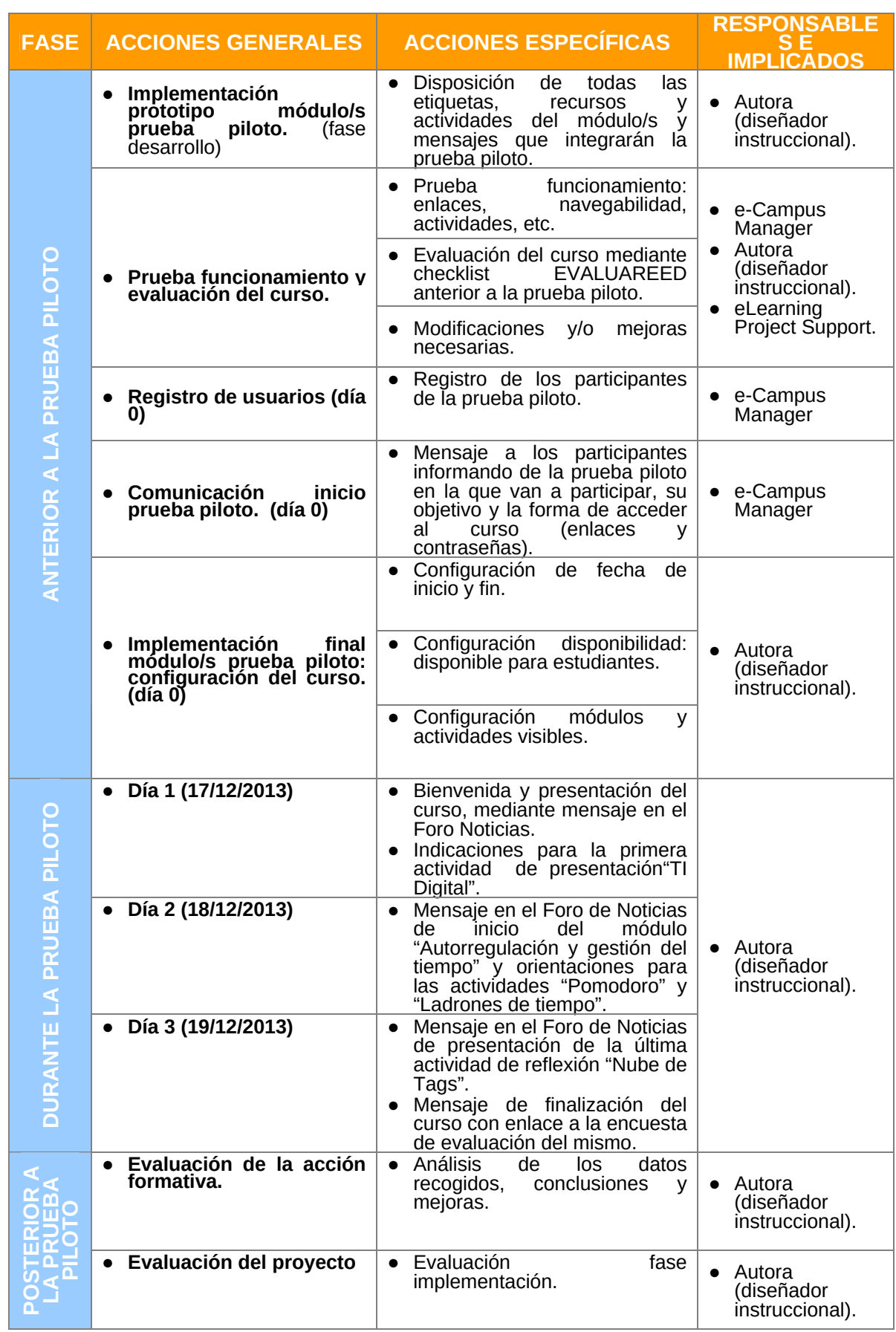

*Tabla 21. Acciones a realizar previamente, durante y posteriormente a la prueba piloto.*

<span id="page-58-0"></span>A continuación se describen todas las acciones previas a la realización de la prueba piloto.

## **IMPLEMENTACIÓN PROTOTIPO MÓDULO/S PRUEBA PILOTO**

Ver [9.- DESARROLLO](#page-49-0) Además de las acciones llevadas a cabo en la fase de desarrollo, se han confeccionado los mensajes de inicio de curso, presentación del actividades, etc . que se utilizarán durante el desarrollo de la prueba piloto.

## **PRUEBA FUNCIONAMIENTO Y EVALUACIÓN DEL CURSO**

Con el fin de asegurar la idoneidad y calidad del curso desarrollado se ha realizado una **prueba de funcionamiento** del mismo (revisión enlaces, actividades, navegabilidad, etc.) y una **prueba de control a través del checklist [EVALUAREED](http://www.evaluareed.edu.es/index.php)[23](#page-58-0)** para la evaluación de contenidos educativos digitales, que será aplicada en este caso al curso en general. Asimismo, anterior al desarrollo multimedia de los contenidos y materiales, se ha realizado una **revisión ortográfica, tipográfica**, etc. para subsanar los posibles errores existentes.

En cuanto a la **prueba de funcionamiento,** se han corregido los fallos detectados como enlaces a archivos no disponibles, archivos que se abren en la misma ventana, tareas no accesibles, etc. Como tarea pendiente, queda que aparezcan las rúbricas de evaluación de las tareas en la propia tarea cuando es abierta por el estudiante, esta incidencia está pendiente de ser resuelta por el técnico encargado de la plataforma de aprendizaje debiendo quedar resuelta para la implementación prevista en 2014.

El informe del **checklist de Evaluareed** (ver [ANEXO 17.- RESUMEN INFORME](#page-119-0)  [EVALUAREED](#page-119-0)) otorga una puntuación de **¾ (MUY BUENO)** a la valoración general del curso como recurso de aprendizaje, obteniéndose la mayor puntuación en propiedad intelectual. Teniendo en cuenta las propuestas de este informe se han revisado de cara a la implementación algunos aspectos de usabilidad y accesibilidad del mismo, En cuanto a la usabilidad, se han incorporado a los SCORMs desarrollados botones de navegación de fácil uso y, tal y como estaba previsto, de cara a la siguiente fase de implementación en 2014 los recursos y materiales estarán disponibles en diferentes idiomas (inglés, castellano y francés). Además con el fin de que el contenido sea más accesible, los hipervínculos no se apoyan únicamente en el color, utilizando también el subrayado para destacarlos y se ha utilizado una estructura clara de los contenidos distinguiendo bien las cabeceras o títulos con diferente tamaño.

#### **REGISTRO DE USUARIOS**

El e-Campus Manager ha sido el encargado de agregar el personal de MSF que participará en la prueba piloto del curso. Se trata de un grupo de 15 estudiantes de habla hispana, tal y como se acordó en la anterior fase, formado tanto por personal de oficina, principalmente de MSF-OCBA, y personal del terreno. Entre el personal de oficina se encuentra parte del personal de la Learning Unit, el cual gracias a su conocimiento de la formación en MSF se pensó podría realizar aportaciones interesantes a la evaluación del diseño realizado.

Dentro de los usuarios del curso, se recogen también al tutor con rol de Student Manager y la autora del proyecto como Instruccional Designer, además el usuario facilitado

<sup>23</sup> EVALUAREED http://www.evaluareed.edu.es/index.php

<span id="page-59-0"></span>en el presente documento también aparece como estudiante pese a que no ha formado parte activa del proceso.

## **COMUNICACIÓN INICIO PRUEBA PILOTO**

El Campus e-Manager es el encargado de enviar un mensaje (ver [Imagen 21](#page-59-0)) a los participantes informando del inicio de la prueba piloto, su objetivo y la forma de acceder al curso (enlaces y contraseñas). Se incluyen en el cuerpo del mensaje dos enlaces: el primero al curso ACAV y el segundo a la encuesta de evaluación del curso.

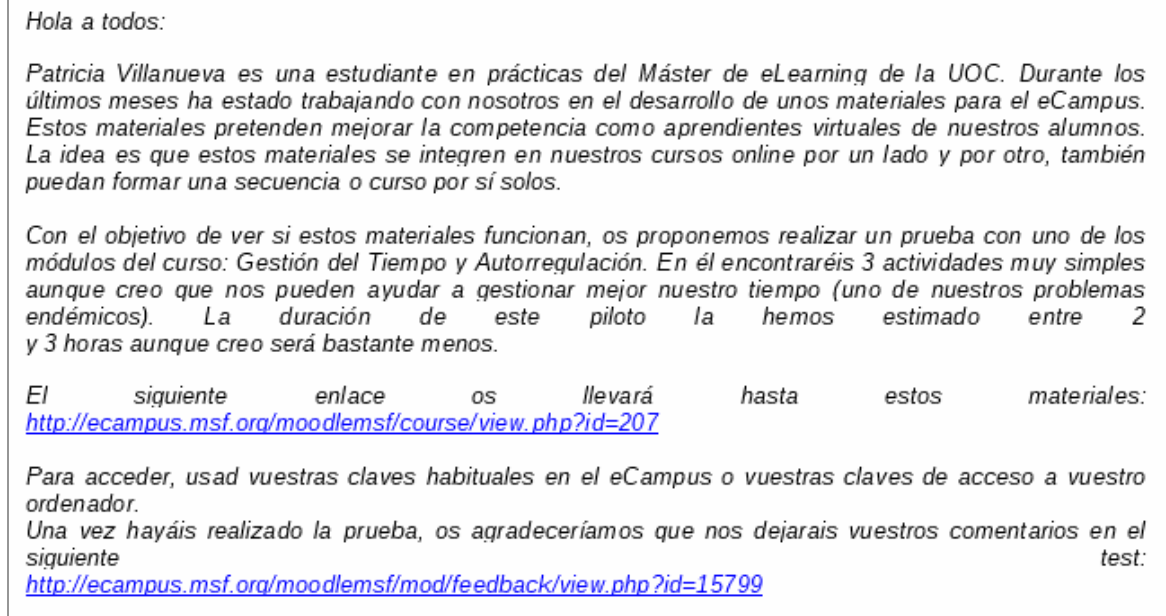

Esperamos que podáis probar este módulo y nos deis vuestra opinión.

Muchas gracias de antemano.

*Imagen 21. Mensaje de comunicación y acceso prueba piloto.* 

#### **CONFIGURACIÓN DEL CURSO PARA LA PRUEBA PILOTO**

Previamente a la realización de la prueba piloto del curso, es necesario configurar el curso de manera que:

- la fecha de inicio sea el 17 de diciembre y la de fin el 19 de diciembre.
- la disponibilidad del mismo sea: disponible para estudiantes, de manera que los participantes puedan acceder al mismo.
- sólo se encuentren visibles/disponibles para los participantes los módulos, recursos y actividades que integrarán dicha prueba, los cuales aparecen recogidos en [ANEXO 18.- PROPUESTA DE IMPLEMENTACIÓN Y EVALUACIÓN.](#page-120-0)

Para la realización de la prueba piloto se ha decidido incluir a parte del módulo 3, el módulo de introducción de forma que los participantes tengan acceso a las indicaciones para el desarrollo del curso (guía de estudiante, presentación, etc.) y a las herramientas de interacción y soporte previstas para el curso. Además, se ha mantenido la actividad del módulo 1 "TI Digital" como actividad inicial de presentación de los participantes de la prueba piloto de manera que se establezcan los primeros contactos y se afiance el sentimiento de pertenencia a una comunidad de aprendizaje.

El módulo 2 "Autorregulación y Gestión del Tiempo" se ha dispuesto en su totalidad al ser éste el módulo elegido como piloto del curso. También se ha activado la tarea "Nube de Tags" del módulo final de reflexión como actividad modificando las indicaciones de la misma, ya que en un principio la segunda fase estaba dirigida a los equipos formados en el módulo 3, el cual no se ha incluido en esta prueba piloto.

 Previamente al desarrollo de la implementación, se ha presentado a la organización MSF-OCBA una **propuesta de implementación y evaluación** (ver [ANEXO 18.-](#page-120-0)  [PROPUESTA DE IMPLEMENTACIÓN Y EVALUACIÓN\)](#page-120-0), de manera que la organización, supervise y sea partícipe de este último proceso del proyecto, realizando los ajustes y modificaciones necesarios para una buena consecución del mismo.

# **10.‐ IMPLEMENTACIÓN Y EVALUACIÓN**

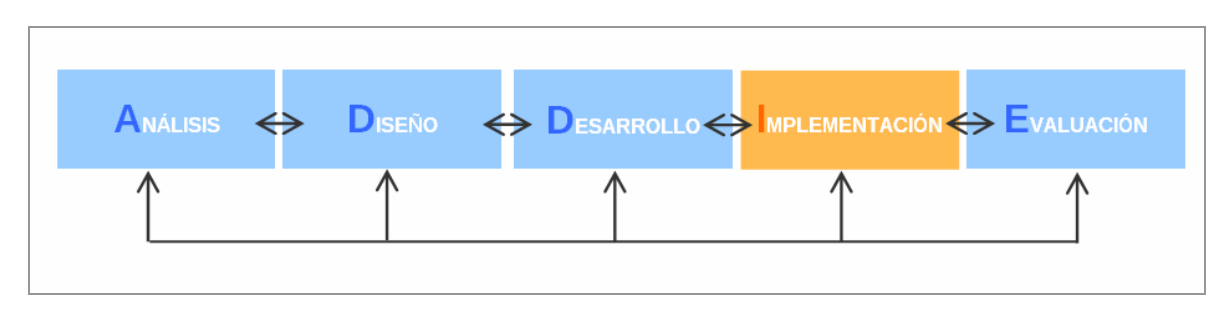

## **10.1.‐ IMPLEMENTACIÓN**

*Imagen 22. Fase del modelo ADDIE en que se encuentra el proyecto: Implementación.* 

Esta **fase de implementación**, implicará la puesta a disposición efectiva de la instrucción a los destinatarios, incluyendo la planificación y experimentación con una prueba piloto de uno de los módulos que componen el curso.

#### **PRUEBA PILOTO**

En las siguientes tablas se recogen las diferentes acciones llevadas a cabo durante los días que han comprendido la prueba piloto junto con la descripción del desarrollo de las mismas. Dado que, cómo se comenta a continuación, la prueba piloto no ha podido desarrollarse tal y cómo se había previsto debido a la baja o nula participación del alumnado, se detallan también todas las acciones a realizar de manera que este texto actúe como "manual de uso" para una futura realización de la misma. Con este fin, se ha distinguido para su mejor comprensión, entre las **acciones realizadas y/o esperadas por el tutor y los participantes de la prueba piloto.** 

Se ha considerado de gran importancia recoger las diferentes incidencias tecnológicas, de planificación y/o organización, etc. que se han dado durante el desarrollo de dicha prueba. Dichas incidencias junto con los parámetros de satisfacción estudiados, serán tenidos en cuenta para su modificación y mejora de cara a la futura implementación del curso completo.

<span id="page-61-0"></span>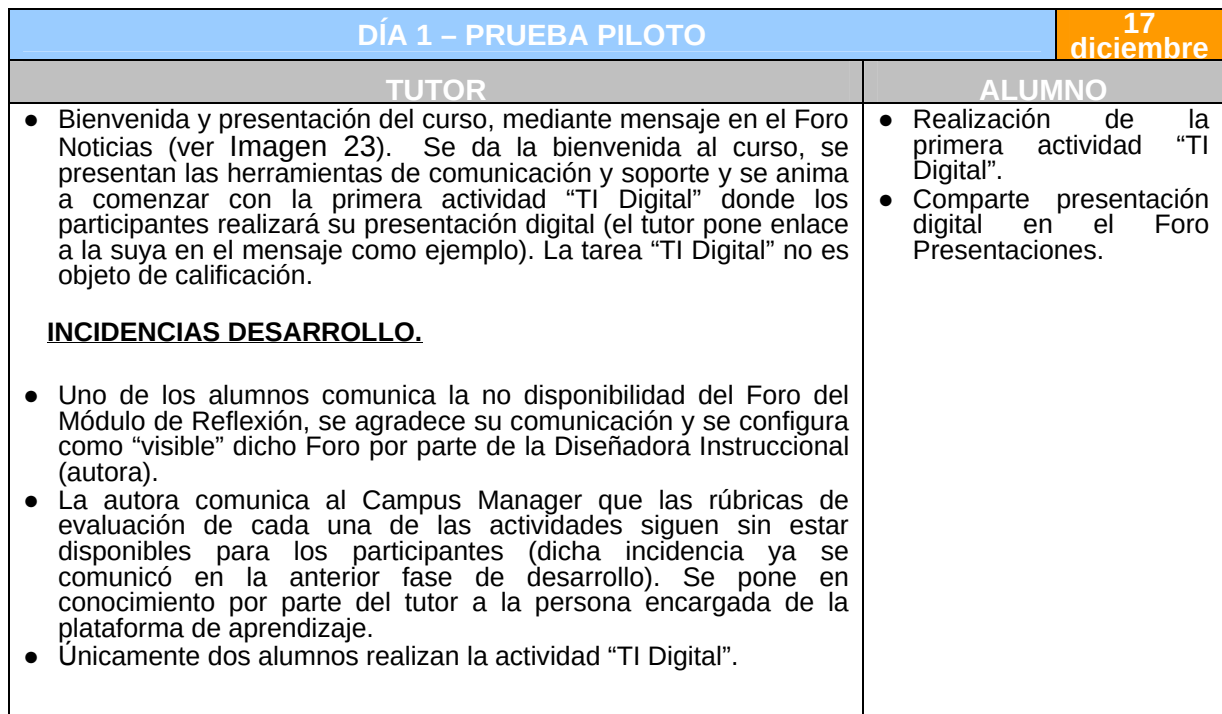

*Tabla 22. Acciones día 1 prueba piloto.* 

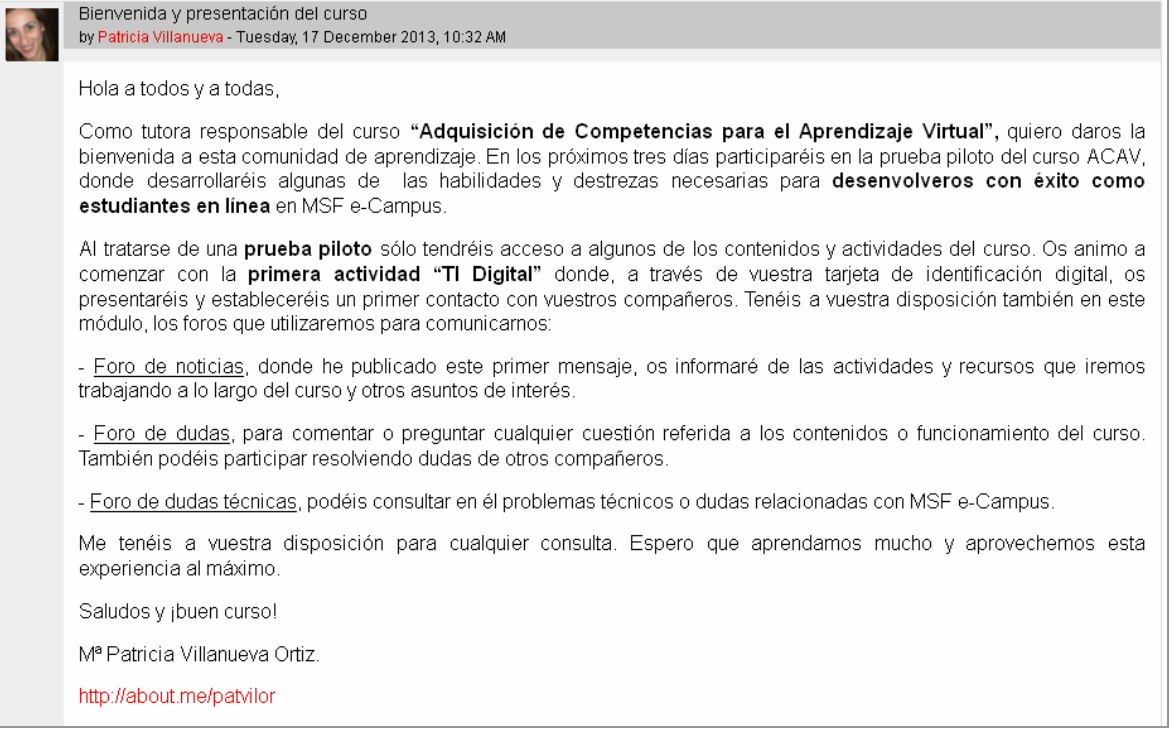

*Imagen 23. Mensaje bienvenida prueba piloto.* 

<span id="page-62-0"></span>

| DÍA 2 - PRUEBA PILOTO                                                                                                    | 18<br>diciembre                                                                                                    |
|----------------------------------------------------------------------------------------------------|----------------------------------------------------------------------------------------------------|
| • Presentación mediante mensaje en el Foro de Noticias del<br>módulo 2, explicando el objetivo del mismo y diferenciando<br>entre las actividades de este módulo que requieren entrega y<br>las que no. Además se realiza una pequeña introducción de<br>cada actividad. En el mensaje se recalca la importancia de<br>realizar la planificación semanal propuesta aunque no                                                                                                    | Foro<br>Comparte<br>el -<br>en<br>$\bullet$<br>Autorregulación<br><b>SU</b><br>planificación<br>semanal<br>indicando en el mensaje su<br>principal ladrón de tiempo y<br>una práctica para combatirlo.                                                                         |
| requiere entrega, ya que después se utiliza en la actividad<br>"Ladrones de tiempo".<br>En cada una de las tareas objeto de evaluación se recogen<br>las instrucciones y los matériales necesarios para su<br>desarrollo.<br>El tutor utilizando la rúbrica de evaluación de estas actividades<br>(ANEXO 16.- RÚBRICAS DE EVALUACIÓN TAREAS<br>MODULO 2) califica a los participantes acompañando la<br>rúbrica con un comentario sobre la calificación en caso de que<br>se considere oportuno.                                          | Comparte en el<br>Foro<br>$\bullet$<br>Autorregulación su reflexión<br>sobre la Técnica Pomodoro<br>adjuntando las plantillas de<br>la misma cumplimentadas.<br>Realiza la evaluación de uno<br>compañeros<br>de sus<br>mediante<br>rúbrica<br>una<br>construida por el mismo. |
| <b>INCIDENCIAS DESARROLLO.</b>                                                                                                    |                                                                                                    |
| Dada la baja participación de los usuarios (únicamente 2<br>estudiantes se han presentado) se decide enviar mensaje<br>como tutor al Foro Noticias (ver Imagen 24) con el fin de<br>animar la participación y presentar la siguiente actividad a<br>realizar.<br>Sólo 7 de los 15 participantes acceden al SCORM "Gestión"<br>tiempo". Ninguno de ellos realiza las<br>del<br>tareas<br>correspondientes a este módulo.<br>Dado que ninguno de los participantes realiza las tareas, el<br>tutor no realiza calificaciones de las mismas. |                                                                                                    |

*Tabla 23. Acciones día 2 prueba piloto.* 

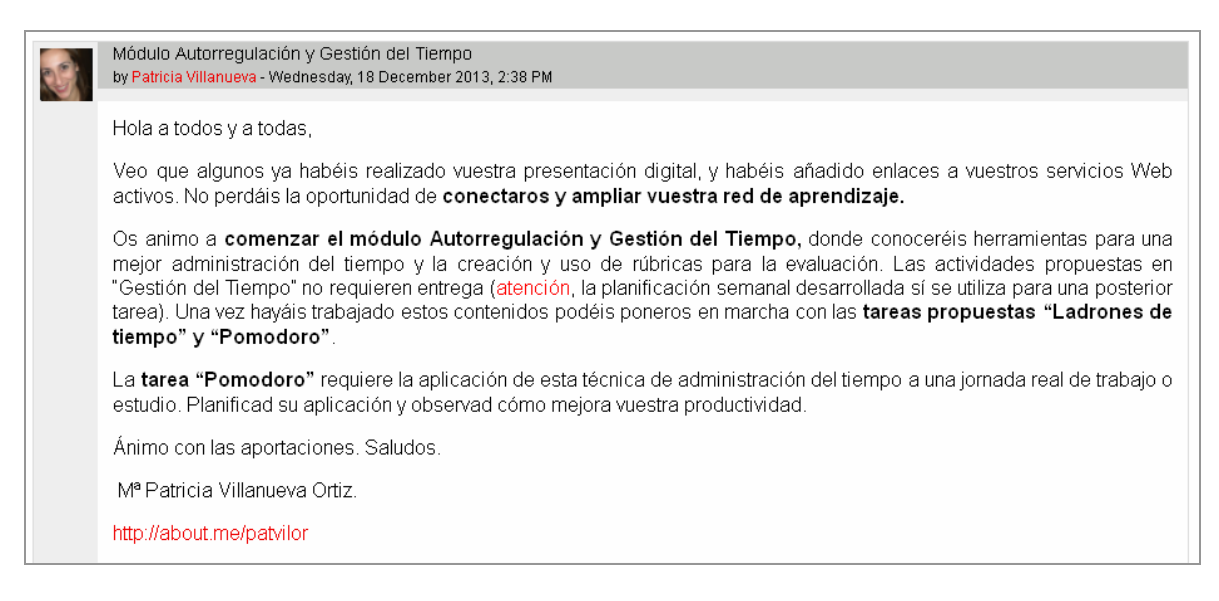

*Imagen 24. Mensaje inicio módulo 2.* 

<span id="page-63-0"></span>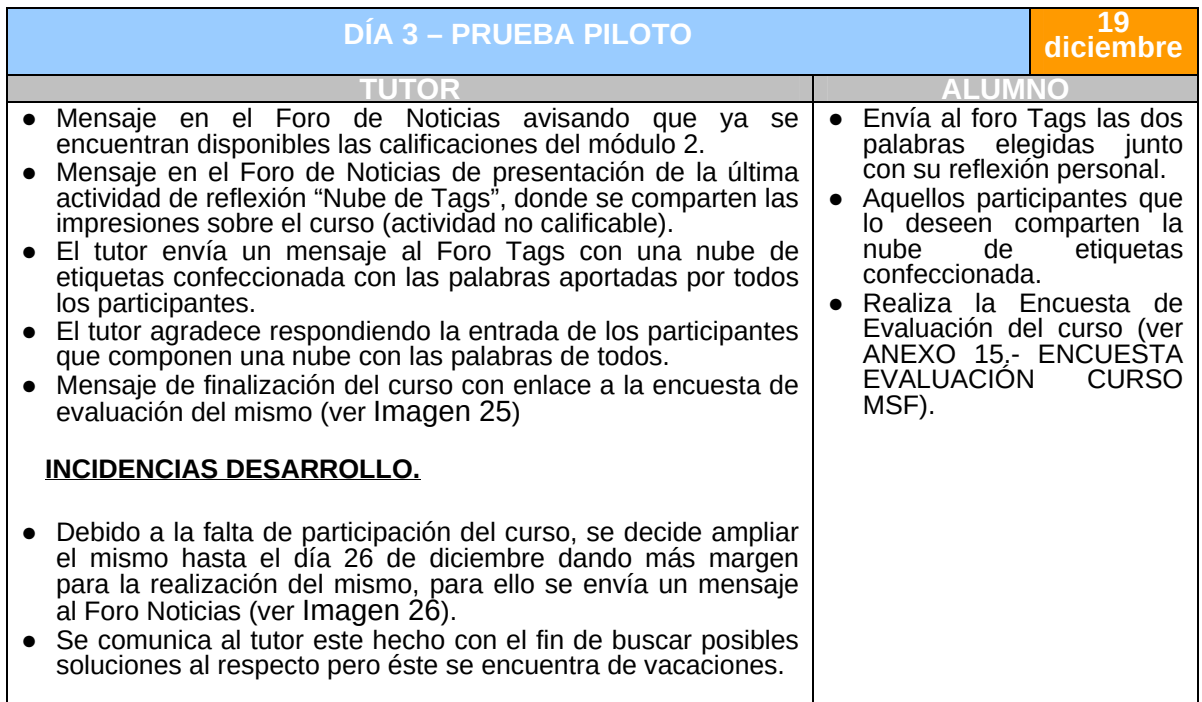

*Tabla 24. Acciones día 3 prueba piloto.* 

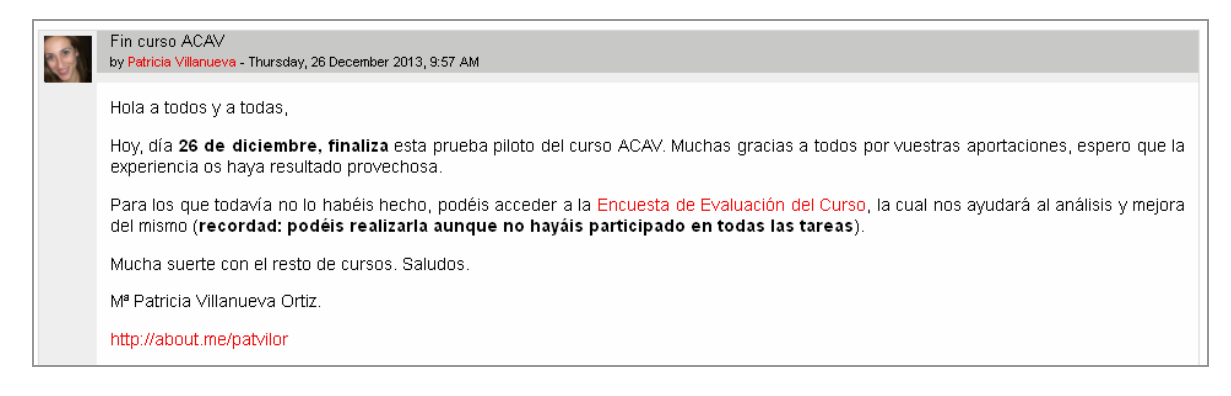

*Imagen 25. Mensaje fin prueba piloto.* 

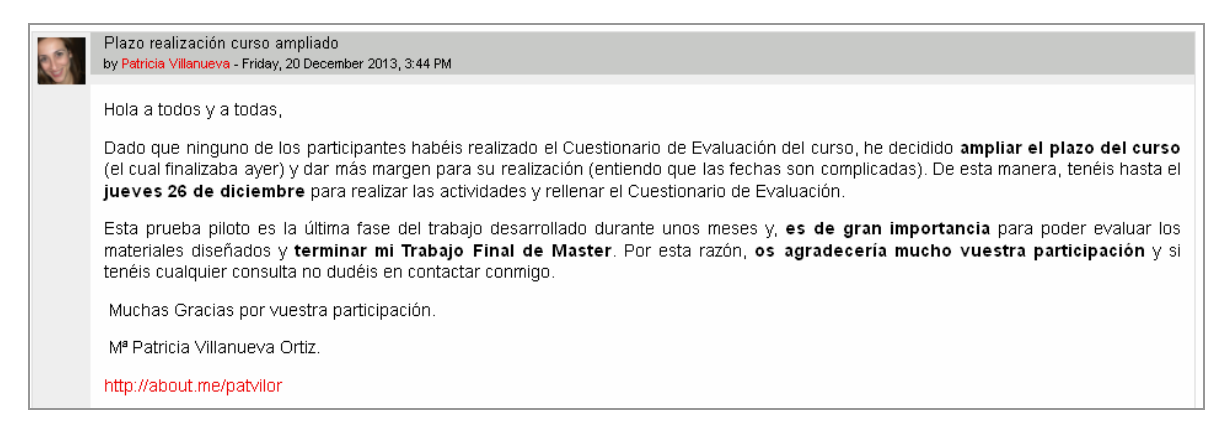

*Imagen 26. Mensaje de ampliación del plazo de la prueba piloto.* 

<span id="page-64-0"></span>Hasta aquí se han descrito las acciones previstas para la realización de la prueba piloto si ésta se hubiera desarrollado con normalidad, constituyendo pues las acciones hasta aquí descritas **la "hoja de ruta" a seguir en una futura implementación del curso**.

Como se ha comentado dada la baja participación del mismo y lo complicado de las fechas al ser cercanas a las vacaciones de Navidad para el personal de la organización, se decidió ampliar el plazo hasta el día 26 de diciembre de manera que los participantes tuvieran la oportunidad de realizar esta prueba piloto. En la siguiente tabla se recogen las incidencias detectadas durante estos días.

| DÍA 4-5-6-7 y 8 PRUEBA PILOTO                                                                                                    | 20-23-24-25-<br>26 diciemb |
|----------------------------------------------------------------------------------------------------|----------------------------|
| ПОЕ                                                                                                    |                            |
| <b>INCIDENCIAS DESARROLLO.</b>                                                                                                    |                            |
| • El día 23 únicamente un alumno comparte su presentación digital en<br>el Foro.                                                                                                    |                            |
| • El día 24 de diciembre, se recuerda a los participantes el plazo de<br>finalización del curso y se les anima a completar la Encuesta de<br>Evaluación del Curso, insistiendo en su importancia para la presente<br>pruebe piloto (ver Imagen 27). Ese mismo día otro de los<br>participantes comparte el link a su presentación digital. |                            |
| • El día 26 de diciembre se envía por parte del tutor el mensaje de<br>finalización de la prueba piloto (Imagen 25;Error! No se encuentra<br>el origen de la referencia.).                                                                                                    |                            |
| Dos de los participantes realizan la encuesta de Evaluación de la<br>prueba piloto.                                                                                                    |                            |

*Tabla 25. Acciones día 4, 5, 6, 7 y 8 prueba piloto.* 

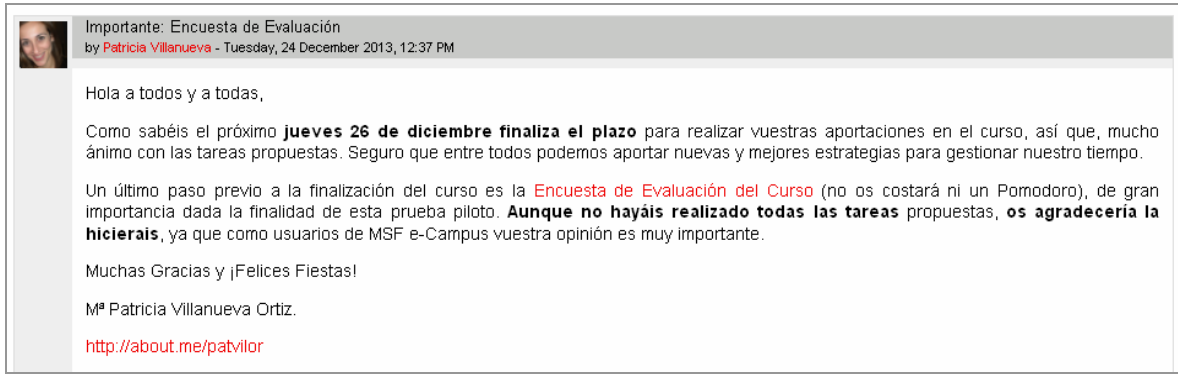

*Imagen 27. Mensaje recordatorio finalización curso y encuesta evaluación.* 

## **10.2.‐ EVALUACIÓN**

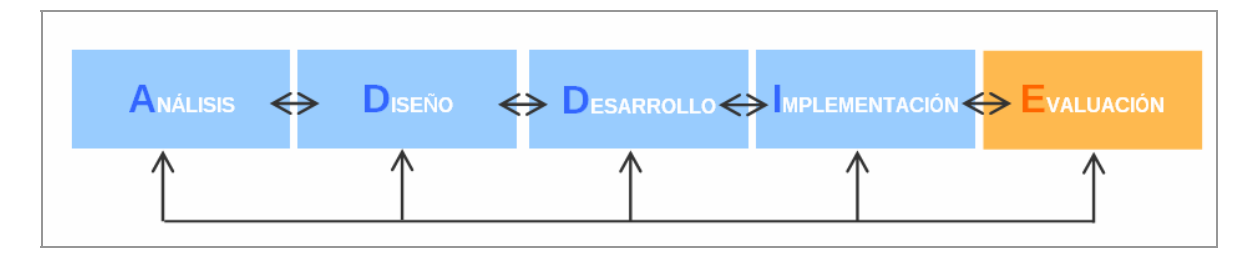

*Imagen 28. Fase del modelo ADDIE en que se encuentra el proyecto: Evaluación.* 

<span id="page-65-0"></span>Esta fase de **evaluación** mide la adecuación de la instrucción a los objetivos definidos en un principio y a los recursos disponibles. La evaluación tiene que estar presente durante todas las fases del proceso y se trata de un proceso sistemático que tiene que servir para determinar la calidad y efectividad del proceso y del producto final.

Tal y cómo se describió en el apartado de diseño dentro de la fase de Evaluación se ha distinguido entre: la evaluación de la acción formativa y la evaluación del producto desarrollado. Hay que tener en consideración que esta fase de evaluación continuará hasta el desarrollo e implementación del curso completo en marzo de 2014. Tomando como referencia la implementación piloto desarrollada, las estrategias y herramientas de evaluación que se han utilizado son:

#### **PRUEBA DE FUNCIONAMIENTO Y CONTROL DEL CURSO**

#### Tal y como se describe en

[9.7.- PREPARACIÓN PRUEBA PILOTO Y PLAN DE ACCIÓN](#page-56-0), anteriormente a la prueba piloto de la acción formativa se ha realizado una prueba de funcionamiento del mismo (revisión enlaces, actividades, navegabilidad, etc.) corrigiendo los desajustes detectados y una prueba de control a través del checklist **[EVALUAREED](http://www.evaluareed.edu.es/)[24](#page-65-0)** que ha corroborado la validez del curso en cuanto a la calidad del contenido, objetivos y metas de aprendizaje, feedback, usabilidad, motivación, accesibilidad, requerimientos técnicos, propiedad intelectual y efectividad del recurso.

## **ENCUESTA DE EVALUACIÓN DEL CURSO**

Tal y como se ha descrito anteriormente, únicamente dos de los participantes de la prueba piloto han realizado la **Encuesta de Evaluación del Curso**. [ANEXO 19.-](#page-124-0)  [RESUMEN RESULTADOS ENCUESTA CURSO](#page-124-0) En [ANEXO 19.- RESUMEN RESULTADOS](#page-124-0)  [ENCUESTA CURSO](#page-124-0), se recoge un resumen de los resultados obtenidos de dicha encuesta, si bien, cabe comentar que al no desarrollarse la prueba piloto con normalidad y no realizar los participantes las acciones previstas, el **valor de estas aportaciones es relativo** y puede **no ser representativo debido a la baja participación.** 

#### **EVALUACIÓN DE LA ACCIÓN FORMATIVA**

Dada la planificación temporal del proceso de implementación, se hará necesario para evaluar el **nivel de aprendizaje y comportamiento**, esperar a la implementación del curso en su totalidad.

Atendiendo a los resultados obtenidos para el **nivel de reacción**, estudiado a través de la encuesta de satisfacción anterior, la valoración de la propuesta por parte de los participantes es **regular en cuanto a los objetivos y metodología del curso**, destacando la **baja aplicabilidad del curso a su puesto de trabajo**. **Mejor valoración** han recibido los **contenidos del mismo y la actuación del tutor** durante este prueba piloto.

En cuanto a los **rasgos más destacados** del curso se destacan **materiales complementarios** del curso y los **elementos visuales** utilizados como vídeos. De hecho ambas valoraciones coinciden en **aumentar el componente visual del curso y más** 

<sup>24</sup> EVALUAREED http://www.evaluareed.edu.es/index.php

**dinamismo** en el mismo a través por ejemplo de ejercicios rápidos. Otros aspectos que se comenta en las valoraciones son: **acortar la duración** del mismo, **aportar más ejemplos** de realización para personas que poseen menos competencias con las nuevas tecnologías.

Es importante también tener en cuenta a la hora de valorar la acción formativa, cuál es la **opinión de la organización** frente al producto desarrollado. La organización está conforme con el trabajo realizado describiendo como "**muy valioso**" el curso ACAV diseñado, destacando del mismo los elementos visuales incorporados y los **SCORMs de contenidos desarrollados por su reusabilidad**, al poder ser incorporados a otros cursos del MSF e-Campus. Partiendo de la idea inicial de la organización de considerar los módulos y actividades del curso como objetos de aprendizaje, el **curso ACAV ofrece una gran versatilidad, por una parte como curso de iniciación al aprendizaje virtual y por otra, a través de todos los objetos de aprendizaje que lo conforman**. De hecho, una de las actividades del módulo 1 "Netiquette" ya ha sido incorporada a uno de los cursos que ofrece la organización.

En cuanto a las **posibles mejoras** del mismo de cara a una implementación futura la organización propone: trabajar en hacer el curso **más visual** todavía (menor peso del componente escrito) y que las **actividades** se puedan resolver en **una sola sesión.** Estas sugerencias se han tenido en cuenta y desarrollado en el siguiente apartado Propuestas de Mejora.

#### **IMPACTO EN LA ORGANIZACIÓN**

En palabras de la organización el curso ACAV desarrollado es considerado como "muy valioso" en la medida que oriente y mejore el proceso de aprendizaje de su personal, de forma que, anime además a incrementar su formación continuada una vez se configuren como estudiantes en línea. Además **dicho curso prevé incrementar el rendimiento del alumnado** al dotarlos de las herramientas necesarias para controlar su propio aprendizaje y mejorar su condición de estudiantes en línea. Como resultado del mismo, se espera conseguir **reducir además la desorientación y desmotivación** del alumnado y consecuentemente **la tasa de abandono** de los cursos disponibles.

Otro aspecto a tener en cuenta, es la **gran versatilidad del curso ACAV** desarrollado, por una parte como curso de iniciación al aprendizaje virtual como se ha comentado y por otra a través de todos los **objetos de aprendizaje que lo conforman**, los cuales pueden ser utilizados en otros cursos impartidos por la organización.

#### **PROPUESTAS DE MEJORA**

Fruto de los resultados de fase de evaluación, se propone de cara a la implementación prevista para marzo de 2014, tener en cuenta las siguientes consideraciones:

- 1. Reforzar los **contenidos visuales del curso**, reduciendo el contenido textual y/o substituyendo éste por **diagramas/vídeos/audio** explicativos de fácil comprensión por parte del usuario.
- 2. Apoyar las **instrucciones de las actividades con ejemplos**, éstos ejemplos serán aportados por el tutor a la hora de presentar la actividad. Dichos ejemplos facilitarán la comprensión de la actividad de manera que los participantes tengan claro qué se espera de ellos.
- 3. Reforzar los **sistemas de ayuda**. Dentro de los participantes puede encontrarse personal con baja competencia en nuevas tecnologías, el cual

<span id="page-67-0"></span>necesita un **"demo" o "tutorial"** para el uso de algunos de los programas o aplicaciones Web que se utilizan.

- 4. **Acortar** y en su caso, **modificar** aquellas **actividades que requieran más de una sesión de trabajo** para su realización (por ejemplo Tarea "Pomodoro").
- 5. **Asegurar la participación de los usuarios** del curso. Prever la realización de las futuras ediciones del curso fuera de periodos de fuerte carga de trabajo o cercanos al periodo vacacional que pueden comprometer la realización del mismo.

Con el fin de promover el aprendizaje virtual y siguiendo el principio de personalización de Clark & Mayer (2002), se propone de cara a reforzar visualmente el curso y dirigir las actividades proporcionando apoyo a las mismas, la introducción de un **avatar** (ver [Imagen 29](#page-67-0)**) que guíe a los participantes a través del mismo,** sobre todo en aquellas acciones donde los participantes con menos competencias tecnológicas pueden presentar dificultades.

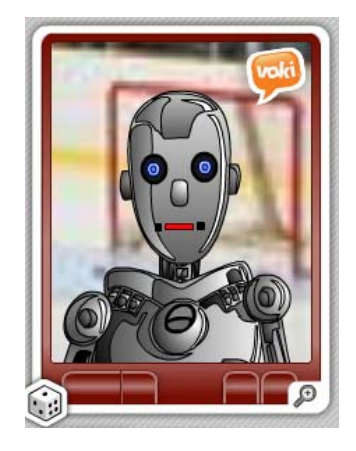

*Imagen 29. Ejemplo de avatar educativo. Fuente: [www.voki.com](http://www.voki.com/)*

# **11.‐ CONCLUSIONES GENERALES DEL PROYECTO**

Teniendo en cuenta los **resultados de cada una de las fases** del proyecto y la **adecuación del mismo a los objetivos** planteados inicialmente, **la valoración del proyecto es muy buena,** considerando especialmente los **contratiempos y retrasos** que han ido surgiendo a lo largo del mismo (expuestos en el siguiente apartado) y la manera en que se han salvado éstos. Como resultado del mismo, se ha obtenido el "**Curso de Adquisición de Competencias para el Aprendizaje Virtual (ACAV)"** de 10 horas de duración el cual se impartirá de manera totalmente virtual a través de la plataforma de la organización MSF e-Campus, además, se han alcanzado los puntos clave definidos en la fase de Análisis, de manera que, el curso diseñado es breve, está disponible en castellano, francés e inglés, el protagonismo se centra en el alumno y promueve en éste la adquisición de estrategias y destrezas para el aprendizaje virtual como por ejemplo el uso de herramientas de trabajo colaborativo entre otras.

Es cierto que tras la primera implementación aquí descrita, se han detectado aspectos susceptibles de mejora en el mismo (descritos posteriormente) de cara a las siguiente fase de implementación y su futura puesta en marcha. Si bien, éstos, no hacen sino asegurar la calidad del producto aquí diseñado y el éxito de la futura acción formativa.

Tras la evaluación del mismo y la valoración por parte de la organización, no cabe duda de que se ha diseñado y desarrollado un buen producto, de gran valor para la organización, sobre todo, en términos de **versatilidad** como se explica posteriormente.

En el apartado anterior se han expuesto propuestas de mejora en cuanto al diseño y desarrollo del producto desarrollado, si bien, también cabe realizar un análisis del proceso del proyecto en sí mismo y proponer las mejoras oportunas, En este caso, se destaca la necesidad de aumentar la duración de la fase de diseño dada la especialidad de este proyecto y evitar la implementación del mismo en fechas cercanas a periodos vacacionales que pueden condicionar el normal desarrollo de esta fase.

### **11.1.‐ VALORACIÓN FASES PROYECTO**

De la misma manera que se ha diseñado la evaluación de la propuesta formativa, se ha realizado la evaluación de los procesos y logros de cada una de las fases del proyecto para asegurar su consecución. Para ello, se han establecido c**riterios para cada una de las fases del mismo en forma de checklist que aseguren no sólo la consecución de los objetivos planteados inicialmente sino también la obtención de un producto formativo de calidad**

Dichos **checklist se basan en la metodología MECA-ODL – Metodología para el Análisis de la calidad de la formación abierta y a distancia en soporte Web** donde se recogen los criterios de calidad más importantes a considerar. En este caso, se ha adaptado la terminología de las fases de la metodología a las fases del modelo ADDIE utilizado. En el [ANEXO 21.- CHECKLIST EVALUACIÓN PROYECTO](#page-127-0) serecogen los resultados para cada una de las fases.

En general **se han cumplido casi todos los criterios de calidad definidos para cada una de los fases** obteniéndose para cada una de ellas los productos esperados. Los mayores **contratiempos** en la consecución del proyecto han repercutido en los **plazos asignados a la realización de las tareas**, produciéndose retrasos en las mismas que han podido condicionar en ocasiones la calidad del producto desarrollado. Como ejemplo, la reducción de la duración de tareas correspondientes a la fase de Diseño de especial importancia en este caso dada la especialidad de este proyecto. En el [ANEXO 11.-](#page-102-0)  [MODIFICACIONES PLANIFICACIÓN INICIAL](#page-102-0) , se explica para cada una de las fases los contratiempos temporales que han surgido y cómo se han salvado los mismos.

A continuación se recogen otros aspectos a destacar para cada una de las fases:

- 1. Análisis. Se alcanzan todos los criterios definidos a excepción de la elaboración de un **plan de comunicación y de gestión del cambio**, los cuales dado el ámbito que nos ocupa no se ha considerado puedan comprometer la viabilidad del proyecto.
- **2.** Diseño. **Se han alcanzado todos los criterios de calidad establecidos pese al importante retraso** en el comienzo de la misma. Se identifica como tarea crítica de esta fase la elección de los contenidos más importantes a incluir en el curso, la cual se ha visto facilitada por el uso del **Análisis de Desempeño.**
- 3. Desarrollo. Se alcanzan todos los criterios establecidos. Con el fin de asegurar que todo lo que se ha desarrollado está **acorde con las necesidades y especificaciones de la organización**, se han realizado **revisiones y validaciones** de los productos desarrollados, realizándose las modificaciones sugeridas.
- 4. Implementación. Gran parte de los criterios de esta fase se han cumplido, si bien, debido a la **casi nula implicación de los participantes de la prueba piloto** no se ha podido llegar a realizar ésta según se había previsto. Por dicha razón, se han realizado cambios en el calendario de la misma. Además en gran parte de esta fase **no se ha contado con el apoyo de la organización** debido a la coincidencia con el periodo vacacional del personal implicado.
- 5. Evaluación. En esta fase se han alcanzado todos los criterios especificados para la misma. Dada la baja participación de la prueba piloto cabe comentar que **no se ha obtenido una valoración representativa del nivel de satisfacción del alumnado**, si bien, si se han tenido en cuenta sus aportaciones a la hora de establecer las sugerencias de cara a la implementación del resto de módulos. En cuanto al desarrollo de la misma, dado la coincidencia con periodo vacacional o la carga de trabajo por parte de las personal de la organización implicado en esta fase, **no se ha llevado a cabo la prueba de control por parte de la organización** realizándose únicamente por parte de la autora.

# **12.‐ REFERENCIAS BIBLIOGRÁFICAS Y BIBLIOGRAFÍA COMPLEMENTARIA**

- Boneu, J.M . (2007). Plataformas abiertas de e-learning para el soporte de contenidos educativos abiertos.En: Contenidos educativos en abierto [monogrico en lea]. Revista de Universidad y Sociedad del Conocimiento(RUSC). Vol. 4, n.o 1. UOC. <http://www.uoc.edu/rusc/4/1/dt/esp/boneu.pdf>[revisado 14/11/2013]
- Borges, F. (2005). La frustración del estudiante en línea. Causas y acciones preventivas. Digithum. UOC. N.º 7 <http://www.uoc.edu/digithum/7/dt/esp/borges.pdf> [revisado 26/09/2013]
- Clark, R. C. Mayer, R. E. (2002) *E-learning and the science of instruction. Proven guidelines for consumers and designers of multimedia learning.* San Francisco: Jossey-Bass/Pfeiffer. [http://books.google.com.gt/books?id=MOutGGET2VwC&printsec=frontcover&source](http://books.google.com.gt/books?id=MOutGGET2VwC&printsec=frontcover&source=gbs_ge_summary_r&cad=0#v=onepage&q&f=false ) [=gbs\\_ge\\_summary\\_r&cad=0#v=onepage&q&f=false](http://books.google.com.gt/books?id=MOutGGET2VwC&printsec=frontcover&source=gbs_ge_summary_r&cad=0#v=onepage&q&f=false ) [revisado 13/11/2013]
- Coll, C. (2004). Psicología de la educación y prácticas educativas mediadas por las tecnologías de la información y la comunicación. *Sinéctica*, *25*, 1-24.24 <http://cedum.umanizales.edu.co/seminarios/imv/pdf/ticeducacion.pdf> [revisado 28/09/2013]
- Guàrdia, L. (2000). El diseño formativo: un nuevo enfoque de diseño pedagógico de los materiales didácticos en soporte digital. En Sangrà A., Duart, J.M. (Comp.) Aprender en la virtualidad. Barcelona: EDIUOC/Gedisa (págs.171-187)
- Flores, J. (2004). How to Become a Proficient Online Learner. Bloomington (IN, EE.UU.): Authorhouse / 1stBooks. 137 págs. ISBN: 1414054521
- Martin, J. (2012,11,14) Paul Kim on Self-Regulation as Essential to Online/Blended Learnin[g](http://21k12blog.net/2012/11/14/paul-kim-on-self-regulation-as-essential-to-onlineblended-learning/) [http://21k12blog.net/2012/11/14/paul-kim-on-self-regulation-as-essential-to](http://21k12blog.net/2012/11/14/paul-kim-on-self-regulation-as-essential-to-onlineblended-learning/)[onlineblended-learning/](http://21k12blog.net/2012/11/14/paul-kim-on-self-regulation-as-essential-to-onlineblended-learning/) [revisado 28/09/2013]
- Martínez, M. (2003). Challenges, predictors and solutions. The E-learning Developers Journal. <http://www.elearningguild.com/pdf/2/071403MGT-L.pdf>
- McGriff, S. (2000). *Modelo ADDIE*. Instructional Systems, College of Education, Penn State University. <http://disenoinstrucional.files.wordpress.com/2007/09/addiemodel.doc> [revisado 04/11/2013]
- Meca-ODL, (2002). Meca-ODL. Fundación Universidad-Empresa de Valencia. Guía metodológica para el análisis de la calidad de la formación a distancia en Internet [en línea]. Valencia. 2002. [http://www.adeit.uv.es/mecaodl/docs/guide\\_mecaodl\\_spanish.pdf](http://www.adeit.uv.es/mecaodl/docs/guide_mecaodl_spanish.pdf) [revisado 15/11/2013]
- Morales, E. M., García, F. J., Barrón, A. & Gil, A. B. (2008). Análisis Comparativo de Instrumentos de Evaluación de Objetos de Aprendizaje. V Simposio Pluridisciplinar sobre Diseño y Evaluación de Contenidos Educativos Reutilizables. Universidad Pontificia de Salamanca. [http://www.web.upsa.es/spdece08/contribuciones/161\\_SPDECEErlaetal%5C%2708.](http://www.web.upsa.es/spdece08/contribuciones/161_SPDECEErlaetal/) [pdf](http://www.web.upsa.es/spdece08/contribuciones/161_SPDECEErlaetal/) [revisado 12/11/2013]
- Morante, A & Romeu, T. (2009) Iniciación al desarrollo de proyectos de intervención en e-learning. Estudio de caso: Análisis de un proyecto de capacitación virtual. http://materials.cv.uoc.edu/cdocent/RK97STNXGUTZ1\_O4VO9S.pdf [revisado 02/10/2013]
- Moriana, S. (2011). La gestión de recursos humanos en 2011. Memoria MSF OCBA. 2011, Pág 205–207. [https://www.msf.es/sites/default/files/publicacion/Memoria%20MSF-](https://www.msf.es/sites/default/files/publicacion/Memoria MSF-OCBA 2011.pdf)[OCBA%202011.pdf](https://www.msf.es/sites/default/files/publicacion/Memoria MSF-OCBA 2011.pdf) [revisado 09/10/2013]
- Pineda, P. (2000). Evaluación del impacto de la formación en las organizaciones. Educar 27,Pág 119 -133. [http://ddd.uab.cat/pub/educar/0211819Xn27p119.pdf](http://ddd.uab.cat/pub/educar/0211819Xn27p119.pdf%20)
- Reigeluth, Ch. (2000) Diseño De la Instrucción Teorías y modelos. Un nuevo paradigma de la teoría de la instrucción Parte I. Madrid: Mc Graw Hill Aula XXI Santillana. <http://postgrado.una.edu.ve/disenho/paginas/jonassen.pdf> [revisado 14/11/2013]
- Ryder, M. (2013,03,10) Instructional design models <http://carbon.ucdenver.edu/~mryder/itc/idmodels.html>[revisado 03/10/2013]
- Salmon, G. (2000). E-moderating: The key to teaching and learning online, London: Kogan Page. [http://tojde.anadolu.edu.tr/tojde2/pdf/6.pdf](http://tojde.anadolu.edu.tr/tojde2/pdf/6.pd) [revisado 15/11/2013]
- Stephenson, J. y Sangrá, A. (2001) Modelos pedagógicos y e-learning. Barcelona: UOC. [http://www.iupuebla.com/Maestrias/MTE/ATLIXCO/MAT\\_APOYO/Modelos%20pedag](http://www.iupuebla.com/Maestrias/MTE/ATLIXCO/MAT_APOYO/Modelos pedagogicos y e-learning_1-29_91-105.pdf) [ogicos%20y%20e-learning\\_1-29\\_91-105.pdf](http://www.iupuebla.com/Maestrias/MTE/ATLIXCO/MAT_APOYO/Modelos pedagogicos y e-learning_1-29_91-105.pdf) [revisado 09/11/2013]

# **BIBLIOGRAFÍA CONSULTADA NO CITADA.**

- Coll, C. Reeves, T. Hirumi, A. y Peters, O. (2006), Procesos formativos de enseñanza-aprendizaje on-line, Barcelona: UOC. <http://www.uovirtual.com.mx/moodle/lecturas/doce/5.pdf> [revisado 09/11/2013]
- Morante, A & Romeu, T. (2009) Iniciación al desarrollo de provectos de intervención en e-learning. Estudio de caso: Análisis de un proyecto de capacitación virtual. http://materials.cv.uoc.edu/cdocent/RK97STNXGUTZ1\_O4VO9S.pdf [revisado 02/10/2013]
- Williams, P., Schrum, L., Sangra, A. y Guardia, L. (2007) Modelos de diseño instruccional. Material didáctico web de la UOC [http://aulavirtualkamn.wikispaces.com/file/view/2.+MODELOS+DE+DISE%C3%91O+](http://aulavirtualkamn.wikispaces.com/file/view/2.+MODELOS+DE+DISE�O+INSTRUCCIONAL.pdf) [INSTRUCCIONAL.pdf](http://aulavirtualkamn.wikispaces.com/file/view/2.+MODELOS+DE+DISE�O+INSTRUCCIONAL.pdf) [revisado 02/10/2013]
## **ANEXOS**

### **ANEXO 1.- ORGANIGRAMA LEARNING UNIT**

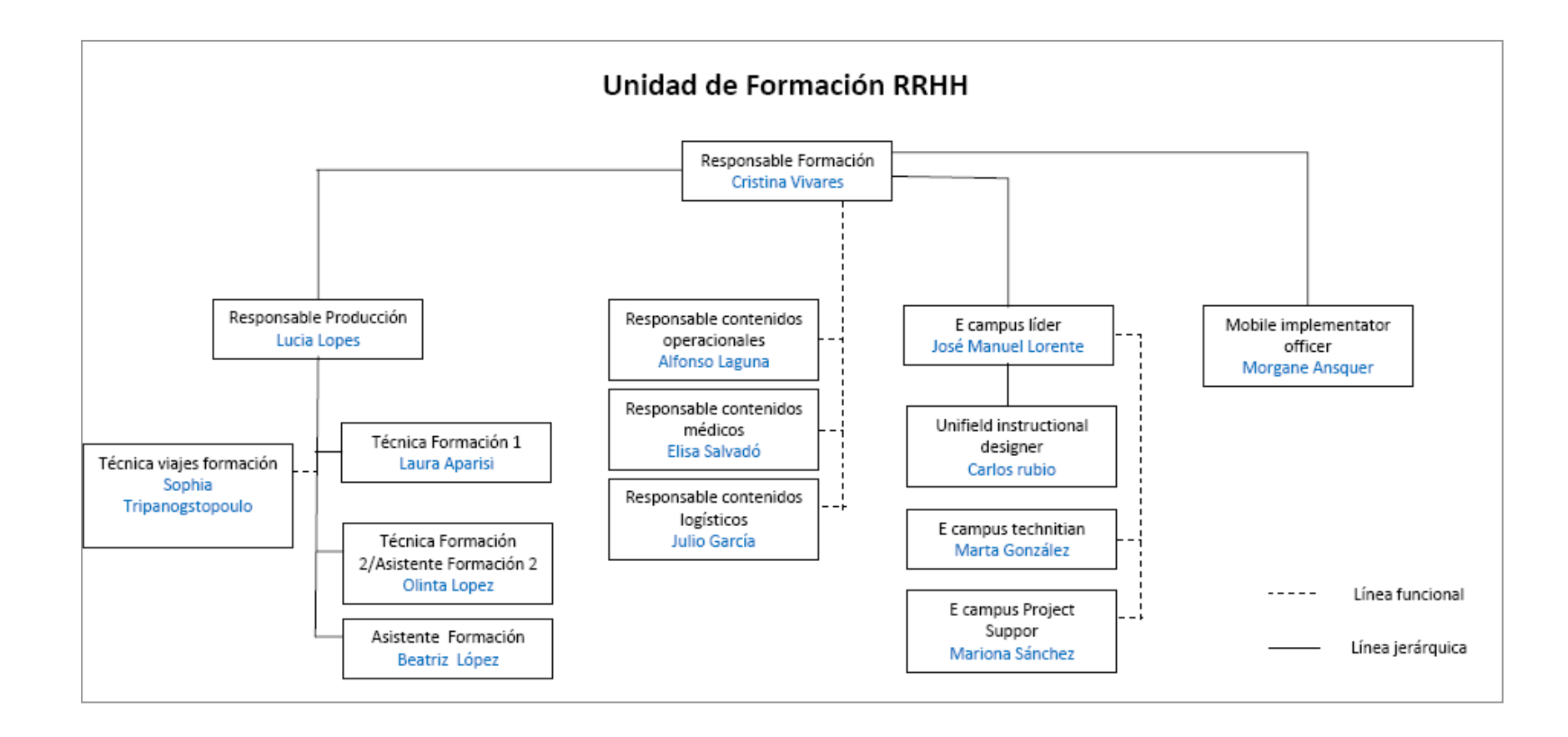

## **ANEXO 2.‐ TASAS DE ABANDONO DEL CURSO RHA**

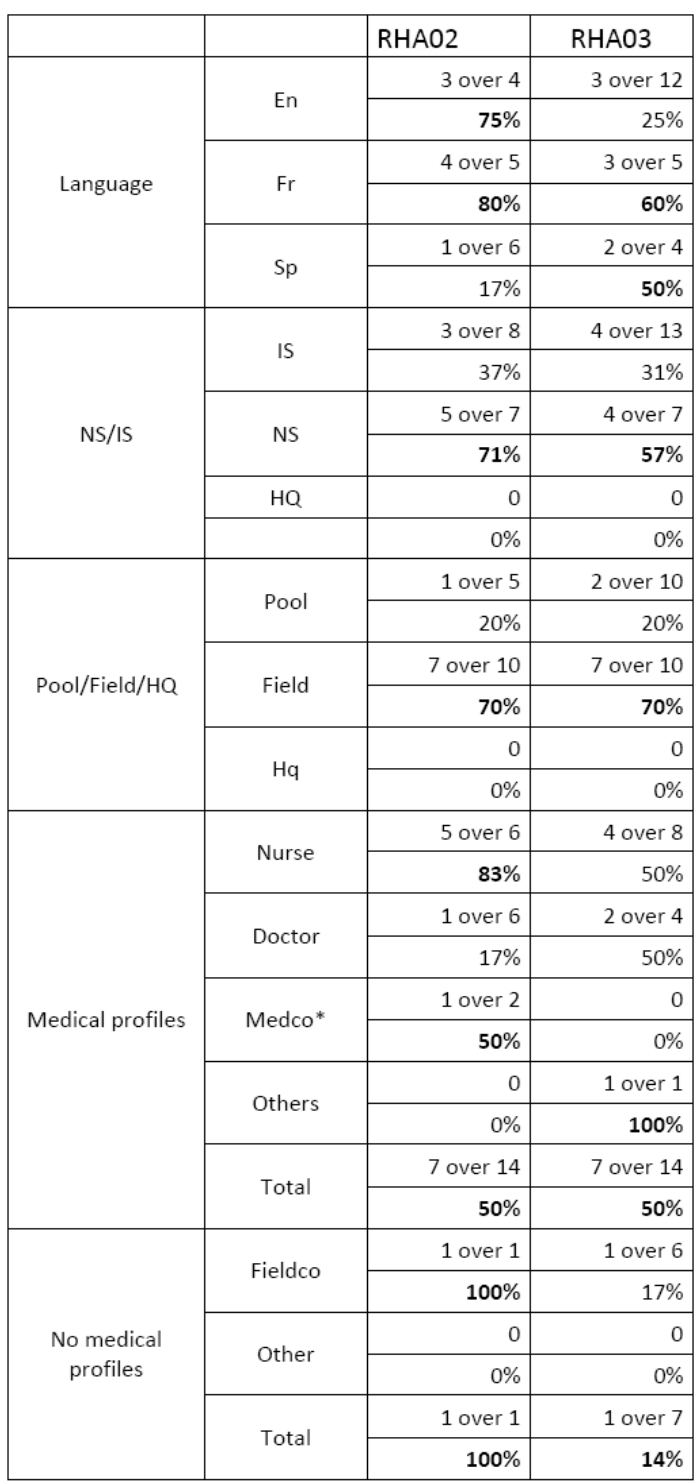

Table 4. Students who abandoned the course

*Extracto del informe del curso "Rapid Health Assessment RHA)"" (Segunda y Tercera Edición Mayo-Julio 2013)* 

## **ANEXO 3.‐ ACTAS REUNIONES**

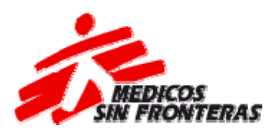

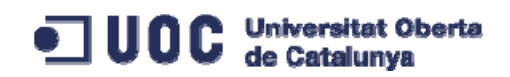

# **ACTA DE REUNIÓN PRÁCTICAS EXTERNAS EN MÉDICOS SIN FRONTERAS (MSF).**

**Fecha:** 17-10-2013. **Lugar:** A través de Skype. **Participantes:**

- José Manuel Lorente (tutor externo prácticas).
- Mª Patricia Villanueva (alumno en prácticas).

### **ORDEN DEL DÍA**

- **1.- Adecuación del título del proyecto a desarrollar.**
- **2.- Identificación del origen de la necesidad del proyecto.**
- **3.- Justificación del proyecto propuesto.**
- **4.- Contextualización del proyecto: misión y componentes "Learning Unit".**
- **5.- Caracterización del perfil del alumnado potencial del curso.**
- **6.- Revisión y aprobación de los objetivos del proyecto.**
- **7.- Concreción de las personas de la organización que participarán en el proyecto.**
- **8.- Valoración del Plan de Análisis de Necesidades.**

#### **DESARROLLO Y ACUERDOS**

#### **1.- Adecuación del título del proyecto a desarrollar.**

Entre las diversas propuestas planteadas (Curso/Módulo/Espacio de acogida del alumnado, curso cero, etc.) se decide adoptar "Curso de Adquisición de Competencias para el Aprendizaje Virtual" por ser el que mejor se ajusta al propósito del mismo. Asimismo, se acuerda estructurarlo como un curso compuesto de módulos que constituyan por sí mismos objetos **de aprendizaje, asegurando la reusabilidad de los mismos.** 

#### **2.- Identificación del origen de la necesidad del proyecto.**

Se pregunta al Campus Manager sobre el origen de este proyecto, aclarando éste la observación en informes internos de los cursos realizados de que parte del alumnado ve su aprendizaje comprometido por la falta de conocimiento y experiencia en el aprendizaje en línea. Hecho que se ve reflejado también en la tasa de abandono junto con otras razones como falta de tiempo por elevada carga de trabajo.

### **3.- Justificación del proyecto propuesto.**

Revisión y aprobación de los resultados esperados con la integración del curso en la formación "Se prevé incrementar el rendimiento del alumnado al dotarlos de las herramientas necesarias para controlar su propio aprendizaje y mejorar su condición de estudiantes en línea. Se espera conseguir reducir además la desmotivación del alumnado y consecuentemente la tasa de abandono de los cursos disponibles."

Se acuerda proporcionar, por parte del Campus Manager, acceso a los informes internos de dos de los cursos más relevantes realizados este año donde se recogen resultados, tasas de superación/abandono, etc. con el fin de justificar la necesidad del curso planteado.

### **4.- Contextualización del proyecto: misión y componentes "Learning Unit".**

Descripción por parte del Campus Manager de la Learning Unit, funciones, áreas y componentes así como de la plataforma de aprendizaje utilizada: MSF eCampus. Se acuerda proporcionar al alumno en prácticas la guía de referencia para el diseño, desarrollo, implementación y evaluación de las acciones de aprendizaje en MSF.

#### **5.- Caracterización del perfil del alumnado potencial del curso.**

Se define el perfil del alumnado destacando la gran diversidad del mismo en cuanto a experiencia profesional, origen geográfico y familiarización con las nuevas tecnologías.

#### **6.- Revisión y aprobación de los objetivos del proyecto.**

Dentro de los objetivos específicos se propone incluir objetivos relacionados con el sistema de evaluación del Campus y la autorregulación del alumnado. Los objetivos quedarían de la siguiente manera:

#### Objetivos generales.cambiar

- Asegurar una formación en línea exitosa y de calidad.
- Facilitar el aprendizaje autónomo: toma de control y gestión de su propio aprendizaje.
- Evitar la posible desmotivación o abandono del alumnado.

#### Objetivos específicos.

- Dotar al alumnado de las estrategias y destrezas necesarias para la formación en línea.
- Tomar contacto con la metodología de aprendizaje del eCampus.
- Dar a conocer los espacios, herramientas y funcionalidades del eCampus.
- Adoptar estrategias eficaces de autorregulación y gestión del tiempo.
- Explicar el sistema de evaluación del eCampus.
- Proporcionar las directrices necesarias para el trabajo grupal, colaboración e interacción.

#### **7.- Concreción de las personas de la organización que participarán en el proyecto.**

Se incluye al Learning Project Support dentro de los recursos humanos con los que cuenta el proyecto. Entre las funciones de éste en la Learning Unit se encuentran: análisis del contexto y los usuarios del eCampus, diseño de acciones de aprendizaje, desarrollo de contenido e implementación de acciones de aprendizaje. De este modo, participará en el presente proyecto: asistiendo el sondeo planificado en el análisis de necesidades, cooperando en la implementación y evaluación del curso piloto a desarrollar o cualquier otra acción relacionada con el curso o la plataforma de aprendizaje.

#### **8.- Valoración del Plan de Análisis de Necesidades.**

Supervisión y aprobación de las actuaciones y procedimientos descritos en el borrador del Plan de Análisis de Necesidades realizado por el alumno en prácticas. El Campus Manager destaca la necesidad de ampliar el plazo para la realización de los sondeos escritos, acordándose ampliar el plazo 2 días más hasta el día 30/10/2013. Asimismo, el apoyo para su realización del Learning Project Support y la realización de los mismos en inglés facilitando su comprensión. En cuanto al público objetivo, se decide la participación del alumnado actual (alumnos del curso Security Management y Rapid Health Assessment) y los coordinadores de cursos como muestra representativa del equipo docente.

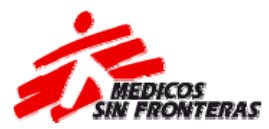

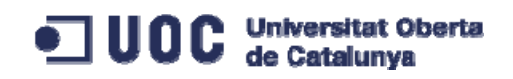

## **ACTA DE REUNIÓN PRÁCTICAS EXTERNAS EN MÉDICOS SIN FRONTERAS (MSF).**

**Fecha:** 15-11-2013. **Lugar:** A través de Skype. **Participantes:**

- José Manuel Lorente (tutor externo prácticas).
- Mª Patricia Villanueva (alumno en prácticas).

### **ORDEN DEL DÍA**

- **1.- Revisión informe Plan de Análisis de Necesidades.**
- **2.- Definición del público objetivo de los cuestionarios.**
- **3.- Revisión objetivos.**
- **4.- Contenidos del curso.**
- **5.- Materiales disponibles.**
- **6.- Temporalización del curso (número de horas) y ediciones (nº alumnos esperados).**
- **7.- ¿Mejoras o recompensas a la formación?**
- **8.- Posibilidad testeo del módulo implementado por un grupo.**
- **9.- Lengua vehicular del curso.**
- **10.- Modelo pedagógico MSF eCampus.**
- **11.- Cuestionario evaluación del curso.**
- **12.- Seguimiento alumnado: informes calificación Moodle.**
- **13.- Criterios de calificación : APTO o NO APTO.**
- **14.-¿Se facilitan aulas de conexión al alumnado y tutores?**
- **15.- Presupuesto (mantenimiento plataforma, hosting, etc.).**
- **16.- Creación del curso en la plataforma.**

### **DESARROLLO Y ACUERDOS**

#### **1.- Revisión informe Plan de Análisis de Necesidades.**

Cambios en el Análisis DAFO, modelo pedagógico

#### **2.- Definición del público objetivo de los cuestionarios.**

Estudiantes actuales de MSF eCampus o/y que han realizado un curso en MSF eCampus durante el último mes.

### **3.- Revisión objetivos.**

El tutor está conforme con los siguientes objetivos del curso ACAV establecidos:

#### Objetivos generales.

● Diseñar, desarrollar, implementar y evaluar el curso de adquisición de competencias para el aprendizaje virtual (ACAV) dirigido al alumnado del MSF eCampus que los capacite como estudiantes en línea, evitando la posible desmotivación o abandono del alumnado y asegurando una formación en línea exitosa y de calidad.

#### Objetivos específicos.

- Dotar al alumnado de las estrategias y destrezas necesarias para la formación en línea.
- Tomar contacto con la metodología de aprendizaje y el sistema de evaluación del eCampus.
- Dar a conocer los espacios, herramientas y funcionalidades del eCampus.
- Facilitar el aprendizaje autónomo: toma de control y gestión de su propio aprendizaje.
- Adoptar estrategias eficaces de autorregulación y gestión del tiempo.
- Proporcionar las directrices necesarias para el trabajo grupal, colaboración e interacción.

#### **4.- Contenidos del curso.**

Dado el objetivo del curso, el tutor propone incluir a parte de los contenidos ya considerados: metodología y recursos MSF eCampus, autorregulación: manejo del tiempo y seguimiento, comunicación online efectiva y colaboración y trabajo en grupo, contenidos referentes a las estrategias de aprendizaje.

#### **5.- Materiales disponibles.**

La autora pregunta sobre la existencia de material ya desarrollado sobre los contenidos del curso. El tutor comenta que no existe material específico, pero da acceso al curso Learn to Learn desarrollados hace unos años, por si pudiera ser reutilizable alguna de las actividades allí realizadas.

#### **6.- Temporalización del curso (número de horas) y ediciones (nº alumnos esperados).**

El tutor resalta la necesidad de que se trate de un curso corto de unas 10 horas, dado el objetivo del mismo de acoger a los recién llegados a la plataforma MSF e-Campus. Se estima una duración del mismo de 2 semanas.

Además se establecen como tutores del curso el personal de la Learning Unit ya que están familiarizados con la plataforma y el proceso de formación virtual en MSF.

#### **7.- ¿Mejoras o recompensas a la formación?**

Este curso se considera una formación transversal de ayuda al aprendizaje.

### **8.- Posibilidad testeo del módulo implementado por un grupo.**

Debido a la limitación temporal del proyecto, se propone únicamente la implementación y evaluación de uno de los módulos que componen el curso, el cual actuará como piloto del proyecto.

El tutor ve viable la realización de una prueba piloto con personal de la oficina MSF-OCBA con el módulo del curso más prioritario. Se estima que la implementación y evaluación del resto de módulos que componen el curso se llevará a cabo en febrero y marzo de 2014 para su puesta en marcha a mitad del mes de marzo de dicho año.

### **9.- Lengua vehicular del curso.**

Según el análisis de necesidades el curso será en inglés, castellano y francés. Sólo se realizará el desarrollo del curso en castellano para la realización de la prueba piloto.

### **10.- Modelo pedagógico MSF eCampus.**

Partiendo de que el modelo pedagógico de la organización es un modelo centrado en el alumno se define qué base teórica se adapta mejor al mismo, definiendo el modelo de Entornos de Aprendizaje Constructivista de Jonassen como el más representativo del enfoque de la organización.

### **11.- Cuestionario evaluación del curso.**

Para la evaluación del curso se comenta la existencia de la Encuesta de Evaluación del Curso utilizada por la organización (en inglés), pudiendo acceder a ésta a través del curso Induction en el que participo.

#### **12.- Seguimiento alumnado: informes calificación Moodle.**

Se comenta que los tutores tienen acceso a dichos informe en la plataforma de la organización.

### **13.- Criterios de calificación : APROBADO O NO APROBADO.**

El tutor afirma que el criterio de calificación coincide con los utilizados por la organización y comenta que el porcentaje establecido para superar el curso sea de un 70%.

#### **14.-¿Se facilitan aulas de conexión al alumnado y tutores?**

Normalmente el personal realiza la formación desde su puesto de trabajo luego no es necesario disponer de aulas de conexión o tener en cuenta este concepto dentro del presupuesto a calcular.

#### **15.- Presupuesto (mantenimiento plataforma, hosting, etc.).**

Se pregunta al tutor acerca de los costes de hosting, mantenimiento, personal, etc. Los datos facilitados son:

- Hosting : 313,22€ por este curso (considerando 10 horas)
- Tarifas personal: 23.44 €/hora.persona

Además comenta que este curso no está condicionado a la existencia de financiación ya que se ha tenido en cuenta dentro del presupuesto de este año.

#### **16.- Creación del curso en la plataforma.**

La autora pone en conocimiento del tutor la necesidad de darle permisos para implementar el curso en siguientes fases.

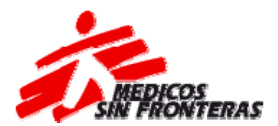

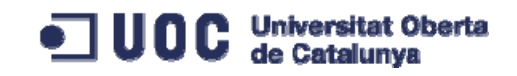

# **ACTA DE REUNIÓN PRÁCTICAS EXTERNAS EN MÉDICOS SIN FRONTERAS (MSF).**

**Fecha:** 22-11-2013. **Lugar:** A través de Skype. **Participantes:**

- José Manuel Lorente (tutor externo prácticas).
- Mª Patricia Villanueva (alumno en prácticas).

**ORDEN DEL DÍA**

**1.- Permisos MSF e-Campus para empezar a desarrollar el curso.** 

**2.- Recursos: imágenes de la organización, MSF Visual Identity Manual, guía de aprendizaje de referencia.** 

- **3.- Desarrollo de los módulos como SCORMs.**
- **4.- Estructura de los módulos del curso.**
- **5.- Priorización contenidos, definición de módulos del curso.**
- **6.- Revisión propuesta desarrollo.**

#### **DESARROLLO Y ACUERDOS**

#### **1.- Permisos MSF e-Campus para empezar a desarrollar el curso.**

La estudiante en prácticas pide al tutor permisos para la creación del curso en la plataforma. El tutor crea el curso en la plataforma MSF e-Campus y le asigna permisos de Instruccional Designer para poder comenzar con la implantación de las etiquetas, materiales y actividades del curso una vez se haya aprobado el diseño por parte de la organización.

#### **2.- Recursos: imágenes de la organización, MSF Visual Identity Manual, guía de aprendizaje de referencia.**

Se pregunta al tutor acerca de la existencia de un banco de imágenes de la organización para incorporar en el curso, aclarando que en el MSF Visual Identity Manual se recogen algunas. Se facilita este documento y se indica que cómo referencia de la Guía de Aprendizaje del curso ACAV se tomé la guía del curso Induction que la autora está realizando.

#### **3.- Desarrollo de los módulos como SCORMs.**

Una de aportaciones de la organización en el desarrollo de los materiales era el desarrollo de materiales que actuarán como objetos de aprendizaje para su posterior reutilización. En este sentido, la autora expone que al no poder integrar herramientas como el foro en el mismo SCORM, éstas quedarían fuera del mismo. El tutor comenta que si es necesario se habiliten

fuera de éste las herramientas necesarios.

### **4.- Estructura de los módulos del curso.**

Siguiendo las especificaciones de diseño de la organización se ha decidido incluir un módulo inicial de Introducción y un módulo final de Reflexión. En cuanto a la duración de los mismo se especifica que su duración puede ser muy corta como 0,5h.

### **5.- Priorización contenidos, definición de módulos del curso.**

Se aprueba por parte del tutor la distribución de contenidos resultante del Análisis de Desempeño realizado, siendo éstos:

- 1. Metodología de aprendizaje y sistema de evaluación del MSF eCampus.
- **2. Autorregulación y gestión del tiempo.(3h)**
- **3. Trabajo grupal y colaboración.(3h)**
- **4. Comunicación online efectiva. (2h)**
- 5. Espacios, herramientas y funcionalidades MSF eCampus.

Debido a su carácter transversal, se ha decidido trabajar los contenidos correspondientes a 1. y 5. en todos los módulos del curso. De esta manera, las capacidades correspondientes a estos contenidos no aparecerán explícitas en el curso pero si se trabajarán en los módulos que lo componen.

#### **6.- Revisión propuesta desarrollo.**

El tutor aprueba la propuesta de desarrollo presentada por parte de la autora. Se concretan únicamente aspectos referentes a la prueba piloto como:

- Los participantes. Además del personal de oficina de MSF-OCBA participarán en la misma personal de terreno de habla hispana. Se fija el número de participantes en 15 alumnos para que los resultados sean representativos.
- El módulo piloto del curso será el módulo 2 "Autorregulación y gestión del tiempo".
- En cuanto al calendario propuesto, se propone adelantar las fechas de la prueba piloto de manera que no esté tan cercana la periodo vacacional. De esta manera, el nuevo calendario sería:
	- o Desarrollo: 25 noviembre al 9 diciembre (incluyendo prueba funcionamiento y evaluación).
	- o Implementación en plataforma 10 14 diciembre.
	- o Evaluación prototipo y modificaciones 15 -16 diciembre.
	- o Prueba piloto: 17 19 diciembre (incluye cuestionario evaluación curso).
	- o Evaluación y plan mejoras: 20 30 diciembre.

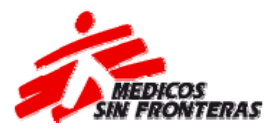

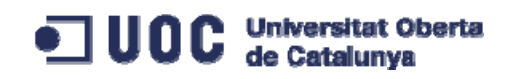

## **ACTA DE REUNIÓN PRÁCTICAS EXTERNAS EN MÉDICOS SIN FRONTERAS (MSF).**

**Fecha:** 13-12-2013. **Lugar:** A través de Skype. **Participantes:**

- José Manuel Lorente (tutor externo prácticas).
- Mª Patricia Villanueva (alumno en prácticas).

#### **ORDEN DEL DÍA**

- **1.- Desarrollo y revisión curso ACAV.** 
	- **1.1.- Rúbricas no aparecen al abrir la actividad.**
	- **1.2.- eCampus Help- Student Guide.**
	- **1.3.- Forma de descarga y/o visualización de los archivos y SCORMs.**

 **1.4.- Prueba de funcionamiento y prueba de control por parte de la organización.** 

- **2.- Prueba piloto.**
- **3.- Certificado Desarrollo Prácticas.**

### **DESARROLLO Y ACUERDOS**

#### **1.- Desarrollo y revisión curso ACAV.**

El tutor revisa el documento de Desarrollo y el curso ACAV implantado en la plataforma MSF e-Campus.

#### **1.1.- Rúbricas no aparecen al abrir la actividad.**

La autora comunica al tutor que pese haber marcado la opción "Permitir a los usuarios una vista previa de la rúbrica utilizada" en la configuración avanzada de la calificación de las actividades, la rúbrica no se muestra a los estudiantes para cada una de las tareas.

El tutor indica que le pasa la incidencia a la persona encargada de la plataforma MSF e-Campus.

#### **1.2.- eCampus Help- Student Guide.**

Se pregunta al tutor sobre la disponibilidad de la eCampus Help que dispone MSF e-Campus en castellano, ya que el curso desarrollado proporciona el enlace de ésta como herramienta de ayuda. No está disponible en castellano y justifica no desarrollarla en dicha lengua para este curso debido a la gran cantidad de información que contiene la misma.

### **1.3.- Forma de descarga y/o visualización de los archivos y SCORMs.**

Los archivos disponibles en el curso como cuestionarios o plantillas pueden o bien ser abiertos en una nueva ventana o forzados a ser descargados por los participantes, se plantea la mejor opción de cara a su uso en dispositivos móviles. La misma cuestión surge para los SCORMs desarrollados, ya que, éstos pueden ser embebidos en el curso o abiertos en una nueva ventana.

El tutor sugiere contactar con Eva Pérez (estudiante también en prácticas en la organización), la cual está trabajando en las especificaciones para dispositivos móviles para que nos asesore al respecto.

#### **1.4.- Prueba de funcionamiento y prueba de control por parte de la organización.**

Se comunica a la organización la necesidad de realizar la prueba de funcionamiento del curso con el fin de corregir posibles incidencias. Para ello, la organización ha de realizar el siguiente checklist<http://www.evaluareed.edu.es/checklist.php>considerando el curso en su conjunto como un OA y enviarme el informe resultante para incorporarlo al final de la fase de desarrollo.

El tutor confirma que será el Learning Project Support (Mariona) el encargado de realizarlo.

### **2.- Prueba piloto.**

Se especifican las acciones a realizar y los responsables para la prueba piloto:

- Registro de usuarios, se encarga el tutor.
- Mensaje comunicación prueba piloto y acceso, se encarga el tutor.
- Configuración el curso, se adaptará el mensaje de bienvenida y las actividades para el desarrollo de la prueba piloto, se encarga estudiante en prácticas.
- Tutorización de la prueba piloto: estudiante en prácticas.

#### **3.- Certificado Desarrollo Prácticas.**

Se comunica al tutor la necesidad de cumplimentar, sellar y firmar el Certificado de Prácticas para poder presentar la memoria del TFM. El tutor confirma que no ha recibido el modelo a cumplimentar. Queda pendiente el envío de la misma por parte de la autora una vez se le remita desde la universidad.

## **ANEXO 4.- CUESTIONARIO ALUMNADO**

Disponible en<br>https://docs.google.com/forms/d/1sCEViTMHeW4GINHm4jH-<br>nhd1HyNBLP8NqPArKGt4tlY/viewform

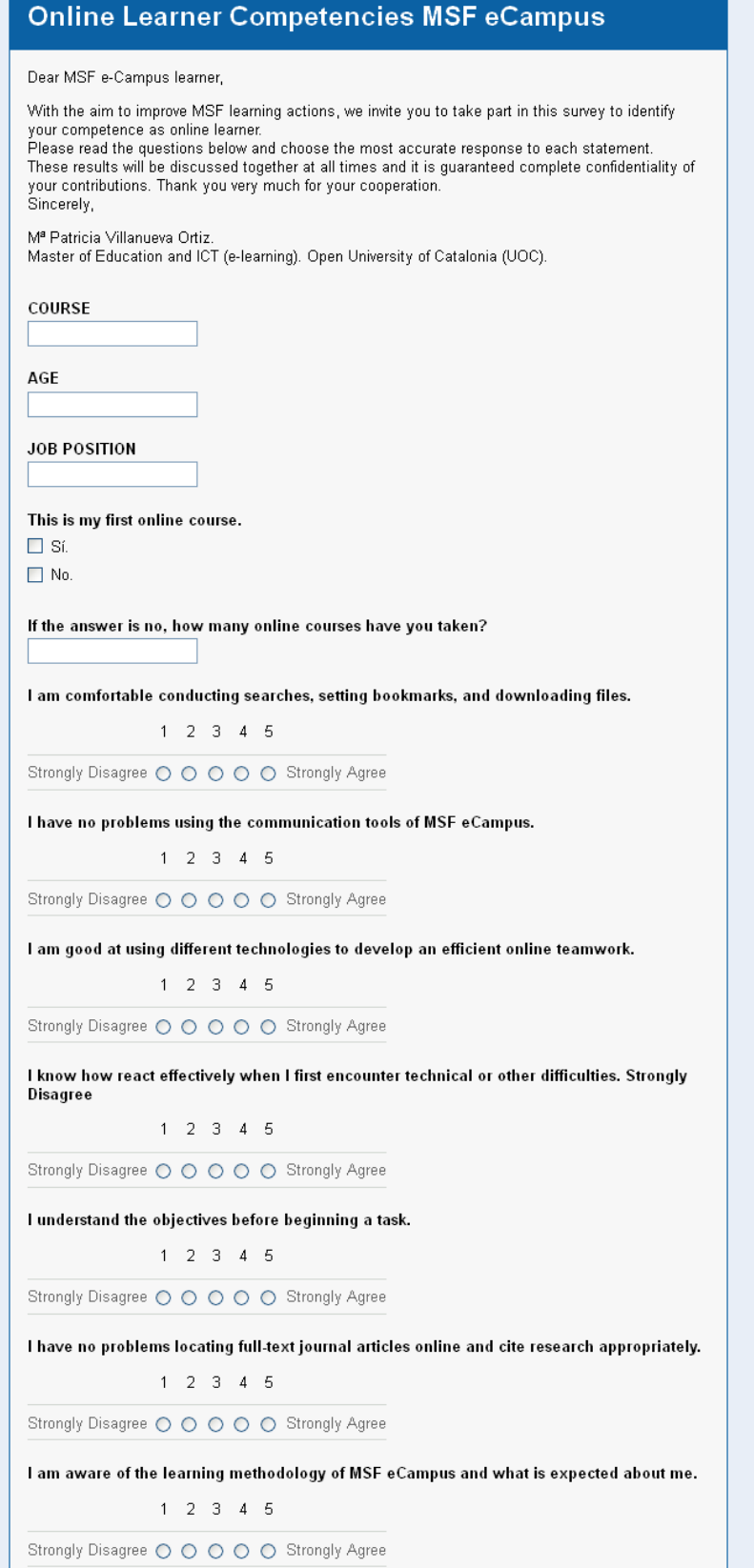

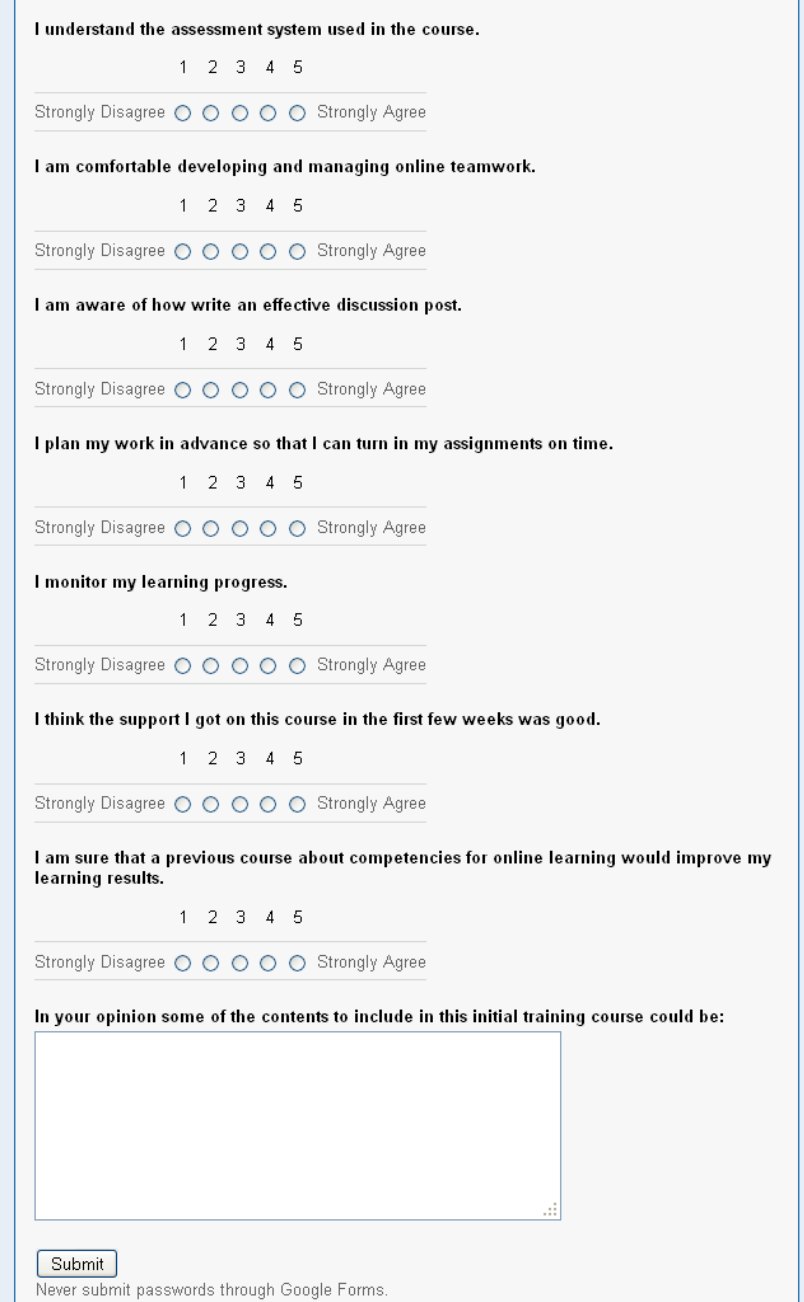

## **ANEXO 5.- CUESTIONARIO COORDINADORES CURSOS**

Disponible en

https://docs.google.com/forms/d/1Z5iktXDuVvskDb8J\_4jpldMegZFSb3SN7aJdtCTkcX4/

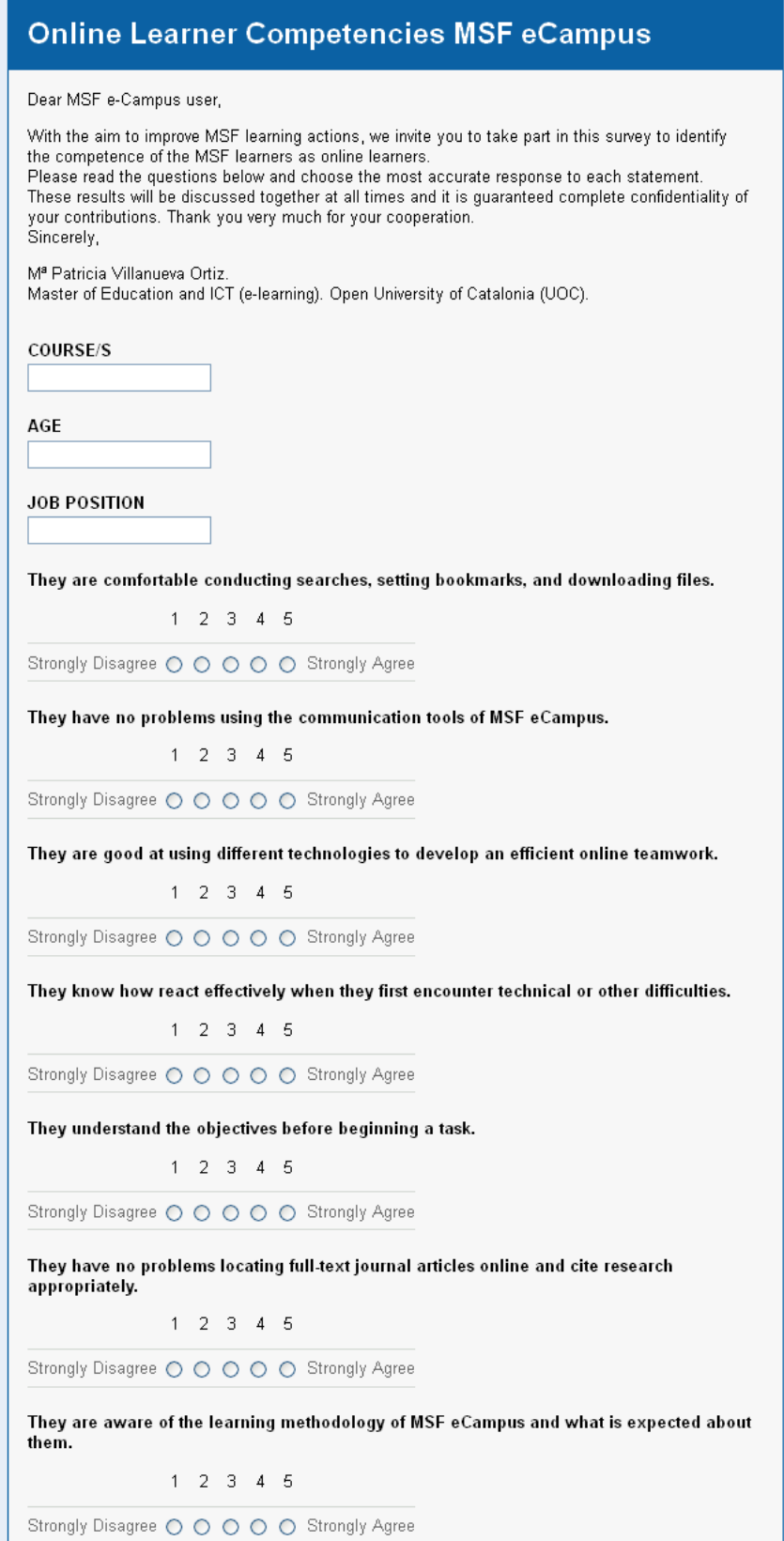

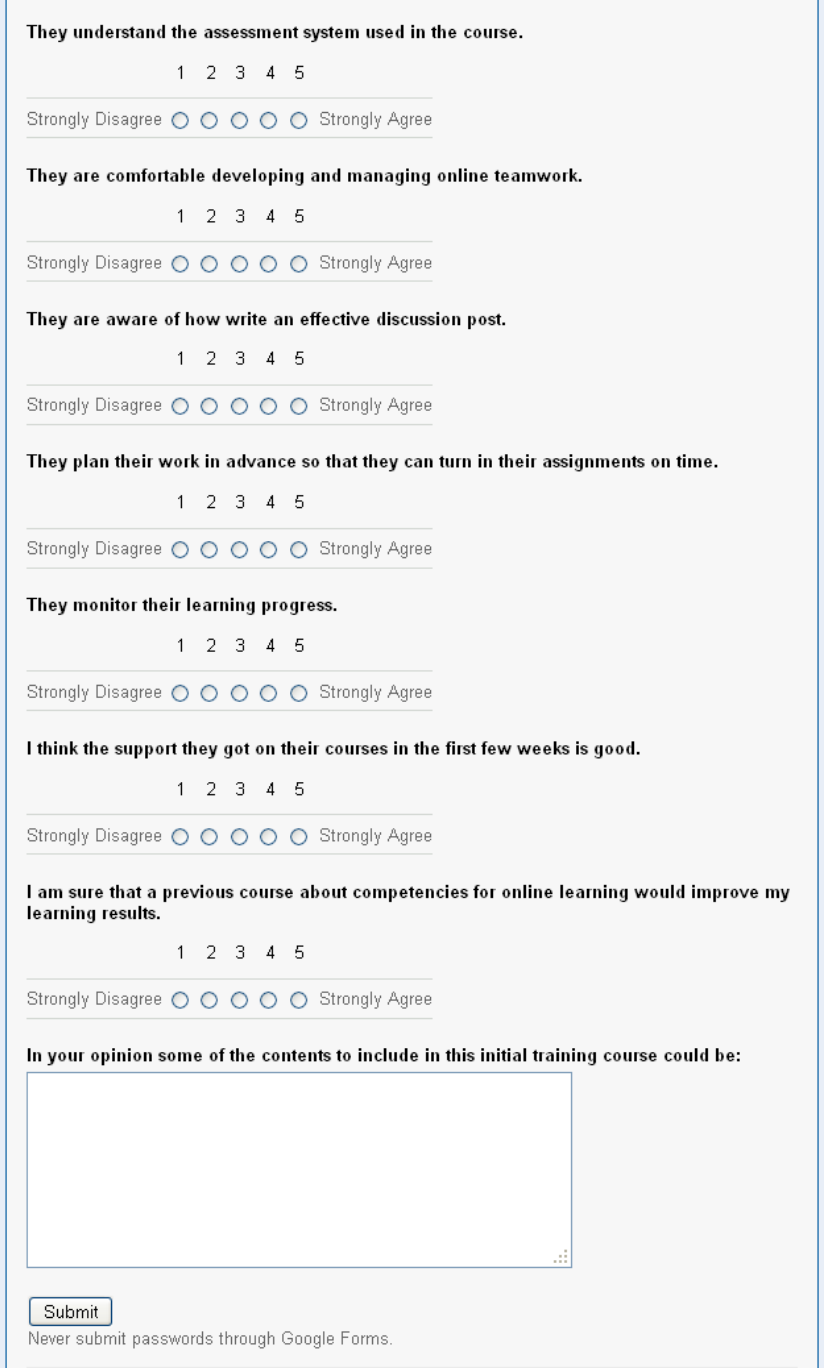

# **ANEXO 6.‐ INSTRUMENTOS UTILIZADOS EN EL ANÁLISIS DE NECESIDADES**

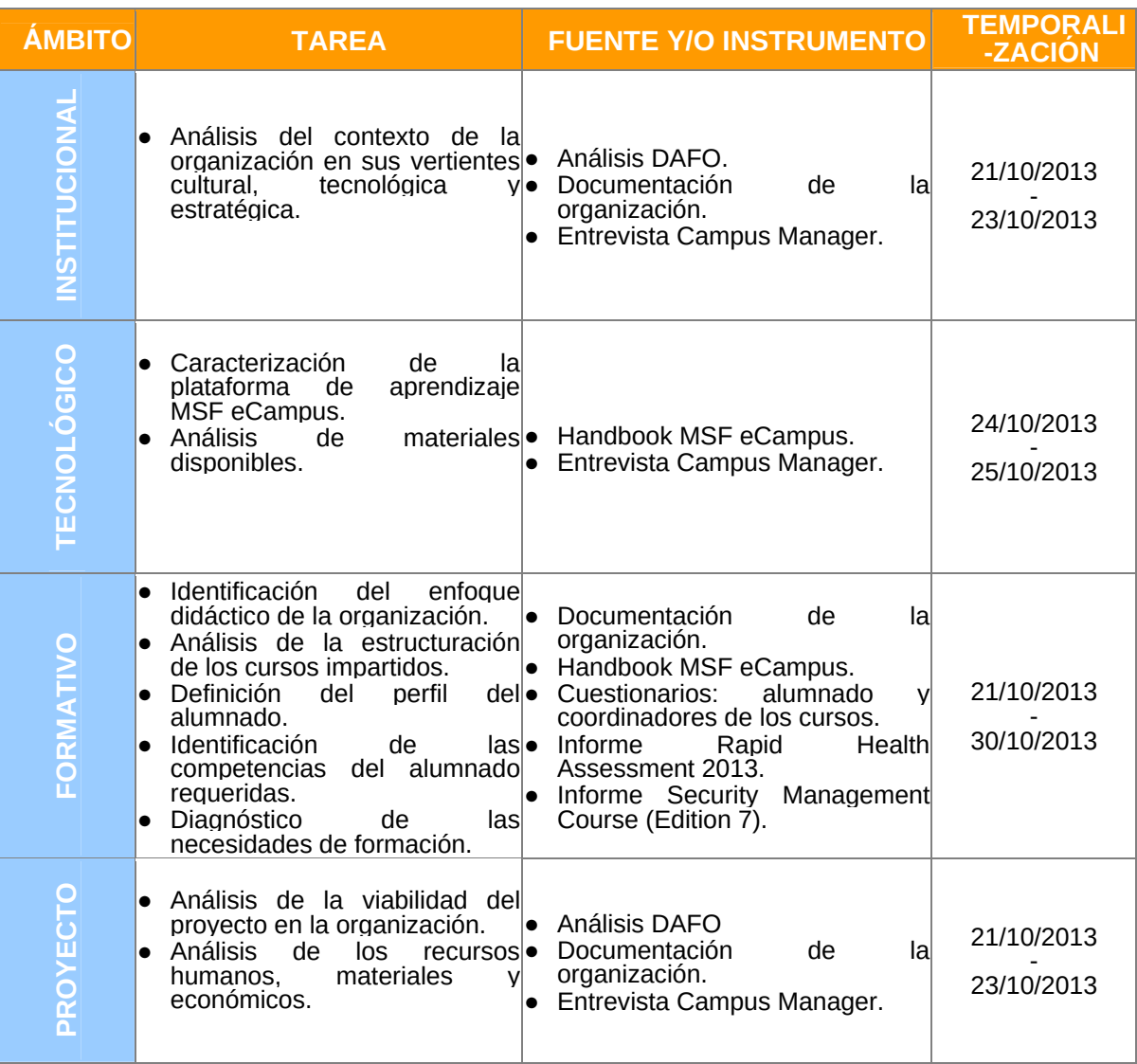

*Instrumentos utilizados según el ámbito de actuación. Fuente: elaboración propia.* 

## **ANEXO 7.‐ INFORME RESULTADOS CUESTIONARIO ALUMNADO**

La escala Likert utilizada es la siguiente:

#### **1.Strongly disagree – 2. Disagree – 3.Neutral – 4.Agree – 5.Strongly agree**

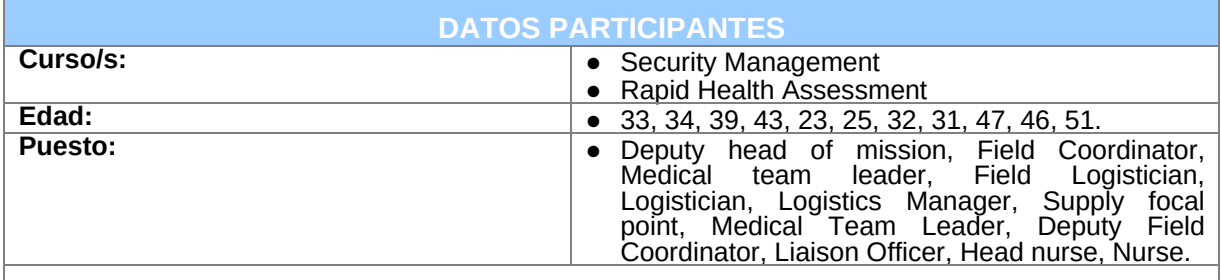

Para el 61% de los participantes el curso actual es el primero que realizan en MSF eCampus, del 39% restante, para la mayoría éste es el tercer curso que realizan en MSF eCampus.

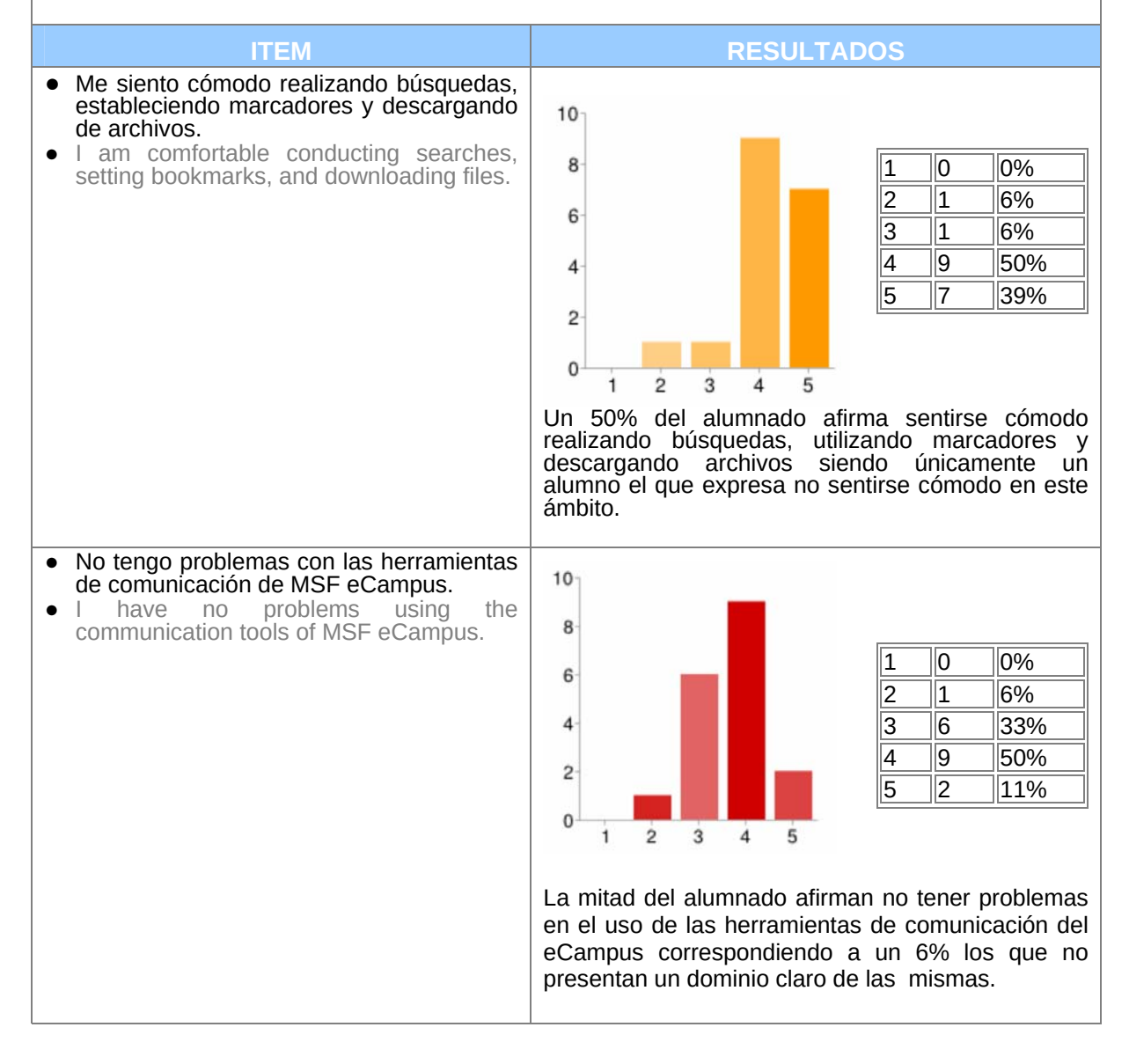

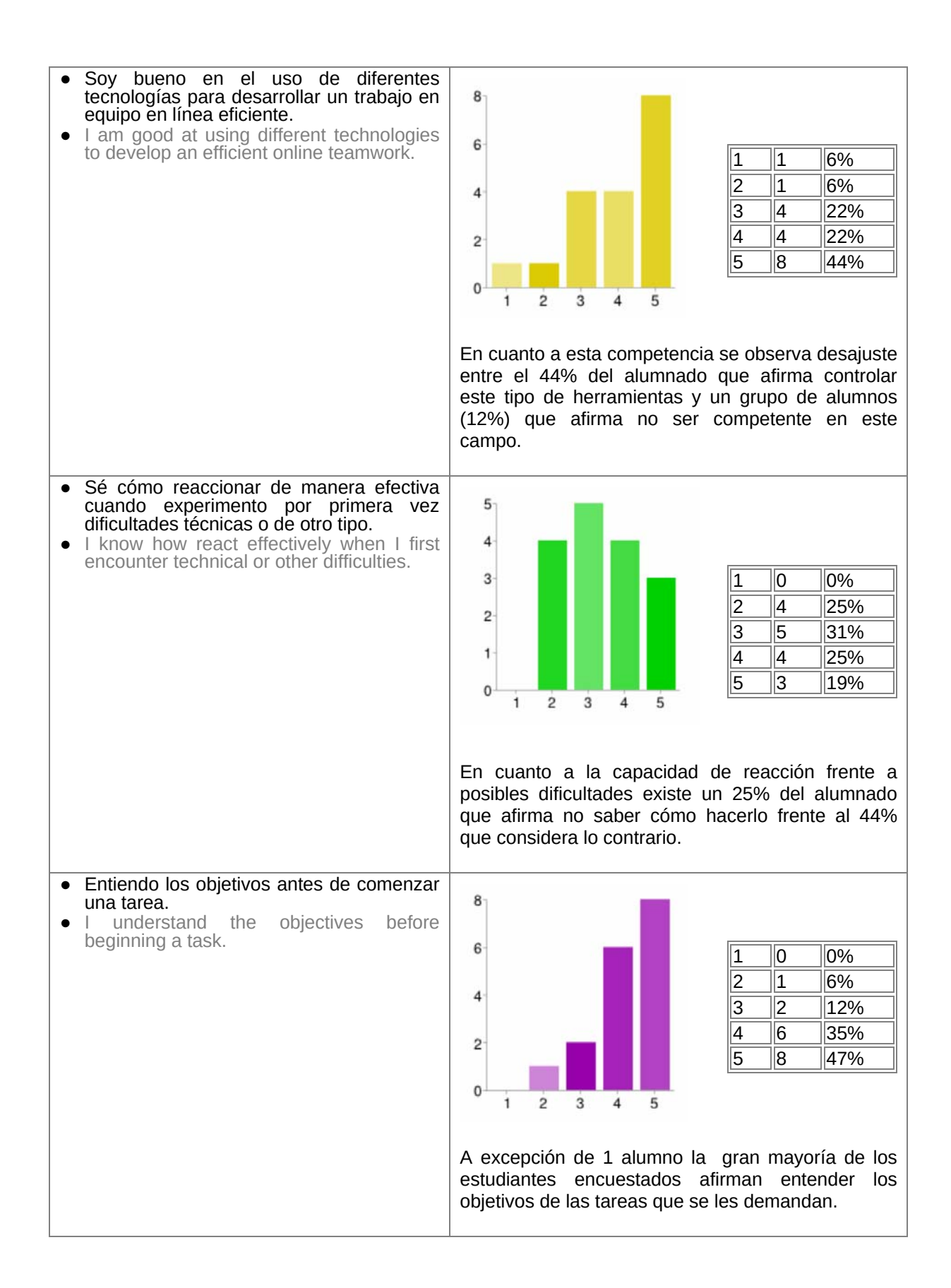

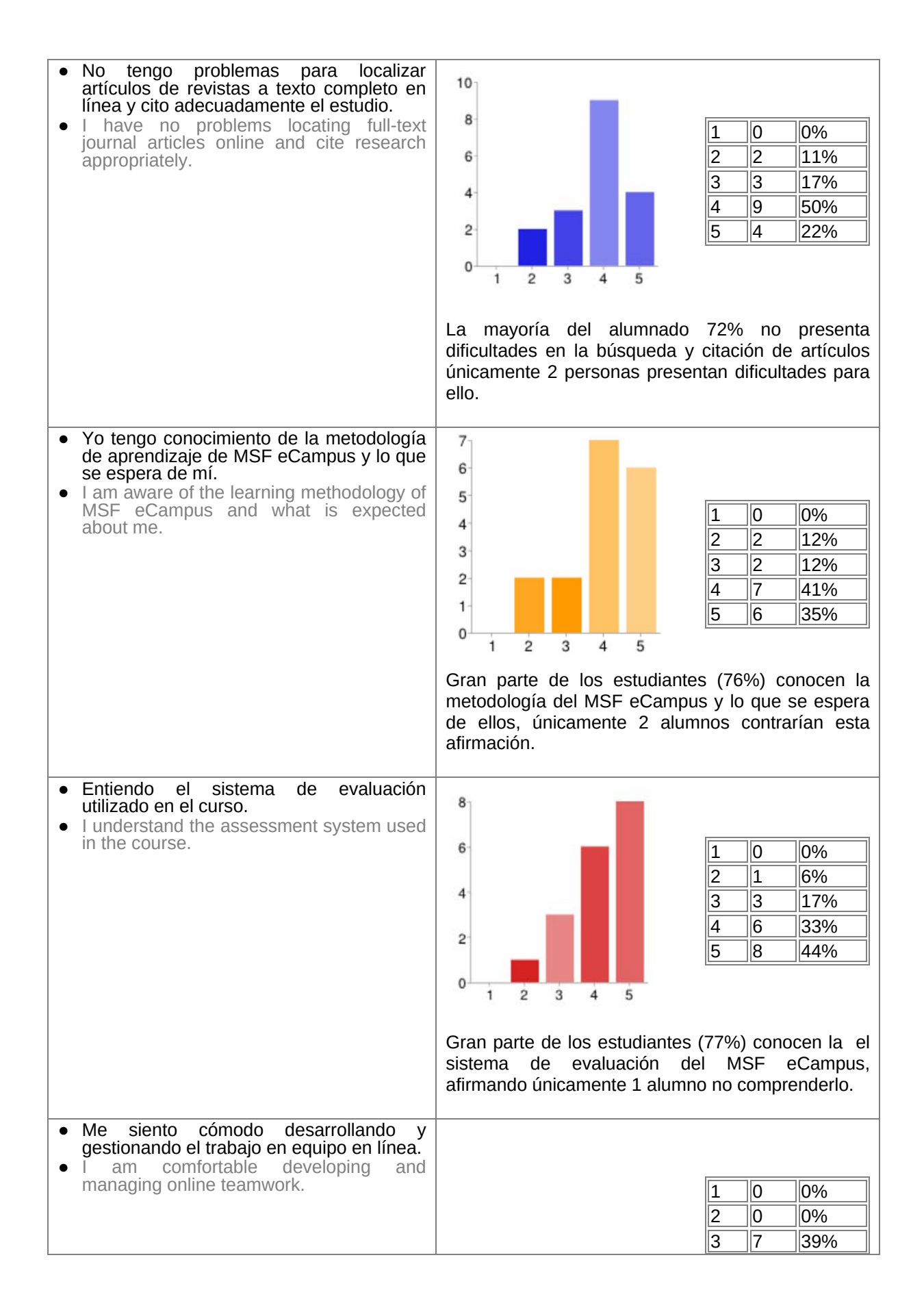

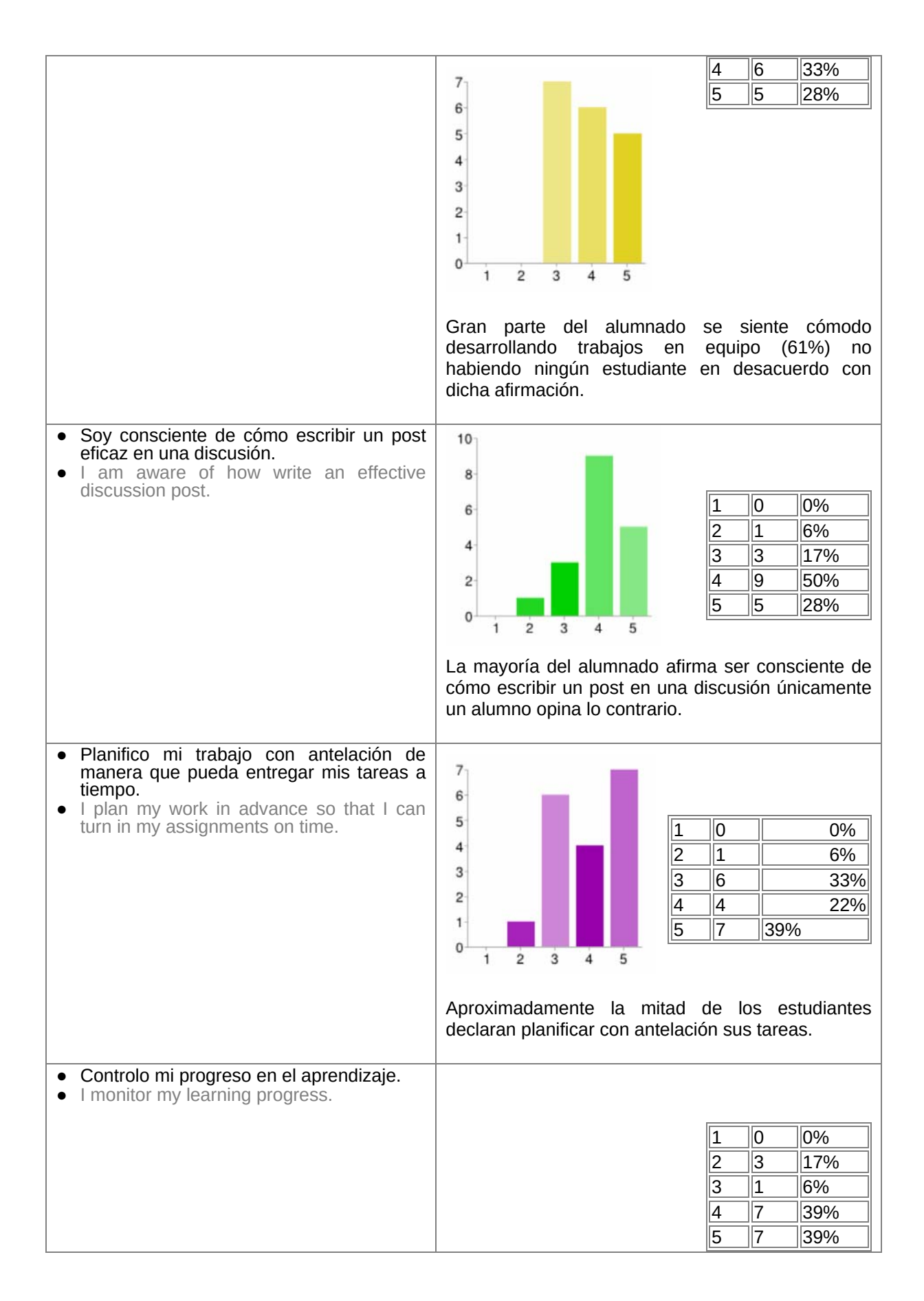

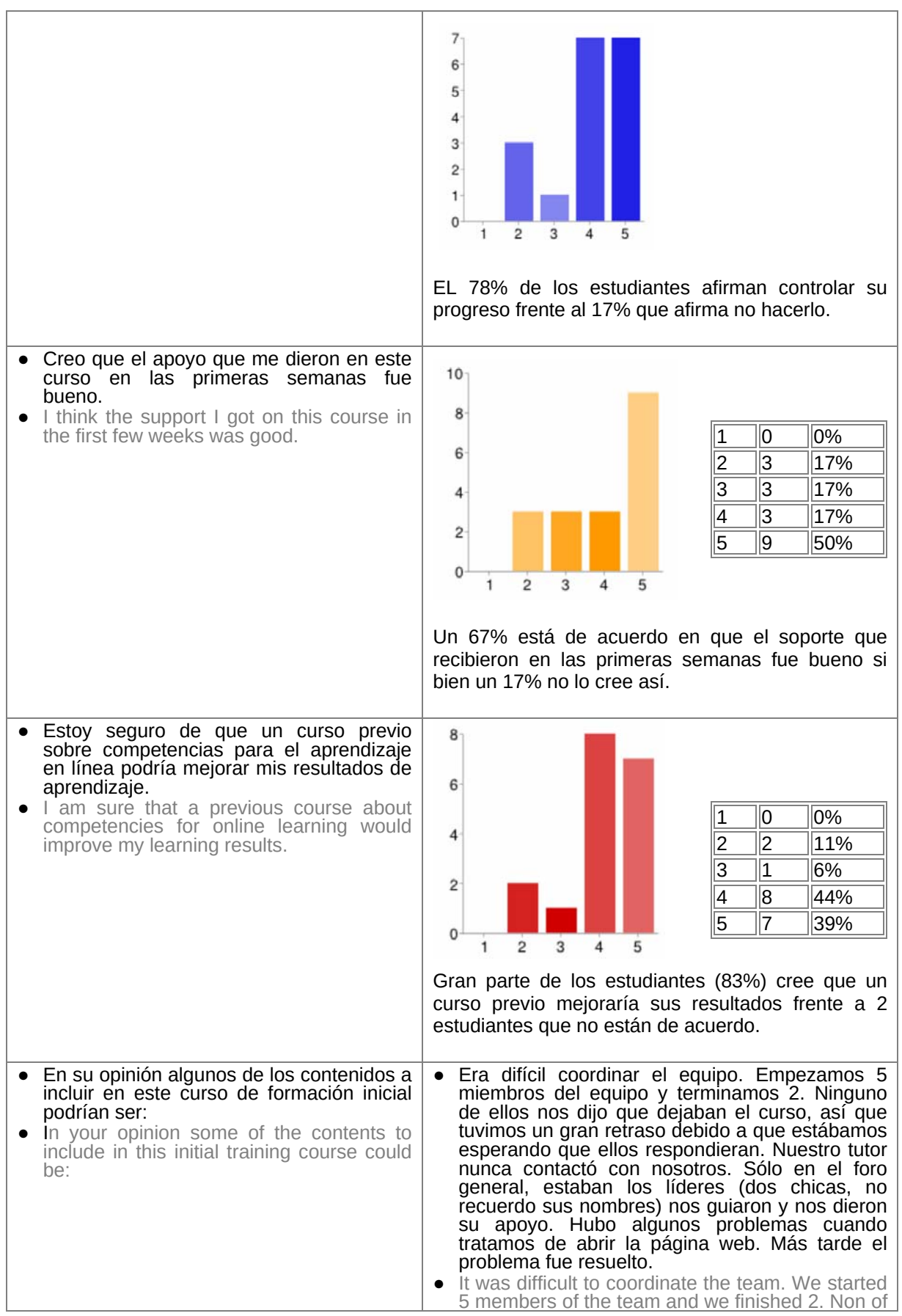

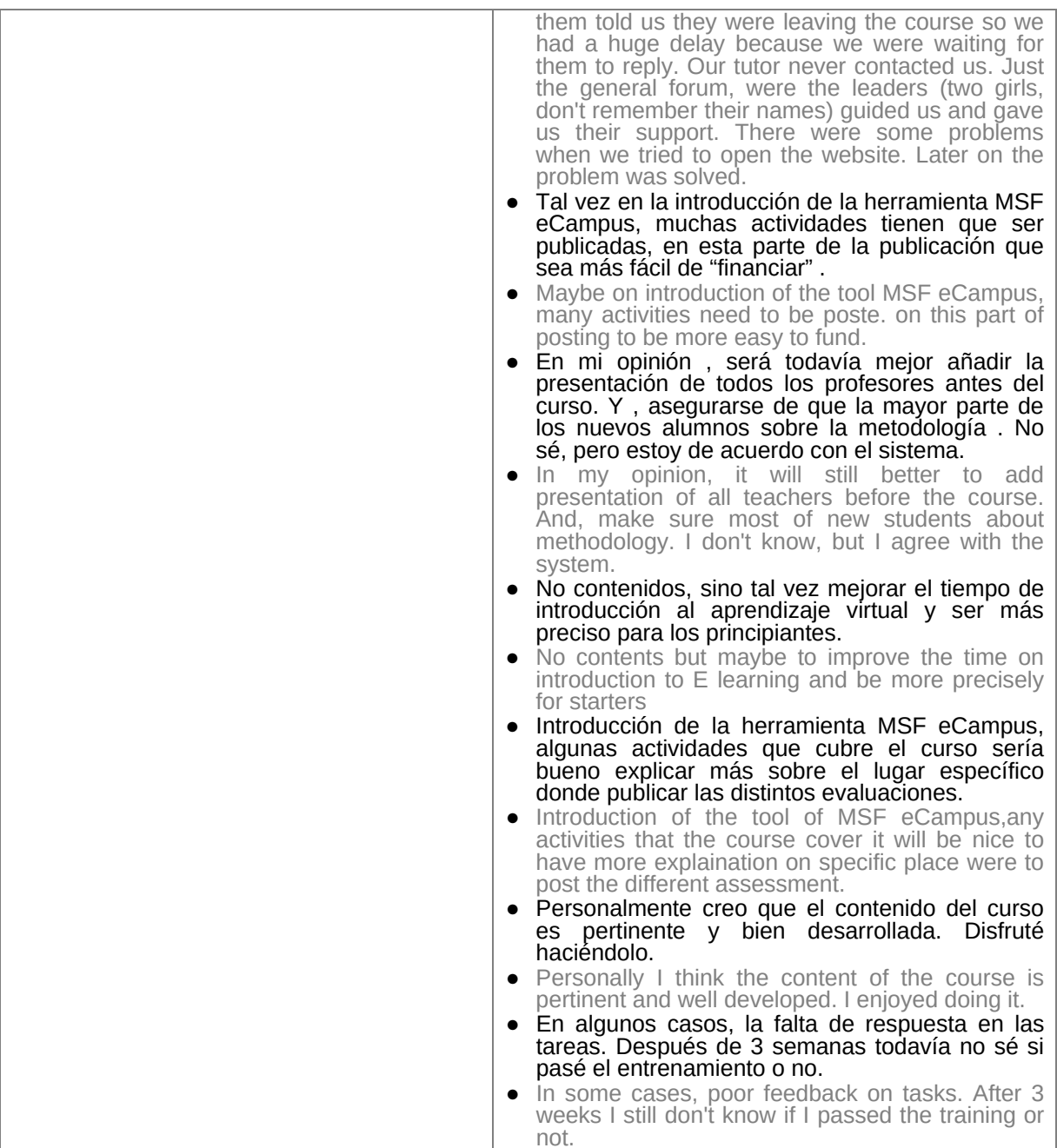

### **ANEXO 8.- RESULTADOS CUESTIONARIO COORDINADORES**

#### COURSE/S

Security Management

AGE

44

#### **JOB POSITION**

Operations Learning Referent

#### They are comfortable conducting searches, setting bookmarks, and downloading files.

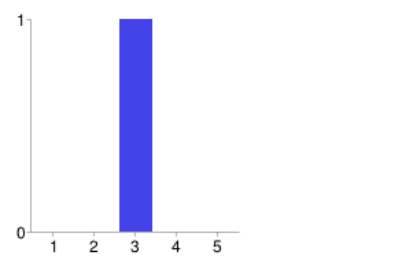

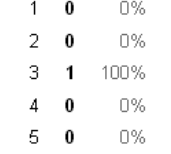

#### They have no problems using the communication tools of MSF eCampus.

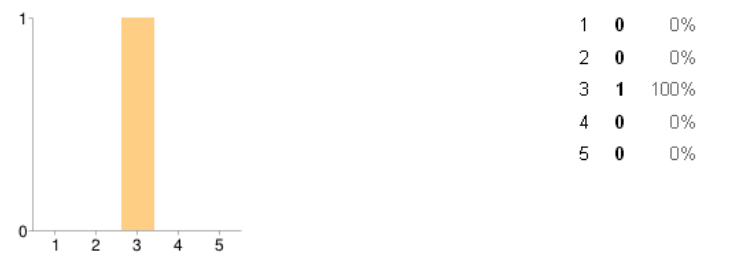

#### They are good at using different technologies to develop an efficient online teamwork.

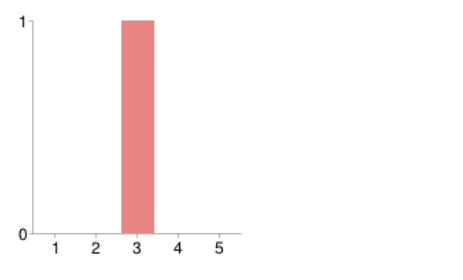

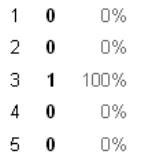

#### They know how react effectively when they first encounter technical or other difficulties.

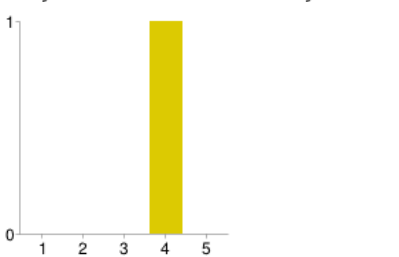

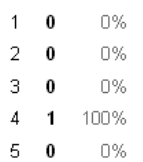

 $\overline{1}$ 

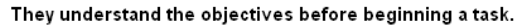

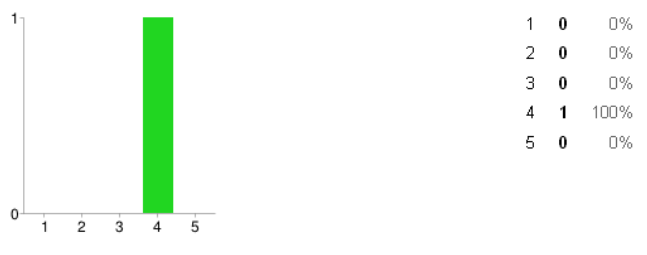

#### They have no problems locating full-text journal articles online and cite research appropriately.

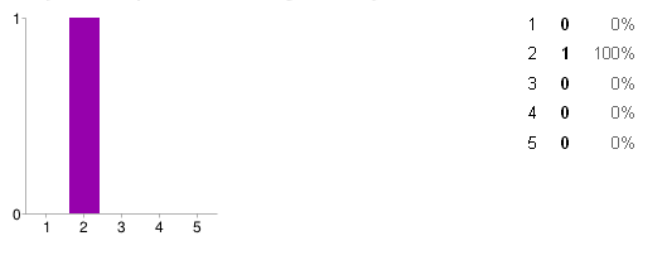

#### They are aware of the learning methodology of MSF eCampus and what is expected about them.

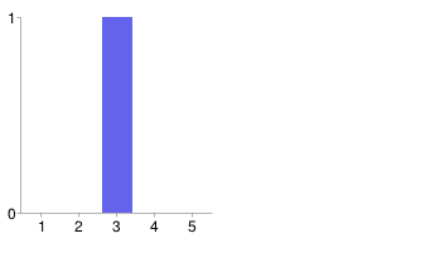

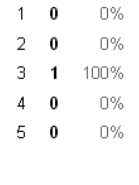

#### They understand the assessment system used in the course.

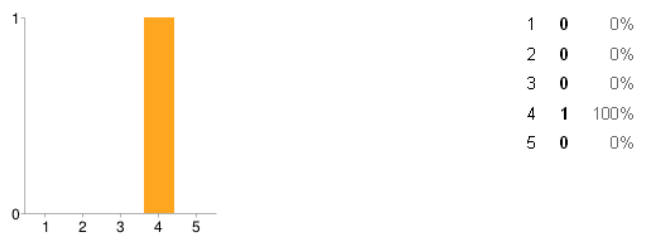

They are comfortable developing and managing online teamwork.

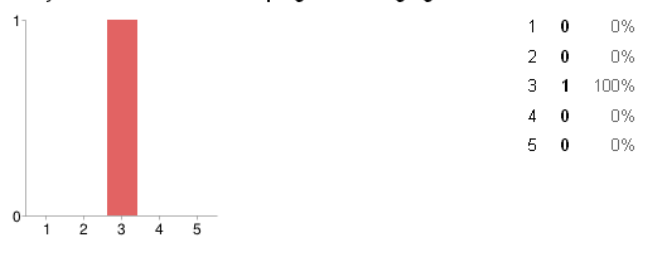

They are aware of how write an effective discussion post.

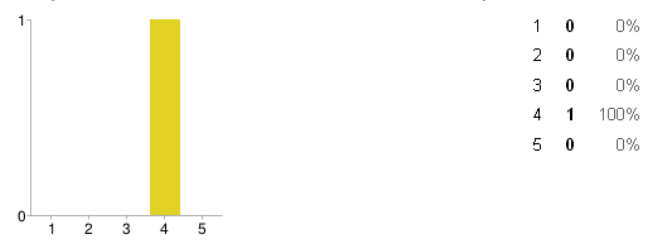

96

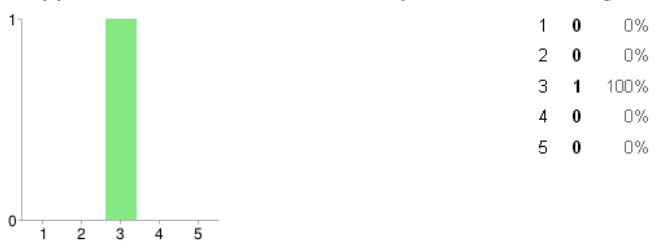

They plan their work in advance so that they can turn in their assignments on time.

#### They monitor their learning progress.

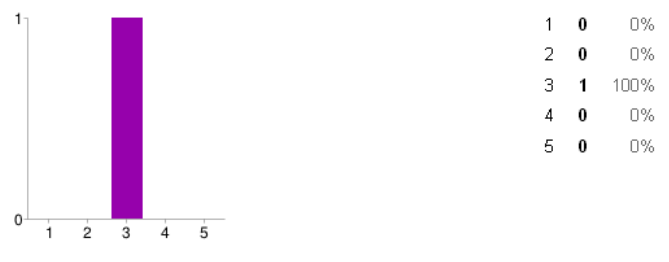

I think the support they got on their courses in the first few weeks is good.

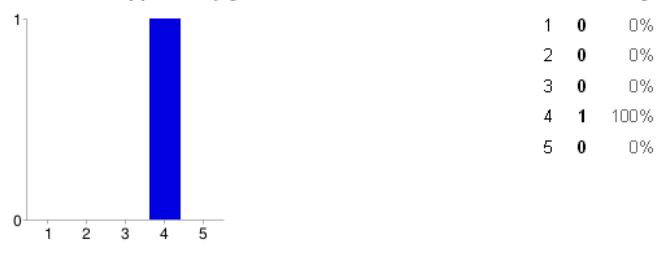

I am sure that a previous course about competencies for online learning would improve my learning results.

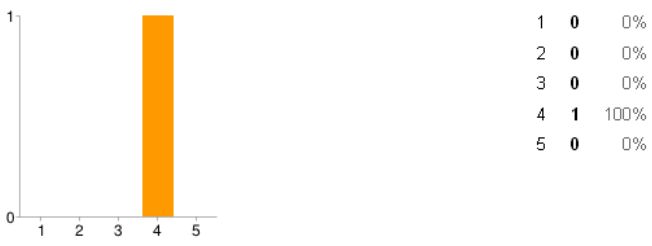

In your opinion some of the contents to include in this initial training course could be:

# ANEXO 9.- ANÁLISIS DAFO: FACTORES Y PESOS

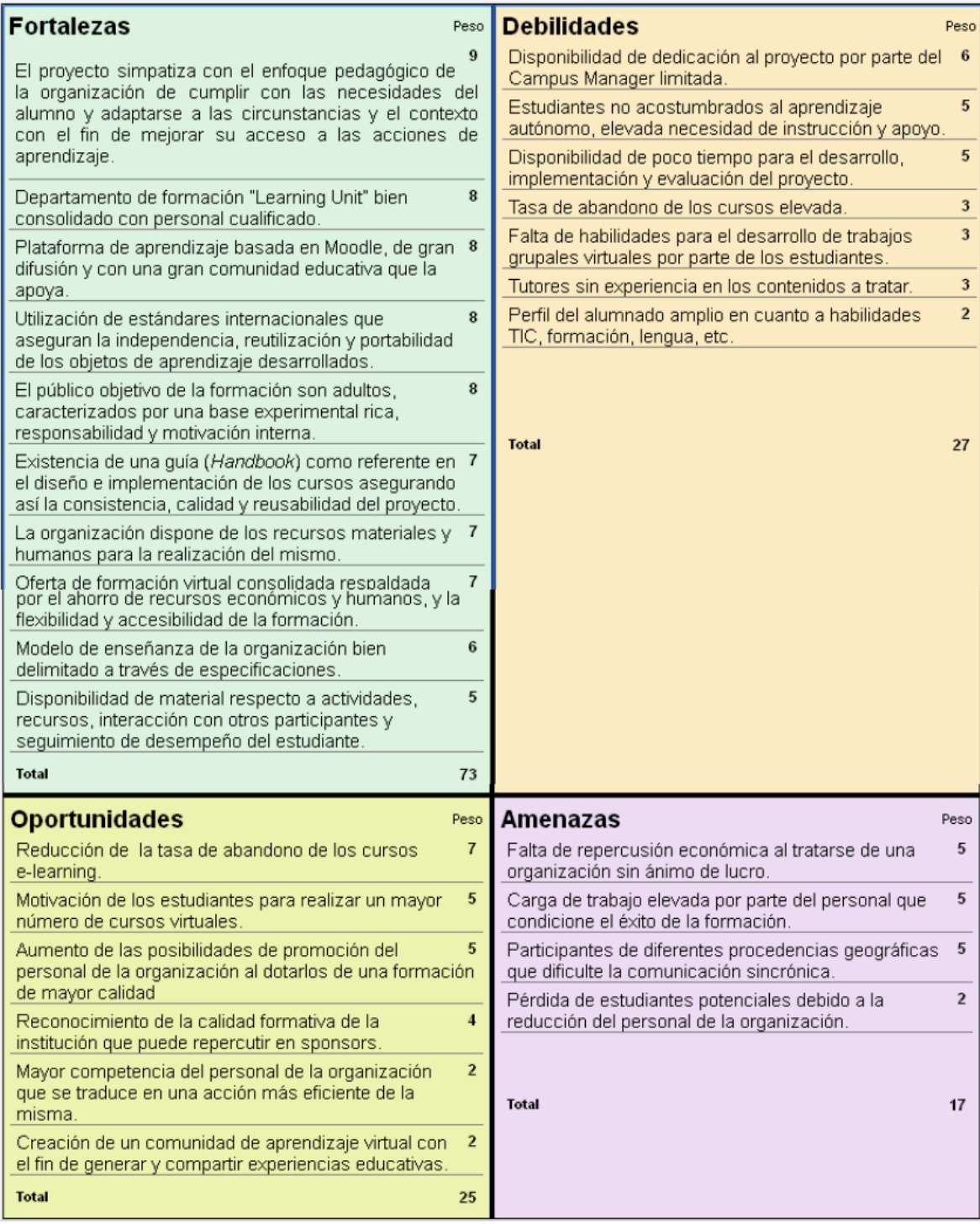

Captura de imagen del programa Inghenia SWOT.

## **ANEXO 10.‐ TAREAS Y RESULTADOS MODELO ADDIE**

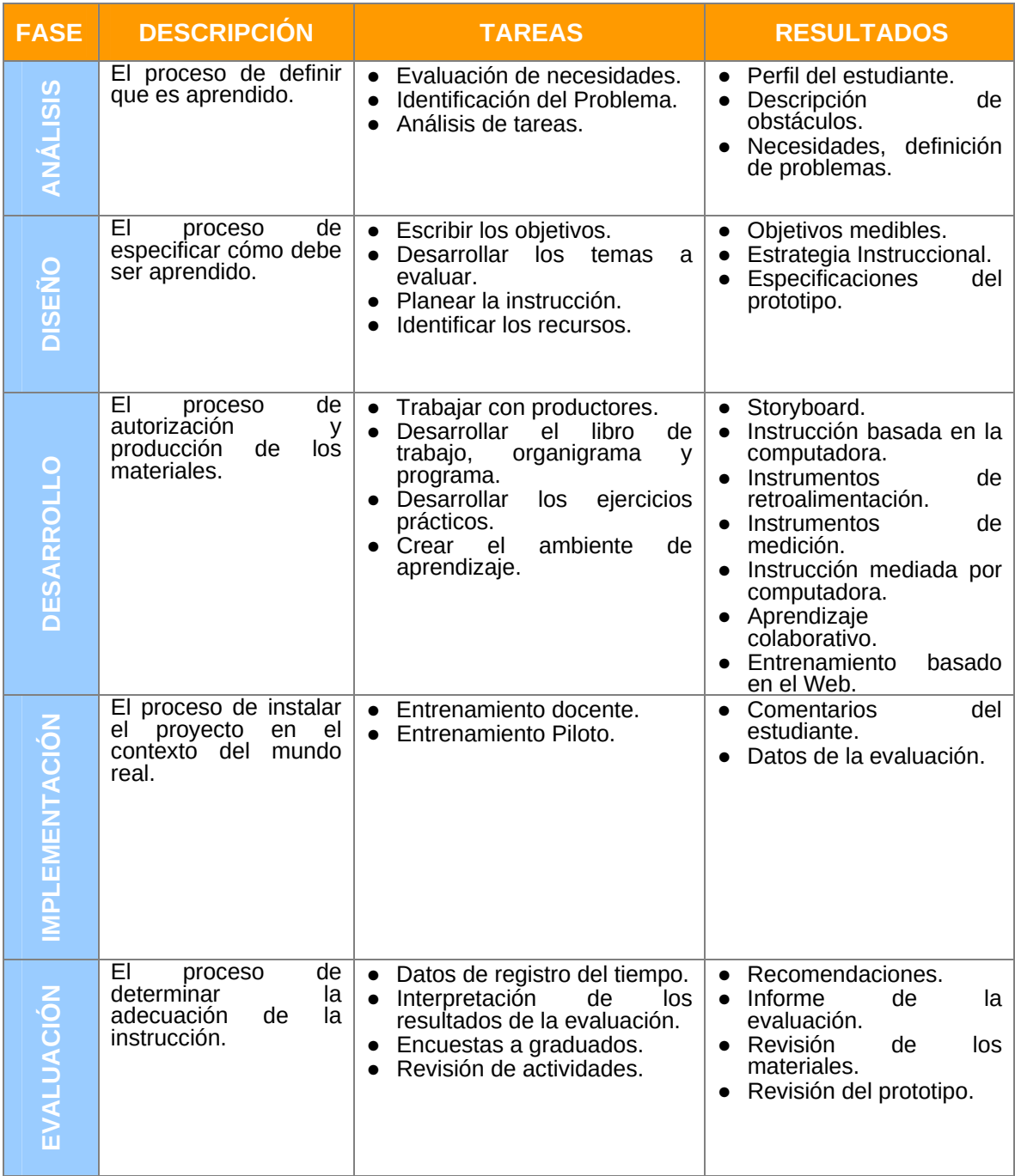

*Resumen tareas generales ADDIE. Fuente: McGriff, S. (2000).*

## **ANEXO 11.‐ MODIFICACIONES PLANIFICACIÓN INICIAL**

#### **FASE ANÁLISIS**

Tras la presentación del Plan de Análisis de Necesidades a la organización, **se amplía el plazo para la realización de los sondeos**  escritos 2 días más desde el 28/10/2013 fijado inicialmente **hasta el día 30/10/2013**. Posteriormente debido a un **tema burocrático** ajeno al proyecto (convenio de cooperación entre la organización y la universidad pendiente de envío y firma) dicho **proceso de sondeo se paraliza casi 3 semanas**, realizándose finalmente el mismo entre el 16/11/2013 y el 22/11/2013, con el consecuente retraso de la siguiente fase de diseño.

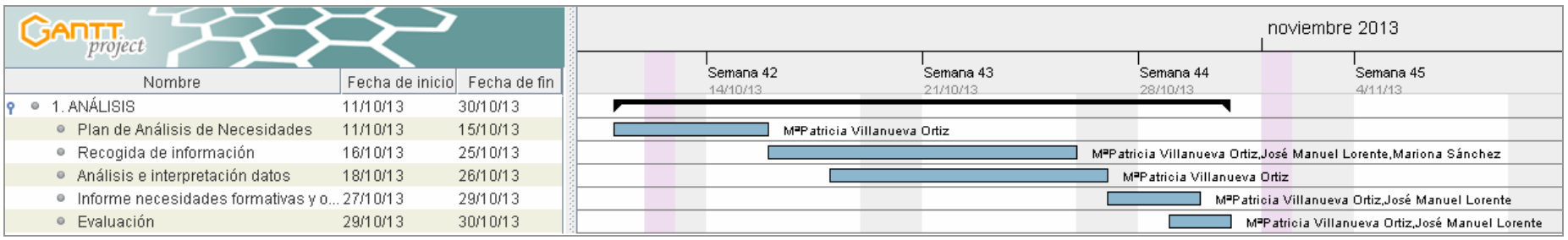

*Planificación inicial fase Análisis con detalle de tareas y recursos.* 

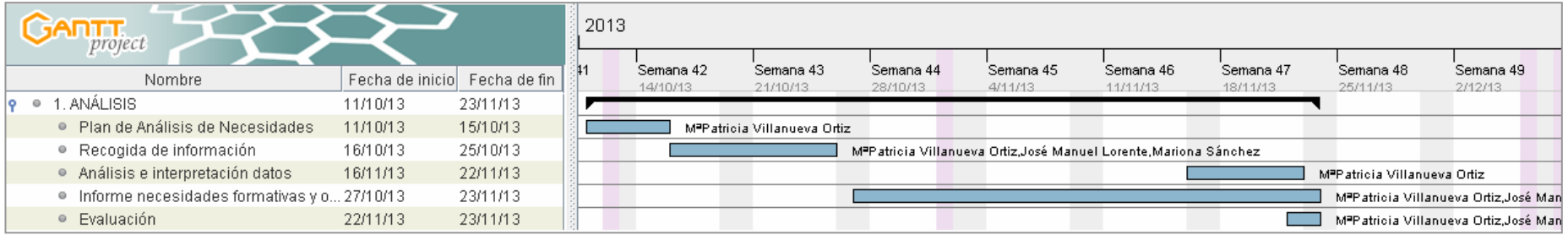

*Planificación final fase Análisis con detalle de tareas y recursos.* 

#### **FASE DISEÑO**

La **planificación temporal de esta fase se ha visto fuertemente condicionada** por el retraso en la recogida de información de la fase anterior, al ser los resultados de los mismos de gran importancia en la detección de necesidades de formación y por tanto en el establecimiento de los objetivos de la propuesta. De esta manera **la fase de Diseño se ha ampliado hasta el 23/11/2013** en lugar del 17/11/2013 previsto, lo que determinará menor tiempo disponible para el desarrollo de la propuesta al ser la fecha de finalización del proyecto inamovible.

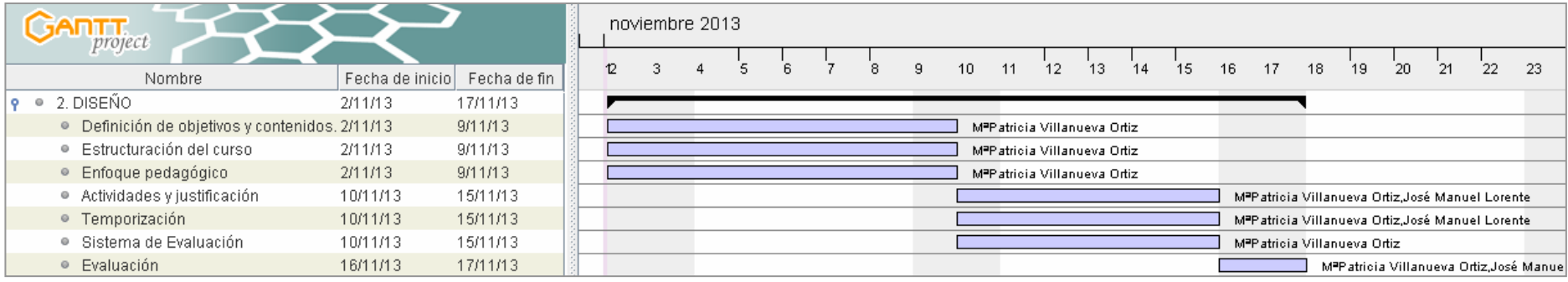

#### *Planificación inicial fase Diseño con detalle de tareas y recursos.*

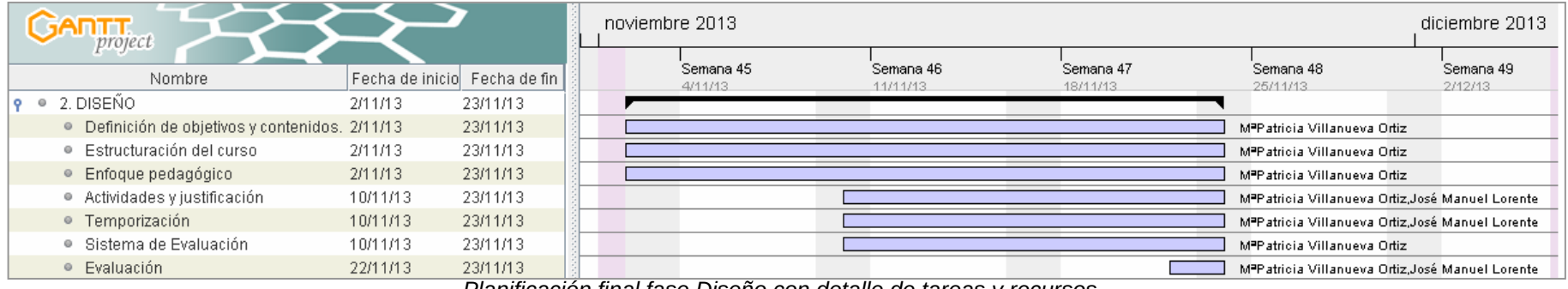

*Planificación final fase Diseño con detalle de tareas y recursos.* 

#### **FASE DESARROLLO**

Tras los contratiempos de la fase anterior esta fase **comienza con 6 días de retraso**, el día 24/11/13 en lugar del 18/11/13. Con el fin de recuperar estos días y terminar el proyecto en la fecha acordada, se decide **reducir la duración de la realización de la "Propuesta de Desarrollo"** manteniendo la duración inicial el resto de tareas de la fase. Tras esta modificación se han alcanzado todos los criterios de la misma con normalidad, obteniéndose como **producto**, **el curso ACAV** en sí mismo integrado en la plataforma MSF e-Campus, englobando las herramientas y materiales que lo componen (guía de aprendizaje, páginas Web navegables en formato SCORM, cuestionarios autoevaluación, guías para la realización de las tareas, rúbricas de evaluación, etc.).

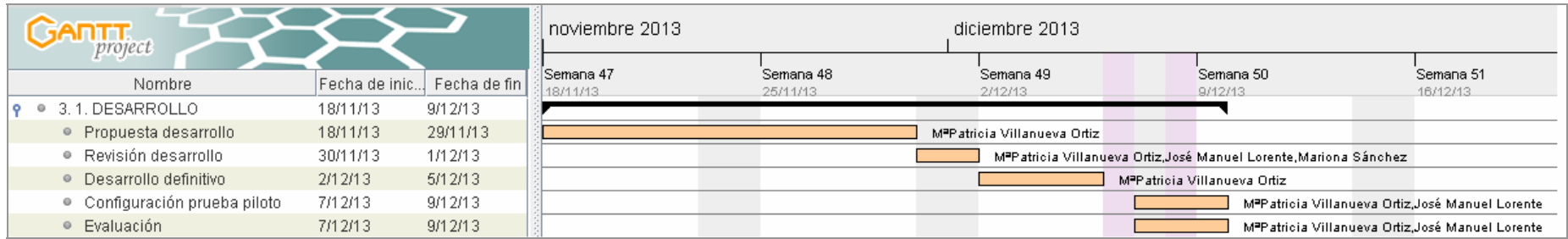

*Planificación inicial fase Desarrollo con detalle de tareas y recursos.* 

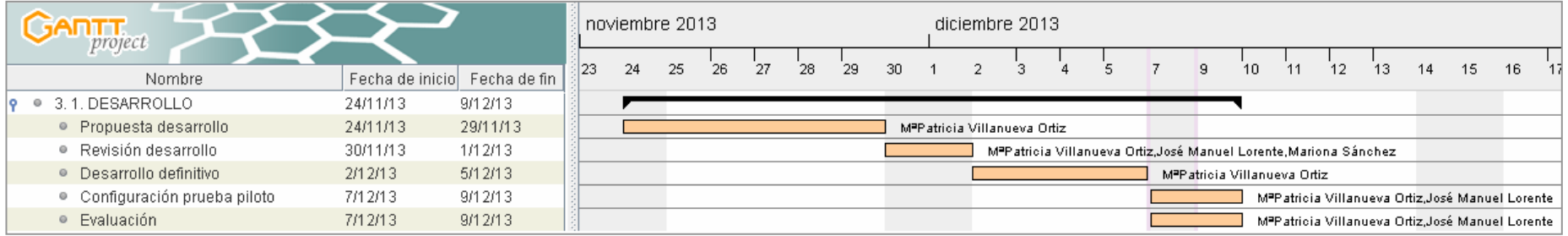

*Planificación final fase Desarrollo con detalle de tareas y recursos.* 

#### **FASES IMPLEMENTACIÓN Y EVALUACIÓN.**

En esta fase **se amplío debido a la baja participación del alumnado de la prueba piloto la realización de la misma hasta el día 26 de diciembre**, con el consecuente retraso en la fase de Evaluación siguiente. Aún así, se han alcanzado todos los objetivos de la misma, obteniéndose como resultado las **valoraciones recogidas junto con las sugerencias de mejora y modificaciones** fruto de su análisis expuestas en [11.- CONCLUSIONES GENERALES DEL PROYECTO](#page-67-0)

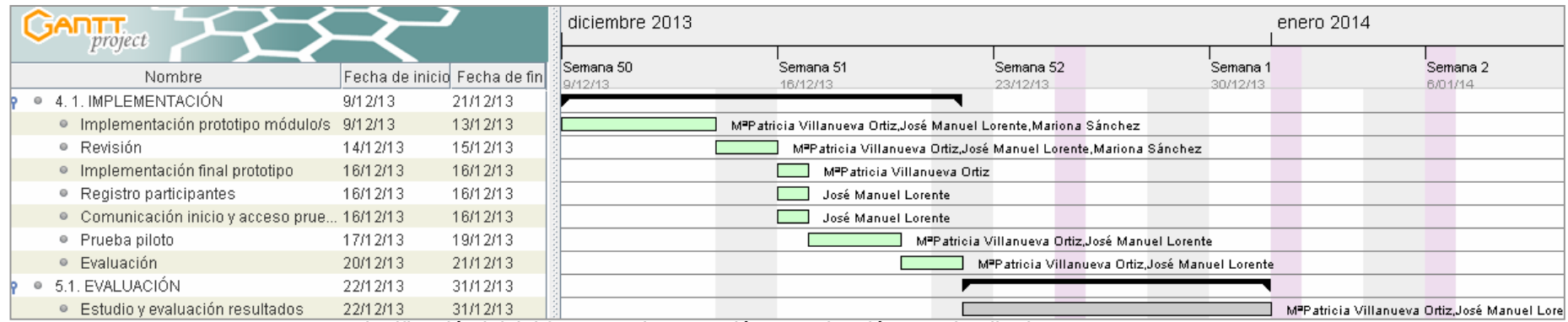

*Planificación inicial fases Implementación y Evaluación con detalle de tareas y recursos.* 

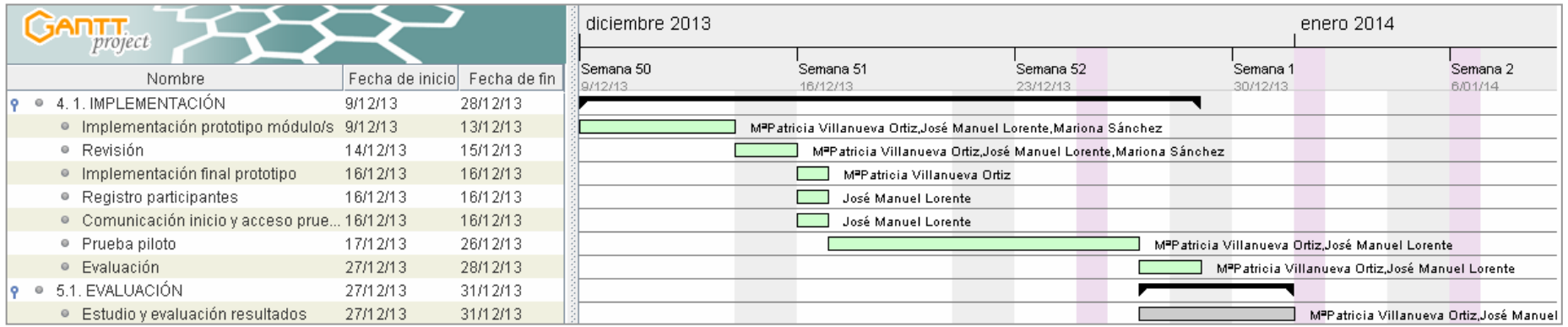

*Planificación final fases Implementación y Evaluación con detalle de tareas y recursos.* 

# ANEXO 12.- ANÁLISIS DE DESEMPEÑOS (TASK ANALYSIS)

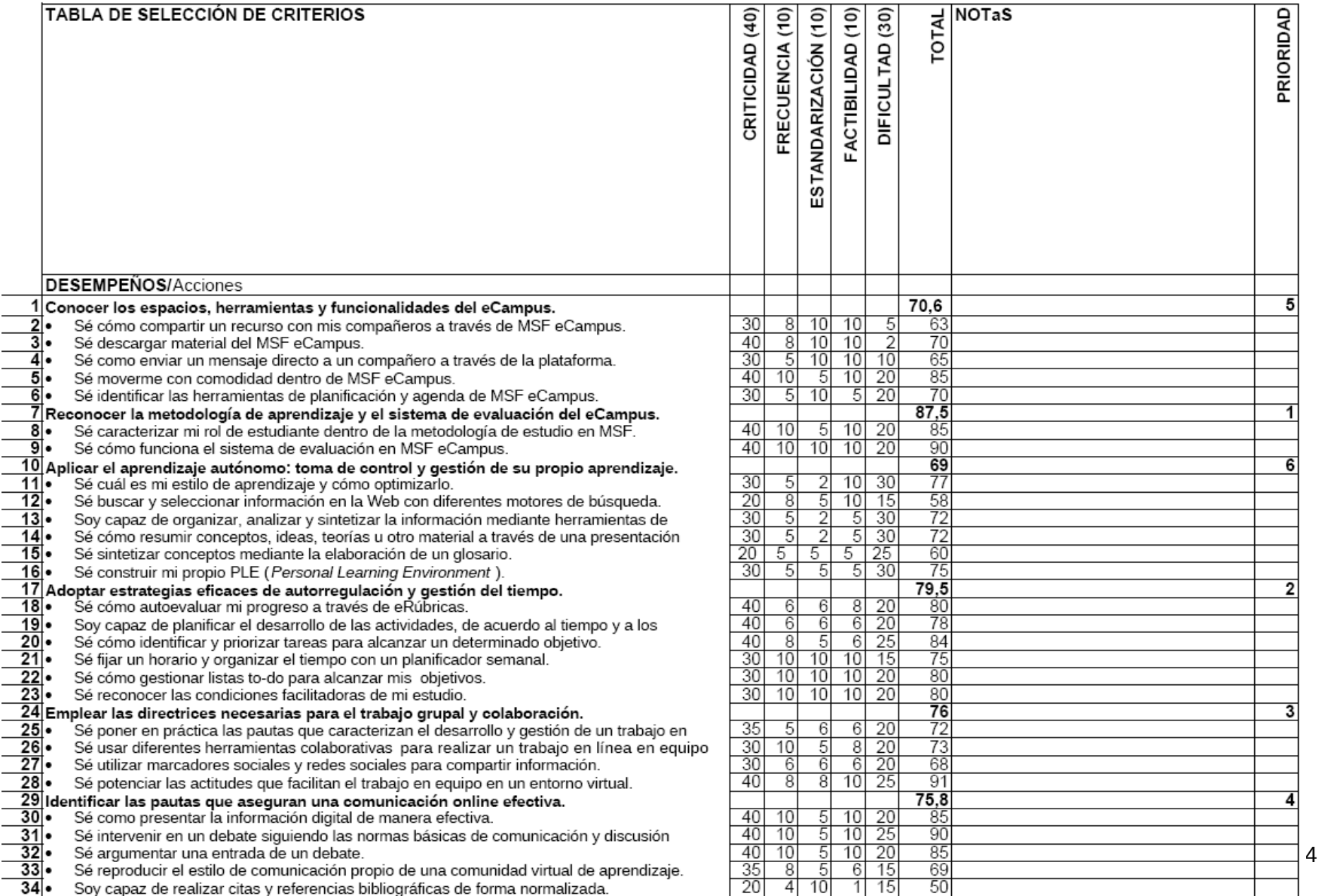

1. **Criticidad**: Considerar la severidad del impacto si no se aprenden esta tareas (¿qué sucede si se hacen mal?) con respecto a:

a. Misión, metas y productividad de la organización/institución/grupo meta

b. Habilidad para operar de manera normal

- c. Seguridad y bienestar de las personas de la organización
- d. Impacto en el contexto operacional

Valora la criticidad de cada tarea 0-40 (0= no necesario 40= absolutamente crítica)

### 2. **Universalidad/ Frecuencia:** Considerar:

- a. Número de contextos en los que la tarea se usa
- b. Puestos (de trabajo) que requieran que tengan que llevar a cabo la tarea.
- c. Número de personas que desempeñan la tarea durante en un momento dado

Valorar la universalidad y frecuencia de cada tarea 0-10 (0= no se hace nunca, 10= se realiza muy a menudo por todo el mundo)

#### 3. **Estandarización**: Considerar:

- a. Misión, metas y productividad de la organización/institución/grupo meta
- b. Habilidad para operar de manera normal
- c. Seguridad y bienestar de las personas de la organización
- d. Impacto en el contexto operacional

Valorar la estandarización de cada tarea 0-10 (0= solo se realiza una vez y de una determinada manera, 10= todo el mundo la realiza de la misma manera)

4. **Factibilidad**: Considerar:

a. ¿Se llevará a cabo la actividad en el contexto de aplicación?

b. ¿Se apoyará la realización de la tarea en el contexto de aplicación?

Valorar la factibilidad de cada tarea de 0-10 (0=no es posible aprenderla, 10= aprender la tarea es posible)

5. **Dificultad**: Considerar:

a. Tiempo (media) que necesitará el alumno para aprender la tarea completamente

- b. Posibilidad de que los alumnos retengan el conocimiento
- c. Probabilidad de que la tarea se pueda aprender en el puesto de trabajo

Valorar la dificultad de la tarea de 0-30 (0=fácil de aprender, 30= muy difícil de aprender)
## **ANEXO 13.‐ RESUMEN FUNCIONALIDADES MOODLE**

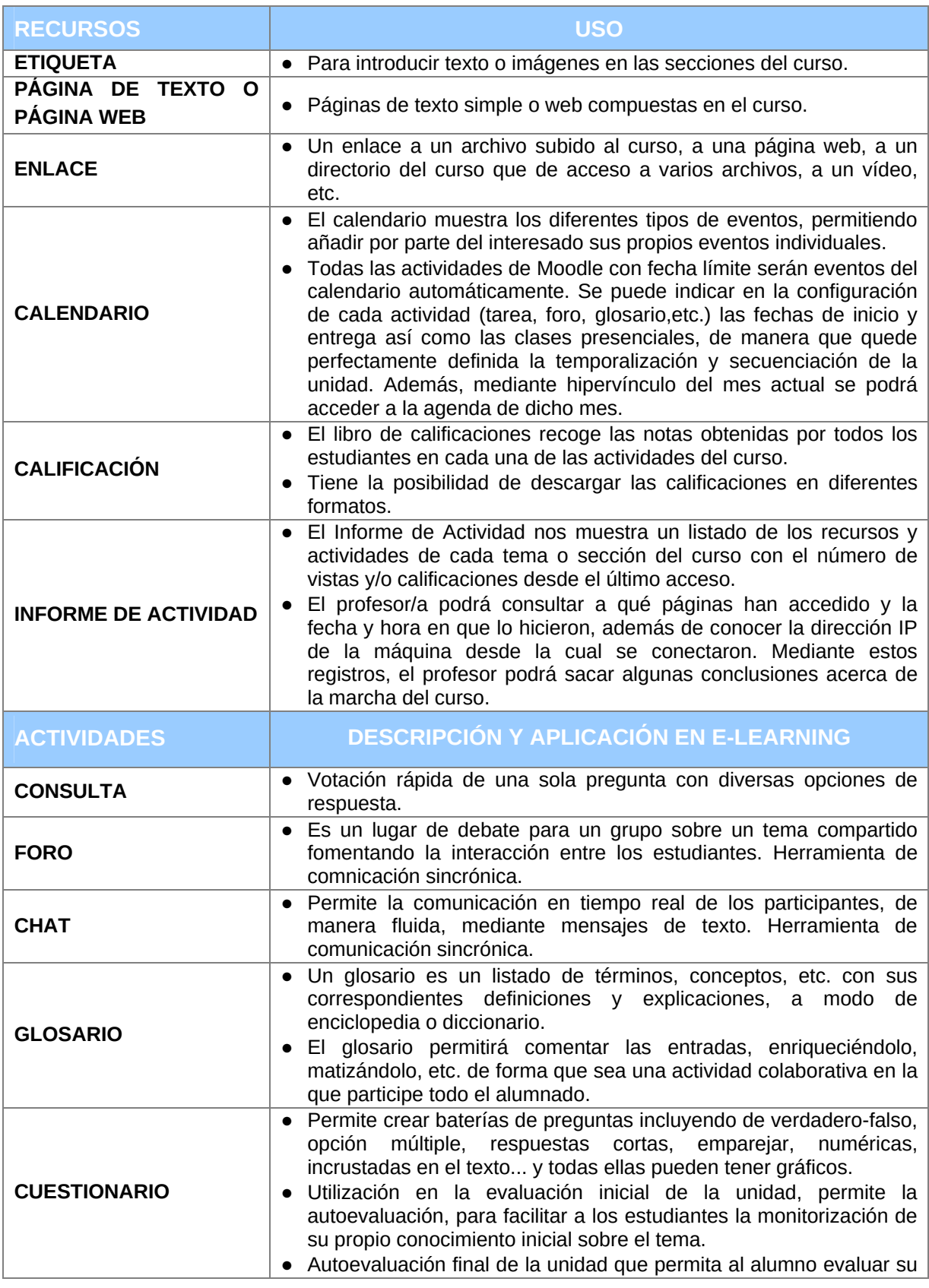

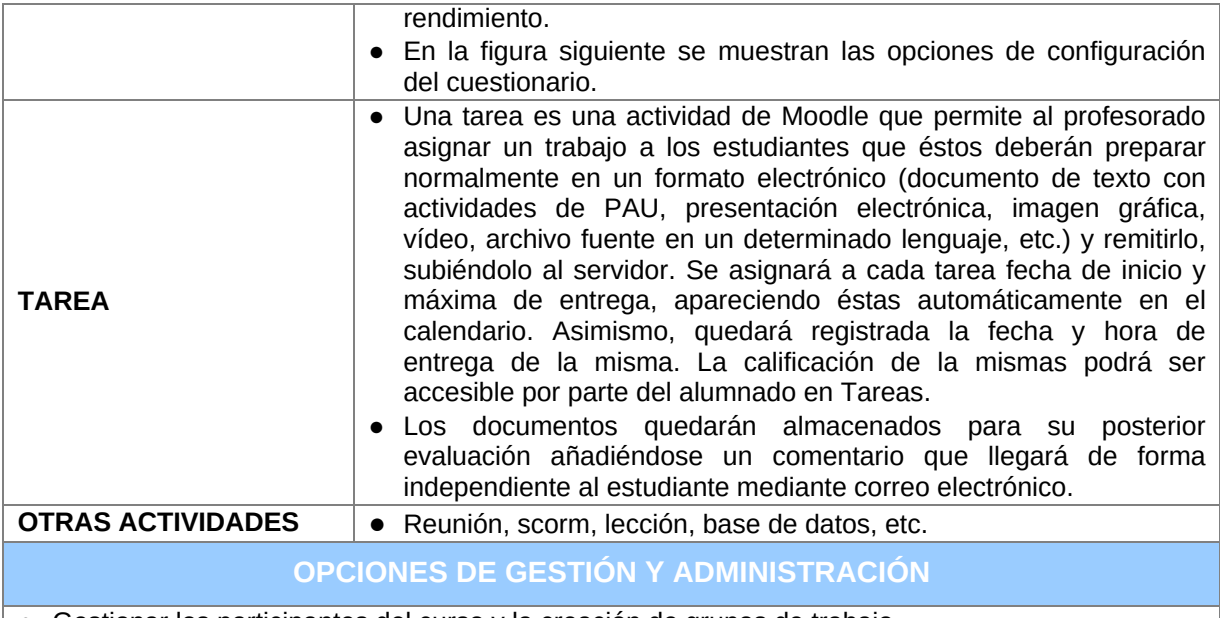

- Gestionar los participantes del curso y la creación de grupos de trabajo.
- Dar de alta en su curso a profesorado adicional o al alumnado.
- Crear copias de seguridad de su curso (vacías de usuarios y sus aportaciones, o copias completas) y poder restaurarlas.
- Llevar un registro de las calificaciones obtenidas en las actividades y poder descargarlo como hoja de cálculo.
- Gestionar los archivos del curso y poder enlazarlos en casi cualquier lugar del curso.
- Utilizar el foro del profesorado, no visible para el alumnado.
- Llevar un calendario personalizable, con sistema de eventos próximos.
- Llevar un control de registros de entrada y tiempo de permanencia en cada página del curso.
- Apoyarse en las ayudas contextuales que Moodle integra y el wiki de documentación de MoodleDocs.
- Posibilidad de notificación por correo electrónico de las intervenciones en foros, mensajería, calificaciones, etc.

# **ANEXO 14.‐ ESPECIFICACIONES USABILIDAD/INTERFAZ GRÁFICA**

#### Entorno de aprendizaje.

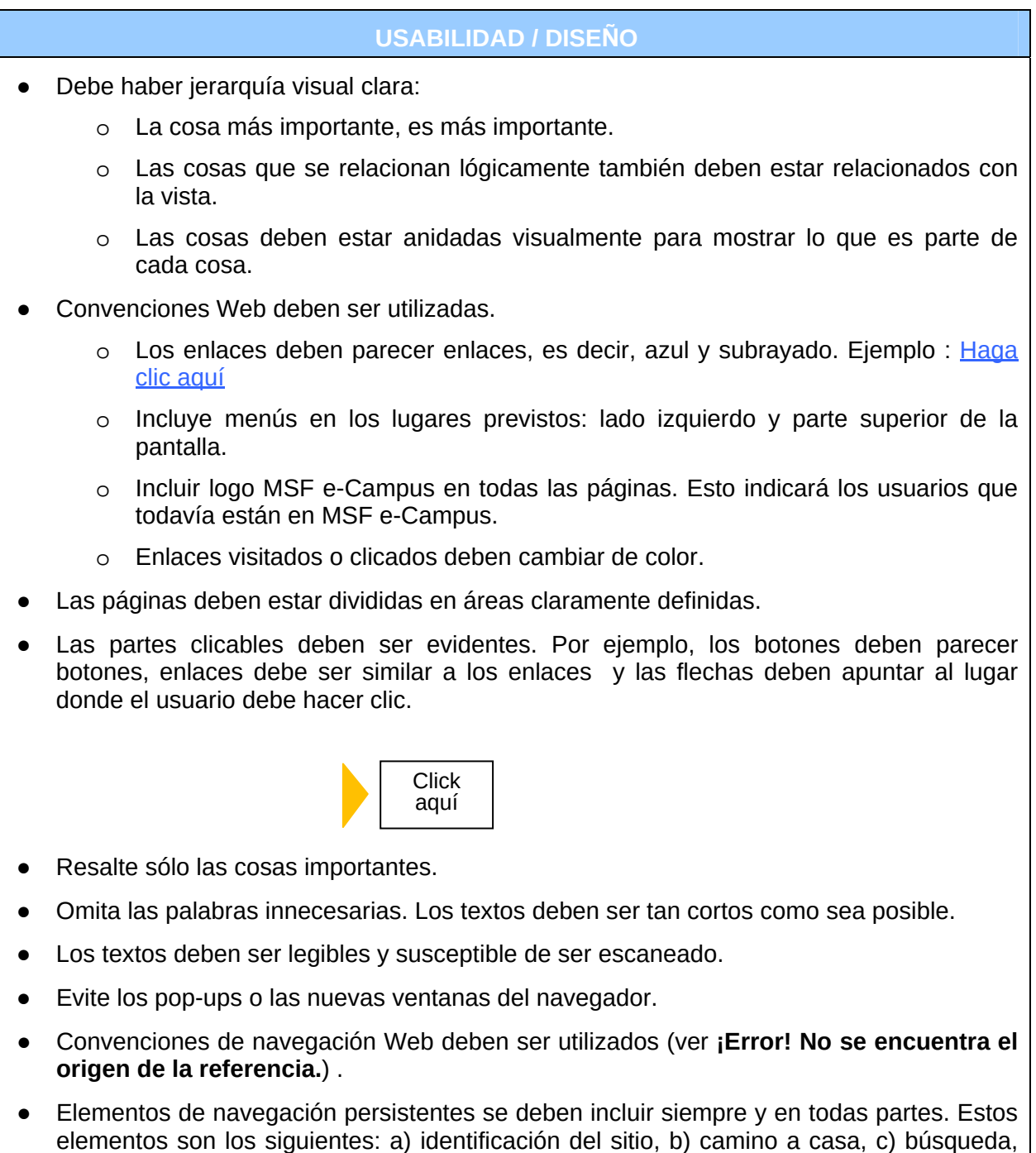

*Especificaciones usabilidad/diseño de MSF e-Campus.* 

d) Utilidades y e) Secciones.

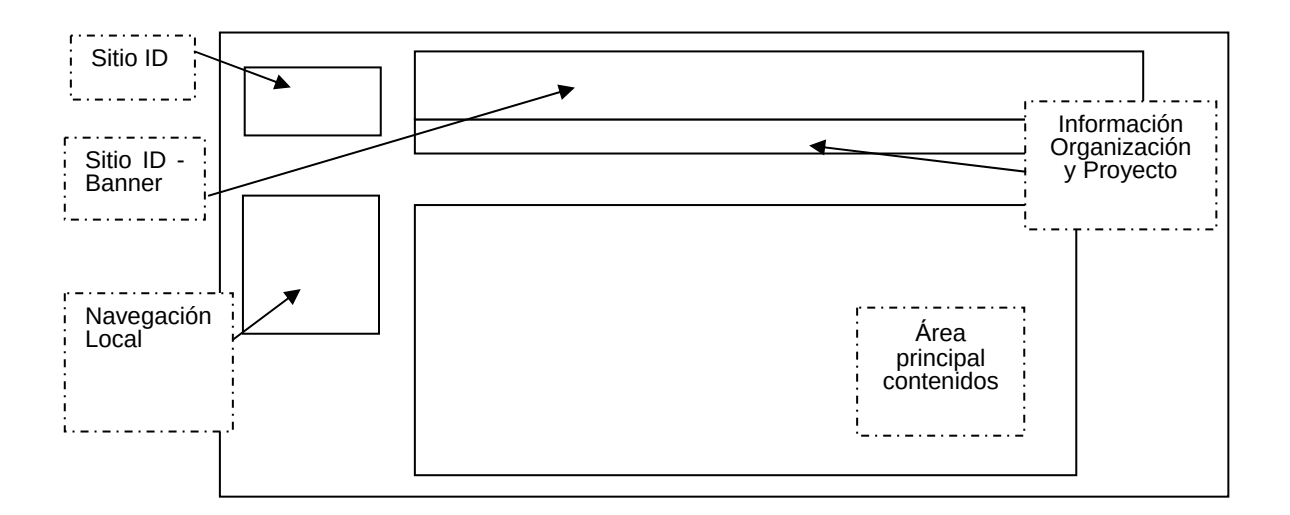

*Elementos navegación Web. Fuente: elaboración propia.*

#### Curso.

 A continuación se recogen las especificaciones de usabilidad/diseño para el nivel curso y la vista resultante del diseño de uno de los módulos que componen el curso ACAV teniendo en cuenta las especificaciones de la organización.

#### **USABILIDAD**

- Los cursos deben ser organizados en módulos claramente definidos. Estos módulos se pueden organizar en torno a temas, foros o chats o la duración (semana, mes, etc.)
- Todos los módulos del curso deben tener un título auto-descriptivo.
- Módulos podrían incluir imágenes relacionadas con el tema (s) que se está aprendiendo.
- Los cursos deben incluir un glosario del curso.
- Los cursos deben tener la posibilidad de mostrar/ocultar el contenido.
- Los cursos deben tener un diseño común: tipografía, posición de la imagen y el tamaño, etc.
- Se debe incluir etiquetas para quiar a los usuarios en diferentes sub-temas.
- Cursos/Módulos debe incluir un enlace a la página principal.

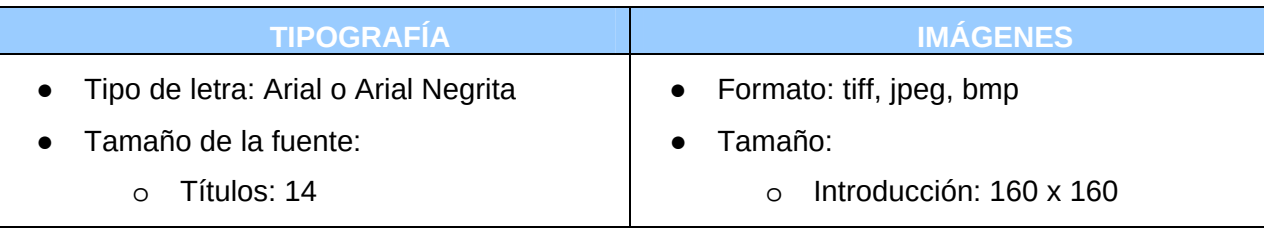

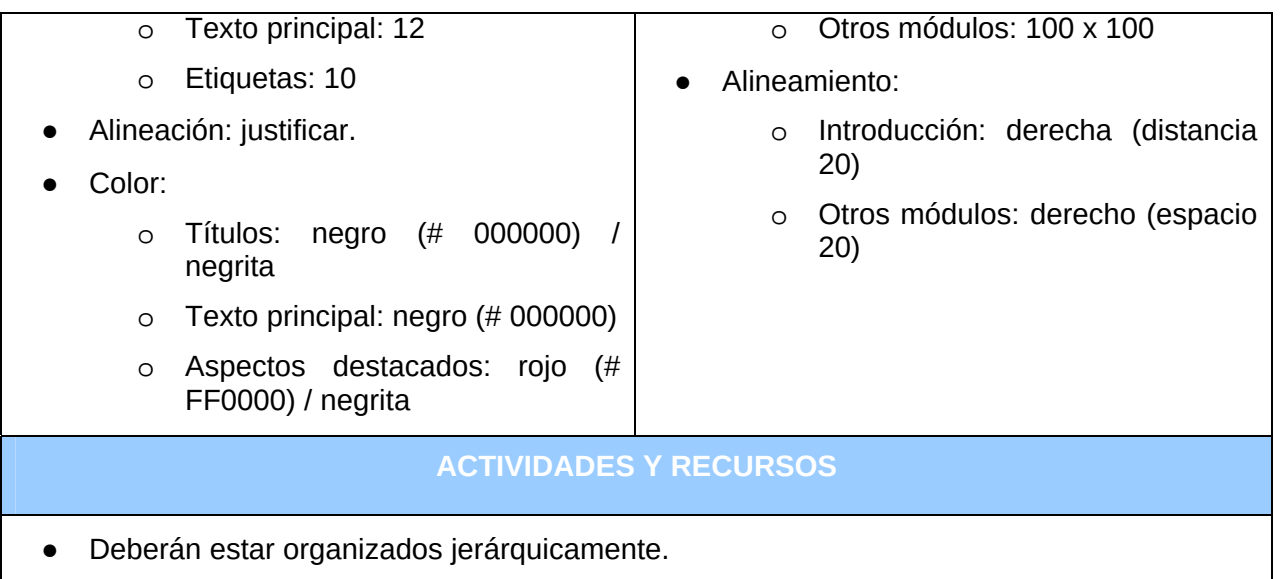

*Especificaciones usabilidad/diseño nivel curso.* 

#### Actividad.

En MSF e-Campus se distingue entre 2 tipos de actividades principales: actividades de colaboración y actividades multimedia interactivas. A continuación se recogen las especificaciones descritas para cada una de ellas.

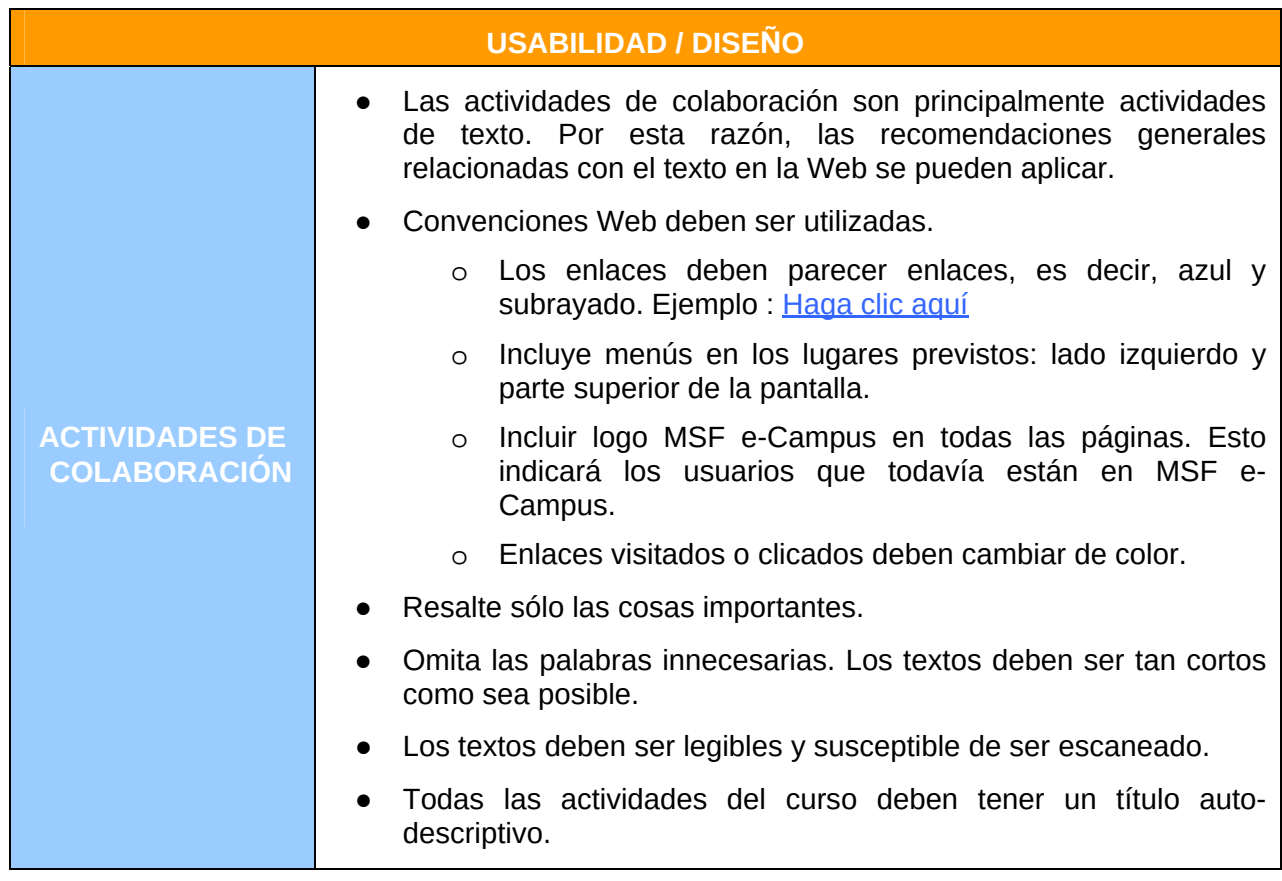

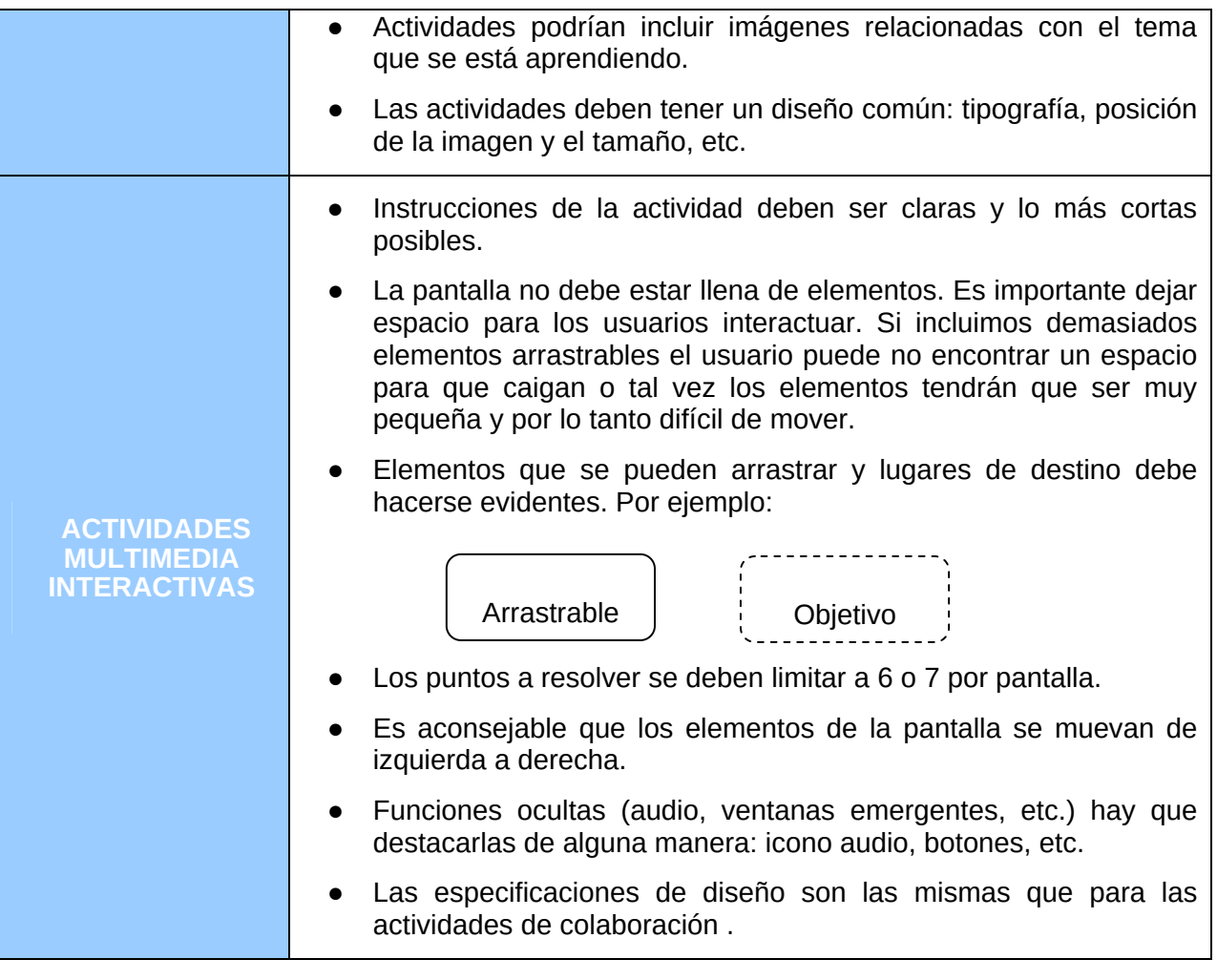

 *Especificaciones usabilidad/diseño nivel actividad.* 

## **ANEXO 15.‐ ENCUESTA EVALUACIÓN CURSO MSF**

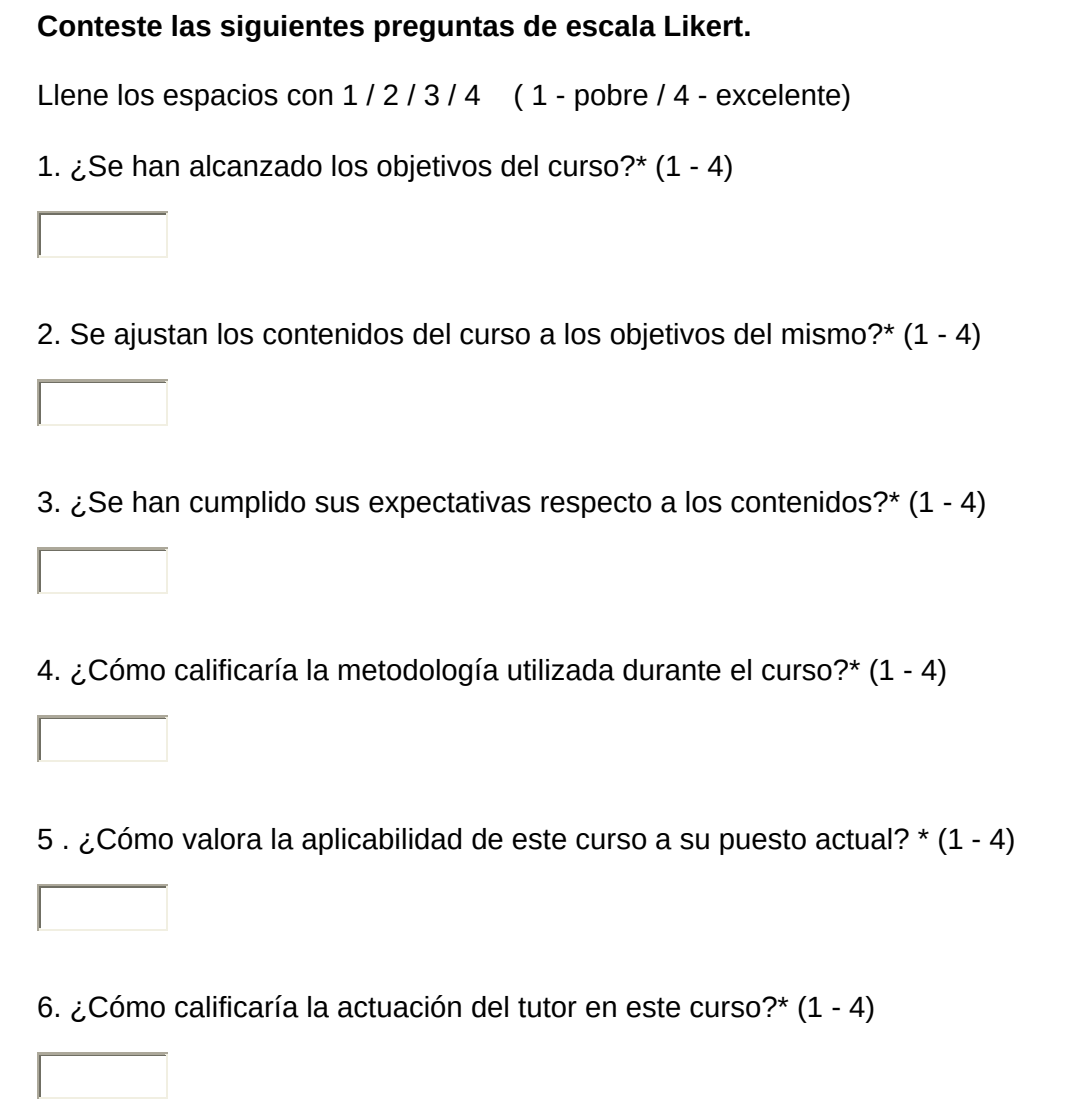

7. En este espacio puede escribir más comentarios en referencia a las preguntas anteriores:

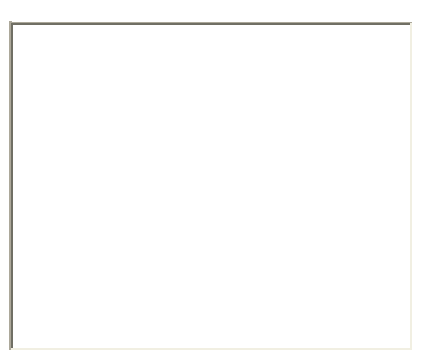

8. ¿Qué resaltaría como el rasgo/s más destacado de todo el curso? \*

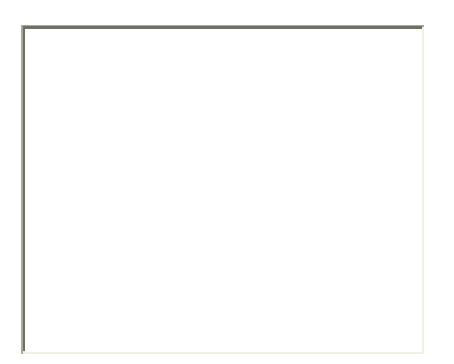

9. ¿Qué experiencias previas y conocimientos cree que son necesarios para lograr los máximos beneficios durante el curso? \*

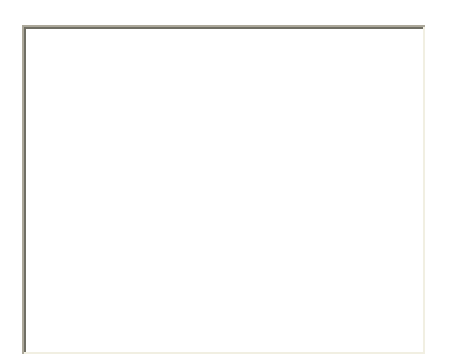

10. ¿Crees que este módulo ha ayudado a construir aún más su capacidad profesional y desarrollar sus habilidades? ¿Por qué? \*

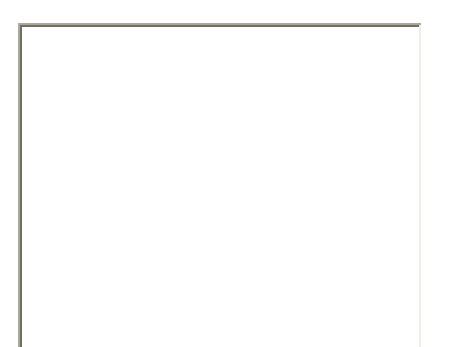

11. ¿Cómo puede aplicar los conocimientos adquiridos en este curso en su trabajo? Mencione tres objetivos / acciones a alcanzar a medio plazo. \*11.

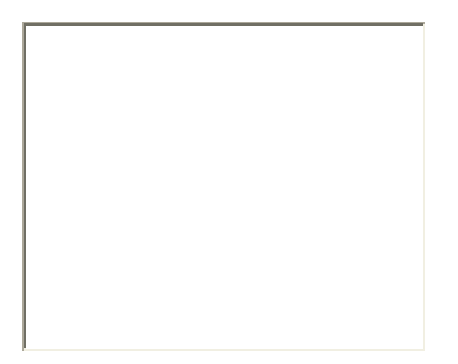

12. ¿Cómo mejoraría este curso? (contenidos, dinámicas, etc.)

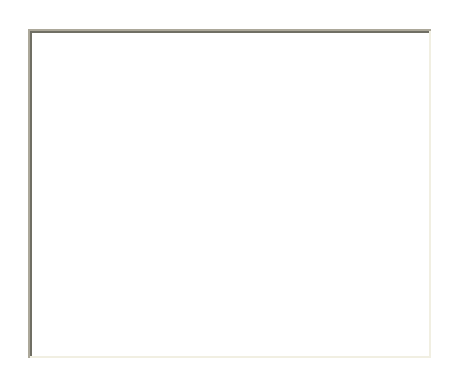

(\*)Es obligatorio responder a las preguntas señaladas con un asterisco.

# **ANEXO 16.‐ RÚBRICAS DE EVALUACIÓN TAREAS MÓDULO 2**

**Rúbrica Tarea "Pomodoro".**

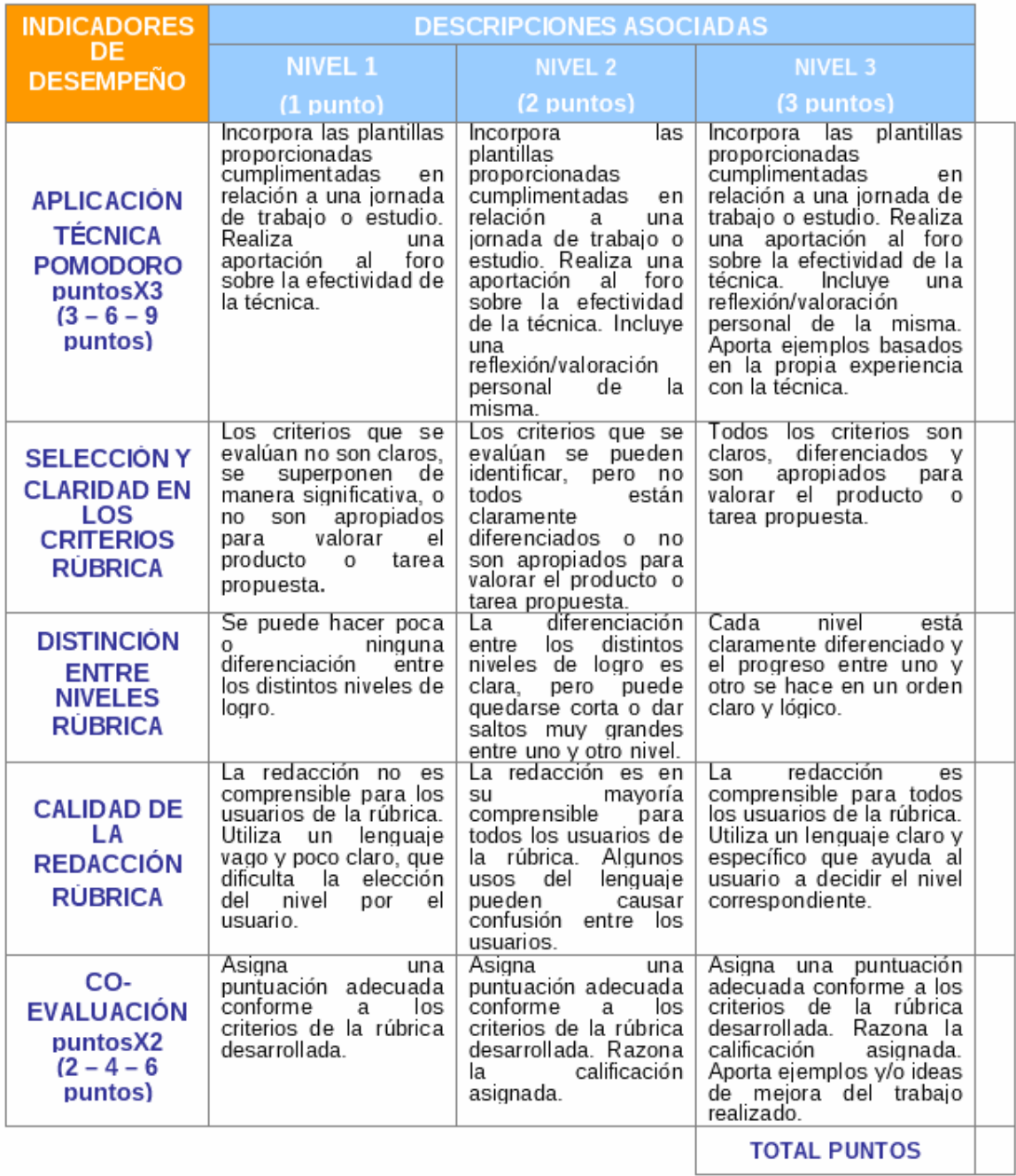

### **Rúbrica Tarea "Ladrones de Tiempo".**

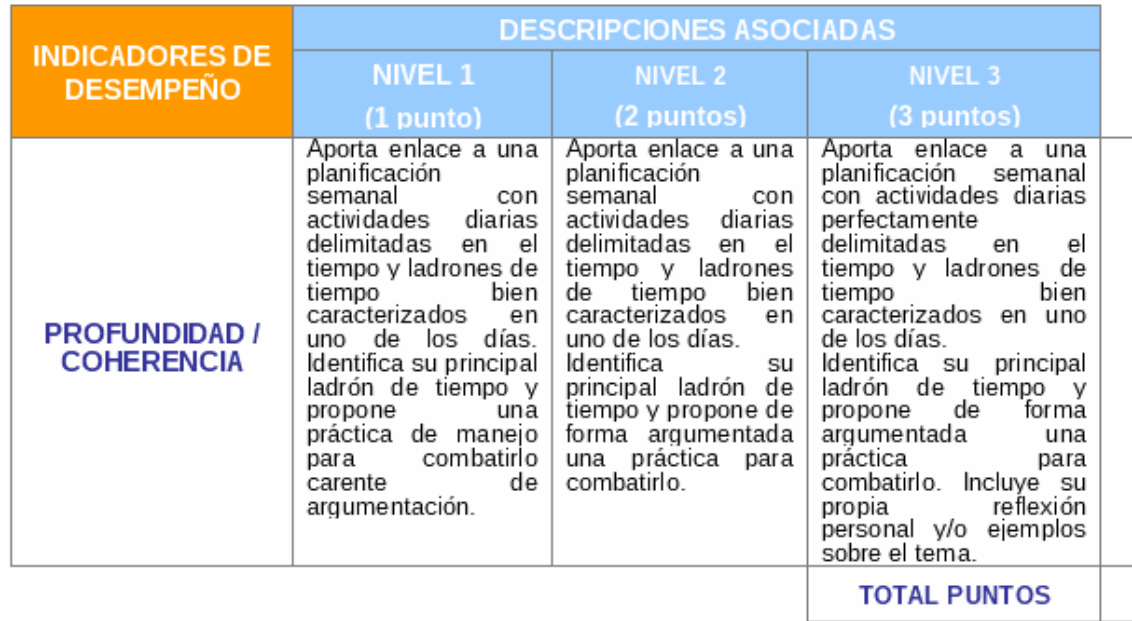

## **ANEXO 17.‐ RESUMEN INFORME EVALUAREED**

#### **Objeto de aprendizaje:** Curso ACAV

**Evaluador/es:** Mª Patricia Villanueva Ortiz

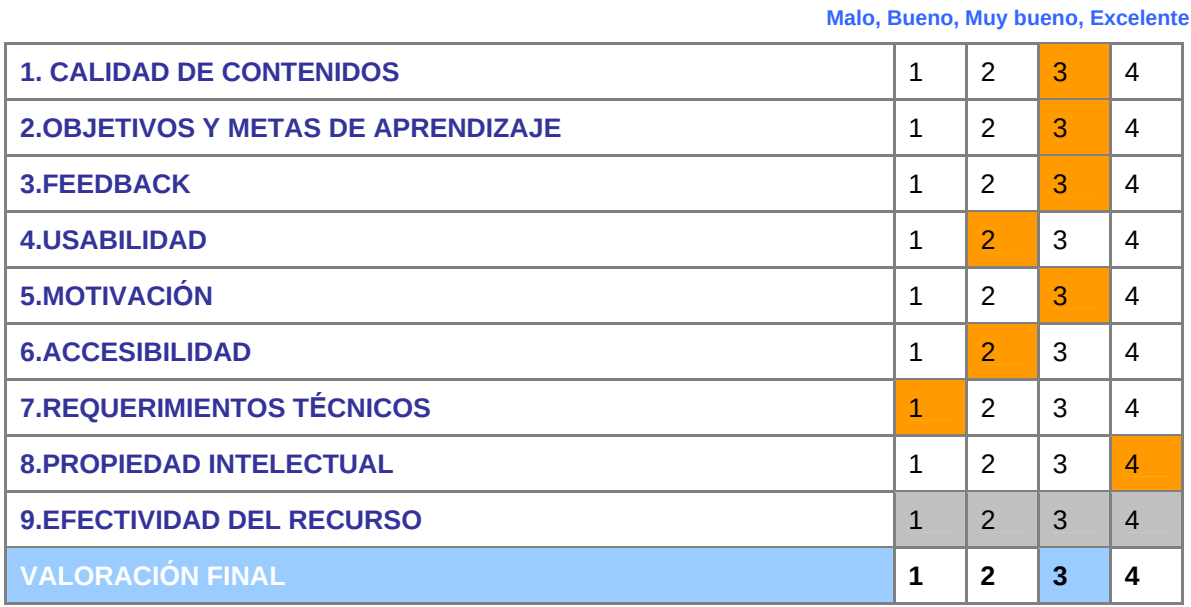

#### Principales propuestas de mejora del informe:

#### **USABILIDAD**

- El motor de búsqueda es un útil altamente recomendable para facilitar el acceso a la información que contiene el recurso.
- La customización del contenido permitiría al usuario la posibilidad de amoldarlo a sus características y necesidades.

#### **ACCESIBILIDAD**

- La adaptación a la norma WAI es una condición cuyo cumplimiento denota la preocupación por el uso generalizado del recurso por parte de todos los usuarios en las mejores condiciones.
- Es interesante que el recurso pueda consultarse en otros idiomas.

#### **REQUERIMIENTOS TÉCNICOS**

• Los requisitos de software deben de estar especificados para facilitar el acceso al recurso desde todo tipo de equipos.

## **ANEXO 18.‐ PROPUESTA DE IMPLEMENTACIÓN Y EVALUACIÓN**

En este anexo se recoge la propuesta de implementación y evaluación presentada en la organización MSF-OCBA con el fin de caracterizar las acciones a llevar a cabo, responsables y herramientas a utilizar durante la prueba piloto del **"Curso de adquisición de competencias para el aprendizaje virtual (ACAV)"**, prevista entre el 17- 19 de diciembre de 2013.

#### **JUSTIFICACIÓN IMPLEMENTACIÓN**

Debido a la limitación temporal del proyecto, con fecha de fin 27/12/2013, se propone la realización únicamente de la **implementación y evaluación de uno de los módulos** que componen el curso, el cual actuará como piloto del proyecto, habiéndose decidido la implementación del **Módulo 3 "Autorregulación y Gestión del tiempo" de 3 horas de duración** debido a su relevancia en el curso. La implementación y evaluación del resto de módulos que componen el curso se llevará a cabo en febrero y marzo de 2014 para su puesta en marcha en a mitad del mes de marzo de dicho año.

La prueba piloto del curso se realizará los días **17, 18 y 19 de diciembre**, configurando el curso de tal manera que sólo se encuentren visibles/disponibles para los participantes los módulos, recursos y actividades que se recogen en la siguiente tabla.

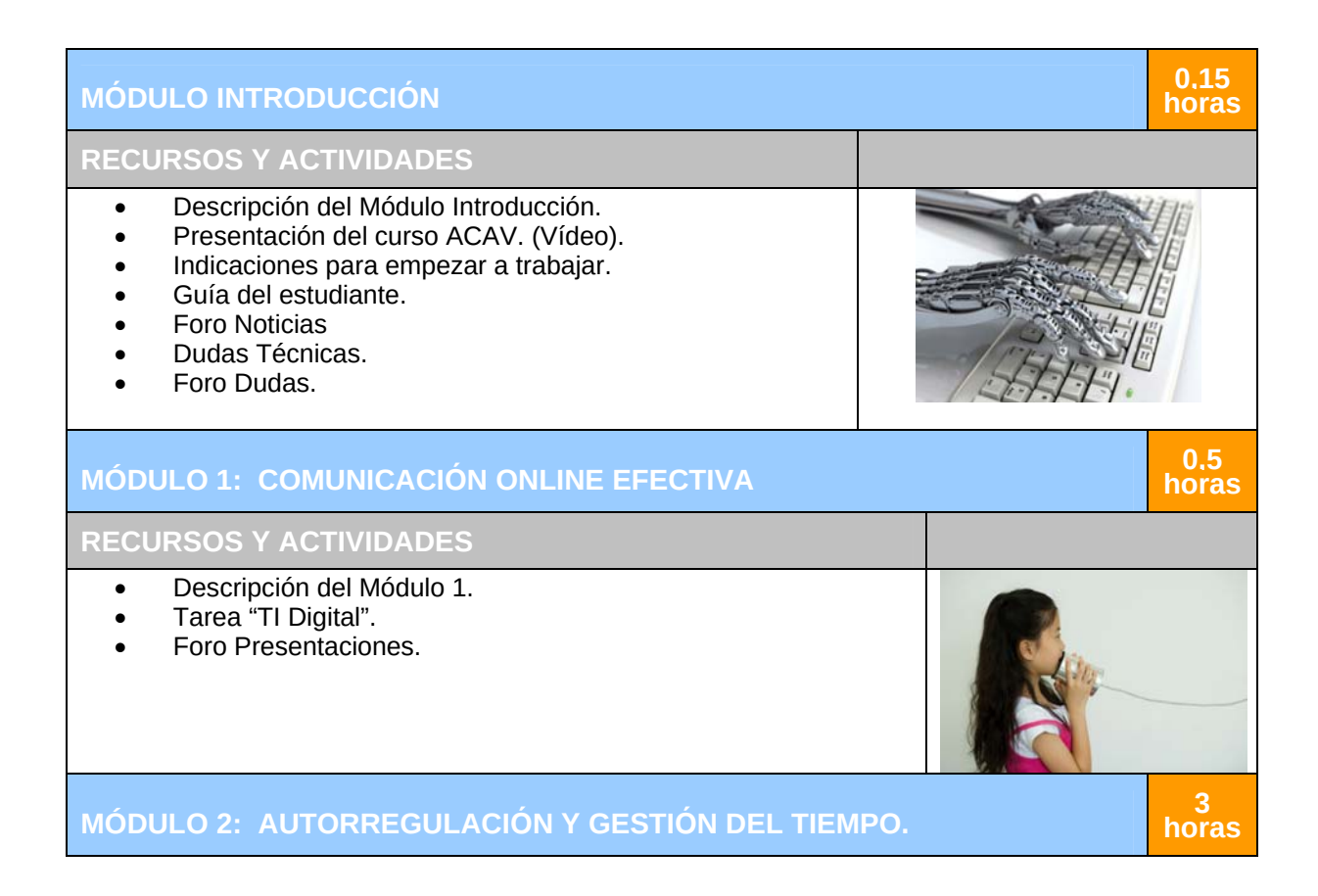

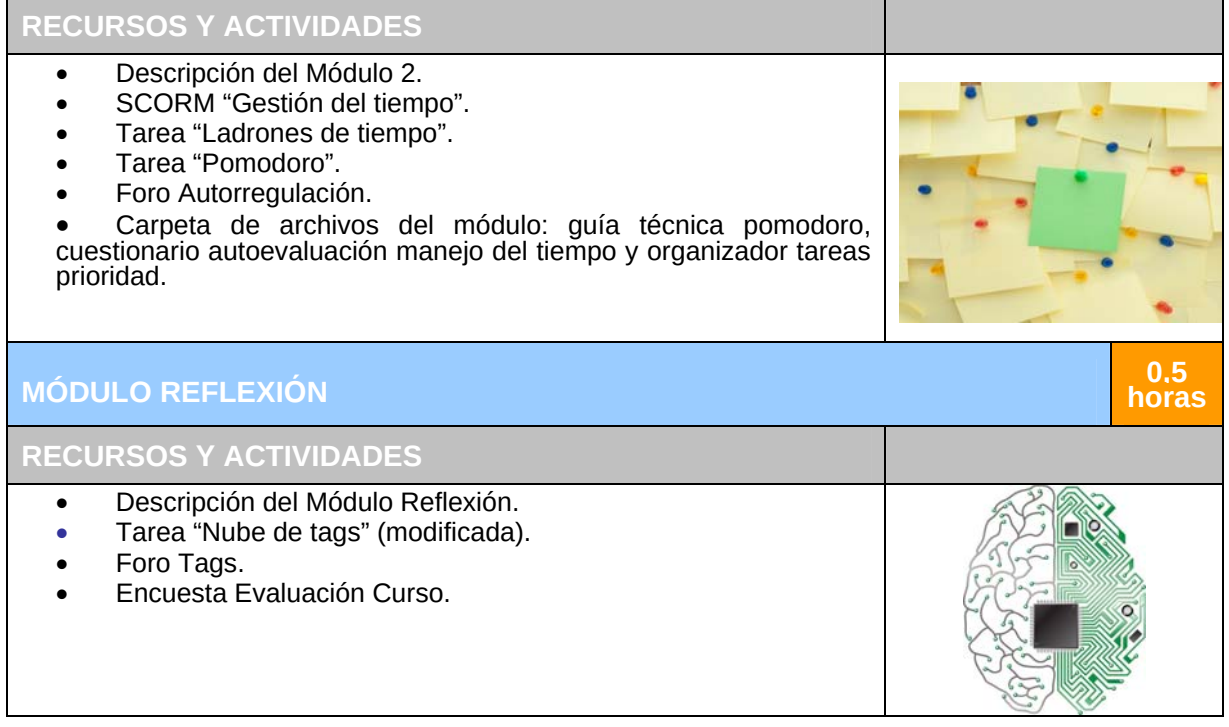

Tal y como se acordó, la prueba piloto se realizará en castellano siendo ésta la lengua utilizada por los participantes seleccionados para esta prueba (personal técnico y de campo de MSF-OCBA).

#### **ACCIONES PRINCIPALES Y RESPONSABLES**

A continuación se detallas las acciones a llevar a cabo distinguiendo temporalmente entre aquellas acciones realizadas previamente, durante o posteriormente a la prueba piloto.

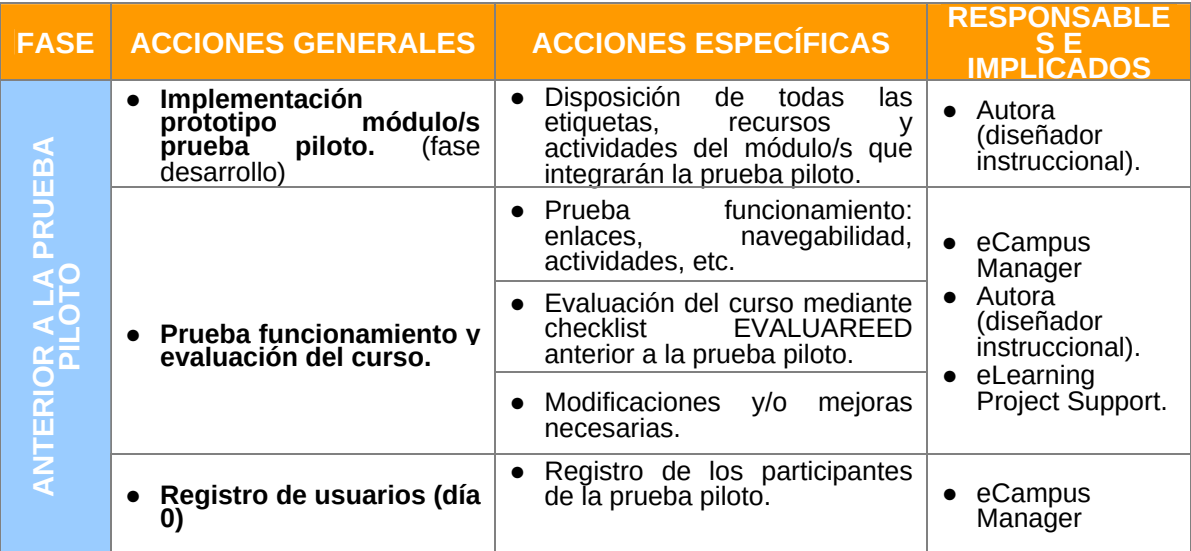

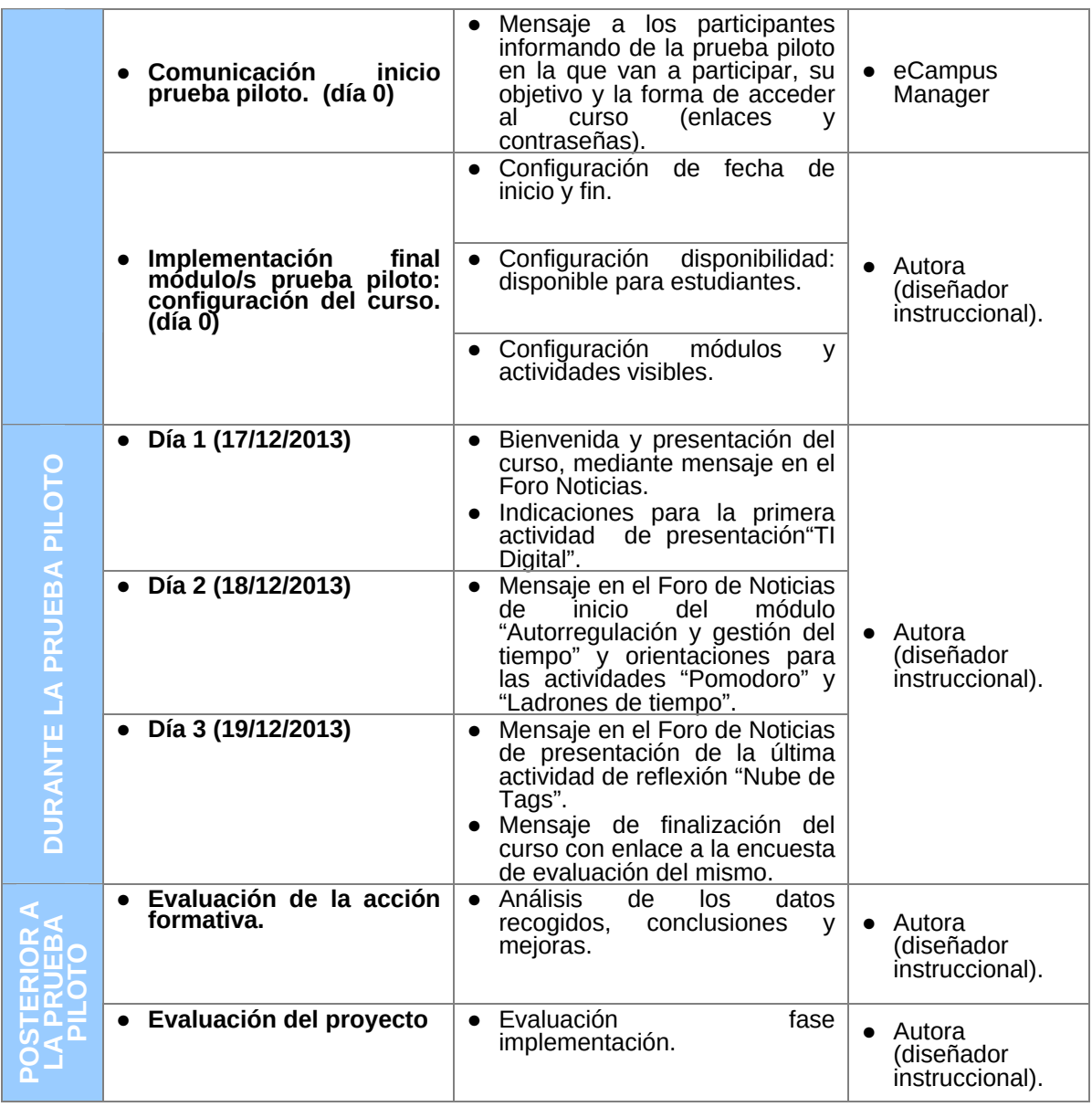

#### **HERRAMIENTAS DE EVALUACIÓN**

A continuación se recogen todas las herramientas propuestas para la evaluación de la prueba piloto aquí desarrollada son:

Antes de la prueba piloto.

- − **Prueba de funcionamiento** del curso (revisión enlaces, actividades, navegabilidad, etc.).
- − **Prueba de control a través del checklist [EVALUAREED](http://www.evaluareed.edu.es/index.php)** para la evaluación de contenidos educativos digitales, aplicándose en este caso al curso en general.

Dur**ante la prueba piloto.**

− **Encuesta de evaluación del curso** por parte de los participantes de la prueba piloto, para medir la satisfacción con el curso y la transferencia de lo aprendido al puesto de trabajo.

Después de la prueba piloto.

- − **Evaluación de la acción formativa,** partiendo de los datos recogidos anteriormente y la valoración por parte del tutor e incluyendo propuestas de mejora para las siguiente fases de implementación previstas (febrero-marzo 2014).
- − **Evaluación del proyecto**: fase de implementación y fase de evaluación a través de **checklist** que recoge los criterios de calidad para cada una de las fases.

#### **FEEDBACK DE LA ORGANIZACIÓN**

Dicha propuesta ha sido presentada a la organización de forma que se ha recogido en un único documento todos los acuerdos y aspectos que se han ido tratando en reuniones anteriores sobre la implementación y evaluación del curso. En estas **reuniones ya se realizaron modificaciones** en cuanto por ejemplo a las **fechas de realización** de la misma (adelantando el desarrollo de la prueba piloto para no realizarla tan cerca del periodo vacacional) o el **módulo de contenidos que actuaría como piloto.** 

Por dicha razón, la **presente propuesta ha sido acogida favorablemente** por el tutor de prácticas como representante de la organización y ha servido como **guía de las acciones a llevar a cabo** por parte de la misma como son: el registro de participantes, la prueba de funcionamiento, etc.

En cuanto a la previsión del desarrollo de las acciones aquí recogidas, se prevé se desarrollen con normalidad en los plazos previstos. Únicamente se prevé que pueda **condicionar su realización la participación** debido a realizarse en fechas anteriores al periodo vacacional, donde normalmente el personal suele tener más carga de trabajo. Para contrarrestar esto, se decidió como se ha comentado adelantar las fechas de realización de la misma.

### **ANEXO 19.‐ RESUMEN RESULTADOS ENCUESTA CURSO**

**Submitted answers: 2 Questions: 12** 

**1 / 2 / 3 / 4 ( 1 - pobre / 4 - excelente)** 

 **() ¿Se han alcanzado los objetivos del curso?**   $-2.00$  $-2.00$ **Average: 2.00 () ¿Se ajustan los contenidos del curso a los objetivos del mismo?**   $-4.00$  $-2.00$ **Average: 3.00**

 **() ¿Se han cumplido sus expectativas respecto a los contenidos?** 

- 3.00

 $-2.00$ 

**Average: 2.50**

 **() ¿Cómo calificaría la metodología utilizada durante el curso?** 

- 2.00

 $-2.00$ 

**Average: 2.00**

 **() ¿Cómo valora la aplicabilidad de este curso a su puesto actual?** 

- 1.00

- 1.00

**Average: 1.00**

#### **() ¿Cómo calificaría la actuación del tutor en este curso?**

- 3.00

- 4.00

**Average: 3.50**

#### **() En este espacio puede escribir más comentarios en referencia a las preguntas anteriores:**

- Mucho contenido escrito y documento en anexo. creo que el curso debería ser mas visual y en audio y mas rápido.
- He pensado en un estudiante que va a hacer un curso online por 1a vez. Creo que esperaría más indicaciones sobre qué es el aprendizaje virtual y porque requiere de competencias específicas. Me parece muy bien lo de cómo gestionar el tiempo y las interrupciones, pero creo que habría que vincularlo más a porque eso es necesario para aprender online. Además creo que es un poco largo para ser un curso previo/requerido para hacer el curso online que esta persona quiere hacer. También creo que habría que poner ejemplos de qué hay que hacer en cada sitio las páginas Web de creación de rúbricas y de nubes de etiquetas no son fáciles de manejar, y menos para alguien que no tiene competencias en el uso de Internet. Todo esto se agrava pensando en staff nacional de MSF, que sería un target claro de este curso (también lo necesita el staff internacional, pero somos menos y cada vez hay más que han hecho algún curso online)

#### **() ¿Qué resaltaría como el rasgo/s más destacado de todo el curso?**

- doc pomodoro ténica doc ladrones tiempo
- 
- Buenos elementos visuales: fortalecería las herramientas visuales, los video y ejercicios **rápidos.** Por estas entre el contrado en el contrado en el contrado en el contrado en el contrado en el contrado en el contrado en el contrado en el contrado en el contrado en el contrado en el contrado en el c

Para una persona poco habituada a nuevos entornos a veces no es fácil deducir lo que hay que hacer y como hacerlo.

**() ¿Qué experiencias previas y conocimientos cree que son necesarios para lograr los máximos beneficios durante el curso?** 

- saber más sobre uso Internet
- virtual enviroment, social virtual media

**() ¿Crees que este módulo ha ayudado a construir aún más su capacidad profesional y desarrollar sus habilidades? ¿Por qué?** 

- no

- poco porque ya conocía casi todo lo que se explica.

 **() ¿Cómo puede aplicar los conocimientos adquiridos en este curso en su trabajo? Mencione tres objetivos/acciones a alcanzar a medio plazo.** 

mejorar actual uso tiempo

- ----

#### **() ¿Cómo mejoraría este curso? (contenidos, dinámicas, etc.)**

ver comentarios arriba.

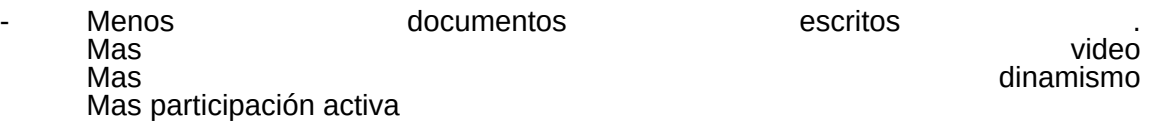

# **ANEXO 20.‐ RELACIÓN DE DOCUMENTOS/MATERIALES Y ENLACES**

### **DOCUMENTOS ORGANIZACIÓN.**

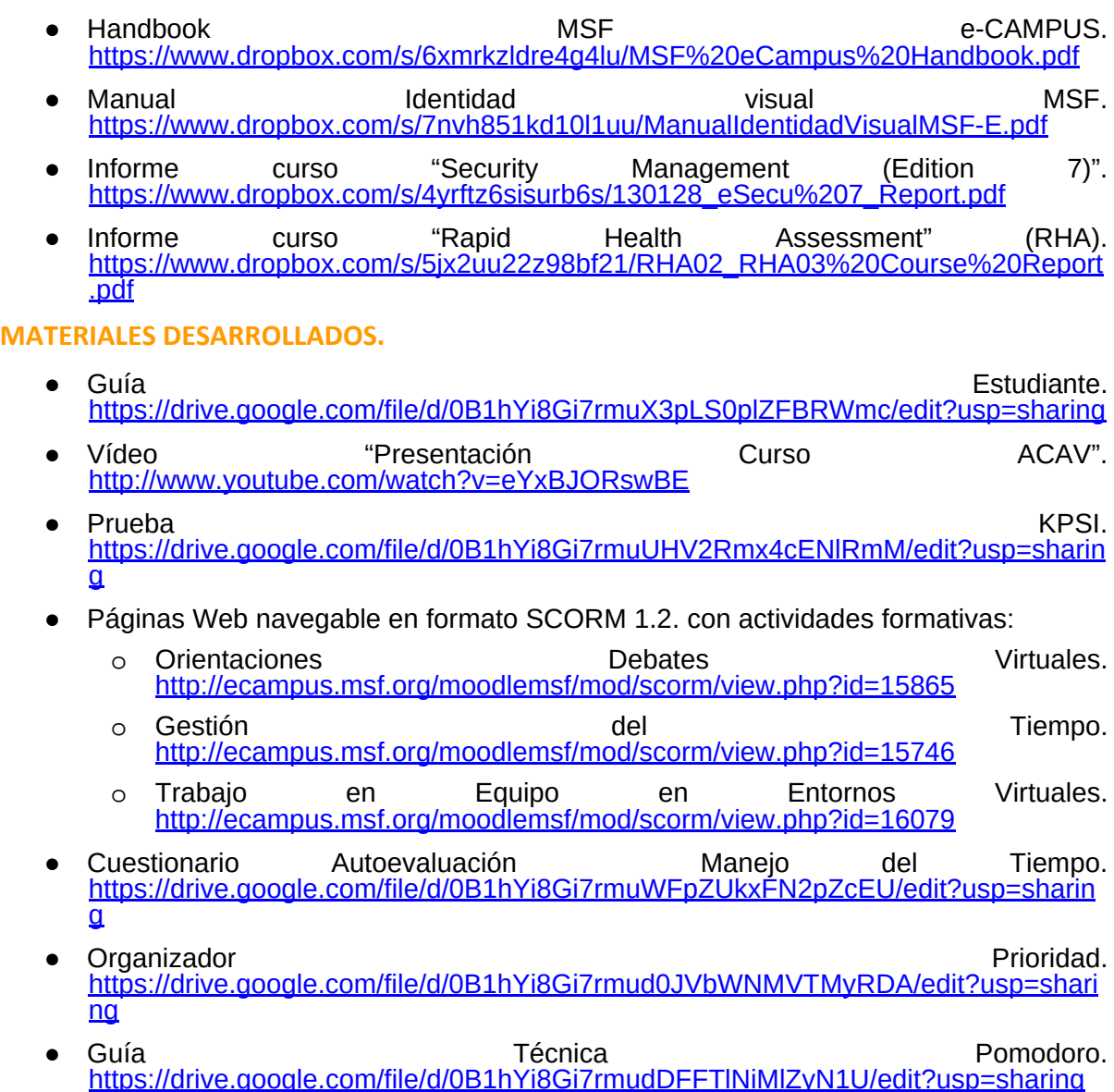

# **ANEXO 21.‐ CHECKLIST EVALUACIÓN PROYECTO**

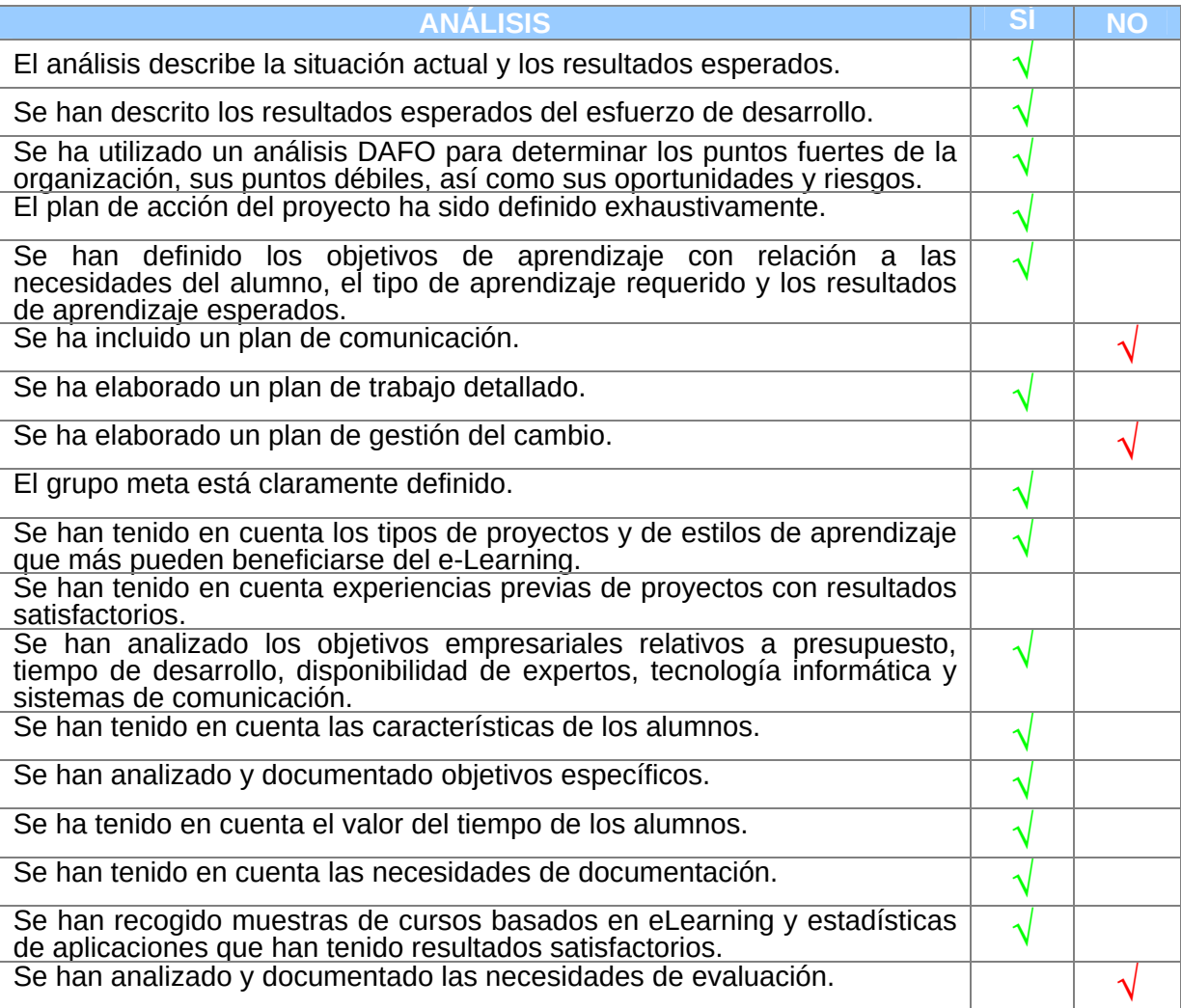

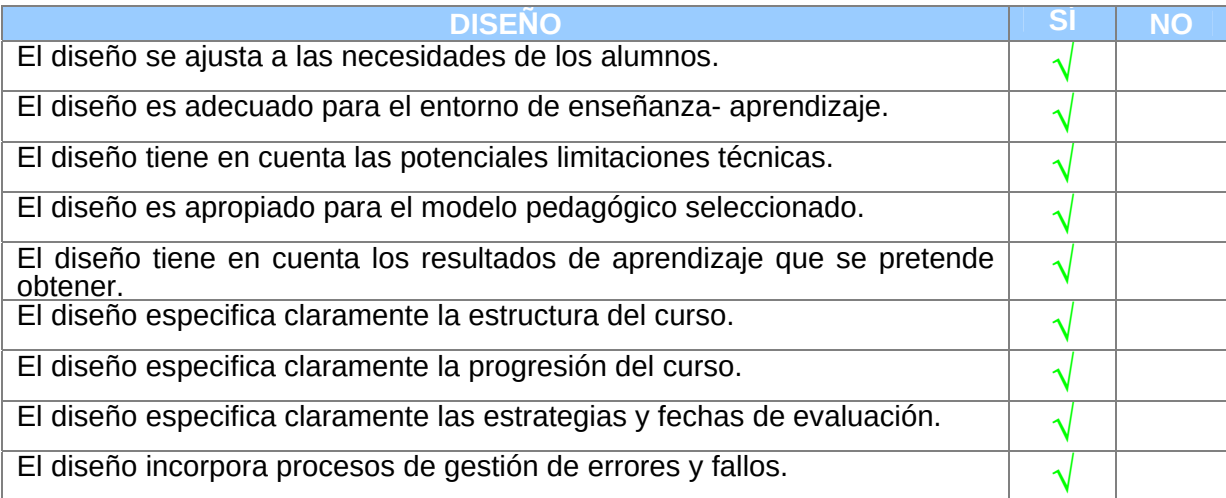

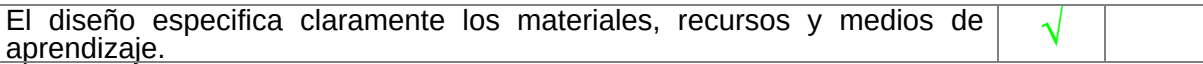

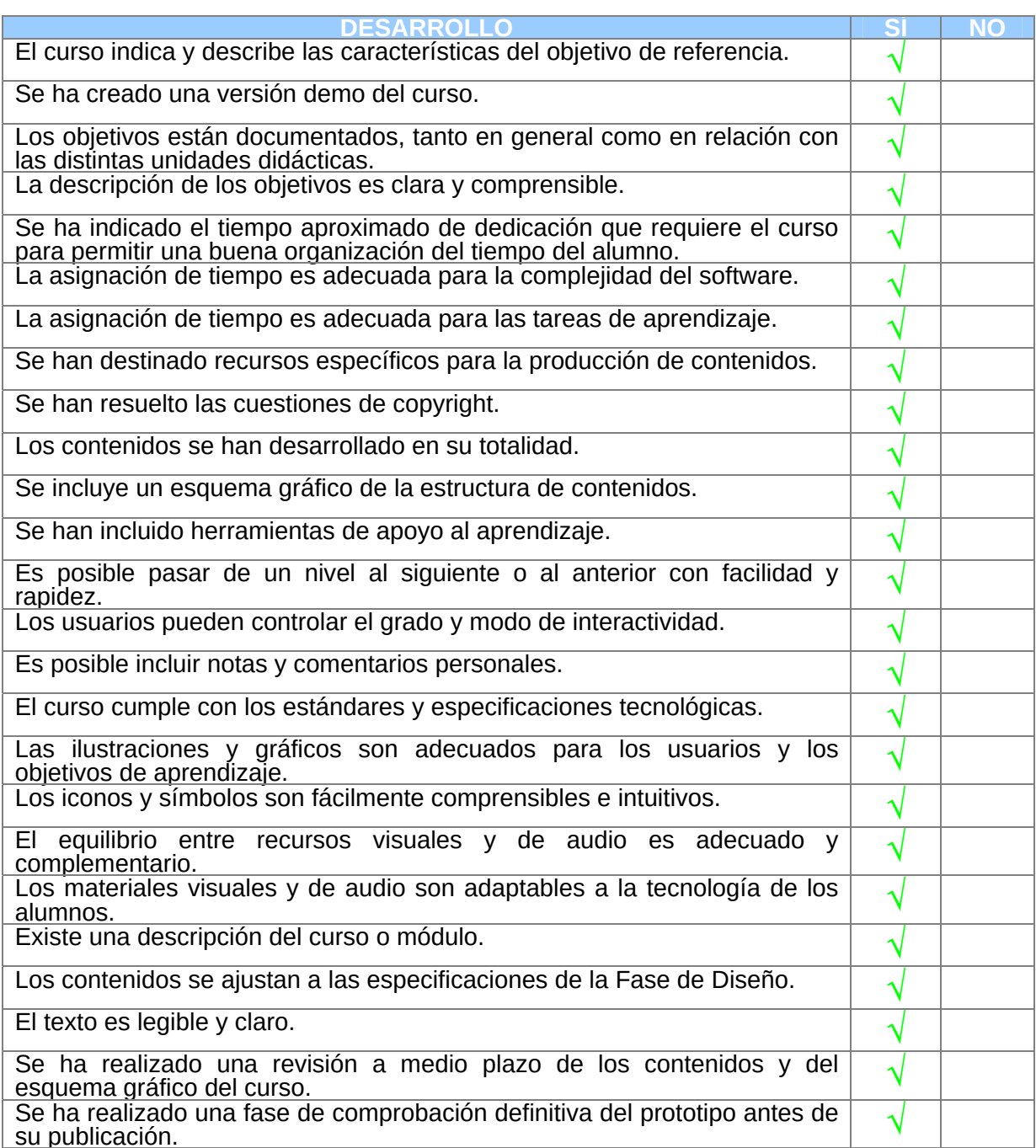

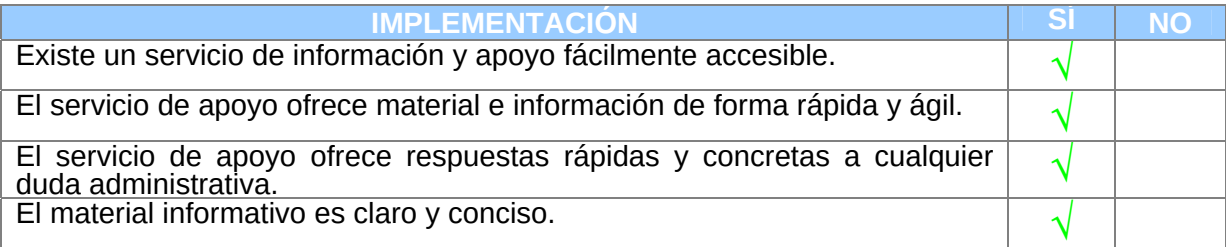

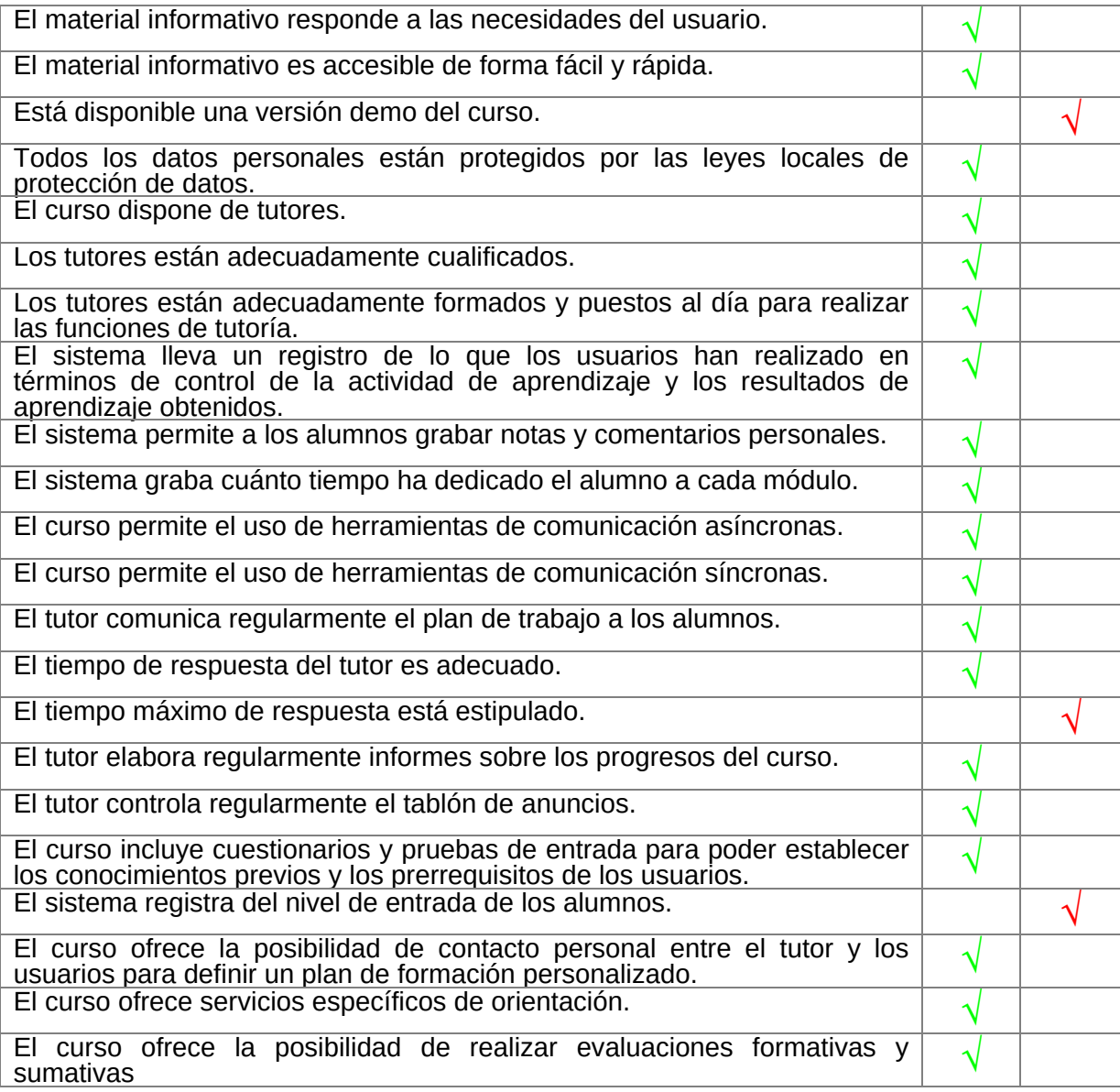

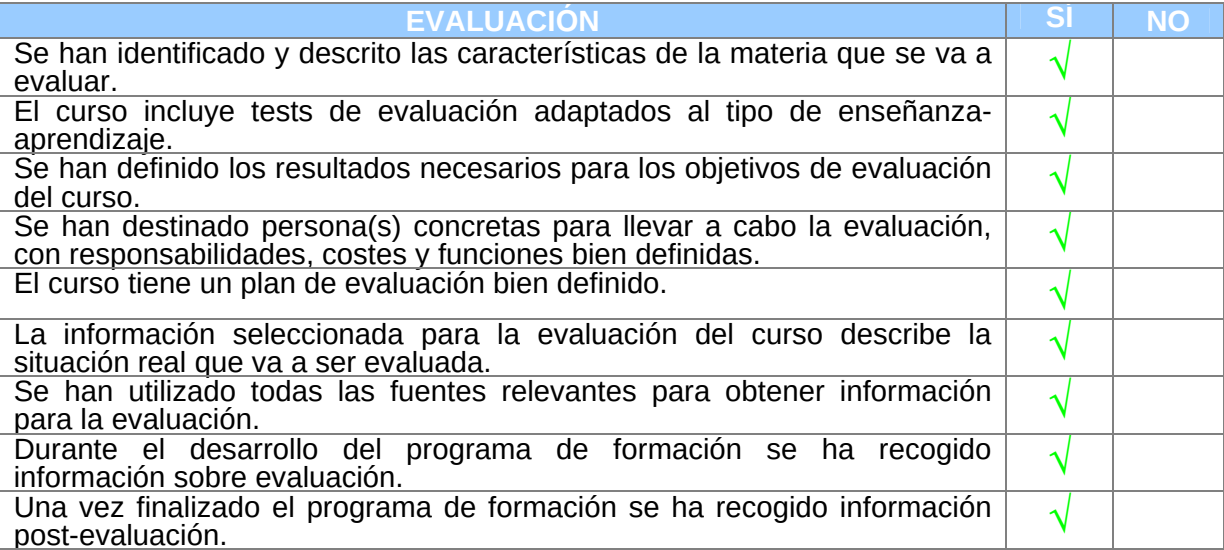

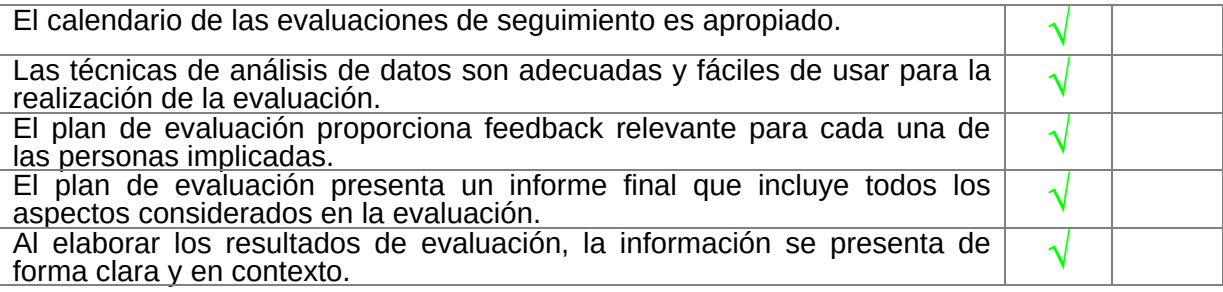

**ANEXO 22.‐ CERTIFICADO DE PRÁCTICAS**

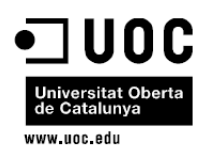

#### Certificado de desarrollo de prácticas curriculares en el Máster en Educación y TIC (e-learning)

El/La Sr/Sra ......José Manuel Lorente Santamarta........, con DNI...16560138T....... y con cargo ......ELearning Project Manager... en el centro/empresa/institución Médicos sin Frontereas con domicilio en............c/Nou de la Rambla 26, Barcelona... y CIF...G58277534 ...., habiendo desarrollado la función de tutor/a de prácticas en el mencionado centro.

#### **CERTIFICA**

Que el Sr/Sra .........Patricia Villanueva Ortiz., con DNI...48311163P..... ha desarrollado la asignatura de Prácticas externas del Máster en Educación y TIC de la Universitat Oberta de Catalunya, en el marco del centro arriba citado y durante el periodo de ...Septiembre - Diciembre....... de 2013.

Así mismo, y tras realizar el seguimiento y validar el proyecto desarrollado en el centro por parte del estudiante, hace la siguiente valoración (por favor, indique Poco satisfactorio, Suficientemente satisfactorio, Bastante satisfactorio o Muy satisfactorio, en cada caso).

- Calidad del trabajo desarrollado: ... Bastante Satisfactorio
- Valor del proyecto para la organización: ... Muy satisfactorio
- Actitud, implicación e iniciativa: ... Muy satisfactorio  $\bullet$

Y para que así conste a los efectos oportunos, firmo en...Barcelona..., el 23 de ...diciembre. de 2013.

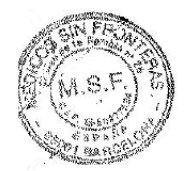

Enviar el ejemplar original por correo postal a: Gestión Prácticas externas Máster en Educació i TIC eLearn Center - Universitat Oberta de Catalunya Edificio MediaTIC - Roc Boronat, 117. 08018 Barcelona

Av. Tibidabo, 39-43 08035 Barcelona-Spain